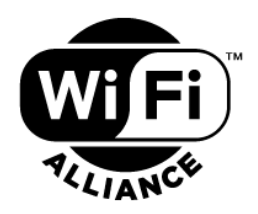

# **Wi-Fi Display Technical Specification**

### **Version 2.1**

#### **WI-FI ALLIANCE PROPRIETARY – SUBJECT TO CHANGE WITHOUT NOTICE**

This document may be used with the permission of Wi-Fi Alliance under the terms set forth herein.

By your use of the document, you are agreeing to these terms. Unless this document is clearly designated as an approved specification, this document is a work in process and is not an approved Wi-Fi Alliance specification. This document is subject to revision or removal at any time without notice. Information contained in this document may be used at your sole risk. Wi-Fi Alliance assumes no responsibility for errors or omissions in this document. This copyright permission does not constitute an endorsement of the products or services. Wi-Fi Alliance trademarks and certification marks may not be used unless specifically allowed by Wi-Fi Alliance.

Wi-Fi Alliance has not conducted an independent intellectual property rights ("IPR") review of this document and the information contained herein, and makes no representations or warranties regarding IPR, including without limitation patents, copyrights or trade secret rights. This document may contain inventions for which you must obtain licenses from third parties before making, using or selling the inventions.

Wi-Fi Alliance owns the copyright in this document and reserves all rights therein. A user of this document may duplicate and distribute copies of the document in connection with the authorized uses described herein, provided any duplication in whole or in part includes the copyright notice and the disclaimer text set forth herein. Unless prior written permission has been received from Wi-Fi Alliance, any other use of this document and all other duplication and distribution of this document are prohibited. Unauthorized use, duplication, or distribution is an infringement of Wi-Fi Alliance's copyright.

NO REPRESENTATIONS OR WARRANTIES (WHETHER EXPRESS OR IMPLIED) ARE MADE BY WI-FI ALLIANCE AND WI-FI ALLIANCE IS NOT LIABLE FOR AND HEREBY DISCLAIMS ANY DIRECT, INDIRECT, PUNITIVE, SPECIAL, INCIDENTAL, CONSEQUENTIAL, OR EXEMPLARY DAMAGES ARISING OUT OF OR IN CONNECTION WITH THE USE OF THIS DOCUMENT AND ANY INFORMATION CONTAINED IN THIS DOCUMENT.

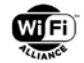

# **Document revision history**

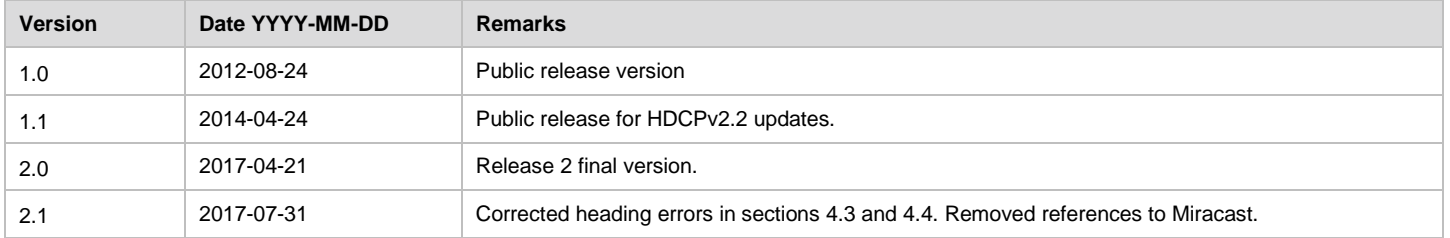

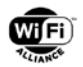

## **Table of contents**

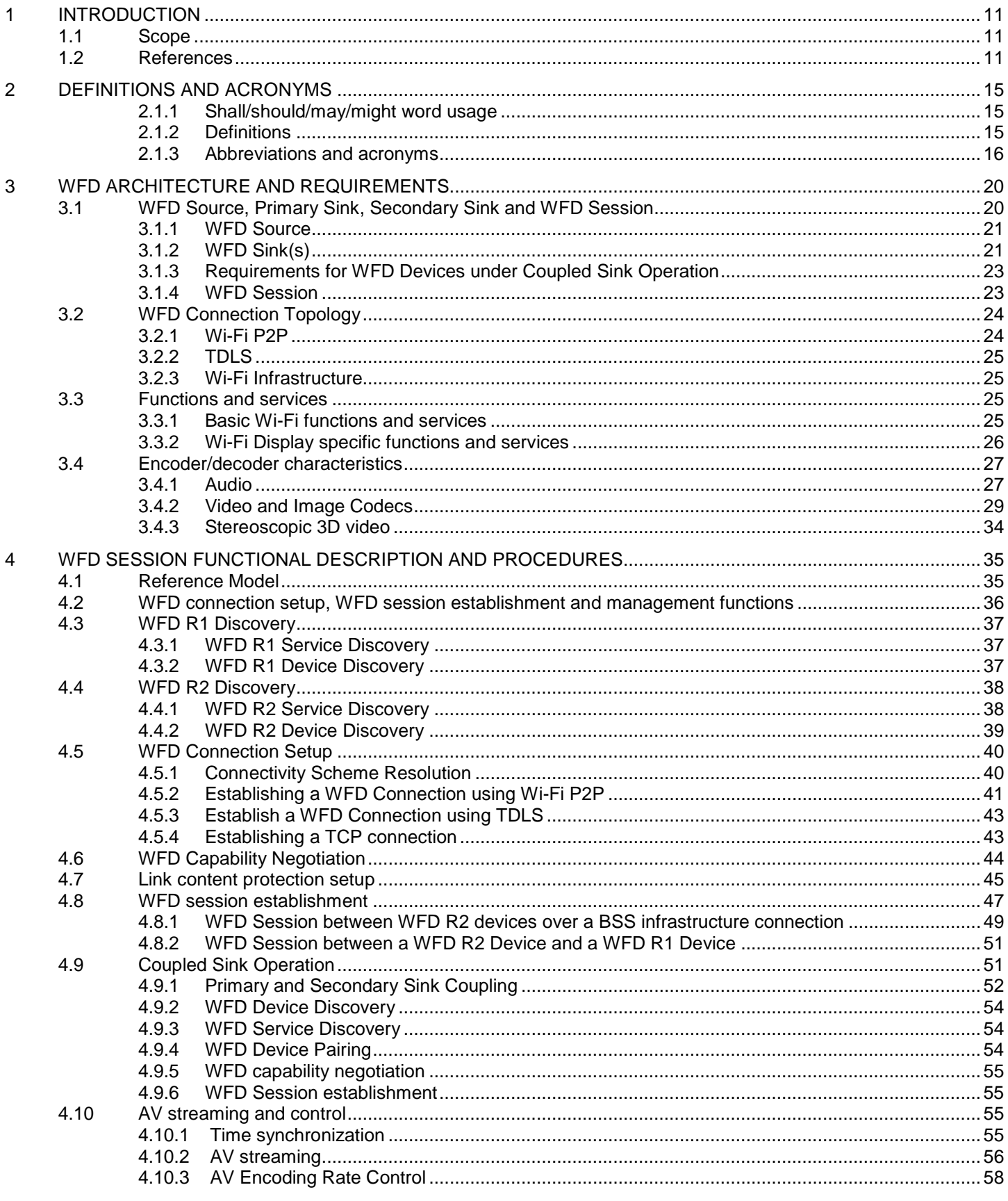

© 2017 Wi-Fi Alliance. All Rights Reserved.<br>Used with the permission of Wi-Fi Alliance under the terms as stated in this document.

 $\overline{5}$ 

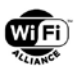

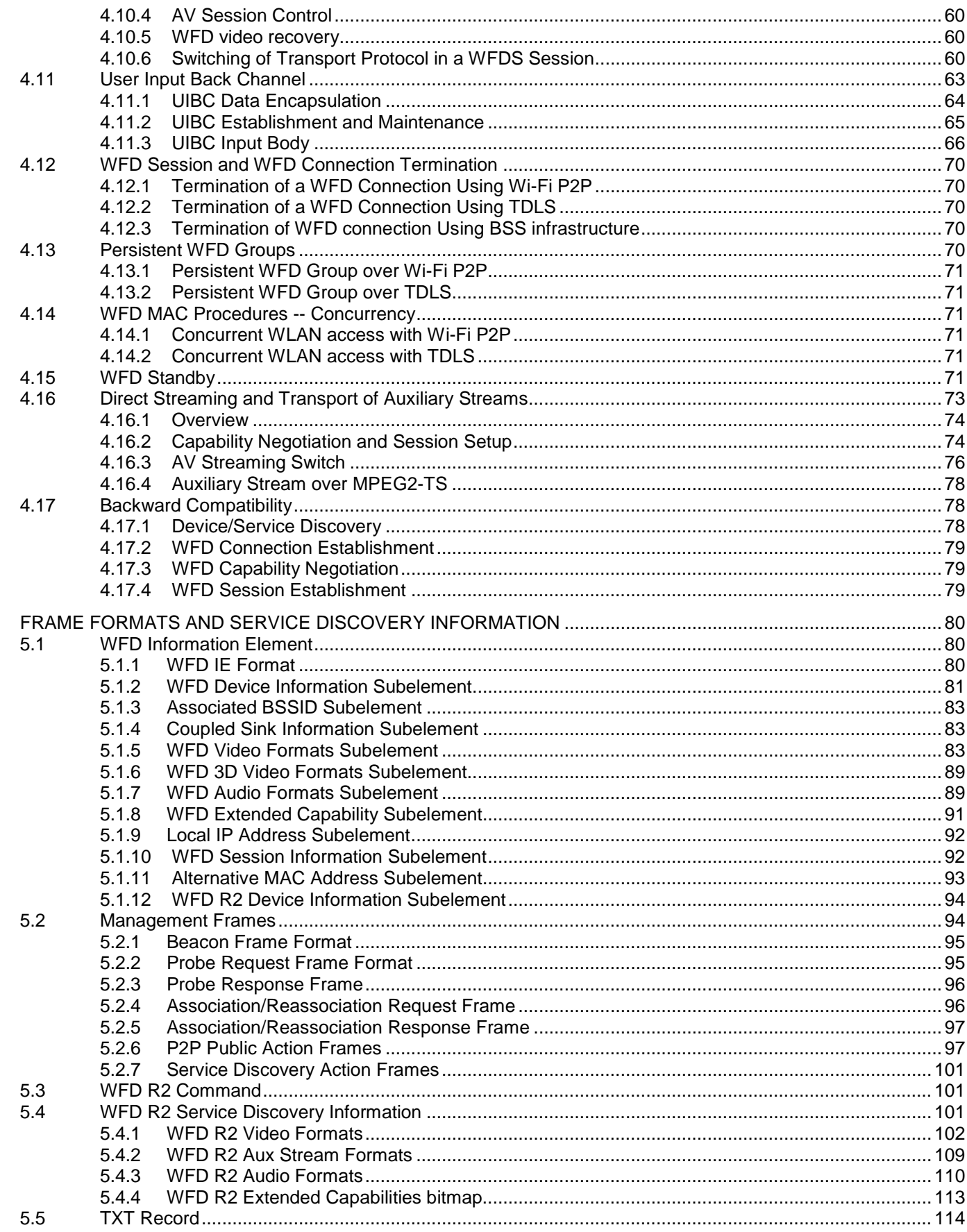

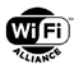

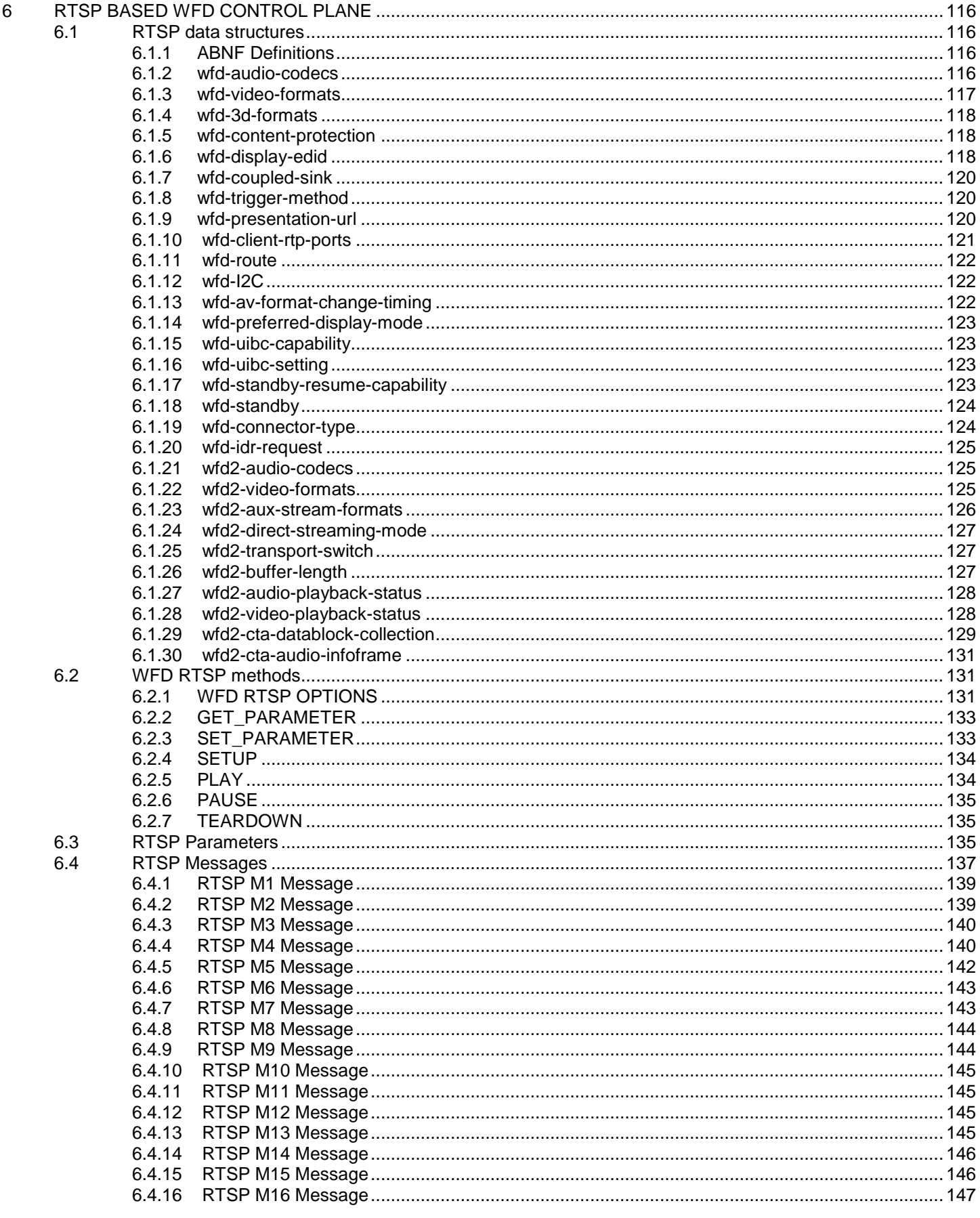

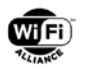

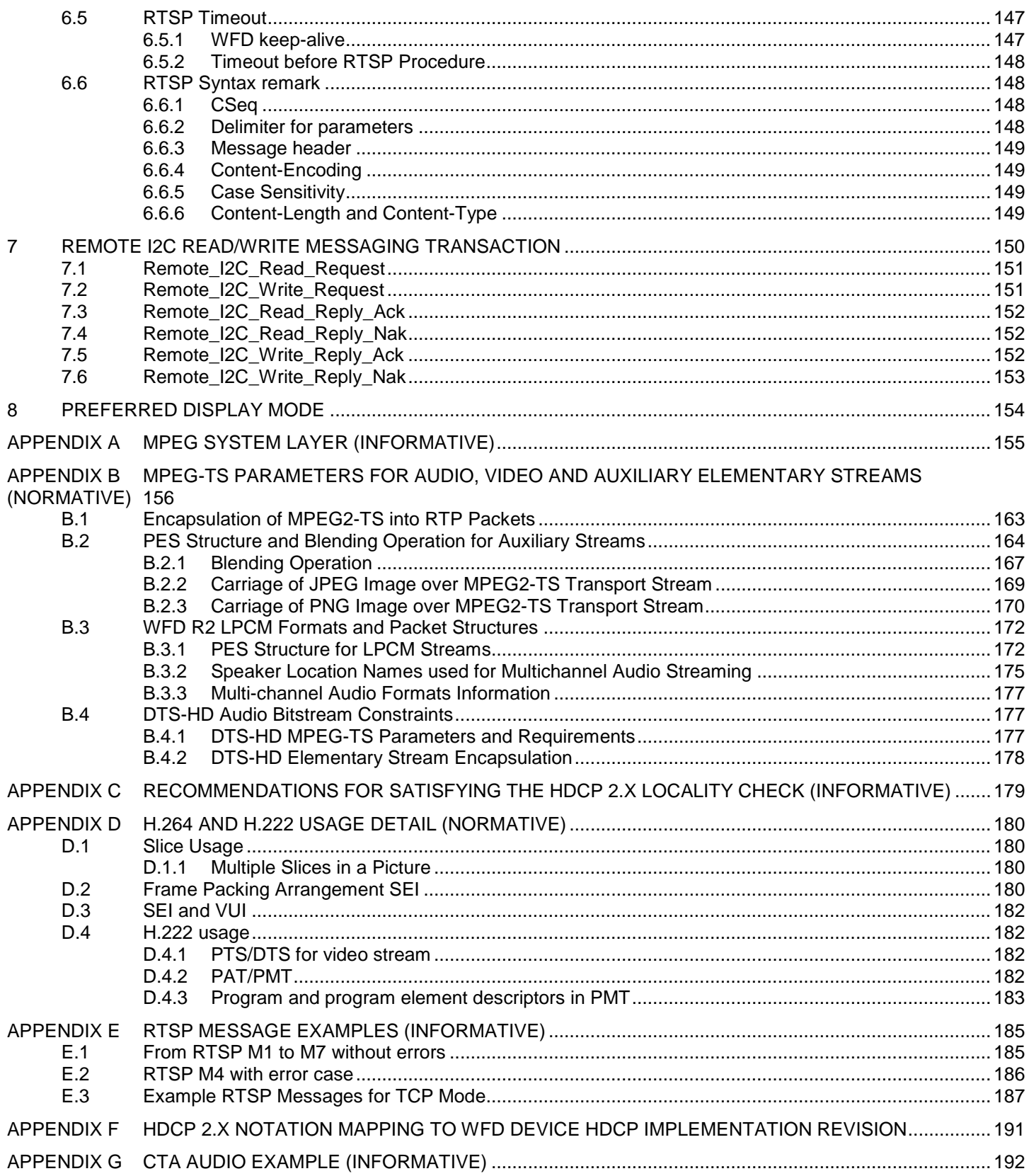

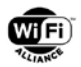

### **List of tables**

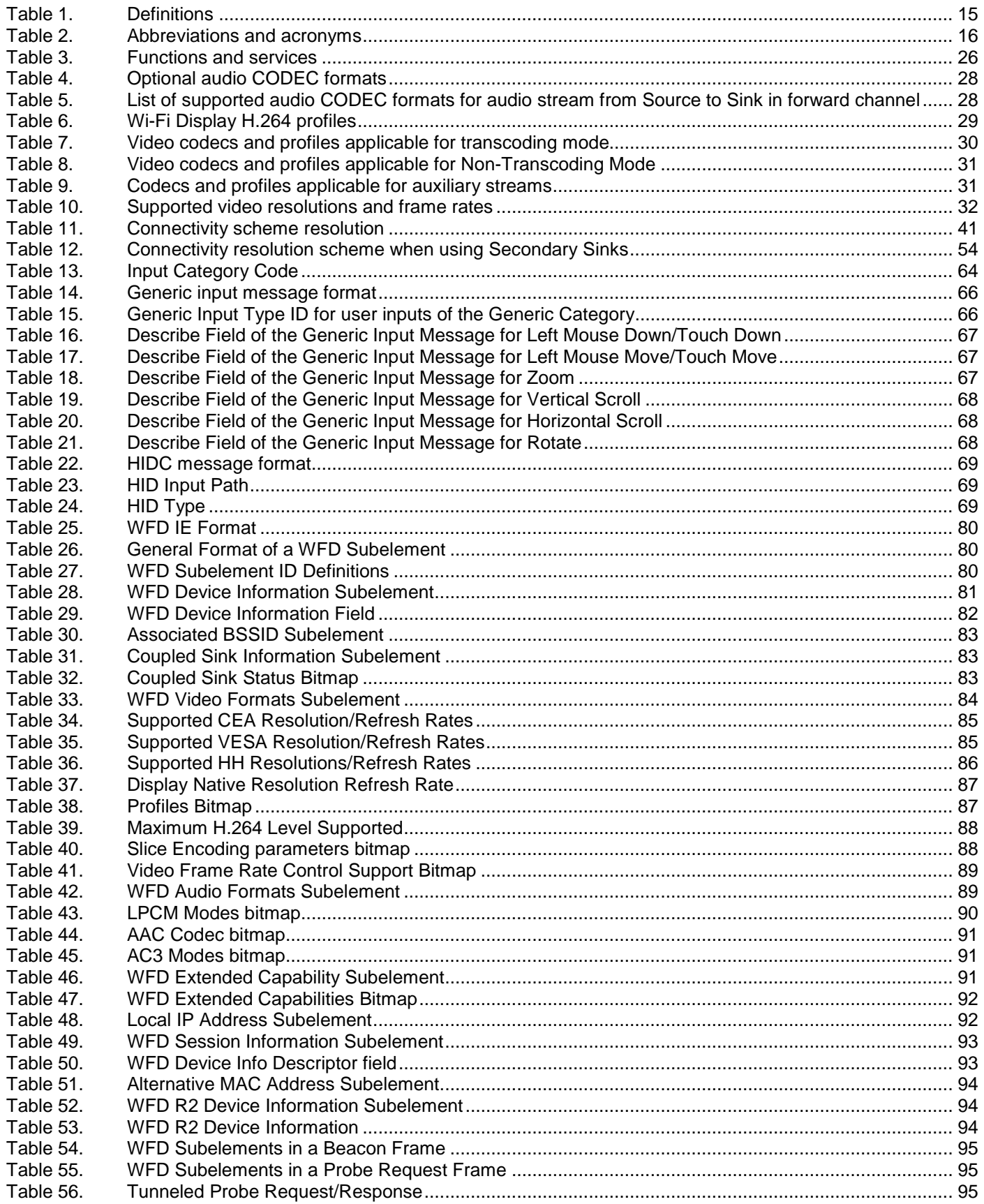

© 2017 Wi-Fi Alliance. All Rights Reserved.

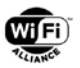

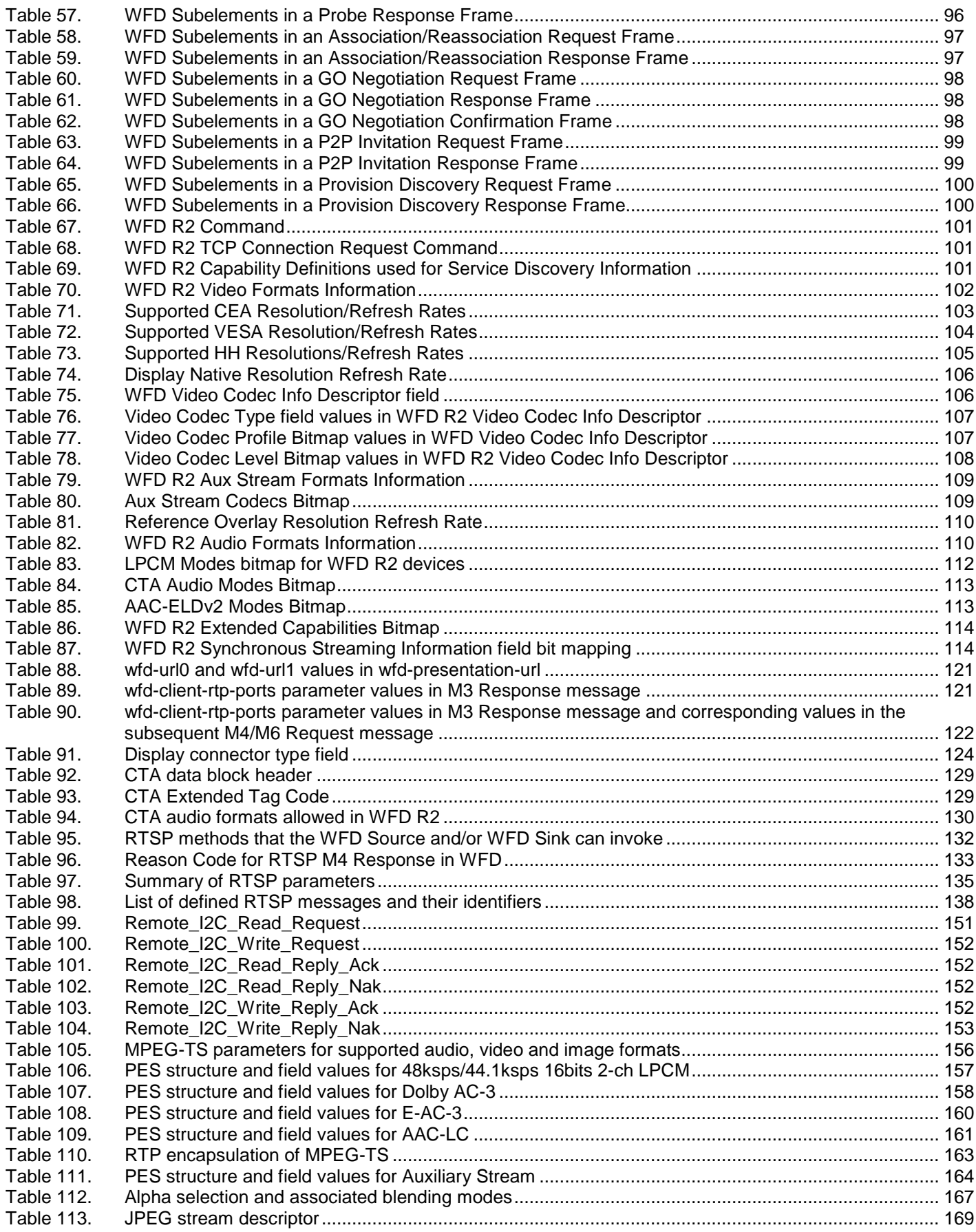

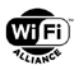

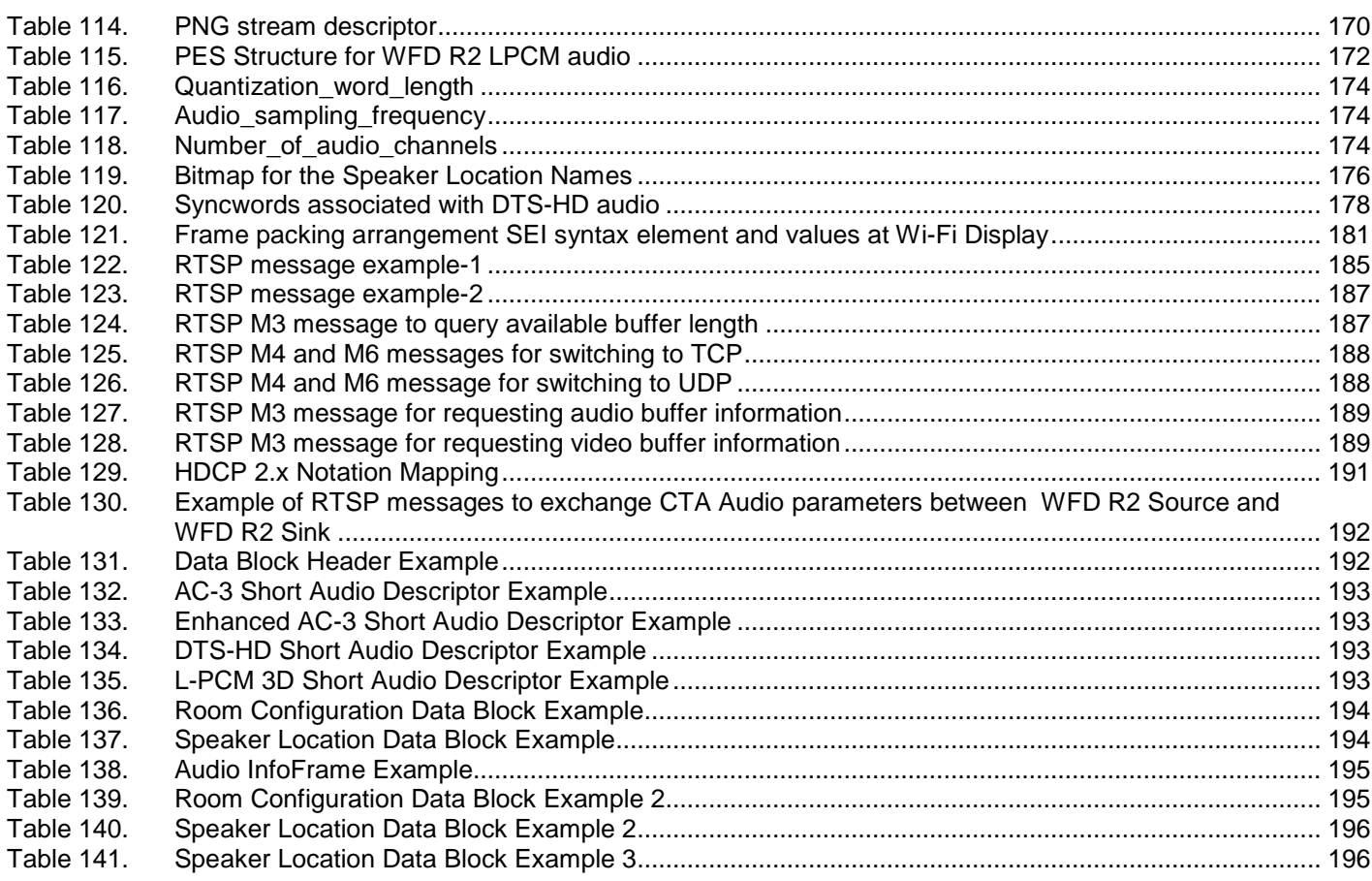

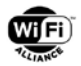

# **List of figures**

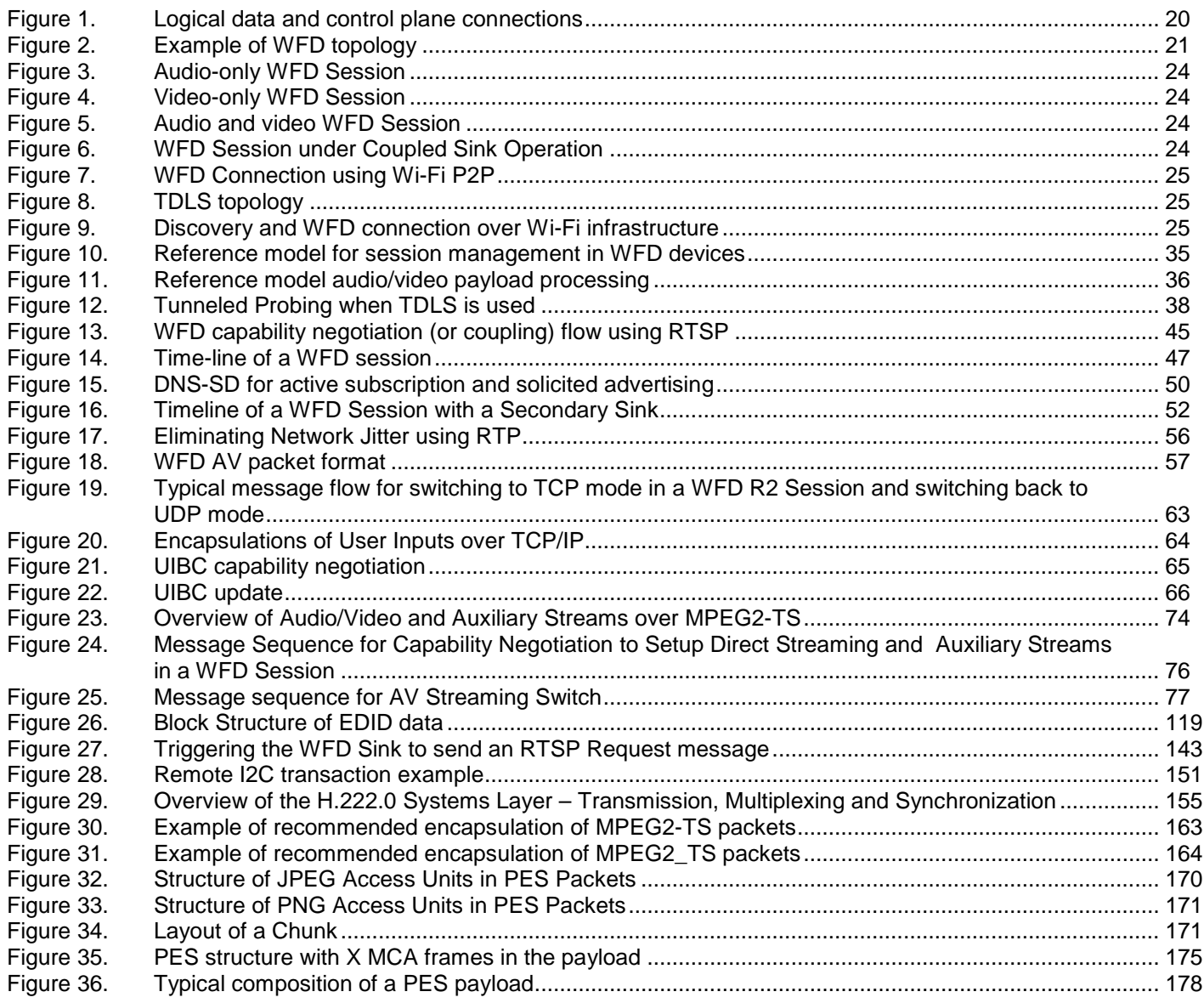

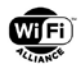

# <span id="page-10-0"></span>**1 Introduction**

This document is the technical specification for Wi-Fi CERTIFIED Miracast™, a mechanism to discover, pair, connect and render multimedia content sourced from a Wi-Fi Display Source at a Wi-Fi Display Sink. This specification defines the architecture and a set of protocols between a Wi-Fi Display Source and Wi-Fi Display Sink.

## <span id="page-10-1"></span>**1.1 Scope**

The content in this specification is designed to ensure interoperability between a Wi-Fi Display Source and Sink and provide guidelines to enhance performance and user experience. It specifies how Wi-Fi Display (WFD) Devices discover, pair and establish Wi-Fi Display Session(s) with other WFD Device(s). This specification includes a set of appendices that specify implementation requirements and provide implementation guidelines.

The following system requirement areas are covered:

- WFD Device discovery
- WFD Service discovery
- WFD capability discovery
- WFD Connection establishment
- WFD Session establishment
- Payload formats for video and audio streams from WFD Source to WFD Sink
- Transport and multiplex protocol for video and audio payload
- **Link Content Protection**
- WFD Session termination
- Persistent WFD Groups
- Direct Streaming Operation

#### <span id="page-10-2"></span>**1.2 References**

Knowledge of the documents listed in this section is required for understanding this technical specification. If a reference includes a date or a version identifier, only that specific version of the document is required. If the listing includes neither a date nor a version identifier, then the latest version of the document is required. In the event of a conflict between this specification and the following referenced documents, the contents of this specification take precedence.

- <span id="page-10-7"></span>[1] ITU-T Rec. H.264 (03/2010)
- <span id="page-10-3"></span>[2] ITU-T Rec. H.222.0 (10/2014)
- [3] RFC 3550, "RTP: A Transport Protocol for Real-Time Applications", July 2003.
- [4] RFC 2250, "RTP Payload Format for MPEG-1/MPEG-2 Video", Jan. 1998.
- <span id="page-10-6"></span>[5] Section 4.5, 4.6 and 4.7 at "Guideline of Transmission and control for DVD-Video/Audio through IEEE1394 Bus", version 1.0, September 2002: [http://www.dvdforum.org/images/Guideline1394V10R0\\_20020911.pdf](http://www.dvdforum.org/images/Guideline1394V10R0_20020911.pdf)
- [6] RFC 3551, "RTP Profile for Audio and Video Conferences with Minimal Control"
- <span id="page-10-4"></span>[7] Wi-Fi Alliance, Wi-Fi Peer-to-Peer (P2P) Technical Specification, version 1.7
- <span id="page-10-5"></span>[8] Wi-Fi Alliance, Wi-Fi Simple Configuration Specification, version 2.0.0, December 2010
- [9] ITU-T Rec. H.262 | ISO/IEC 13818-2
- [10]E-EDID 1.4: "VESA Enhanced Extended Display Identification Data Standard", Release A, revision 2, September 25, 2006

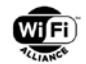

- <span id="page-11-2"></span>[11]"A DTV Profile for Uncompressed High Speed Digital Interfaces", CTA-861-E, March, 2008.
- [12]VESA E-DDC v1.2: "VESA Enhanced Display Data Channel (E-DDC) Standard", Version 1.2, December 26, 2007
- <span id="page-11-0"></span>[13] IEEE P802.11z-2010

[14] IEEE 802.11-2012

- [15] IEEE 802.1AS-2011, "Timing and Synchronization for Time-Sensitive Applications in Bridged Local Area Networks", March 30, 2011)
- <span id="page-11-1"></span>[16]Wi-Fi Alliance, Wi-Fi Protected Access, Version 3.1, August, 2004
- [17] ISO/IEC 13818-7: "Information technology Generic coding of moving pictures and associated audio information Part7: Advanced Audio Coding (AAC)", (October 15, 2004)
- [18]"High Bandwidth Digital Content Protection System Interface Independent Adaptation", Revision 2.0 October, 2008, [http://www.digital-cp.com/hdcp\\_technologies](http://www.digital-cp.com/hdcp_technologies)
- [19]"Errata Summary of Errata and Clarifications to the HDCP Interface Independent Adaptation Specification Rev 2.0" [http://www.digital-cp.com/hdcp\\_technologies](http://www.digital-cp.com/hdcp_technologies)
- [20] RFC2326, "Real Time Streaming Protocol (RTSP)"
- [21]"Universal Serial Bus Specification USB Device Class Definition for Human Interface Devices", Version 1.11, Jun. 2001
- [22]"Bluetooth Special Interest Group (SIG) Human Interface Device (HID) Profile", May. 2003
- [23] RFC 20, "ASCII format for Network Interchange", ANSI X3.4-1968, October 16, 1969
- [24] ISO/IEC 8859-1:1998, "8-bit single-byte coded graphic character sets, Part 1: Latin alphabet No. 1"
- [25] RFC2234, "Augmented BNF for Syntax Specifications: ABNF", November 1997
- [26] IETF "STD7: Transmission Control Protocol", this is based on RTF793 and updated by RFC1122, 3168 and 6093.
- [27]"High Bandwidth Digital Content Protection System Interface Independent Adaptation", Revision 2.1 July, 2011 [http://www.digital-cp.com/hdcp\\_technologies](http://www.digital-cp.com/hdcp_technologies)
- [28] IEEE P802.11v-2011
- [29] RFC 6335, "Internet Assigned Numbers Authority (IANA) Procedures for the Management of the Service Name and Transport Protocol Port Number Registry", August 2011
- [30] Service Name and Transport Protocol Port Number Registry, IANA, April 9, 2012 <http://www.iana.org/assignments/service-names-port-numbers/service-names-port-numbers.xml>
- [31] HDCP License Agreement, August 31, 2011 [http://www.digital-cp.com/files/static\\_page\\_files/26D315BF-1A4B-B294-](http://www.digital-cp.com/files/static_page_files/26D315BF-1A4B-B294-D04BB484EE81591E/HDCP%20License%20Agreement0831_2011_clean%20_2_.pdf) [D04BB484EE81591E/HDCP%20License%20Agreement0831\\_2011\\_clean%20\\_2\\_.pdf](http://www.digital-cp.com/files/static_page_files/26D315BF-1A4B-B294-D04BB484EE81591E/HDCP%20License%20Agreement0831_2011_clean%20_2_.pdf)
- [32] HDCP 2.0 addendum to HDCP License Agreement [<http://digital-cp.com/files/static\\_page\\_files/62BFCBA3-1A4B-](http://digital-cp.com/files/static_page_files/62BFCBA3-1A4B-B294-D09C885021187455/HDCP%202%200%20Addendum_Clean_FINAL2_04_30_11_ver2.pdf)[B294-D09C885021187455/HDCP%202%200%20Addendum\\_Clean\\_FINAL2\\_04\\_30\\_11\\_ver2.pdf](http://digital-cp.com/files/static_page_files/62BFCBA3-1A4B-B294-D09C885021187455/HDCP%202%200%20Addendum_Clean_FINAL2_04_30_11_ver2.pdf)

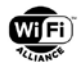

- <span id="page-12-3"></span>[33]"VESA and Industry Standards and Guidelines for Computer Display Monitor Timing", Version 1.0, Revision 11, May 1, 2007
- [34]"High Bandwidth Digital Content Protection System Interface Independent Adaptation", Revision 2.2, October 16, 2012, http://www.digital-cp.com/hdcp\_technologies
- [35] HDCP License Agreement, November 2, 2012, [http://www.digital-cp.com/files/static\\_page\\_files/C2A8EA1A-1A4B-](http://www.digital-cp.com/files/static_page_files/C2A8EA1A-1A4B-B294-D049C3234A800E09/HDCP%20License%20Agreement1102_2012_clean%20_2_.pdf)[B294-D049C3234A800E09/HDCP%20License%20Agreement1102\\_2012\\_clean%20\\_2\\_.pdf](http://www.digital-cp.com/files/static_page_files/C2A8EA1A-1A4B-B294-D049C3234A800E09/HDCP%20License%20Agreement1102_2012_clean%20_2_.pdf)
- [36] ITU-T Rec. H.222.0 (2014) Amendment 1: Delivery of timeline for external data (04/2015)" ATSC A/52:2012, "Digital Audio Compression (AC-3, E-AC-3) Standard, March 2012
- [37]ANSI/CEA Standard: A DTV Profile for Uncompressed High Speed Digital Interfaces, ANSI/CTA-861-F, August 2013
- [38]"VESA and Industry Standards and Guidelines for Computer Display Monitor Timing (DMT)", Version 1.0, Revision 13, February 8, 2013
- [39] ITU-T Rec H.265/ISO/IEC 23008-2/MPEG-H Part 2
- [40] JPEG Standard, ISO/IEC 10918, ITU-T T.81/T.83/T.84/T.86
- [41]ECMA TR/98, JPEG File Interchange Format (JFIF),1'st Edition, June 2009
- [42] ISO/IEC 15948:2003 Information technology -- Computer graphics and image processing -- Portable Network Graphics (PNG): Functional specification, W3C Recommendation 10 November 2003 (available at [http://www.w3.org/TR/PNG/\)](http://www.w3.org/TR/PNG/)
- [43] RFC4571 Framing Real-time Transport Protocol (RTP) and RTP Control Protocol (RTCP) Packets over Connection-Oriented Transport
- [44] Compositing and Blending Level 1, W3C Candidate Recommendation, 13 January 2015 at <http://www.w3.org/TR/compositing-1/>
- <span id="page-12-2"></span>[45] HEVC Screen Content Coding Draft Text 3", JCTVC-T1005, R. Joshi et al, [http://phenix.int](http://phenix.int-evry.fr/jct/doc_end_user/documents/20_Geneva/wg11/JCTVC-T1005-v2.zip)[evry.fr/jct/doc\\_end\\_user/documents/20\\_Geneva/wg11/JCTVC-T1005-v2.zip](http://phenix.int-evry.fr/jct/doc_end_user/documents/20_Geneva/wg11/JCTVC-T1005-v2.zip)
- [46]"HID Usage Tables", Version 1.12, October 28, 2004
- [47] Draft CTA-861-G Advanced Audio Extensions, June 2015
- <span id="page-12-0"></span>[48] ISO/IEC 62574, "Audio, video and multimedia systems – General channel assignment of multichannel audio, 488 April 7, 2014
- <span id="page-12-1"></span>[49] Multicast DNS, RFC 6762, Feb 2013
- [50] DNS-Based Service Discovery, RFC 6763, Feb 2013
- [51] Internet Assigned Numbers Authority (IANA) Procedures for the Management of the Service Name and Transport Protocol Port Number Registry, RFC 6335, Aug 2011
- [52] Digital Video Broadcasting (DVB); Specification for Service Information (SI) in DVB Systems (DVB Document A038), August 2015
- [53]ETSI TS 102 366, "Digital Video Broadcasting (DVB); Digital Audio Compression (AC-3, Enhanced AC-3) Standard"

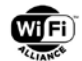

- [54] ETSI TS 101 154, "Digital Video Broadcasting (DVB); Specification for the use of Video and Audio Coding in Broadcasting Applications based on the MPEG-2 Transport Stream"
- [55] ETSI TS 102 114 "DTS Coherent Acoustics; Core and Extensions with Additional Profiles"
- [56] DECE "DMedia: Common File Format & Media Format Formats Specification version 2.2", <http://www.uvcentral.com/page/ultraviolet-online-guide-homepage>
- [57] ISO/IEC 14496-3 Amd.3 Cor.1, "Information Technology Coding of audio-visual objects Part 3: Audio; Transport of unified speech and audio coding (USAC)"

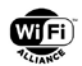

# <span id="page-14-0"></span>**2 Definitions and acronyms**

#### <span id="page-14-1"></span>**2.1.1 Shall/should/may/might word usage**

The words shall, should, and may are used intentionally throughout this document to identify the requirements for the Wi-Fi Display specification.

The word *shall* indicates a mandatory requirement. All mandatory requirements must be implemented to assure interoperability with other Wi-Fi Display products.

The word *should* denotes a recommended approach or action.

The word *may* indicates a permitted approach or action with no implied preference.

The words *might* and *can* indicate a possibility or suggestion.

#### <span id="page-14-2"></span>**2.1.2 Definitions**

<span id="page-14-3"></span>The following definitions are applicable to this specification.

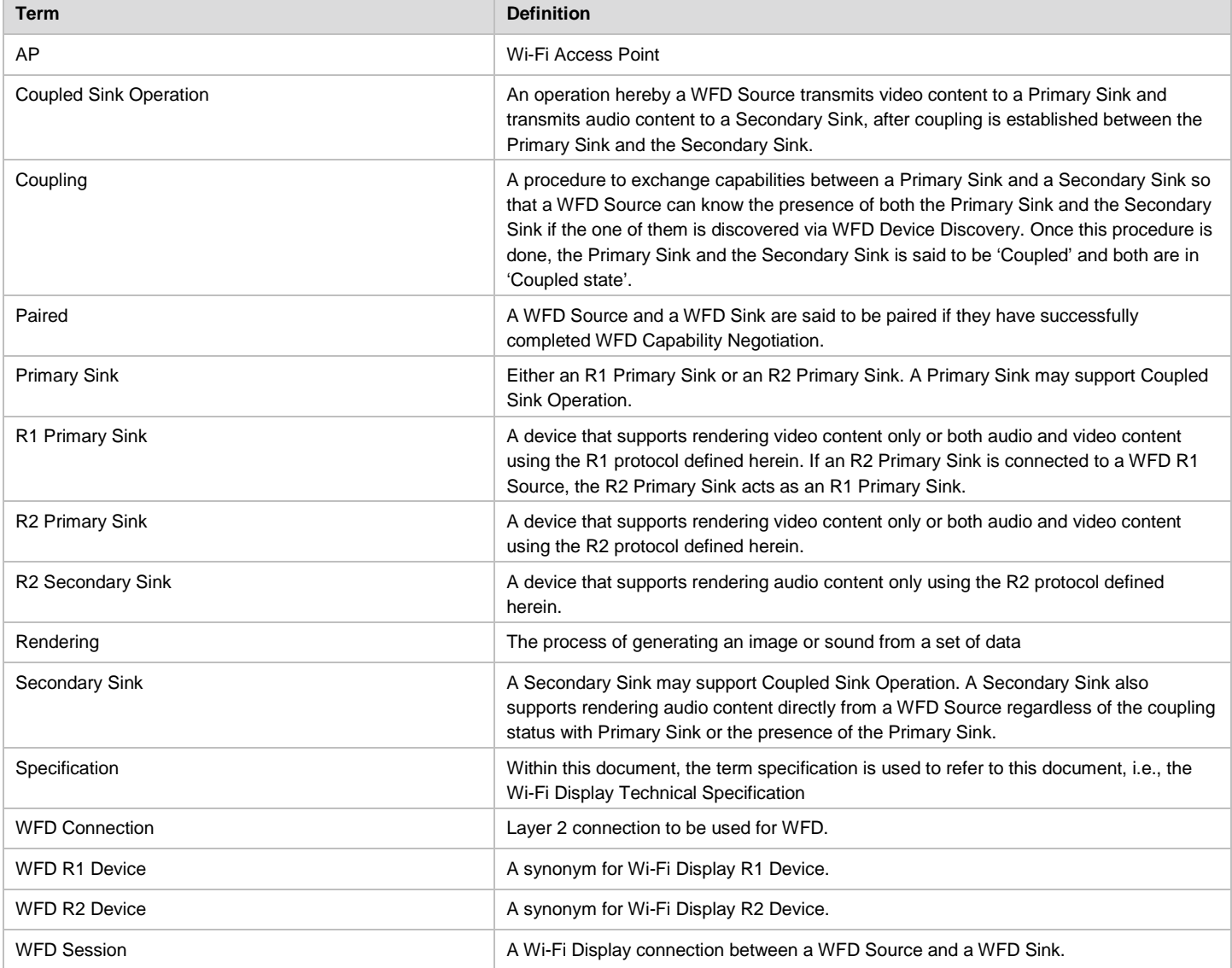

#### **Table 1. Definitions**

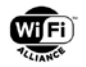

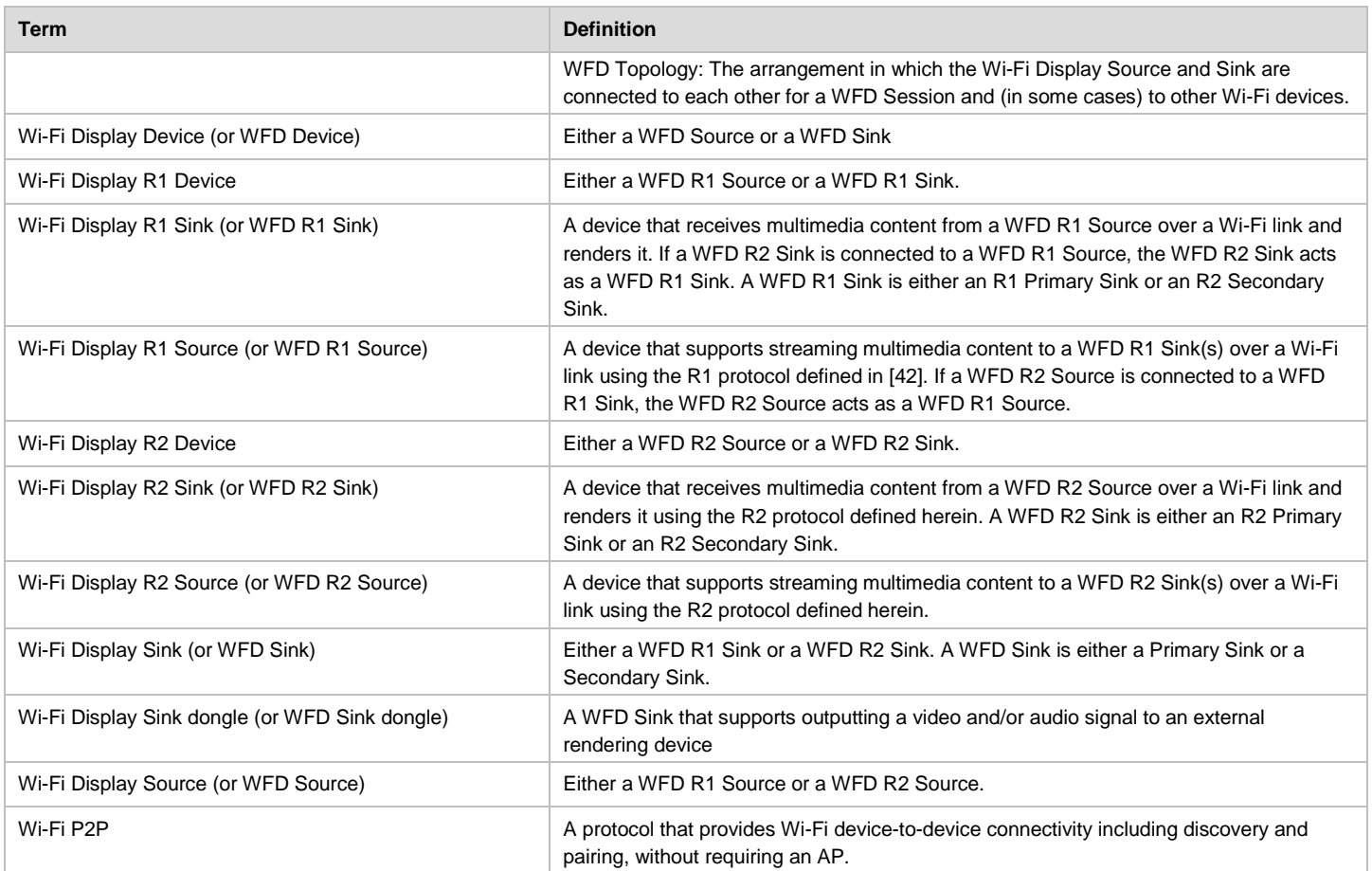

#### <span id="page-15-0"></span>**2.1.3 Abbreviations and acronyms**

[Table 2](#page-15-1) defines the acronyms used throughout this document. Some acronyms are commonly used in publications and standards defining the operation of wireless local area networks, while others have been generated by Wi-Fi Alliance.

<span id="page-15-1"></span>

| <b>Acronyms</b> | <b>Definition</b>                                                                                                    |
|-----------------|----------------------------------------------------------------------------------------------------|
| (Wi-Fi) P2P     | (Wi-Fi) Peer-to-peer (used as a name of a topology or a technology, which has a<br>certification program name as Wi-Fi Direct™) |
| <b>AAC</b>      | <b>Advanced Audio Coding</b>                                                                                                    |
| <b>ADTS</b>     | Audio Data Transport Stream                                                                                                    |
| <b>AKE</b>      | Authentication and Key Interchange                                                                                              |
| AP              | Wi-Fi Access Point                                                                                                    |
| <b>ASCII</b>    | American Standard Code for Information Exchange                                                                                 |
| <b>ASO</b>      | <b>Arbitrary Slice Ordering</b>                                                                                                 |
| AU              | <b>Access Unit</b>                                                                                                    |
| AV              | Audio Video                                                                                                    |
| <b>BSS</b>      | <b>Basic Service Set</b>                                                                                                    |
| <b>BSSID</b>    | <b>Basic Service Set Identifier</b>                                                                                             |
| <b>CABAC</b>    | <b>Context Adaptive Binary Arithmetic Coding</b>                                                                                |

**Table 2. Abbreviations and acronyms**

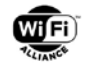

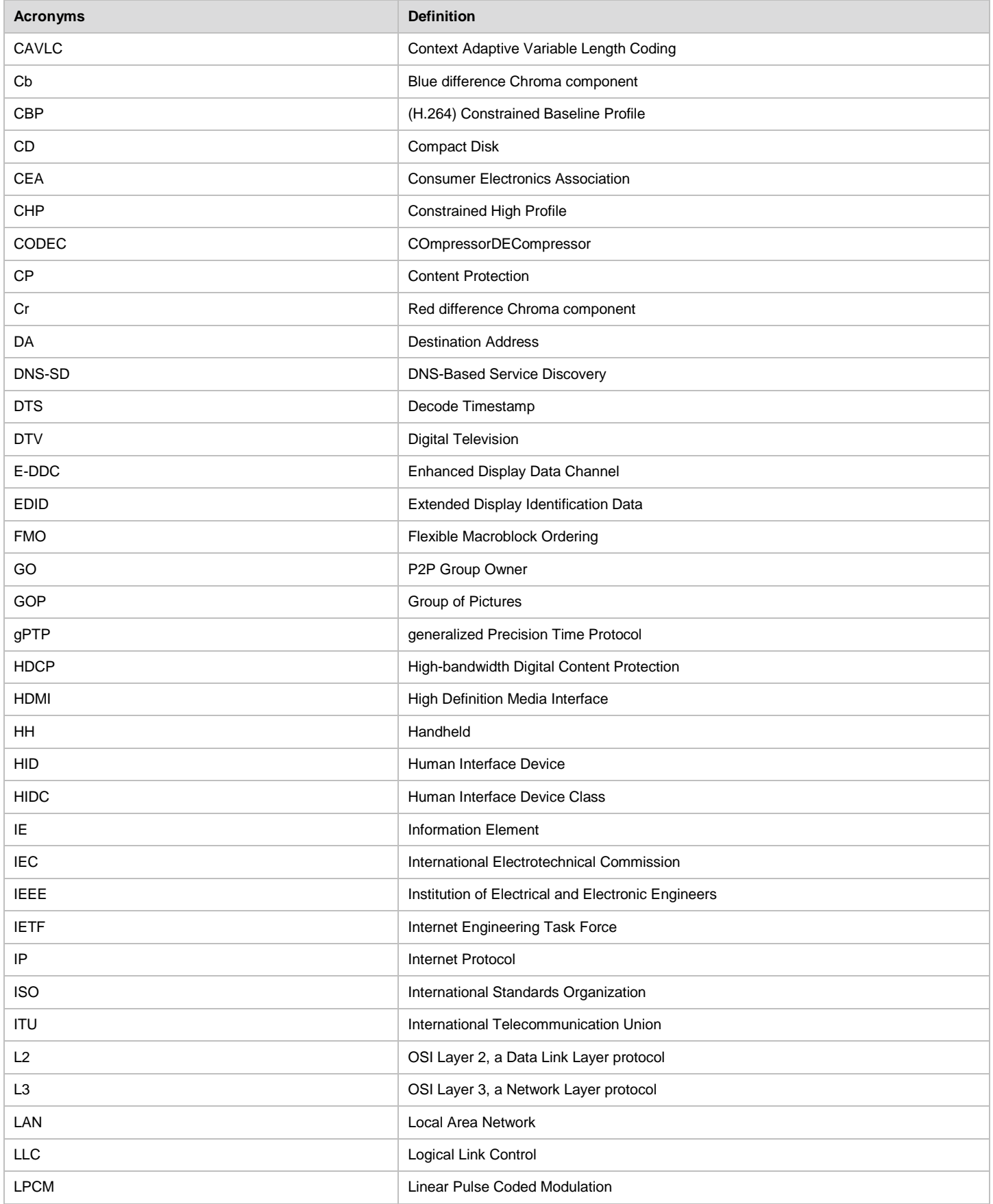

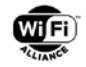

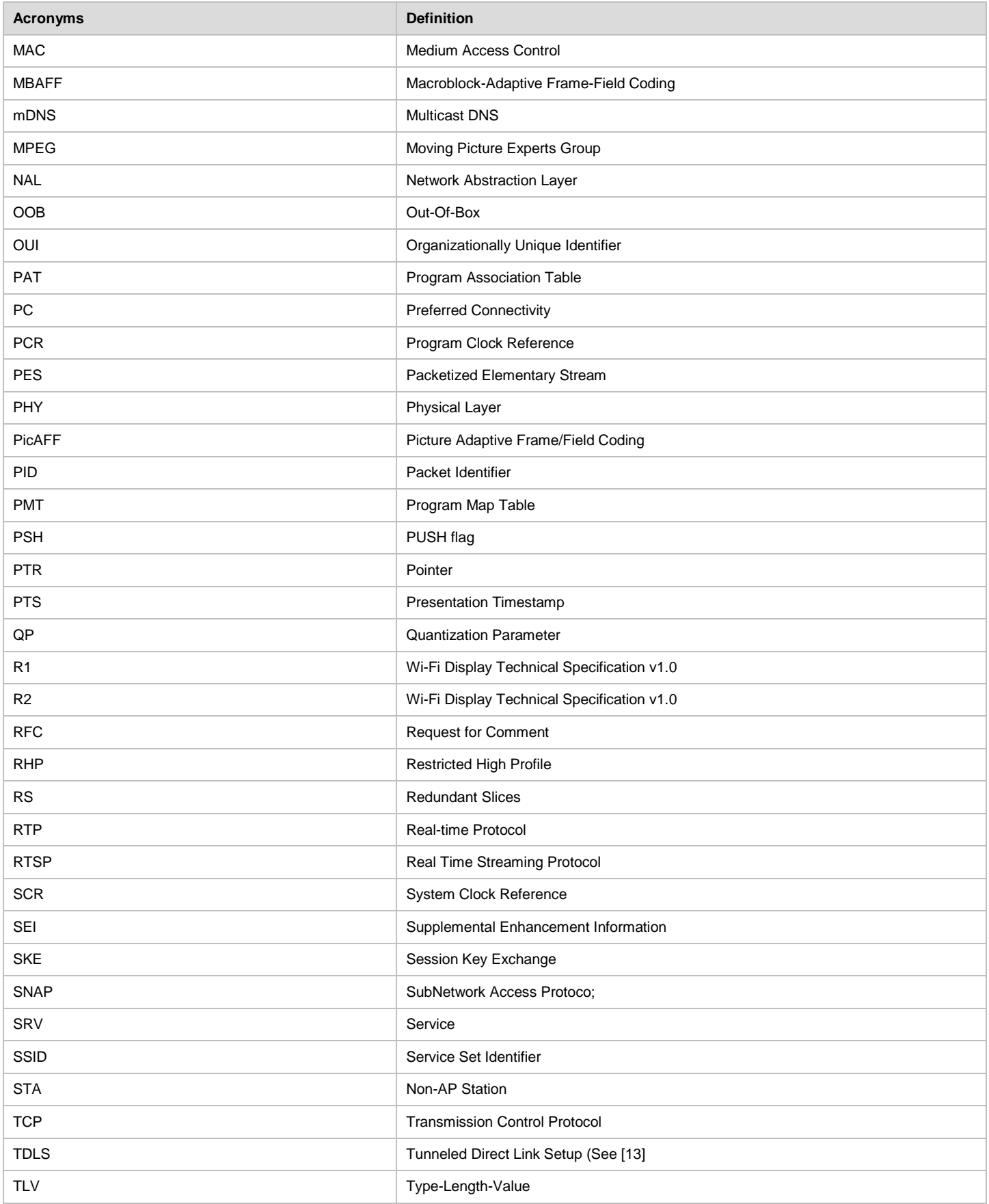

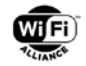

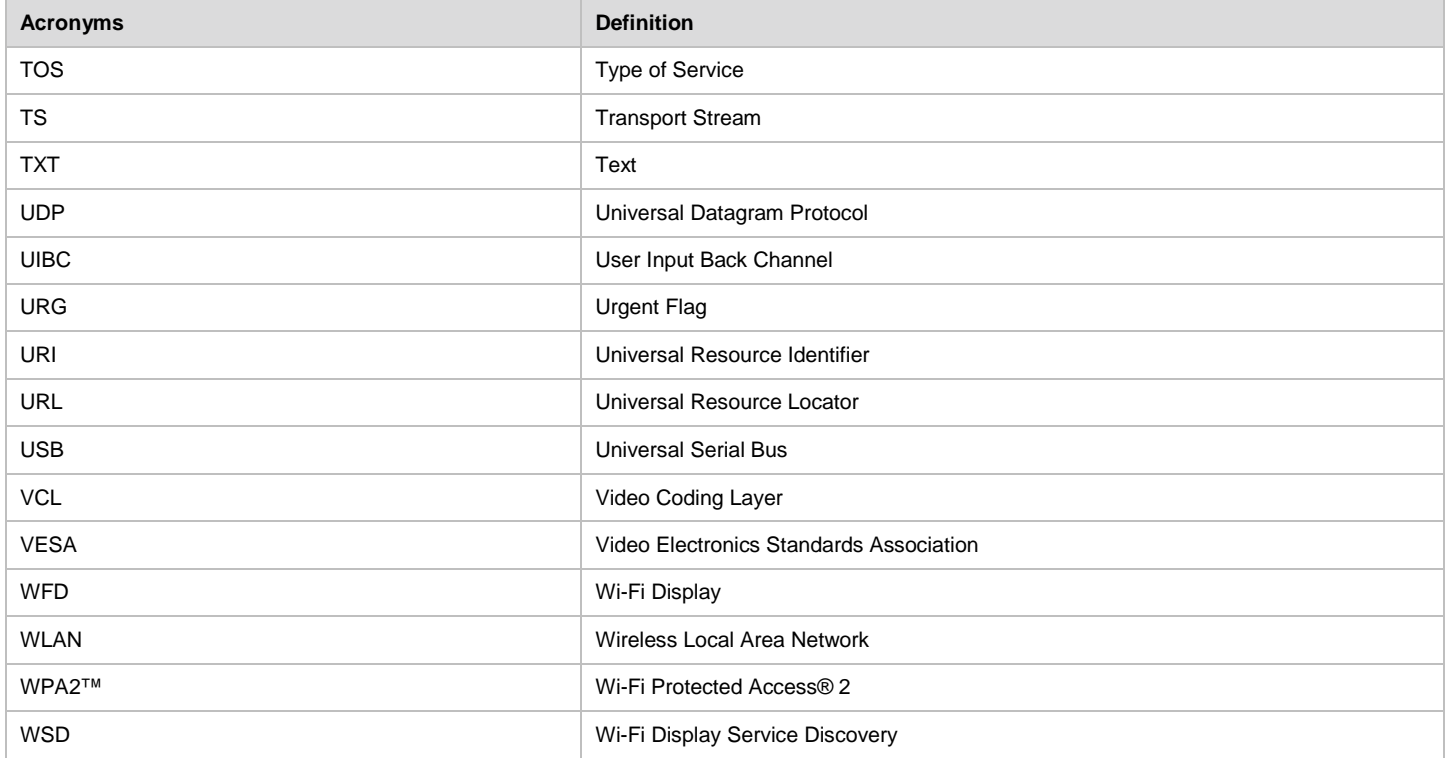

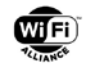

# <span id="page-19-0"></span>**3 WFD Architecture and Requirements**

[Figure 1](#page-19-2) illustrates the functional blocks in the Wi-Fi Display data and control planes. The data plane consists of video codec (section [3.4.2](#page-28-0) and [3.4.3\)](#page-33-0), audio codec (section [3.4.1\)](#page-26-1), PES packetization [\(Appendix B\)](#page-155-0), the HDCP system 2.x (section [4.7\)](#page-44-0), and MPEG2-TS over RTP/UDP/IP (section [4.10.2](#page-55-0) and [Appendix B\)](#page-155-0). The control plane consists of RTSP over TCP/IP (section [6\)](#page-115-0), remote I2C Read/Write (section [7\)](#page-149-0), UIBC with HIDC and generic user input (section [4.11\)](#page-62-0), and the HDCP session key establishment (section [4.7\)](#page-44-0). The Wi-Fi P2P/TDLS block forms the layer-2 connectivity using either Wi-Fi P2P or TDLS as described in section [4.5.](#page-39-0)

Note: When using "HDCP system 2.x" or "HDCP 2.x" in this specification, "x" means 0, 1, 2, or higher numerical value. At the time of publication of this specification, HDCP 2.2 is the latest version.

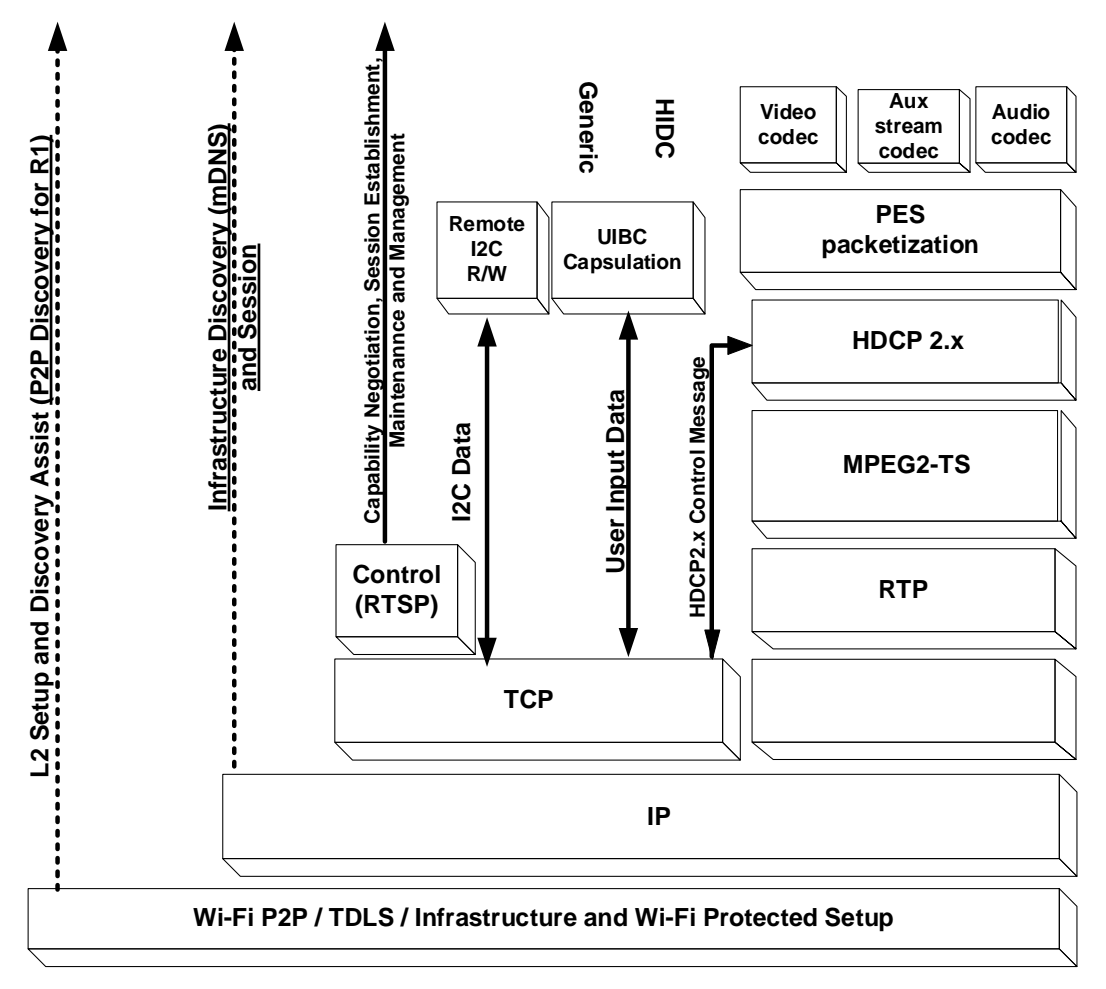

**Figure 1. Logical data and control plane connections**

# <span id="page-19-2"></span><span id="page-19-1"></span>**3.1 WFD Source, Primary Sink, Secondary Sink and WFD Session**

[Figure 2](#page-20-2) shows a simplified example of WFD Topology of the WFD devices in a WFD Session. Here one WFD Source and one Primary Sink are connected for AV streaming and stream control signaling. Other variations of the WFD Topologies and WFD Sessions are shown in the following sub-sections.

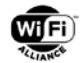

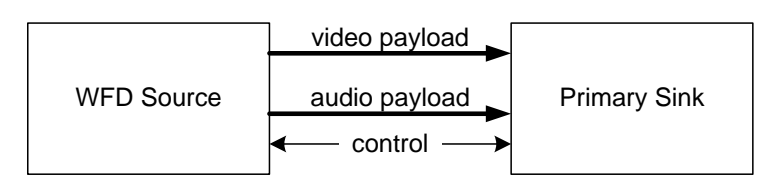

**Figure 2. Example of WFD topology**

#### <span id="page-20-2"></span><span id="page-20-0"></span>**3.1.1 WFD Source**

A WFD Source shall support a single WFD Session. Support of more than one WFD Session is outside the scope of this specification.

During a WFD Session, a WFD Source shall transmit an MPEG2-TS [\(\[2\]\)](#page-10-3) to one WFD Sink.

A WFD Source shall support transmitting an MPEG2-TS that contains multiplexed a single audio and a single video elementary streams.

A WFD Source may choose to transmit an MPEG2-TS that contains only a video elementary stream.

A WFD Source may choose to transmit an MPEG2-TS that contains only an audio elementary stream.

If a WFD Source is connected to a Primary Sink and depending on the capability of the Primary Sink or content itself to be streamed or user's choice, the WFD Source may transmit an MPEG2-TS that contains either 1) an audio elementary stream and a video elementary stream or 2) only a video elementary stream.

If a WFD Source is connected to a Primary Sink and depending on the capability of the Primary Sink or content itself to be streamed or user's choice, the WFD Source may transmit an MPEG2-TS that contains only an audio elementary stream.

If a WFD Source is connected to a Secondary Sink, the MPEG2-TS shall contain only an audio elementary stream.

A WFD R2 Source may transmit a content in its native encoding format without transcoding when the WFD R2 Sink supports the native format of that content.

A WFD R2 Source shall support changing the codecs, formats and profiles of the content streams during an active session without causing any termination to the ongoing Session.

If a WFD R2 Source is capable to transmit related content to two or more WFD R2 Sinks, the WFD R2 Source shall provide accurate timestamp information so that each WFD R2 Sink can render contents synchronously. Refer to [Appendix](#page-155-0)  [B](#page-155-0) for details.

A WFD R2 Source may support concurrent Sessions over a P2P connection with two or more WFD R2 Sinks.

A WFD R2 Source may support concurrent Sessions over an IP network over Wi-Fi infrastructure with two or more WFD R2 Sinks when all WFD R2 devices are connected to the same IP subnet over Wi-Fi infrastructure.

A WFD R2 Source may transmit either landscape or portrait content to a rotation capable R2 Sink.

A WFD R2 Source may choose to setup more than one concurrent Session with a multi-mon capable R2 Sink

[Table 3](#page-25-1) summarizes the required capabilities of a WFD Source.

#### <span id="page-20-1"></span>**3.1.2 WFD Sink(s)**

A WFD sink shall support a single WFD Session. Support of more than one WFD Session is outside the scope of this specification.

Two types of WFD sinks are defined, i.e., a Primary Sink and a Secondary Sink.

#### **3.1.2.1 Primary Sink**

During a WFD Session, a Primary Sink shall support receiving an MPEG2-TS from one WFD Source.

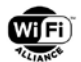

A Primary Sink shall support receiving an MPEG2-TS that contains multiplexed single audio elementary stream and single video elementary stream.

A Primary Sink shall support receiving an MPEG2-TS that contains only a video elementary stream.

A Primary Sink may support receiving an MPEG2-TS that contains only an audio elementary stream.

If a Primary Sink has an integrated video rendering function, the Primary Sink shall support one of following:

- a. render the video content included in the received MPEG2-TS that contains multiplexed single audio elementary stream and single video elementary stream.
- b. output the video content included in the received MPEG2-TS that contains multiplexed single audio elementary stream and single video elementary stream to an externally connected video rendering device.

If a Primary Sink supports both of (a) and (b) above, the Primary sink may choose one operation depending on local policy (e.g., detecting attachment or detachment of an external rendering device) or a user may choose one operation.

If a Primary Sink has an integrated video rendering function, the Primary Sink shall support one of following:

- a. render the video content included in the received MPEG2-TS that contains only a video elementary stream.
- b. output the video content included in the received MPEG2-TS that contains only a video elementary stream to an externally connected video rendering device.

If a Primary Sink supports both of (a) and (b) above, the Primary Sink may choose one operation depending on local policy (e.g., detecting attachment or detachment of an external rendering device) or a user may configure the Primary Sink to choose one operation.

If a Primary Sink does not have an integrated video rendering function, the Primary Sink shall support outputting the video content included in the received MPEG2-TS that contains multiplexed single audio elementary stream and single video elementary stream to an externally connected video rendering device.

If a Primary Sink does not have an integrated video rendering function, the Primary Sink shall support outputting the video content included in the received MPEG2-TS that contains only a video elementary stream to an externally connected video rendering device.

If a Primary Sink has an integrated audio rendering function, the Primary Sink shall support one of following depending on implementation:

- a. render the audio content included in the received MPEG2-TS that contains multiplexed an audio and a video elementary streams.
- b. output the audio content included in the received MPEG2-TS that contains multiplexed audio elementary stream and video elementary stream to an externally connected audio rendering device.

If a Primary Sink supports both (a) and (b) above, the Primary Sink may choose one operation depending on local criteria (e.g., detecting attachment or detachment of an external rendering device) or a user may configure the Primary Sink to choose one operation.

If a Primary Sink has an integrated audio rendering function, the Primary Sink may support one of following depending on implementation:

- a. render the audio content included in the received MPEG2-TS that contains only an audio elementary stream.
- b. output the audio content included in the received MPEG2-TS that contains only an audio elementary stream to an externally connected audio rendering device.

If a Primary Sink supports both (a) and (b) above, the Primary Sink may choose one operation depending on local criteria (e.g., detecting attachment or detachment of an external rendering device) or a user may configure the Primary Sink to choose one operation.

If a Primary Sink does not have an integrated audio rendering function, the Primary Sink shall support outputting the audio content included in the received MPEG2-TS that contains multiplexed single audio elementary stream and single video elementary stream to an externally connected audio rendering device.

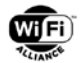

If a Primary Sink does not have an integrated audio rendering function, the Primary Sink may support outputting the audio content included in the received MPEG2-TS that contains only an audio elementary stream to an externally connected audio rendering device.

[Table 3](#page-25-1) summarizes the required capabilities of a Primary Sink.

#### **3.1.2.2 Secondary Sink:**

During a WFD Session, a Secondary Sink shall support receiving an MPEG2-TS from one WFD Source.

A Secondary sink shall support receiving an MPEG2-TS that contains only an audio elementary stream.

[Table 3](#page-25-1) summarizes the required capabilities of a Secondary Sink.

#### <span id="page-22-0"></span>**3.1.3 Requirements for WFD Devices under Coupled Sink Operation**

A WFD Source may support Coupled Sink Operation.

A Primary Sink may support Coupled Sink Operation.

A Secondary Sink may support Coupled Sink Operation.

[Figure 6](#page-23-5) illustrates the role of a WFD Source, a Primary Sink and a Secondary Sink under Coupled Sink Operation. In a Coupled Sink Operation, a Primary Sink and a Secondary Sink that support Coupling are Coupled together and in Coupled status (see sections [3.1.2](#page-20-1) and [4.9.1\)](#page-51-0).

If a WFD Source supports Coupled Sink Operation and operates with a Primary Sink and a Secondary Sink in Coupled status, and if the Primary Sink does not support rendering audio content, the WFD Source shall transmit an MPEFG2-TS that contains a video elementary stream to the Primary Sink and shall transmit an MPEG2-TS that contains an audio elementary stream to the Secondary Sink.

If a WFD Source supports Coupled Sink Operation and operates with a Primary Sink and a Secondary Sink in Coupled status, and if the Primary Sink supports rendering audio content, the WFD Source shall transmit an MPEG2-TS that contains a video elementary stream to the Primary Sink and shall support dynamically switching the destination of an audio elementary stream between the Primary Sink and the Secondary Sink. This switching of the destination of an audio elementary stream may be triggered by a request from either the Primary Sink or the Secondary Sink, and shall not require tearing down of the already established WFD Session. This procedure is specified in sections [4.9.6,](#page-54-1) [6.1.11](#page-121-0) and [6.4.10.](#page-144-0)

A Primary Sink that supports Coupled Sink Operation shall follow the Coupled Sink Operation as described in section [4.9.1.](#page-51-0)

If a Primary Sink is Coupled with a Secondary Sink and if the Primary Sink operates with a WFD Source that supports Coupled Sink Operation, the Primary Sink shall support receiving an MPEG2-TS that contains a video elementary stream from the WFD Source.

A Secondary Sink that supports Coupled Sink Operation shall follow the Coupled Sink Operation as described in section [4.9.1.](#page-51-0)

If a Secondary Sink is Coupled with a Primary Sink and if the Secondary Sink operates with a WFD Source that supports Coupled Sink Operation, the Secondary Sink shall support receiving an MPEG2-TS that contains an audio elementary stream from the WFD Source.

#### <span id="page-22-1"></span>**3.1.4 WFD Session**

There are four kinds of WFD Sessions as described below

- Audio only WFD Session where there is only one Primary Sink or one Secondary Sink, as illustrated in [Figure 3.](#page-23-2)
- Video only WFD Session where there is only one Primary Sink, as illustrated in [Figure 4.](#page-23-3)
- Audio/video WFD Session where there is only one Primary Sink, which renders both audio and video, as illustrated in [Figure 5.](#page-23-4)

<span id="page-23-2"></span>• Audio/video WFD Session where there is Coupled WFD Sinks, and the Primary Sink renders video while the Secondary Sink renders the corresponding audio. [Figure 6](#page-23-5) shows audio rendered at the Secondary Sink.

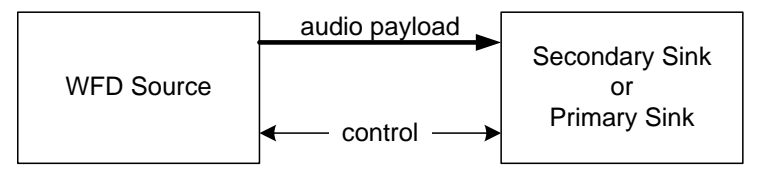

**Figure 3. Audio-only WFD Session**

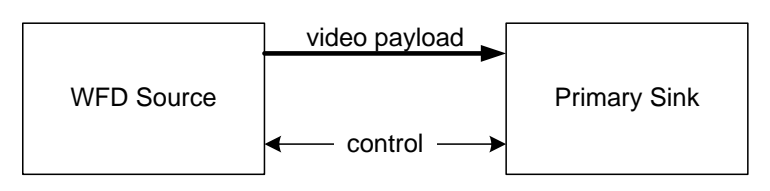

**Figure 4. Video-only WFD Session**

<span id="page-23-3"></span>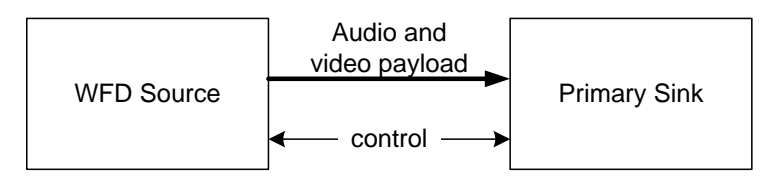

**Figure 5. Audio and video WFD Session**

<span id="page-23-4"></span>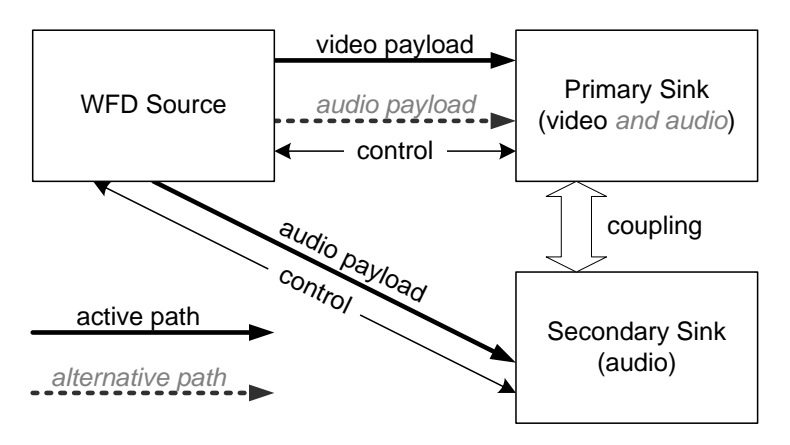

**Figure 6. WFD Session under Coupled Sink Operation**

# <span id="page-23-5"></span><span id="page-23-0"></span>**3.2 WFD Connection Topology**

A WFD Source shall use a WFD Connection with a WFD Sink for all WFD data and control messages. A WFD Sink shall use a WFD Connection with a WFD Source for all WFD data and control messages. The WFD Connection shall be either Wi-Fi P2P or TDLS for an R1 device, or Wi-Fi P2P or Infrastructure for an R2 device.

### <span id="page-23-1"></span>**3.2.1 Wi-Fi P2P**

[Figure 7](#page-24-4) shows a WFD Connection using Wi-Fi P2P (Wi-Fi Direct) [\[7\].](#page-10-4) A WFD Device shall support a WFD Connection using Wi-Fi P2P.

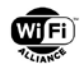

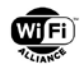

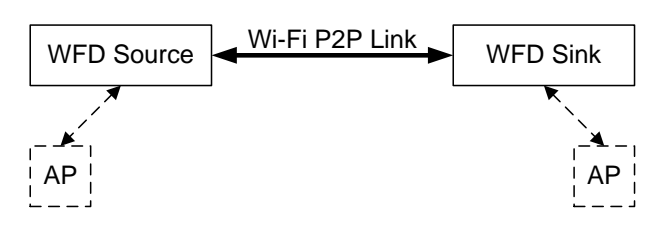

**Figure 7. WFD Connection using Wi-Fi P2P**

<span id="page-24-4"></span>Note: The APs shown in [Figure 7](#page-24-4) may be the same AP, or different APs, or may not exist.

A WFD Device may support concurrent operation with infrastructure BSS.

If a WFD Session including a single WFD Sink, either a WFD Source or a WFD Sink may be a P2P GO. If a WFD Session includes both a Primary Sink and a Secondary Sink, then the WFD Source shall be a P2P GO.

#### <span id="page-24-0"></span>**3.2.2 TDLS**

[Figure 8](#page-24-5) shows a WFD Connection using TDLS. WFD devices may support the WFD Connection using TDLS.

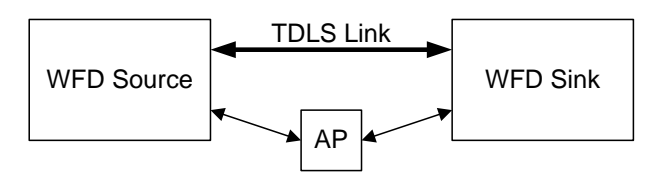

#### **Figure 8. TDLS topology**

<span id="page-24-5"></span>If TDLS is used for a WFD Connection, then a WFD Source shall support maintaining connection with an AP (or a P2P GO) that the WFD Source is associated with. If TDLS is used for a WFD Connection, a WFD Sink shall support maintaining connection with an AP (or a P2P GO) that the WFD Sink is associated with.

Although [Figure 8](#page-24-5) has been simplified to show only one WFD Sink, a Secondary Sink in the same BSS may also be part of the same WFD Session; see [Figure 6.](#page-23-5) In this case, the Secondary Sink shall have a different TDLS link with the WFD Source from the TDLS link between the WFD Source and the Primary Sink.

#### <span id="page-24-1"></span>**3.2.3 Wi-Fi Infrastructure**

[Figure 9](#page-24-6) shows a WFD connection using Wi-Fi infrastructure between a WFD R2 Source and a WFD R2 Sink. If a WFD R2 Device is capable of connecting to an IP network over Wi-Fi infrastructure, then the WFD R2 Device shall support service discovery and connection over Wi-Fi infrastructure using mDNS/DNS-SD as described in [\[48\]](#page-12-0) and [\[49\].](#page-12-1)

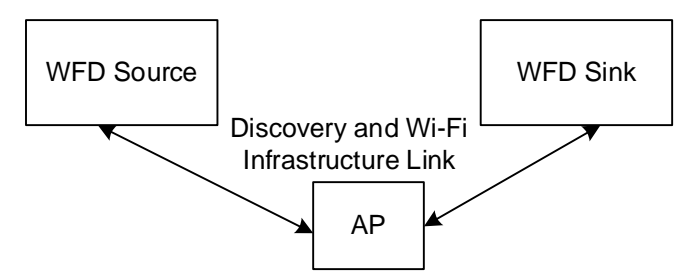

#### **Figure 9. Discovery and WFD connection over Wi-Fi infrastructure**

#### <span id="page-24-6"></span><span id="page-24-2"></span>**3.3 Functions and services**

#### <span id="page-24-3"></span>**3.3.1 Basic Wi-Fi functions and services**

This specification requires that a WFD Device shall pass the following Wi-Fi Alliance Certifications:

• 802.11n Certification (implicitly requires WPA2 [\[16\]](#page-11-1) and WMM)

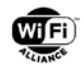

- Wi-Fi Protected Setup™ Certification [\[8\]](#page-10-5) (Implicit in Wi-Fi Direct certification)
- Wi-Fi Direct Certification [\[7\]](#page-10-4)

A WFD Device that supports Wi-Fi Display over TDLS shall pass the following Wi-Fi Alliance Certification:

• Wi-Fi TDLS Certification [\[13\]](#page-11-0)

A WFD R2 Device that supports Wi-Fi P2P over 11ac shall pass the following Wi-Fi Alliance certifications.

• 802.11ac certification

#### <span id="page-25-0"></span>**3.3.2 Wi-Fi Display specific functions and services**

[Table 3](#page-25-1) summarizes the functions and services for WFD devices.

The WFD Source column indicates whether the function/service is Mandatory (M) or Optional (O), for a WFD Source.

The Primary Sink and Secondary Sink columns indicate whether the function/service is Mandatory (M) or Optional (O), for a WFD Sink.

A WFD Device that advertises itself as being capable of both WFD Source and Primary Sink functionality during the WFD Device Discovery shall support both sets of functionalities. For such WFD devices, one role (WFD Source vs. Primary Sink) shall be selected prior to a single WFD Session and shall not change during that WFD Session. Such WFD R1 Device may support concurrent operation as a WFD R1 Source in a WFD Session and as a Primary Sink in another WFD Session but such operation is outside the scope of this specification. A WFD R2 dual-role device may support concurrent operation as a Source and Primary Sink in the same WFD Session.

<span id="page-25-1"></span>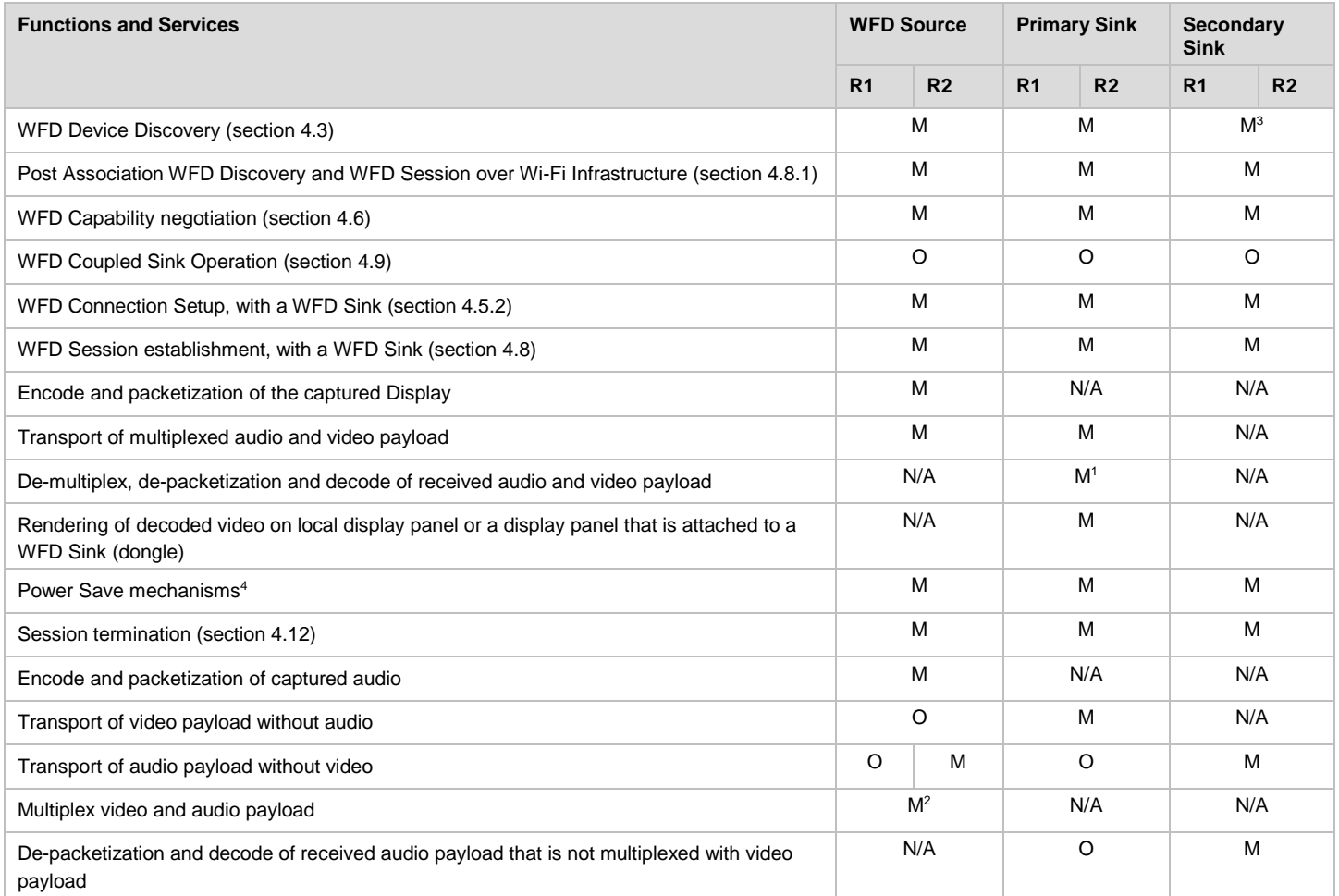

#### **Table 3. Functions and services**

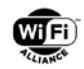

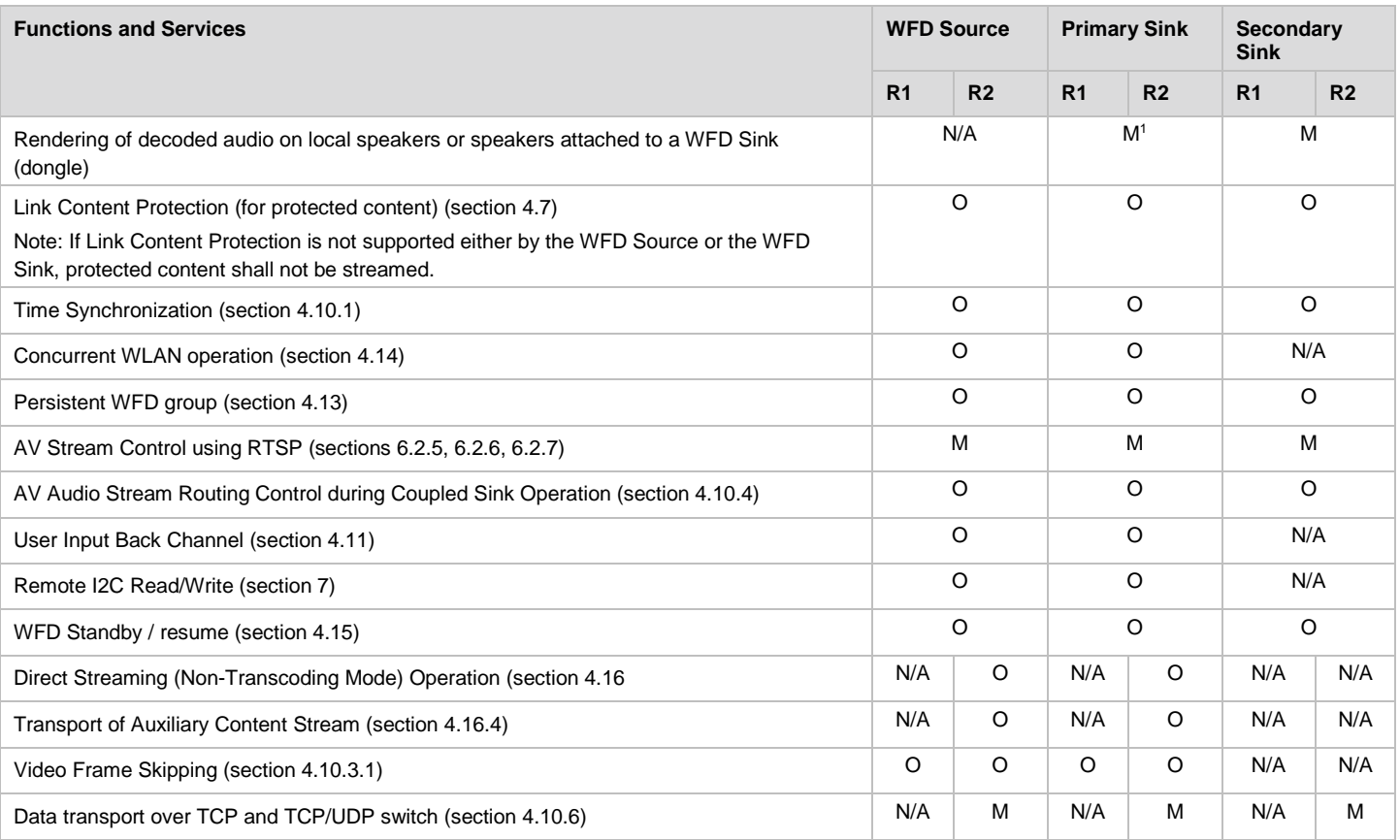

Notes:

1. If a Primary Sink does not have an integrated audio rendering function or an audio output port to be connected to an external audio rendering device, decoding or rendering the audio payload is not required to be supported.

2. If a Primary Sink does not have an integrated audio rendering function or an audio output port to be connected to an external audio rendering device, the WFD Source may not transmit multiplexed audio and video payload to the Primary Sink.

3. A Secondary Sink may support initiating the WFD Device Discovery, but shall support following the WFD Device Discovery procedure initiated by a WFD Source or a Primary Sink.

4. Capability to support P2P client in WMM-PS is mandatory when acting as Wi-Fi P2P GO, as specified i[n \[7\].](#page-10-4) Capabilities to follow Opportunistic Power Save and Notice of Absence from Wi-Fi P2P GO are mandatory when acting as Wi-Fi P2P client, as specified in [\[7\].](#page-10-4)

### <span id="page-26-0"></span>**3.4 Encoder/decoder characteristics**

The audio/video industry uses a wide variety of different methods to encode and decode AV content and there is considerable potential for different AV devices to be incompatible with one another. This specification defines a core subset of these methods to ensure interoperability between all WFD devices at a baseline level (Mandatory), and allows for the inclusion of other methods (Optional) at the discretion of the device manufacturer.

A WFD Sink shall only indicate the audio and video configurations that it supports in an RTSP M3 Response message (described in section [6.4.3\)](#page-139-0).

#### <span id="page-26-1"></span>**3.4.1 Audio**

An audio capable WFD Device shall support the audio format of 2 channel LPCM audio with16 bits per sample and 48000 samples/second as specified in [\[5\].](#page-10-6) Other allowable optional audio formats [\[5\]](#page-10-6) which are applicable to all WFD devices including WFD R2 Device, are listed in [Table 4.](#page-27-0)

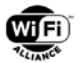

#### **Table 4. Optional audio CODEC formats**

<span id="page-27-0"></span>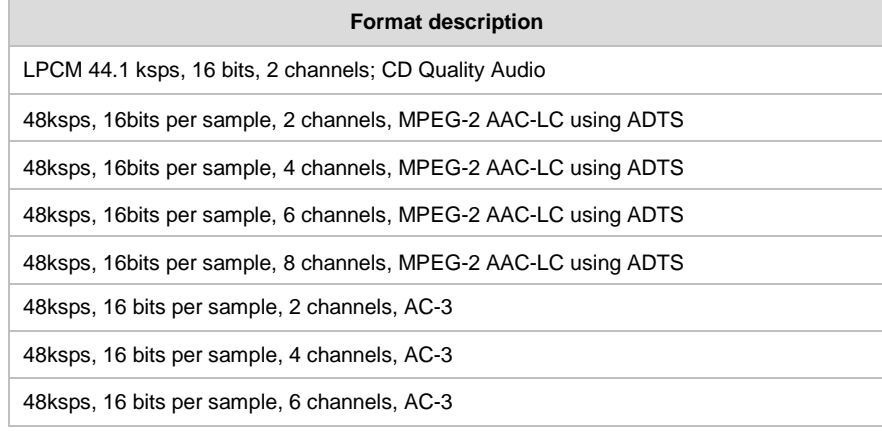

An audio capable WFD R2 Device shall support the mandatory audio format specified in this specification for a WFD R1 Device, and may support the optional audio formats specified for a WFD R1 Device. In addition, a WFD R2 Device may support additional audio formats specified in [Table 5.](#page-27-1) A WFD R2 Source or WFD R2 Sink shall support the formats marked "M" and may need to support the formats marked as "CM" in the mandatory/optional column; support for all other formats marked with "O" are optional.

<span id="page-27-1"></span>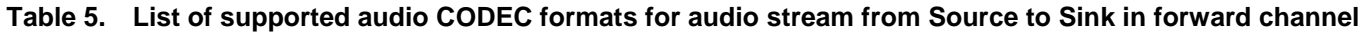

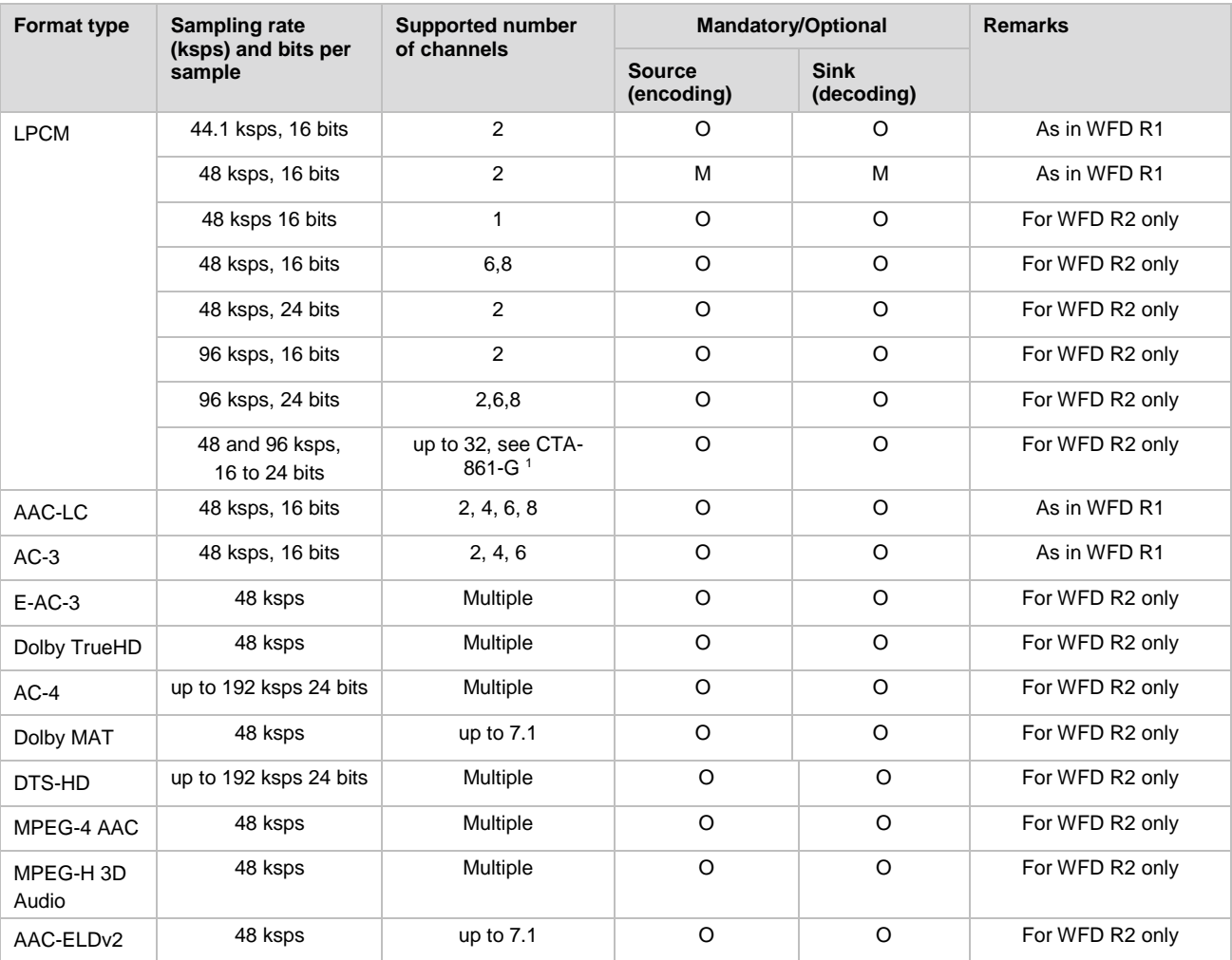

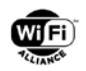

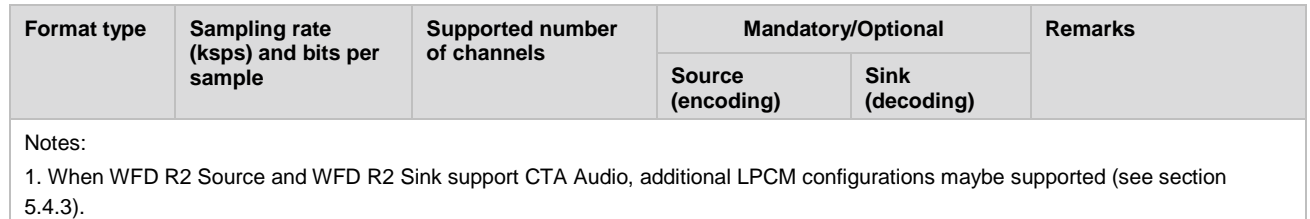

#### <span id="page-28-0"></span>**3.4.2 Video and Image Codecs**

A WFD Device shall use H.264 [\[1\]](#page-10-7) as the video CODEC.

A video capable WFD Device shall support 640x480 p60 with the Constrained Baseline Profile (CBP) codec of H.264 at level 3.1 as defined in [\[1\].](#page-10-7)

A WFD Device may use the H.264 Level from 3.1 to 4.2 for the CBP and RHP in this specification.

A video capable WFD Device shall support 640x480 p60 with codec of H.264 CBP at level 3.1. If a WFD Device supports higher resolution(s) of 60Hz family (i.e., at least one of 29.97Hz, 30.00Hz, 59.94Hz and 60.00Hz) than 640x480, it shall also support 720x480 p60 with codec of H.264 CBP at level 3.1. If a WFD Device supports higher resolution(s) of 50Hz family (i.e., at least one of 25.00Hz and 50.00Hz) than 640x480, it shall also support 720x576 p50 with codec of H.264 CBP at level 3.1.

All other combinations of 2D video formats listed in [Table 10,](#page-31-0) H.264 Profile listed in [Table 6](#page-28-1) and H.264 level (from 3.1 to 4.2) are optional.

[Table 6](#page-28-1) lists H.264 tools for each H.264 Profile, which are applicable to all WFD devices including WFD R2 devices.

A Primary Sink shall support tools marked "Y" in the CBP column. If a Primary Sink supports RHP, the Primary Sink shall support tools marked "Y" in the RHP column.

A Primary Sink is not required to support tools marked "N" for each Profile.

A WFD Source may use tools marked "Y" for each Profile. A WFD Source shall not use tools marked "N" for each Profile.

The Constrained High Profile (CHP) is based on the standardized High Profile of H.264, but a WFD Source shall not use the B slice tool or the CABAC entropy coding tool when using CHP.

#### **Table 6. Wi-Fi Display H.264 profiles**

<span id="page-28-1"></span>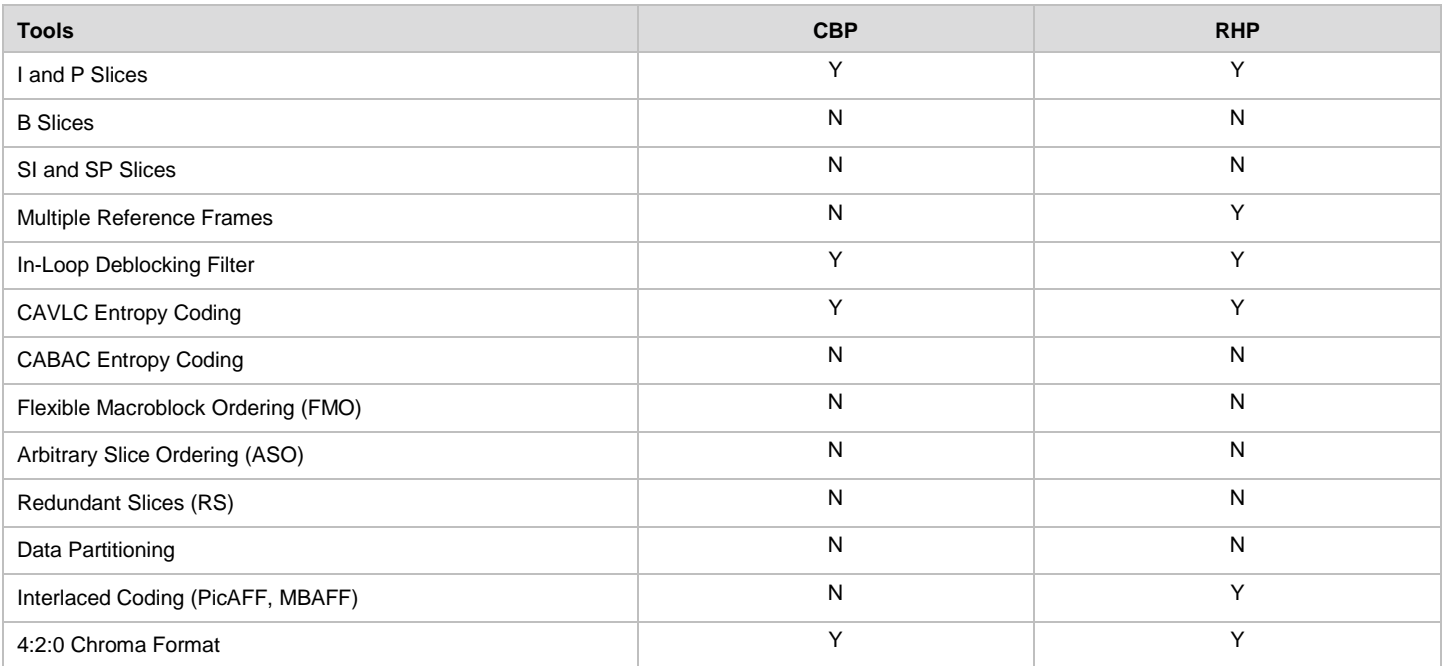

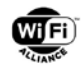

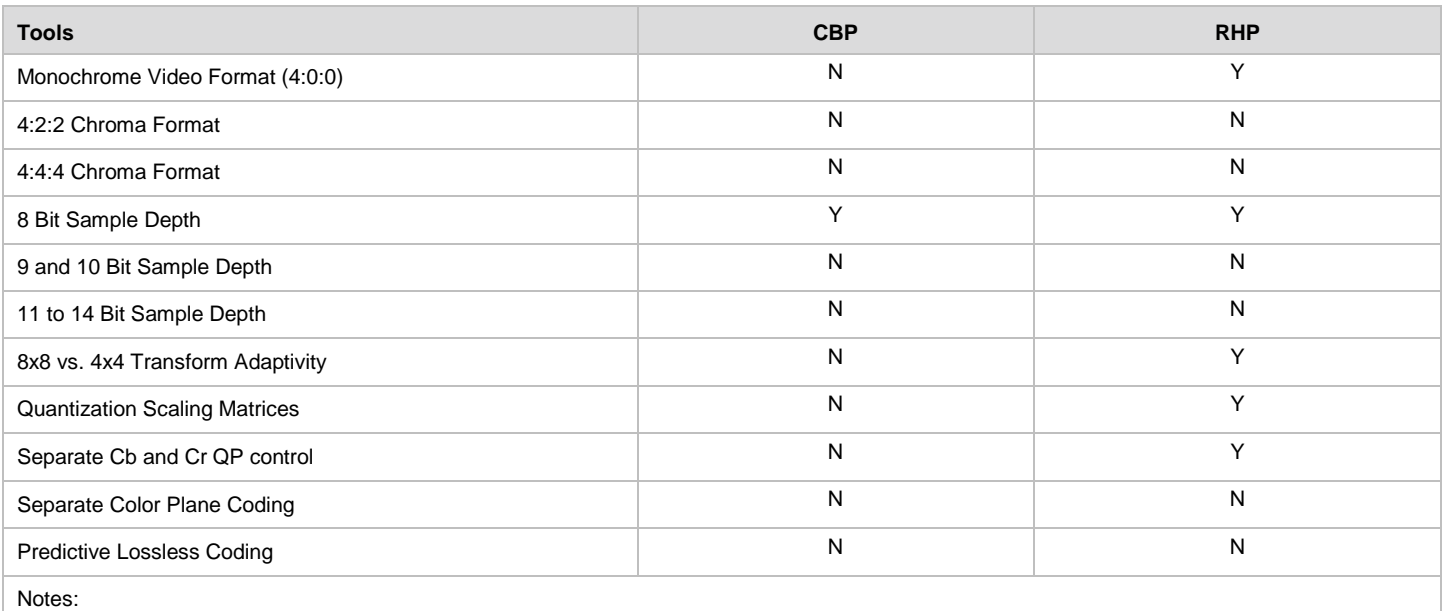

1. The RHP (formerly known as CHP) is specified by Wi-Fi Alliance in this specification with some restrictions to standard H.264 high profile as listed in [Table 7.](#page-29-0)

A video capable WFD R2 Device shall support the mandatory video formats specified in this specification for a WFD R1 Device, and may support the optional video formats specified for a WFD R1 Device. In addition, a WFD R2 Device may support additional video and image codecs and formats included in this specification, which are listed in [Table 7,](#page-29-0) [Table 8](#page-30-0) and [Table 9.](#page-30-1) A WFD R2 Source or R2 Primary Sink shall support the formats marked "M" and may be required to support the formats marked as "CM" in the mandatory/optional column; support for all other formats marked with "O" are optional.

A WFD R2 Device using the H.264 as the video CODEC may use Levels 3.1 to 5.2 in this specification. A WFD R2 Device using the H.265 as the video CODEC may use Levels 3.1 to 5.1 in this specification.

Interlace content may be carried using H.265, but no interlace coding tools are expected to be supported.

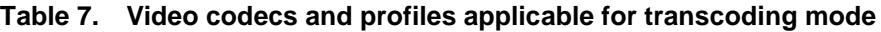

<span id="page-29-0"></span>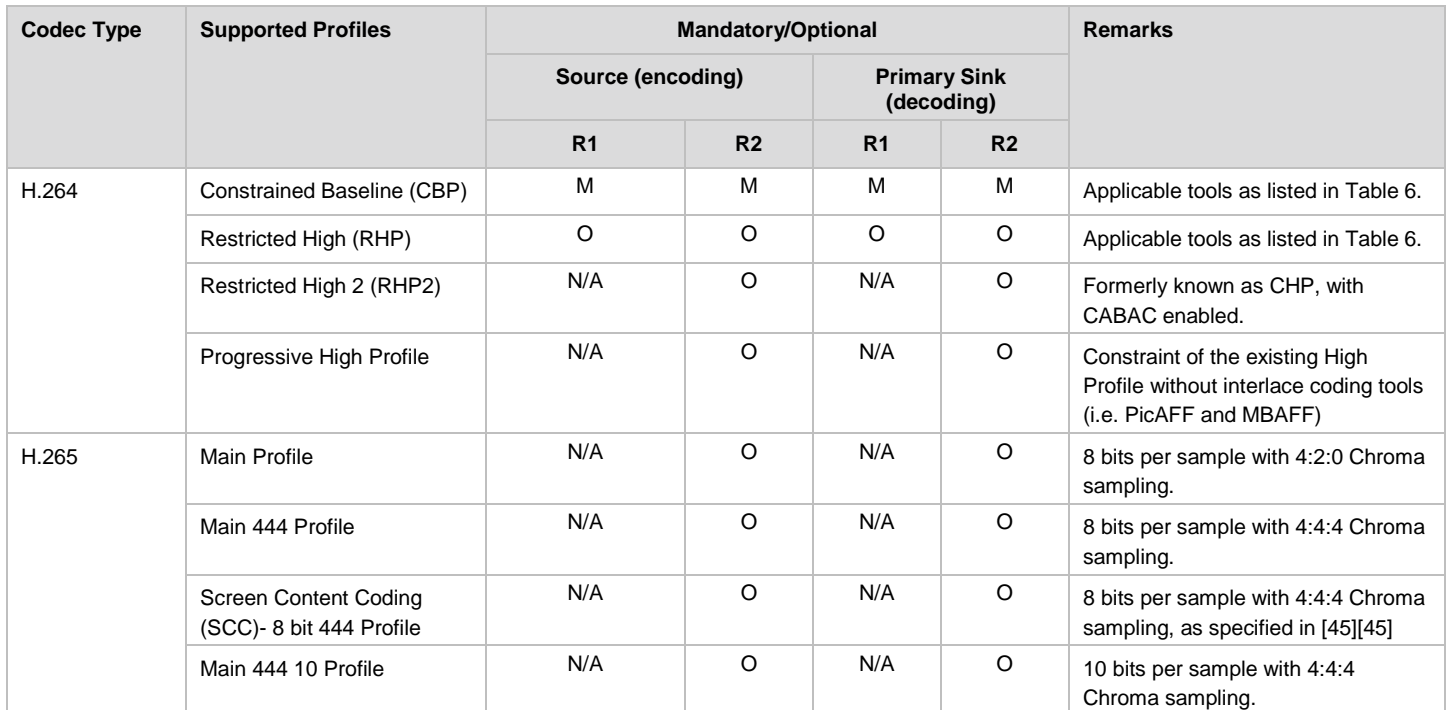

© 2017 Wi-Fi Alliance. All Rights Reserved. Used with the permission of Wi-Fi Alliance under the terms as stated in this document. Page 30 of 196

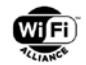

<span id="page-30-0"></span>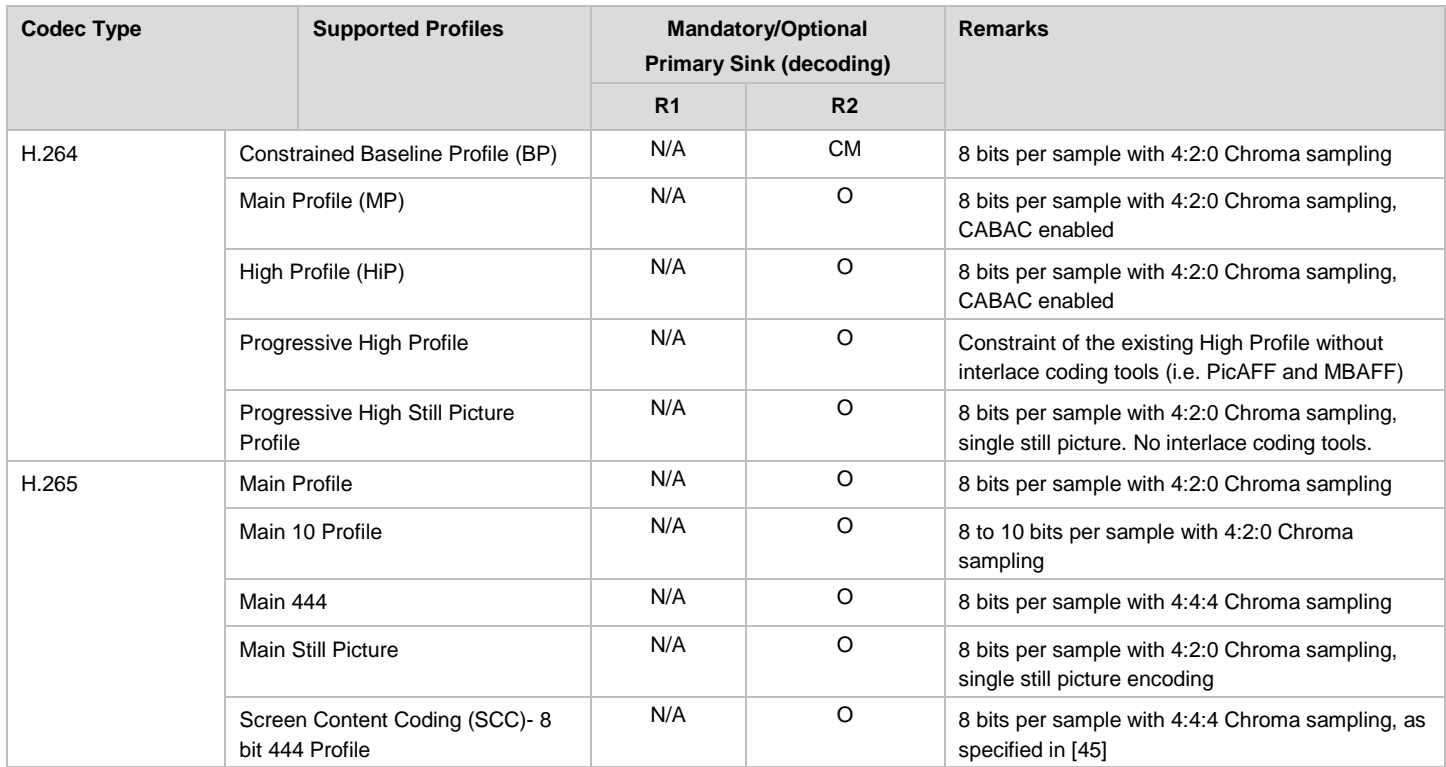

#### **Table 8. Video codecs and profiles applicable for Non-Transcoding Mode**

#### **Table 9. Codecs and profiles applicable for auxiliary streams**

<span id="page-30-1"></span>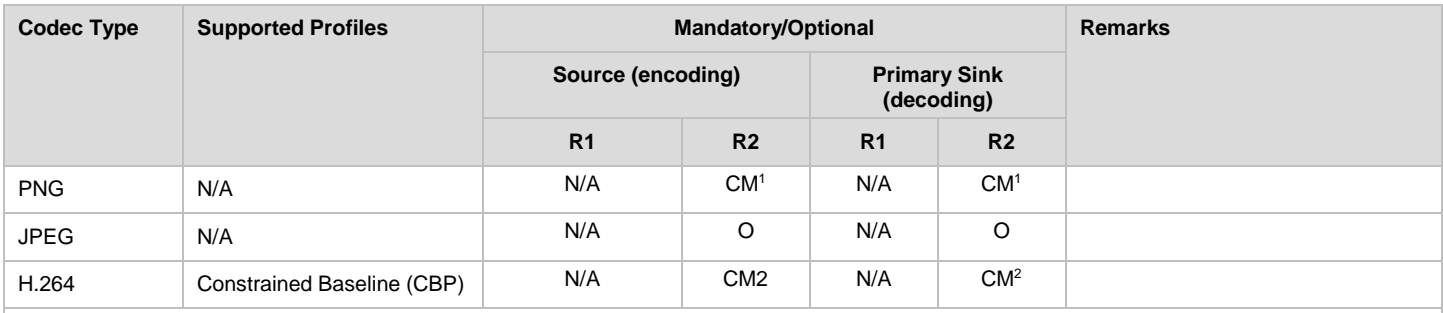

Notes:

1. Conditional mandatory to be supported if a WFD R2 Device supports the transport of auxiliary stream as described in section [4.16.](#page-72-0) 

2. Conditional mandatory to be supported if a WFD R2 Device supports the transport of auxiliary stream as described in section [4.16](#page-72-0) and HDCP content protection as described in section [4.7.](#page-44-0) A WFD R2 Source uses H.264 CBP for encoding of auxiliary stream during direct streaming mode if the auxiliary content (e.g., subtitles or captions) associated with the video stream is also subject to Link Content Protection requirements (i.e., protected content). If the auxiliary stream associated with the protected video content is not subject to Link Content Protection requirements, the WFD R2 Source may use any codec type listed in [Table 10](#page-31-0) for encoding the auxiliary stream that is supported by both the WFD R2 Source and WFD R2 Sink.

[Table 10](#page-31-0) lists the set of 2D video resolutions and frame rates. For Standard Definition and High Definition modes refer to [\[11\],](#page-11-2) and for VESA formats refer to [\[33\].](#page-12-3) In addition to the display resolutions and frame rates specified for a WFD R1 Device, a video capable WFD R2 Device [\[33\]](#page-12-3) may support additional display resolutions and frame rates specified in this specification. The Scope column in [Table 10](#page-31-0) lists whether each resolution and frame rate is applicable to all video capable WFD devices or to a WFD R2 Device only.

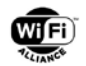

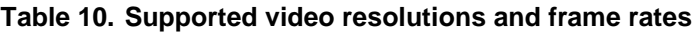

<span id="page-31-0"></span>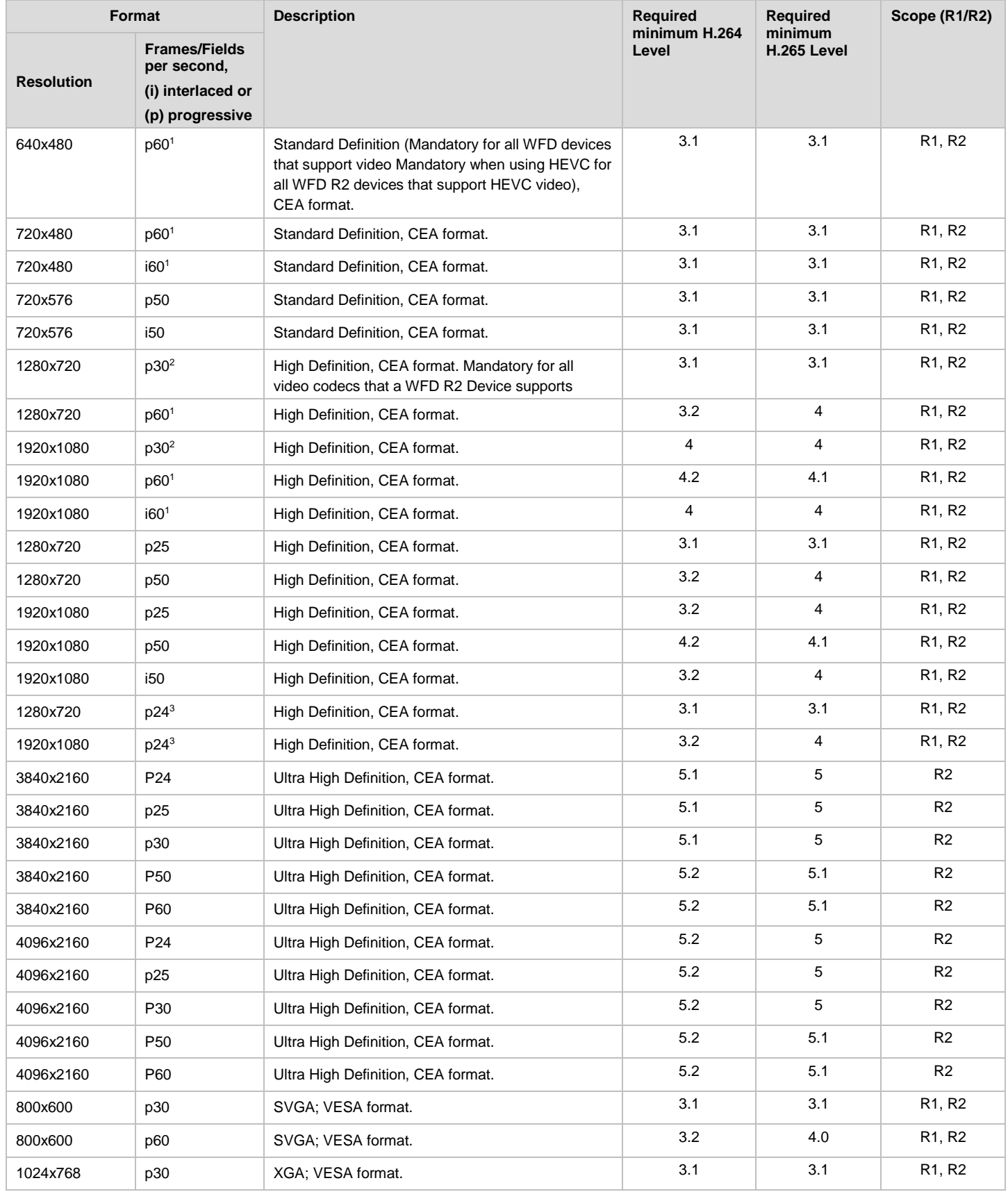

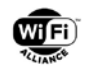

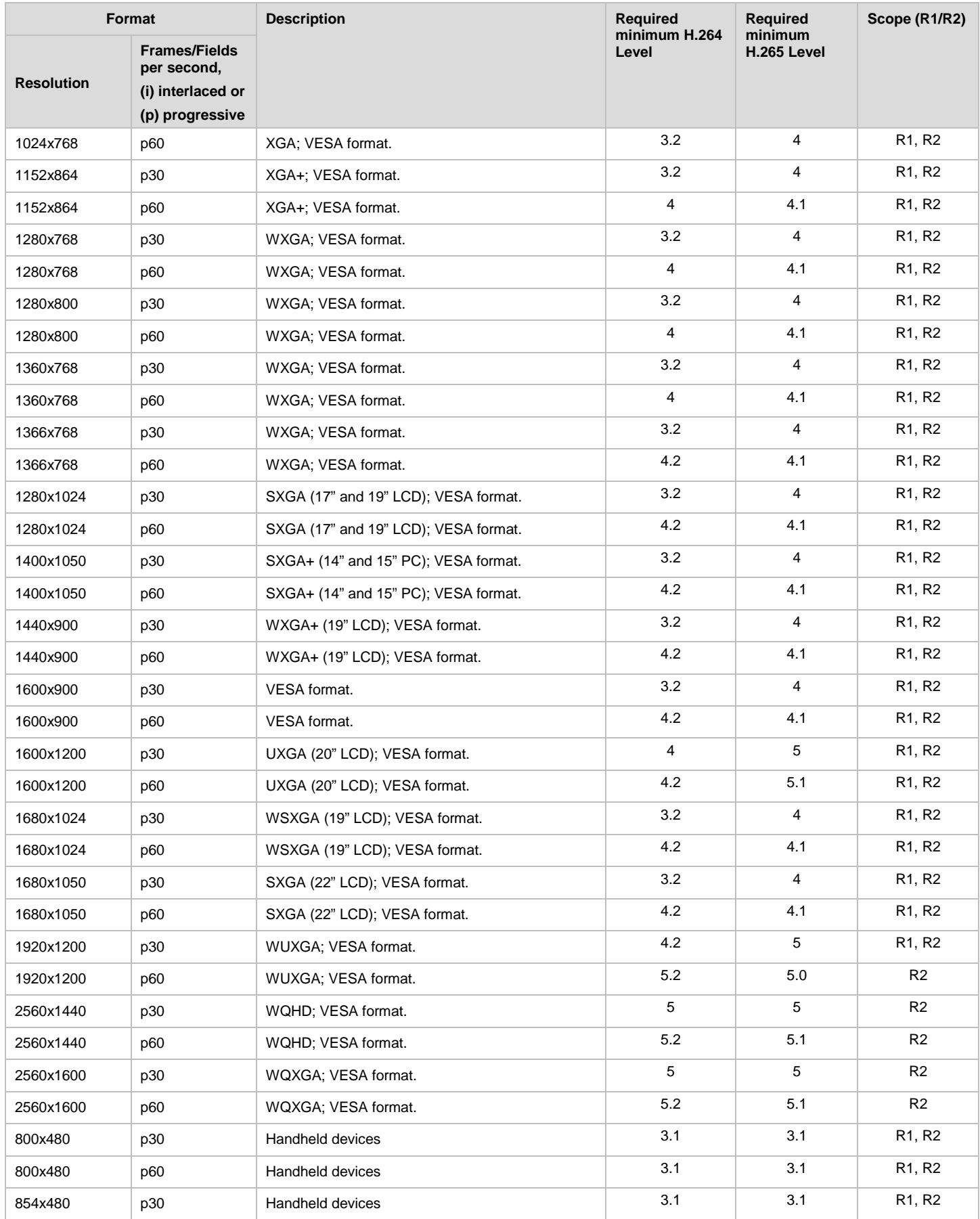

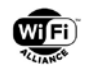

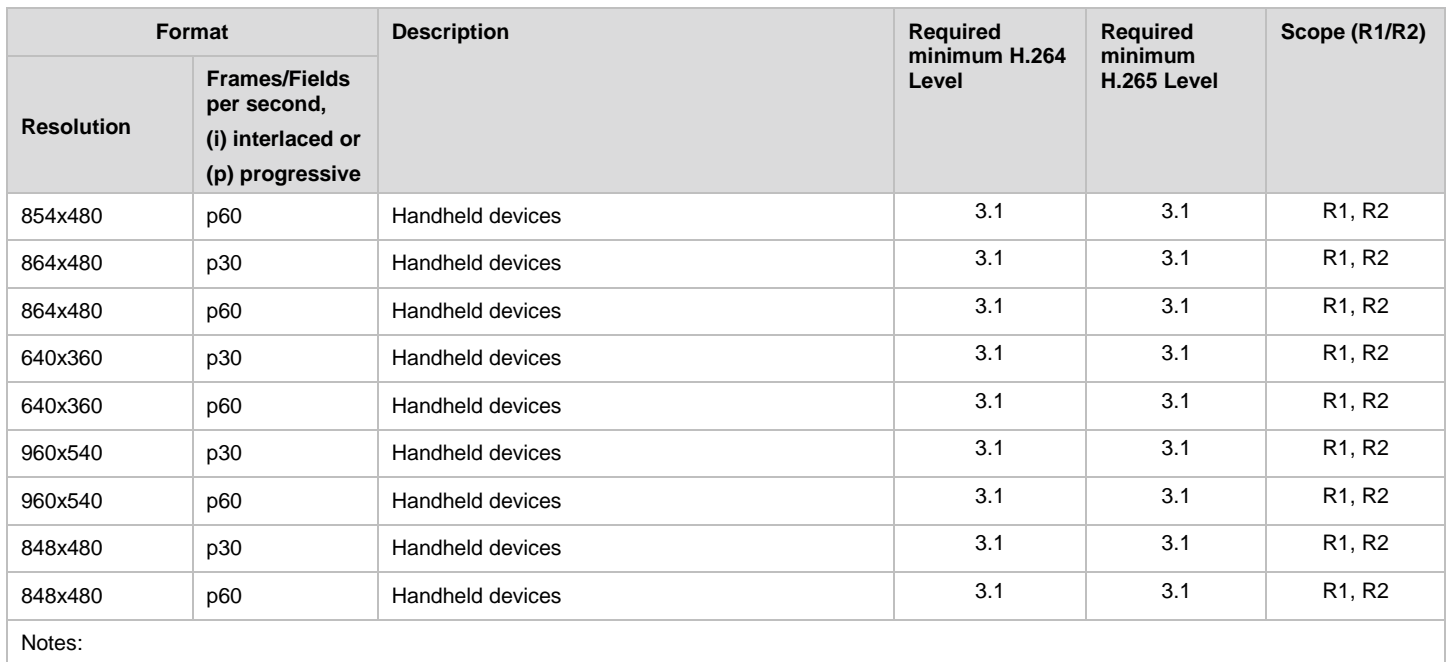

1. 60fps (frame per sec for progressive and field per sec for interlace) for CEA resolutions here includes 60.000fps and 59.94fps.

2. 30fps for CEA resolutions here includes 30.000Hz and 29.97fps.

3. 24fps for CEA resolutions here includes 24fps and 23.98fps.

DTS/PTS values in PES Header shall not use rounded numbers but shall use the exact number of each frames (or fields) per second.

#### <span id="page-33-0"></span>**3.4.3 Stereoscopic 3D video**

Because Stereoscopic 3D video as defined in the Wi-Fi Display Technical Specification v1.0 has been deprecated, this section is removed.

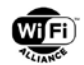

# <span id="page-34-0"></span>**4 WFD Session functional description and procedures**

The following sections discuss the discovery, connection setup, capability negotiation, content protection and session establishment. At a high level, a user interface on a WFD Source and/or a WFD Sink presents the discovered WFD devices to the user via a user interface so that the user may select the peer device to be used in a WFD Session. Once device selection is performed by the user, a WFD Connection is established and the transport layer is used to stream AV media from a WFD Source to a peer WFD Sink.

The ability to select a peer is mandatory on a WFD Sink and optional on WFD Source.

Presentation and the method of selection of the discovered WFD devices is outside the scope of this specification.

### <span id="page-34-1"></span>**4.1 Reference Model**

[Figure 10](#page-34-2) shows a reference model for session management of a WFD Source and WFD Sink. This conceptual model includes a set of predefined functions such as WFD Device Discovery, presentation, session control, and transport.

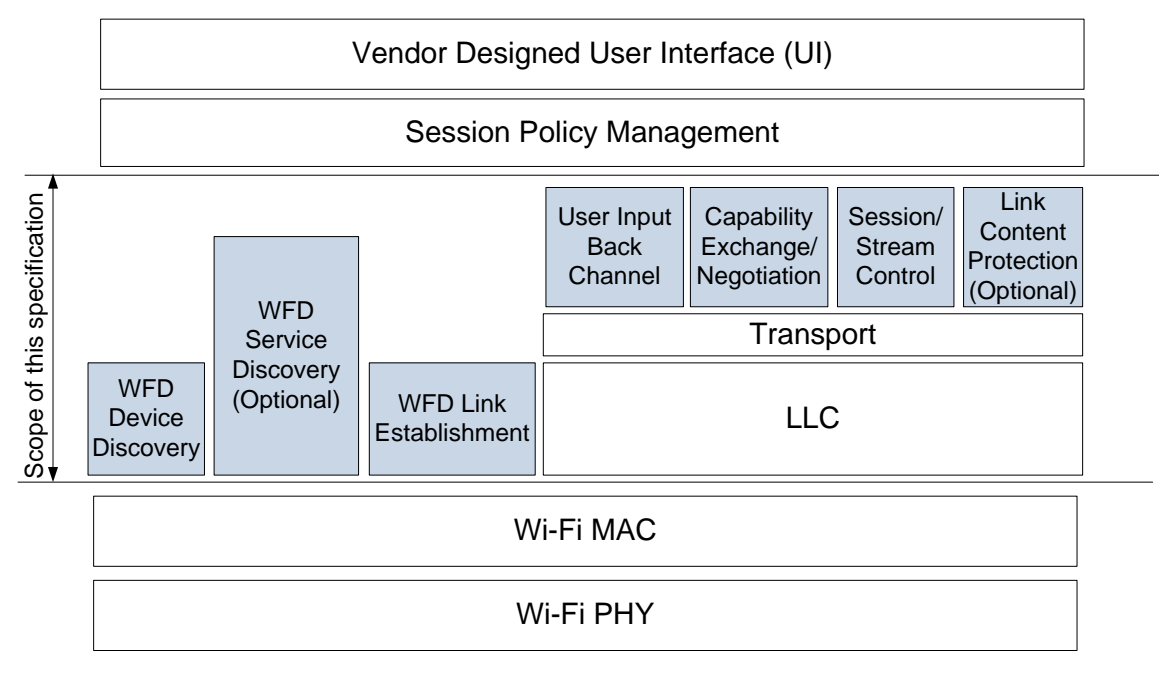

#### **Figure 10. Reference model for session management in WFD devices**

<span id="page-34-2"></span>[Figure 11](#page-35-1) shows a reference model for AV payload processing for WFD Source and WFD Sink.

The protocols and procedures for each of the functions illustrated in [Figure 10](#page-34-2) and [Figure 11](#page-35-1) are described in subsequent sections.

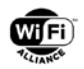

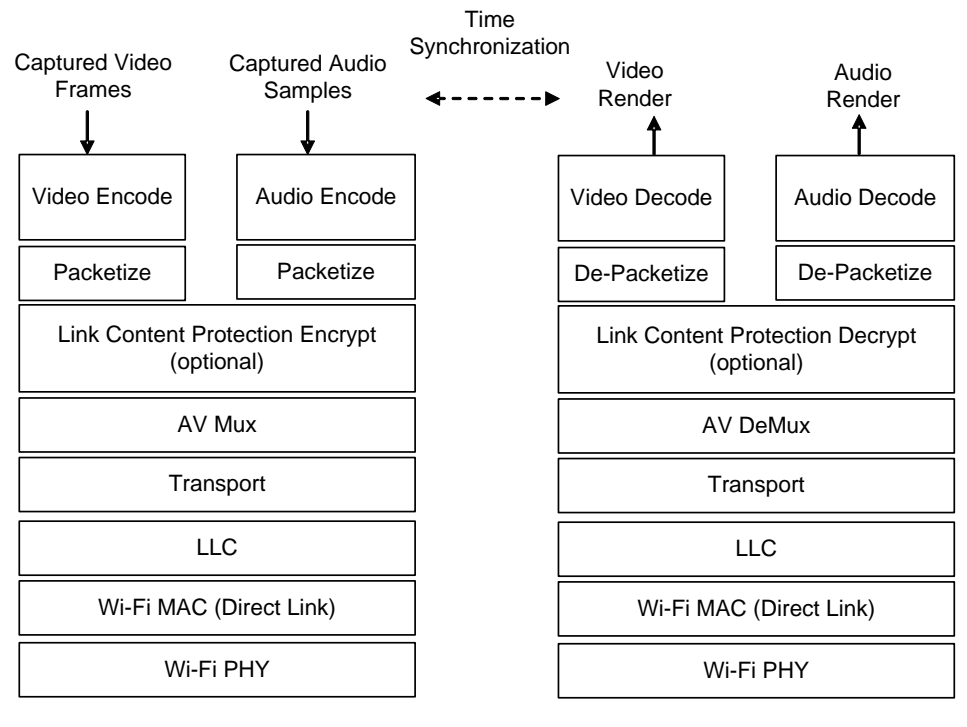

WFD Source WFD Sink

#### **Figure 11. Reference model audio/video payload processing**

### <span id="page-35-1"></span><span id="page-35-0"></span>**4.2 WFD connection setup, WFD session establishment and management functions**

This section describes the management protocols, procedures and order of operations used to establish and manage a WFD Session.

[Figure 14](#page-46-1) and [Figure 15](#page-49-0) provide pictorial representations of the lifetime of a WFD Session. A WFD Session is defined between a WFD Source and a WFD Sink (or WFD Sinks in case of Coupled Sink Operation). In a WFD Session, the WFD Source transmits audio and/or video content to a WFD Sink (or WFD Sinks) and a WFD Sink receives (and renders) the content or outputs the content to an external device.

The general sequence for WFD Connection Setup, WFD Session establishment, and management is as follows:

- 1. WFD Device Discovery: Initially, a WFD Source and a WFD Sink discover each other's presence, prior to WFD Connection Setup. See section [4.3](#page-36-0) for details on this process. When both the WFD R2 Source and WFD R2 Sink are connected to the Wi-Fi infrastructure network or existing P2P connection, they can discover each other using mDNS/DNS-SD as described in section [4.4.2.](#page-38-0)
- 2. WFD Service Discovery: This optional step allows a WFD Source and a WFD Sink to discover each other's service capabilities prior to the WFD Connection Setup. See section [4.4](#page-37-0) for details on this process.
- 3. Device Selection: This step allows a WFD Source or a WFD Sink to select the peer WFD Device for WFD Connection Setup. During this step, user input and/or local policies may be used for device selection.
- 4. WFD Connection Setup: This step selects the method (Wi-Fi P2P or TDLS) for the WFD Connection Setup with the selected peer WFD Device and allows establishment of a WPA2-secured single hop link with the selected WFD Device. See sections [4.5.2,](#page-40-0) [4.5.3](#page-42-0) and [4.5.4](#page-42-1) for details on this process. A WFD R2 Device may select Wi-Fi infrastructure method for the WFD Connection Setup with the selected peer WFD R2 Device.
- 5. WFD Capability Negotiation: This step includes a sequence of RTSP message exchanges between the WFD Source and WFD Sink(s) to determine the set of parameters that define the audio/video payload during a WFD Session. See section [4.6](#page-43-0) for details on this process.
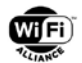

- 6. WFD Session Establishment: This step establishes the WFD Session. During this step, the WFD Source selects the format of audio/video payload for a WFD Session within a capability of the WFD Sink and informs the selection to the WFD Sink. See section [4.8](#page-46-0) for details on this process.
- 7. User Input Back Channel Setup: This optional step establishes a communication channel between the WFD Source and the WFD Sink for transmitting control and data information emanating from user input at the WFD Sink. See section [4.11](#page-62-0) for details on this process.
- 8. Link Content Protection Setup: This optional step derives the session keys for Link Content Protection used for transmission of protected content. See section [4.7](#page-44-0) for details on this process.
- 9. Payload Control: Payload transfers are started after the above sequences are completed, and may be controlled during a WFD Session. See sections [4.10.3](#page-57-0) and [4.10.4](#page-59-0) for details of this process.
- 10. WFD Source and WFD Sink standby: This optional step enables the WFD Source and WFD Sink to manage and control power modes such as standby and resume (e.g., wake-up) while the WFD Session is maintained. See section [4.15](#page-70-0) for details on this process.
- 11. WFD Session Teardown: This step terminates the WFD Session. See section [4.12](#page-69-0) for details on this process.

# <span id="page-36-0"></span>**4.3 WFD R1 Discovery**

### **4.3.1 WFD R1 Service Discovery**

Because the Service Discovery using WFD IE as defined in the Wi-Fi Display Technical Specification v1.0 has been deprecated, this section is removed. This feature is not applicable to a WFD R2 Device.

### **4.3.2 WFD R1 Device Discovery**

Wi-Fi Display Device Discovery builds upon the P2P Device Discovery mechanisms defined in [\[7\]](#page-10-0) enabling a WFD Device to quickly find a peer WFD Device and to determine whether a connection may be established for a subsequent WFD Session.

A WFD Source shall support initiating and following the procedures of WFD Device Discovery.

A Primary Sink shall support initiating and following the procedures of WFD Device Discovery.

A Secondary Sink may support initiating WFD Device Discovery.

A Secondary Sink shall support following procedures of WFD Device Discovery initiated by a WFD Source or a Primary Sink.

A WFD Device shall comply with all procedures as specified for P2P Device Discovery in [\[7\]](#page-10-0) with the following additions.

- A WFD Device shall include the WFD Information Element (WFD IE) in all Beacon, Probe Request and Probe Response frames. The WFD IE carries basic information such as device-type and device-status as specified in section [5.1.1](#page-79-0) so as to facilitate an optimal connection with a peer WFD Device. If a WFD Device is acting as a GO and receives a Probe Request frame containing a WFD IE, then that WFD Device shall respond with a Probe Response frame containing the information of its WFD capable client(s) as specified in section [5.1.10.](#page-91-0)
- A WFD Device that is associated with an infrastructure AP, and that is operating as a Wi-Fi P2P device, should respond to Probe Requests containing a P2P IE, a WFD IE, and a P2P wildcard SSID. The Probe Response frame shall have the P2P IE and the WFD IE. This Probe Response frame should be transmitted on the channel on which the Probe Request was received.

If a device supports the capability to become either a WFD Source or a Primary Sink, the device may advertise its devicetype as a dual role capable device during the WFD Device Discovery. Additionally, such a device may advertise its device-type as a dual-role capable device during a WFD Service Discovery as described in section [4.4.](#page-37-0) However, the device shall advertise only one of these capabilities (i.e., either a WFD Source or a Primary Sink) during WFD Connection Setup, and WFD Capability Negotiation.

If a WFD Device supports TDLS for a WFD Session, the WFD Device may transmit a tunneled Probe Request frame [\(Figure 12\)](#page-37-1) containing a WFD IE via an AP or a GO to a broadcast destination address (DA).

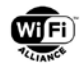

A WFD Device may transmit a tunneled Probe Request frame via an AP or a GO to a unicast DA (for example, if the MAC address of the target WFD Device is already known) as in the case of previously paired WFD devices.

If a WFD Device supports TDLS as the connection mechanism for a WFD Session and if the WFD Device receives a tunneled Probe Request frame with the WFD IE, the WFD Device shall respond by transmitting a tunneled Probe Response frame with the WFD IE (via the AP or the GO) to the STA that transmitted the tunneled Probe Request.

A WFD Device which does not support TDLS may respond to a tunneled Probe Request with a tunneled Probe Response frame.

If a Wi-Fi P2P device does not support intra-BSS distribution, then that device shall not attempt to setup a TDLS link and it shall not transmit tunneled Probe Requests or Responses.

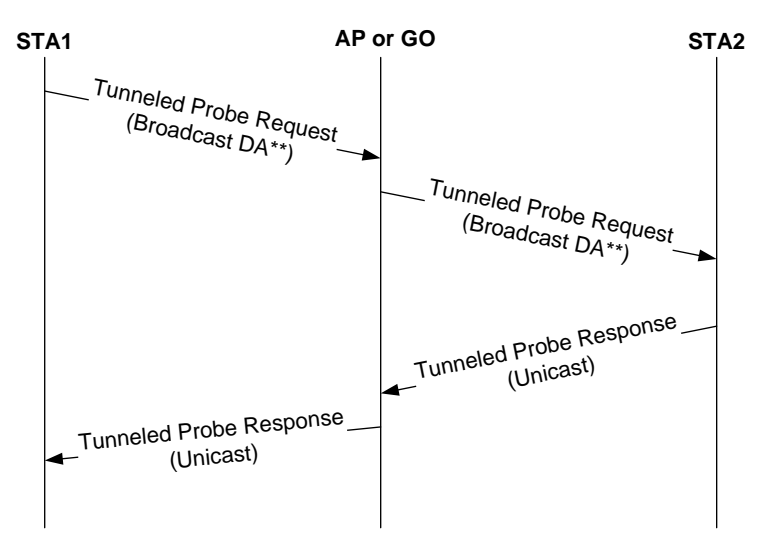

\*\* Tunneled Probe Requests may also be sent to Unicast DA, e.g., for subsequent re-connections

### **Figure 12. Tunneled Probing when TDLS is used**

## <span id="page-37-1"></span><span id="page-37-0"></span>**4.4 WFD R2 Discovery**

The WFD R2 Device discovery procedure over P2P is based on Probe Request/Response exchange and is similar to the WFD R1 Device discovery procedure.

The WFD R2 discovery procedure over a BSS infrastructure connection is executed using mDNS/DNS-SD as described in [\[48\]](#page-12-0) and [\[49\]](#page-12-1) with extensions/definitions specified in this section and following subsections.

In order to execute WFD R2 discovery over a BSS infrastructure connection, the WFD R2 Device shall be capable of acting as both an mDNS/DNS-SD browser and an mDNS/DNS-SD responder simultaneously

The following rules specify the use of mDNS/DNS-SD during WFD R2 discovery over a BSS infrastructure connection for a WFD R2 Device:

- 1. A WFD R2 Device shall activate as an mDNS/DNS-SD responder by default (Out-Of Box setting).
- 2. If a WFD R2 Device acting as an mDNS/DNS-SD responder for a BSS interface receives an mDNS query over a BSS infrastructure connection and the received mDNS query includes a Service Type that the WFD R2 Device supports, the WFD R2 Device should activate an mDNS/DNS-SD browser for a BSS interface to send an mDNS query (refer to section [4.8.1\)](#page-48-0).

### **4.4.1 WFD R2 Service Discovery**

The service discovery over infrastructure with IP connectivity is performed using multicast DNS (mDNS) [\[48\]](#page-12-0) and DNS Service Discovery (DNS-SD) [\[48\].](#page-12-0) The details are described in section [4.8.1.](#page-48-0)

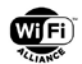

Service Names used in this specification are complaint with the service naming conventions described in [\[49\].](#page-12-1) Two Service Names are defined in this specification:

WFD R2 Source: displaysrc

WFD R2 Primary Sink: display

These Service Names are IANA registered service name as described in RFC6335 [59]. The Service Type is structured according to the following convention as defined in [\[50\]:](#page-12-2)

Service Type = <\_><*Service Name*><\_><*Transport Protocol*>

The <Transport Protocol> for WFD R2 devices is labeled as "tcp". The Service Types for the corresponding WFD R2 Source and WFD R2 Primary Sink are:

WFD R2 Source: displaysrc.\_tcp

WFD R2 Primary Sink: display. tcp

The Instance Name of a WFD R2 service is used to provide additional descriptions of the instance of the service. For more information about the rules in naming an Instance Name, see [\[50\].](#page-12-2) An example of an Instance Name is "John Living Room TV".

### <span id="page-38-0"></span>**4.4.2 WFD R2 Device Discovery**

This section describes the discovery mechanisms used by a WFD R2 Device. A WFD R2 Device shall be capable of discovering WFD R2 devices and WFD R1 devices.

**4.4.2.1** Discovering a WFD R1 Device

A WFD R2 Device is able to discover a WFD R1 Device using the existing mechanism defined in section [4.3.](#page-36-0) This mechanism is based on P2P Probe Request and P2P Probe Response frames with WFD IE and no Service Hash(s). Refer to section [4.3](#page-36-0) for details.

### **4.4.2.2** Discovering a WFD R2 Device

The Wi-Fi Display R2 Device Discovery over P2P builds upon the P2P Device Discovery mechanisms defined in [\[7\],](#page-10-0) enabling a WFD R2 Device to find a peer WFD R2 Device and to determine whether a connection may be established for a subsequent WFD Session.

A WFD R2 Source shall support initiating and following the procedures of WFD R2 Device Discovery.

An R2 Primary Sink shall support initiating and following the procedures of WFD R2 Device Discovery.

A WFD R2 Device shall comply with all procedures as specified for P2P Device Discovery in [\[7\]](#page-10-0) with the following additions:

- A WFD R2 Device shall include the WFD Information Element (WFD IE) that contains both of the WFD Device Information subelement and the WFD R2 Device Information subelement in all Beacon and P2P Probe Request frames. The WFD IE carries basic information such as device-type and device-status as specified in section [5.1.1](#page-79-0) so as to facilitate an optimal connection with a peer WFD Device.
- If a WFD R2 Device receives a P2P Probe Request including the WFD IE that contains both of the WFD Device Information subelement and the WFD R2 Device Information subelement, the WFD R2 Device shall include the WFD IE that contains both of the WFD Device Information subelement and the WFD R2 Device Information subelement in the P2P Probe Response frame sent as a response. The WFD IE carries basic information such as device-type and device-status as specified in section [5.1.1](#page-79-0) so as to facilitate an optimal connection with a peer WFD R2 Device.
- If a WFD R2 Device receives a P2P Probe Request including the WFD IE that contains the WFD Device Information subelement but does not contain the WFD R2 Device Information subelement, the WFD R2 Device shall include the WFD Device Information subelement and may include the WFD R2 Device Information subelement in the WFD IE in the P2P Probe Response frame sent as a response. The WFD IE

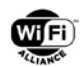

carries basic information such as device-type and device-status as specified in section [5.1.1](#page-79-0) so as to facilitate an optimal connection with a peer WFD R1 Device.

- If a WFD R2 Device is acting as a P2P GO and receives a Probe Request frame containing a WFD IE, then that WFD R2 Device shall respond with a Probe Response frame containing the information of its WFD capable P2P Client(s) as specified in section [5.1.10.](#page-91-0)
- A WFD R2 Device associated with an infrastructure AP on a channel on which a Probe Request including a WFD IE is received, then the WFD R2 Device shall respond provided it is not already a member of a P2P Group and it does not conflict with the regulatory restriction on that operating channel.
- A WFD R2 Device that is acting as a P2P Client shall be capable of sending a Probe Request on an operating channel.
- If a WFD R2 Device that is acting as a P2P Client receives a Probe Request containing the WFD IE on the operating channel of the P2P group that the P2P Client is connected, the WFD R2 Device shall respond with a Probe Response on the operating channel as long as it does not conflict with the regulatory restriction on that operating channel.
- A WFD R2 Device acting as a P2P GO shall be capable of sending a Probe Request containing the WFD IE on its operating channel

If a WFD R2 Device supports the capability to become either a WFD R2 Source or an R2 Primary Sink, the device may advertise its device-type as a dual role capable device during the WFD R2 Device Discovery. However, the device shall advertise only one of these capabilities (i.e., either a WFD R2 Source or an R2 Primary Sink) during WFD Connection Setup and WFD Capability Negotiation.

# <span id="page-39-2"></span>**4.5 WFD Connection Setup**

The primary purpose of the WFD Device Discovery and (optional) Service Discovery procedures are to facilitate the decision of which WFD devices are to be paired and setup a WFD Session. However, the decision process (i.e., whether to establish a paring between a WFD Source and a WFD Sink) is implementation specific and outside the scope of this specification.

WFD devices shall support WFD Connection Setup over P2P and may support WFD Connection Setup over TDLS as specified herein. WFD R2 devices may support WFD connection setup over infrastructure as specified in section [4.8.1.](#page-48-0)

There are two underlying connectivity schemes for establishing a WFD Connection for WFD R1 devices, i.e., Wi-Fi P2P and TDLS as specified in section [3.2.](#page-23-0) The connectivity scheme to be employed is determined based on the Connectivity Scheme Resolution as detailed in section [4.5.1.1.](#page-39-0)

There are two underlying connectivity schemes for establishing a WFD Connection for WFD R2 devices: Wi-Fi P2P and Wi-Fi infrastructure, as specified in section [3.2.](#page-23-0) The connectivity scheme to be employed is determined based on the Connectivity Scheme Resolution as detailed in section [4.5.1.2.](#page-40-0)

After a successful WFD Connection Setup between WFD devices (using either Wi-Fi P2P or TDLS as specified in sections [4.5.2](#page-40-1) and [4.5.3](#page-42-0) respectively), a WFD Device shall perform WFD Capability Negotiation as specified in section [4.6.](#page-43-0) Upon successful completion of the WFD Capability Negotiation phase, the two WFD devices are said to be paired.

If a discovered WFD Device sets WFD Session Availability bits (B5B4) in the WFD Device Information field of the WFD Device Information subelement to 0b00 (i.e., not available), other WFD devices shall not attempt WFD Connection establishment with that WFD Device until that WFD Device indicates its availability by setting same bits to 0b01 (i.e., available).

## <span id="page-39-1"></span>**4.5.1 Connectivity Scheme Resolution**

### <span id="page-39-0"></span>**4.5.1.1 Connectivity Scheme Resolution for WFD R1 Device**

This section is only applicable to WFD R1 devices.

WFD devices determine the connectivity scheme to be used for a WFD Session based on the mutual resolution of the Preferred Connectivity (PC) bit and the information in an Associated BSSID subelement carried by the WFD IE.

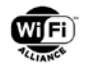

A WFD Device which supports TDLS and prefers its use for Wi-Fi Display shall set the PC bit in the WFD Device Information field of WFD Device Information subelement within the WFD IE to one, only if either one of the following two compound conditions is fulfilled:

- 1. If a WFD Device is associated with an AP and if the AP has set its TDLS Prohibited bit to zero in the Capabilities field of the Extended Capabilities element, as specified in [\[13\],](#page-11-0) contained in the Beacon.
- 2. If a WFD Device is associated with a GO and if the GO has set its TDLS Prohibited bit to zero in the Capabilities field of the Extended Capabilities element, as specified in [\[13\],](#page-11-0) contained in the Beacon, and if the GO has set its intra-BSS distribution bit to one in the Device Capability Bitmap of the P2P Capability attribute, as specified in [\[7\],](#page-10-0) contained in the Beacon.

When both a WFD Source and a WFD Sink attempt to form a WFD Session and are associated with the same AP (as determined from the Associated BSSID subelement within the WFD IE), the connectivity scheme to be used for the WFD Session shall be resolved as per the rules defined in [Table 11](#page-40-2) below.

<span id="page-40-2"></span>

| <b>PC</b><br>(WFD Source) | <b>PC</b><br>(WFD Sink) | <b>Associated with same BSSID</b> | <b>Resolved connectivity scheme</b> |
|---------------------------|-------------------------|-----------------------------------|-------------------------------------|
| 0                         | 0                       | Do not care                       | Wi-Fi P2P                           |
| 0                         |                         | Do not care                       | Wi-Fi P2P                           |
|                           | $\Omega$                | Do not care                       | Wi-Fi P2P                           |
|                           |                         | <b>No</b>                         | Wi-Fi P2P                           |
|                           |                         | Yes                               | <b>TDLS</b>                         |

**Table 11. Connectivity scheme resolution**

A WFD Device that supports TDLS shall include the MAC address of the interface which it intends to use for the subsequent connection as an Alternate MAC Address subelement within the WFD IE in the (tunneled) Probe Response frame if the interface is different from the one on which the (tunneled) Probe Request was received.

The WFD Device shall use the rules defined in [Table 11](#page-40-2) to deduce the connectivity scheme to be used. If the resolved connectivity scheme implies use of an interface different from the one used during device discovery, then the MAC address corresponding to the inferred interface shall be included in the Alternate MAC Address subelement within the WFD IE in the (tunneled) Probe Response frame.

The WFD Device performing discovery may then use the information indicated in the Alternate MAC Address subelement within the WFD IE received in the (tunneled) Probe Response either to setup a TDLS link with the WFD Device or as a Device ID attribute in the P2P IE in the Probe Request to retrieve the P2P attributes of the WFD Device required for P2P link establishment.

### <span id="page-40-0"></span>**4.5.1.2 Connectivity Scheme Resolution for WFD R2 Device**

If a WFD R2 Device wants to establish a WFD Session over an existing infrastructure connection, the WFD R2 Device should send an mDNS query frame over the existing infrastructure connection first. If a WFD R2 Device wants to establish the WFD Session over a new P2P connection, the WFD R2 Device should first send a Probe Request frame over a P2P interface.

## <span id="page-40-1"></span>**4.5.2 Establishing a WFD Connection using Wi-Fi P2P**

A WFD Device which intends to establish a WFD Session using Wi-Fi P2P as the underlying connectivity scheme shall form a P2P group as per the methods specified in [\[7\].](#page-10-0)

After the establishment of a P2P group, WFD devices perform WFD Capability Negotiation as specified in section [4.6.](#page-43-0) Subsequently, the IP address of the P2P client is assigned by the GO, as specified in section 3.2.6 in [\[7\].](#page-10-0)

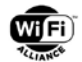

A WFD Device which intends to be discovered shall set the P2P Discoverability bit in the Device Capability Bitmap of the P2P Capability attribute to 0b1.

#### **4.5.2.1 Usage of a WFD IE to establish P2P connection**

To establish a P2P connection for a WFD Session, a WFD IE with the WFD Device Information subelement (as specified in section [5.1.2\)](#page-80-0) shall be included in the following frames transmitted by a WFD Device:

- Beacon frames (see section [5.2.1\)](#page-94-0),
- Probe Request frames (see section [5.2.2\)](#page-94-1),
- Probe Response frame (see section [5.2.3\)](#page-95-0),
- Association/Reassociation Request frames (see section [5.2.4\)](#page-95-1),
- Association/Reassociation Response frames (see section [5.2.5\)](#page-96-0),
- GO Negotiation Request frames (see section [5.2.6.1\)](#page-96-1),
- GO Negotiation Response frames (see section [5.2.6.2\)](#page-97-0),
- GO Negotiation Confirmation frames (see section [5.2.6.3\)](#page-97-1),
- P2P Invitation Request frames (see section [5.2.6.4\)](#page-98-0),
- P2P Invitation Response frames (see section [5.2.6.5\)](#page-98-1),
- Provision Discovery Request frames (see section [5.2.6.6\)](#page-99-0), and
- Provision Discovery Response frames (see section [5.2.6.7\)](#page-99-1).

In addition, to establish a P2P connection for a WFD Session with a peer WFD R2 Device, the WFD R2 Device shall include the WFD R2 Device Information subelement (as specified in section [5.1.12\)](#page-93-0) in the WFD IE in the frames mentioned above.

Note: When a WFD R2 Device responds with a Probe Response to a received Probe Request transmitted by the WFD R1 Device, i.e., the received Probe Request does not contain the WFD R2 Device Information subelement in the WFD IE, the WFD R2 Device is not required to include WFD R2 Device Information subelement in the WFD IE in the transmitting Probe Response. Also refer to section [4.4.2.](#page-38-0)

The WFD IE may optionally include an Associated BSSID subelement (as specified in section [5.1.3\)](#page-82-0).

The content of the WFD Device Information subelement should be immutable during the period of P2P connection establishment, with the following exceptions:

- WFD Device Type bits and WFD R2 Device Type bits
	- If the WFD Device supports dual role capability (i.e., both a WFD Source and a Primary Sink), it can indicate this capability in the WFD Device Type bits (B1B0) of the WFD Device Information field of WFD Device Information subelement and/or the WFD R2 Device Type bits (B1B0) of the WFD R2 Device Information field of the WFD R2 Device Information subelement within the WFD IE in Probe Request frames and/or Probe Response frames during the P2P Scan phase and/or Find phase and in Beacon frames by setting to 0b11
	- In any other cases, these bits shall not be set to 0b11. The role of a WFD (R2) Device shall be fixed as either a WFD (R2) Source or a (R2) Primary Sink while establishing a WFD Connection.
- WFD Session Availability bits
	- Depending on the availability of the WFD Device for a WFD Session, the value for WFD Session Availability bits (B5B4) of the WFD Device Information field of WFD Device Information subelement within the WFD IE may change.

If the type of WFD Device indicated in the WFD Device Type bits (B1B0) in the WFD Device Information field in the WFD Device Information subelement and/or the WFD R2 Device Type bits (B1B0) of the WFD R2 Device Information field of the WFD R2 Device Information subelement within the WFD IE in the received GO Negotiation Request frame, Association/Reassociation Request frame, or P2P Invitation Request frame addressed to the recipient is different from the expected value (e.g., indicating that the sender is a WFD Source and the recipient of the request is also a WFD Source), the recipient should indicate a status code of 2 (fail, incompatible parameter) in the Status attribute within the P2P IE when transmitting the corresponding GO Negotiation Response frame, Association/Reassociation Response frame, or P2P Invitation Response frame respectively.

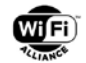

After the establishment of a WFD Session, the WFD Device that is acting as a P2P GO shall set the WFD Device Type bits (B1B0) of the WFD Device Information field of the WFD Session Information subelement within the WFD IE in all Probe Response frames and P2P Invitation Request/ Response frames, to indicate the type of WFD Device associated.

If the WFD Device is a P2P client of this GO, and indicates its WFD Device Type bits (B1B0) as 0b11 in the WFD Device Information field of the WFD Device Information subelement within the WFD IE in preceding Probe Request/Response frames, the WFD Device that is acting as a P2P GO shall set the WFD Device Type bits (B1B0) of the WFD Device Information field of the WFD Session Information subelement to 0b11 in the WFD IE in all Probe Response frames and P2P Invitation Request/Response frames.

### <span id="page-42-0"></span>**4.5.3 Establish a WFD Connection using TDLS**

This section is only applicable to WFD R1 devices.

When two WFD devices that are associated with a common infrastructure AP or a common GO intend to establish a WFD Session and have determined that TDLS is the preferred connectivity scheme (as per section [4.5.1\)](#page-39-1), each WFD Device shall support acting as either a TDLS initiator STA or a TDLS responder STA to setup the TDLS connection through the AP or the GO as specified in [\[13\].](#page-11-0)

The TDLS link shall be protected using WPA2.

If an associated infrastructure AP uses WEP or WPA for the link between the AP and the WFD Device, the WFD Device shall not transmit the TDLS Setup Request frame for WFD. If an associated infrastructure AP uses WEP or WPA for the link between the AP and the WFD Device, the WFD Device shall not accept the TDLS Setup Request frame for a WFD Connection. If a WFD Device receives such a request, the WFD Device shall reject it by transmitting a TDLS Setup Response frame with status code as 5 ("Security disabled").

Subsequent to the establishment of a TDLS connection, WFD devices shall perform WFD Capability Negotiation as specified in section [4.6.](#page-43-0)

The IP address of a WFD Device to be used in TDLS topology is assigned by a DHCP server or similar entity in the network. The negotiated IP address is used for the Layer-3 (L3) connection over the TDLS link and is conveyed to the peer STA using the Local IP address subelement within the WFD IE as described in the process below.

A WFD Device initiating TDLS Setup with a peer WFD Device shall include a WFD IE with its Local IP Address subelement in its TDLS Setup Request frame. A WFD Device responding to this request shall include a WFD IE with its Local IP Address subelement in its TDLS Setup Response frame.

When transmitting a TDLS Setup Request frame or a TDLS Setup Response frame, a WFD Device shall not set the WFD Device Type bits (B1B0) of the WFD Device Information field of WFD Device Information subelement in the WFD IE to 0b11. The role of a WFD Device shall be fixed as either a WFD Source or a Primary Sink while establishing a WFD Connection when using TDLS.

If the type of WFD Device indicated in the WFD Device Type bits (B1B0) in the WFD Device Information field within the WFD IE in the received TDLS Setup Request frame is different from the expected value (e.g., indicating that the sender is a WFD Source and the recipient of the request is also a WFD Source) the recipient should respond using a TDLS Setup Response frame with status code of 38 (The request has not been successful as one or more parameters have invalid values).

### <span id="page-42-1"></span>**4.5.4 Establishing a TCP connection**

Upon successful WFD Connection Setup between WFD devices attempting to establish a WFD Session (using Wi-Fi P2P described in section [4.5.2](#page-40-1) or TDLS described in section [4.5.3\)](#page-42-0), the connected WFD devices attempt to establish a TCP connection.

TCP connection establishment is specified in IETF STD7 [\[26\].](#page-11-1) The TCP connection shall be initiated by the WFD Sink. The WFD Source plays the TCP server role and the WFD Sink plays the TCP client role. A Control Port (default is 7236 [\[30\]\)](#page-11-2) is used to establish and manage sessions between the WFD Source and WFD Sink. Note that the WFD Source can choose any value other than default 7236, and it should be within 49152 to 65535 (as the Private or Ephemeral Ports as described in [\[29\]\)](#page-11-3). The protocol running on the Control Port is RTSP (RFC 2326) [\[20\]](#page-11-4) and is described in section [6.](#page-115-0)

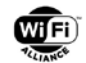

Once the TCP connection is established, the RTSP protocol stack shall be active on the WFD Device until the RTSP session is torn down. During the lifetime of the RTSP session, an RTP media session is also active.

If an R2 Source intends to establish a WFD Session over infrastructure with one of the discovered R2 Sink(s), the R2 Source shall first establish a TCP connection with the R2 Sink by sending a TCP SYN packet to the R2 Sink's port number as indicated in the SRV record in an mDNS Response from the R2 Sink. After successful establishing the first TCP connection, the R2 Source shall send a TCP Connection Request Command using a WFD R2 Command structure defined in section [5.3](#page-100-0) to the Sink by setting the Type field to 0 and indicating its Control port for RTSP in the Value field. When the R2 Sink receives the WFD R2 Command with Type field equal to 0, the R2 Sink shall initiate a second TCP connection by sending a TCP SYN packet to the port number as identified in the WFD R2 Command.

Note: From this point, establishing a TCP connection for RTSP is identical to the procedure described in the previous paragraph.

The R2 Sink may tear down the first TCP connection, i.e., for a WFD R2 Command, after successfully establishing the second TCP connection. The R2 Sink shall continue to listen to this port unless the R2 Sink stops advertising this port in the SRV record.

# <span id="page-43-0"></span>**4.6 WFD Capability Negotiation**

After a successful WFD Connection Setup (and establishment of a TCP connection), the WFD Capability Negotiation phase shall commence as specified herein. It takes place prior to the WFD Session establishment.

A WFD Device shall support the WFD Capability Negotiation process as the following sequence of messages exchanged between the WFD Source and WFD Sink(s) using the RTSP protocol described in chapter [6.](#page-115-0) [Figure 13](#page-44-1) provides an illustrated example of the message sequence for WFD Capability Negotiation.

• RTSP M1 Messages (see section [6.4.1\)](#page-138-0):

The WFD Source sends an RTSP OPTIONS Request message in order to determine the set of RTSP methods (see section [6.1.29.4\)](#page-130-0) supported by the WFD Sink. On receipt of an RTSP M1 (RTSP OPTIONS) Request message from the WFD Source, the WFD Sink responds with an RTSP M1 (RTSP OPTIONS) Response message that lists the RTSP methods supported by the WFD Sink.

• RTSP M2 Messages (see section [6.4.2\)](#page-138-1):

After a successful RTSP M1 message exchange, the WFD Sink sends an RTSP OPTIONS Request message in order to determine the set of RTSP methods (see section [6.1.29\)](#page-128-0) supported by the WFD Source. On receipt of an RTSP M2 (RTSP OPTIONS) Request message from the WFD Sink, the WFD Source responds with an RTSP M2 (RTSP OPTIONS) Response message that lists the RTSP methods supported by the WFD Source.

- RTSP M3 Messages (see section [6.4.3\)](#page-139-0):
	- **RTSP M3 Request:**

After a successful RTSP M2 exchange, the WFD Source sends an RTSP GET\_PARAMETER Request message (RTSP M3 Request), explicitly specifying the list of WFD capabilities (see section [6.1\)](#page-115-1) that are of interest to the WFD Source.

RTSP M3 Response:

The WFD Sink responds with an RTSP GET\_PARAMETER Response message (RTSP M3 Response).

- RTSP M4 Messages (see section [6.4.4\)](#page-139-1):
	- RTSP M4 Request:

Based on the RTSP M3 Response, the WFD Source determines the optimal set of parameters to be used for the WFD Session and sends an RTSP SET\_PARAMETER Request message containing the parameter set to be used in the WFD Session between the WFD Source and WFD Sink. Note that the WFD Source chooses one appropriate audio and/or video format and other feature(s), from common capabilities supported by the WFD Source and the WFD Sink, possibly also depending on channel conditions, available throughput, original format of the content, available processing power of the WFD Source, and so on.

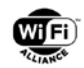

#### RTSP M4 Response:

On receipt of the RTSP M4 Request from the WFD Source, the WFD Sink responds with an RTSP M4 Response.

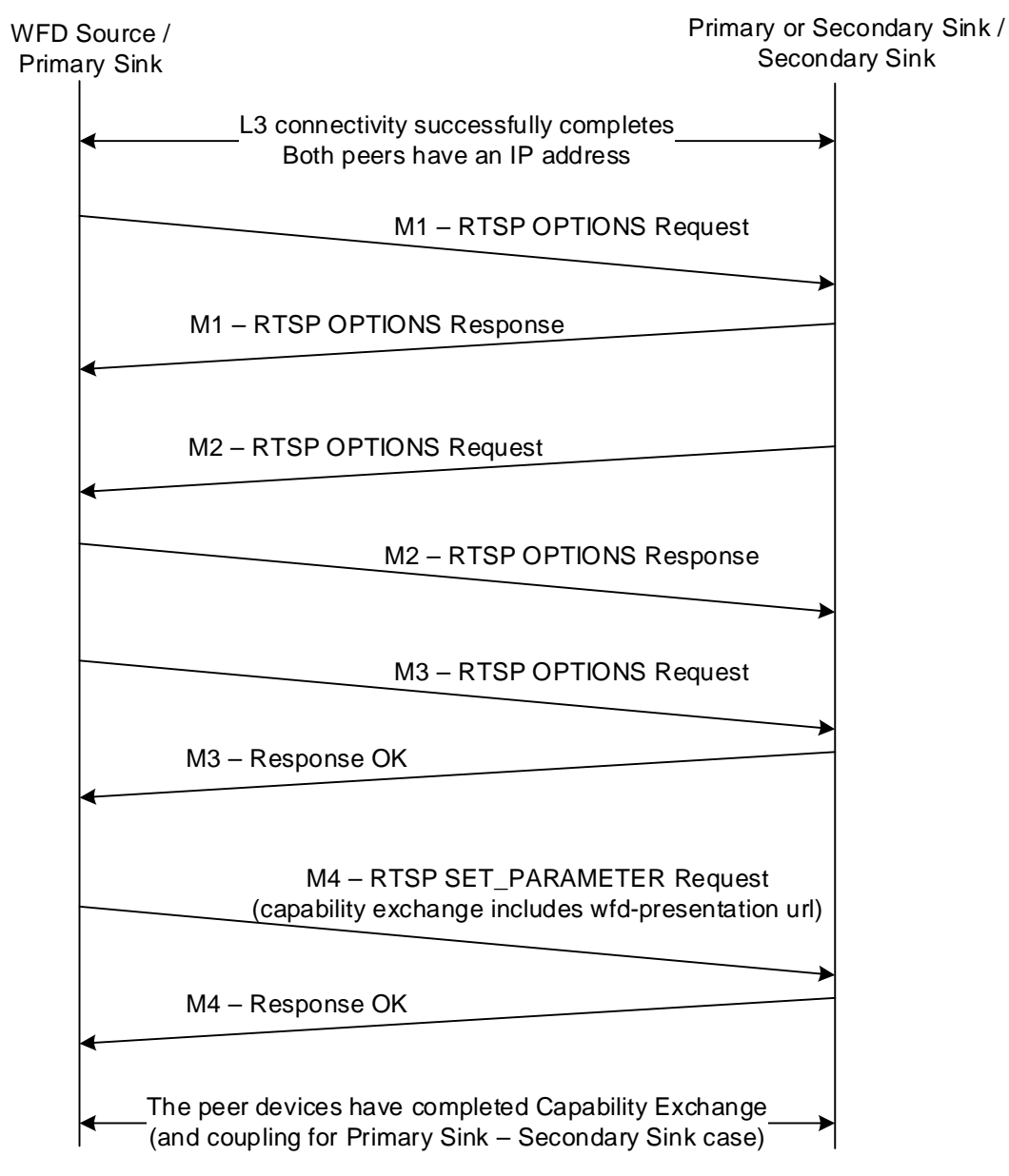

#### **Figure 13. WFD capability negotiation (or coupling) flow using RTSP**

<span id="page-44-1"></span>Note: WFD Capability Negotiation is performed between a WFD Source and a WFD Sink to determine a common set of capabilities. If the WFD Session involves a Primary and Secondary Sinks as a Coupled Sink Operation, the WFD Source successfully completes the WFD Capability Negotiation procedure with both the Primary and the Secondary Sinks.

## <span id="page-44-0"></span>**4.7 Link content protection setup**

In this section, "HDCP (system) 2.x", refers to an exact notation of that version. The corresponding external reference document is identified in [Appendix F.](#page-190-0)

For example, if a WFD Device implements and uses the HDCP system 2.14, the terms "HDCP system 2.x" and "HDCP 2.x" below in this section are interpreted as "HDCP system 2.1" and "HDCP 2.1" respectively", and the correct reference is [\[27\].](#page-11-5)

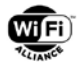

A WFD Source intending to include content subject to Link Content Protection requirements (i.e., protected content) in its RTP payload stream shall establish the HDCP 2.x session key with the WFD Sink, as described in the references identified in [Appendix F.](#page-190-0)

If the WFD Source and WFD Sink support the HDCP system 2.x, both the WFD Source and the WFD Sink shall complete the HDCP 2.x session key establishment before starting any RTP session used for WFD streaming. Refer to the references identified in [Appendix F](#page-190-0) for details.

If the HDCP 2.x session key establishment fails, the WFD Sink supporting the HDCP system 2.x may send an RTSP M7 Request message to the WFD Source supporting the HDCP system 2.x to start an RTP streaming. In this case, the WFD Source can only transmit audio and/or video content that is not required to be protected by the HDCP system 2.x to the WFD Sink.

The following applies only when protected content is transmitted from a WFD Source to WFD Sink(s):

AKE, locality check, and SKE messages described in the references identified in [Appendix F](#page-190-0) shall be transported over a TCP connection that is different from a TCP connection for RTSP messaging. The WFD Sink shall advertise its local TCP port ID for exchanging the HDCP 2.x messages, using the wfd-content-protection parameter (see section [6.1.5\)](#page-117-0). The WFD Sink shall act as a TCP server for this connection.

If the WFD Session includes a Secondary Sink during Coupled Sink Operation and the audio content also requires content protection, a separate HDCP 2.x session key establishment shall be completed between the WFD Source and the Secondary Sink before starting any RTP session used for WFD streaming.

For the locality check, the recommendation on how to use the TCP/IP layer is described in Appendix [B.4.](#page-176-0)

When a WFD Source transmits protected content to WFD Sink(s) the corresponding PES payload for video shall be encrypted as described in the references identified in [Appendix F.](#page-190-0) The WFD Source may also encrypt the PES payload for audio using the HDCP system 2.x, depending on its local policy and the requirements of the content.

When a WFD Source transmits protected content to WFD Sink(s) during direct streaming as described in section [4.16](#page-72-0) and the auxiliary content (e.g., subtitles or captions) associated to the video is subject to Link Content Protection requirements, the WFD R2 Source shall also encrypt the corresponding PES payload for the auxiliary stream.

A WFD Sink which supports receiving protected content shall conform to the HDCP system 2.x specifications as defined in the references identified in [Appendix F.](#page-190-0)

A Primary Sink which supports receiving protected content using the HDCP system 2.x shall support decrypting video content (accompanying audio content does not exist or is not encrypted). In addition, a Primary Sink which supports receiving protected content using the HDCP system 2.x shall support decrypting both audio and video content. A Primary Sink that supports receiving protected content using the HDCP system 2.x and supports direct streaming (section [4.16\)](#page-72-0) shall support decrypting audio, video and auxiliary content.

A WFD Sink, independent of support for reception of protected content, shall support handling audio content as "never copy", unless the incoming PES payloads for video are not encrypted by the HDCP system 2.x. This means that the audio content in an audio only streaming session shall always be handled as "never copy".

When both the WFD Source and the WFD Sink support the HDCP system 2.x and have successfully completed the HDCP 2.x session key establishment at least once for establishing (or an already established) WFD Session, following rules are applied:

- 1. For key renewal, the WFD Source and the WFD Sink shall keep the TCP connection for the HDCP 2.x session key establishment open, during the WFD Session.
- 2. If the WFD Source detects that the TCP connection for the HDCP 2.x session key establishment has been closed, the WFD Source shall immediately attempt to establish a TCP connection to the same port previously used for the HDCP 2.x session key establishment with the WFD Sink and then restart the HDCP 2.x session key establishment for session key renewal (as specified in the references identified in [Appendix F\)](#page-190-0). Under these conditions, the WFD Source shall not transmit any PES packets which require the HDCP encryption before the successful renewal of the HDCP 2.x session key. Additionally, if the TCP connection for the HDCP 2.x session key establishment cannot be re-opened, the WFD Source shall send an RTSP M5 Request message containing the trigger parameter TEARDOWN to terminate the RTSP procedures.

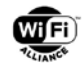

3. If the WFD Sink detects that the TCP connection for the HDCP 2.x session key establishment has been closed, the WFD Sink shall send an RTSP M8 Request message to terminate the RTSP procedures.

Note: Whether PES payload for video is encrypted or not can be inspected by the existence or absence of the HDCP registration descriptor in the PMT and/or the value for PES\_extension\_flag in PES header for video.

# <span id="page-46-0"></span>**4.8 WFD session establishment**

Upon successful completion of the WFD Capability Negotiation phase, the next step is WFD Session establishment and streaming audio and/or video content from the WFD Source to the WFD Sink. When an exchange of RTSP M7 Request and Response messages has successfully completed between the WFD Source and the WFD Sink, the WFD Session is established.

A WFD Device shall support WFD Session establishment, as specified herein. [Figure 14](#page-46-1) depicts the WFD Session establishment procedure, followed by WFD Session management (including termination).

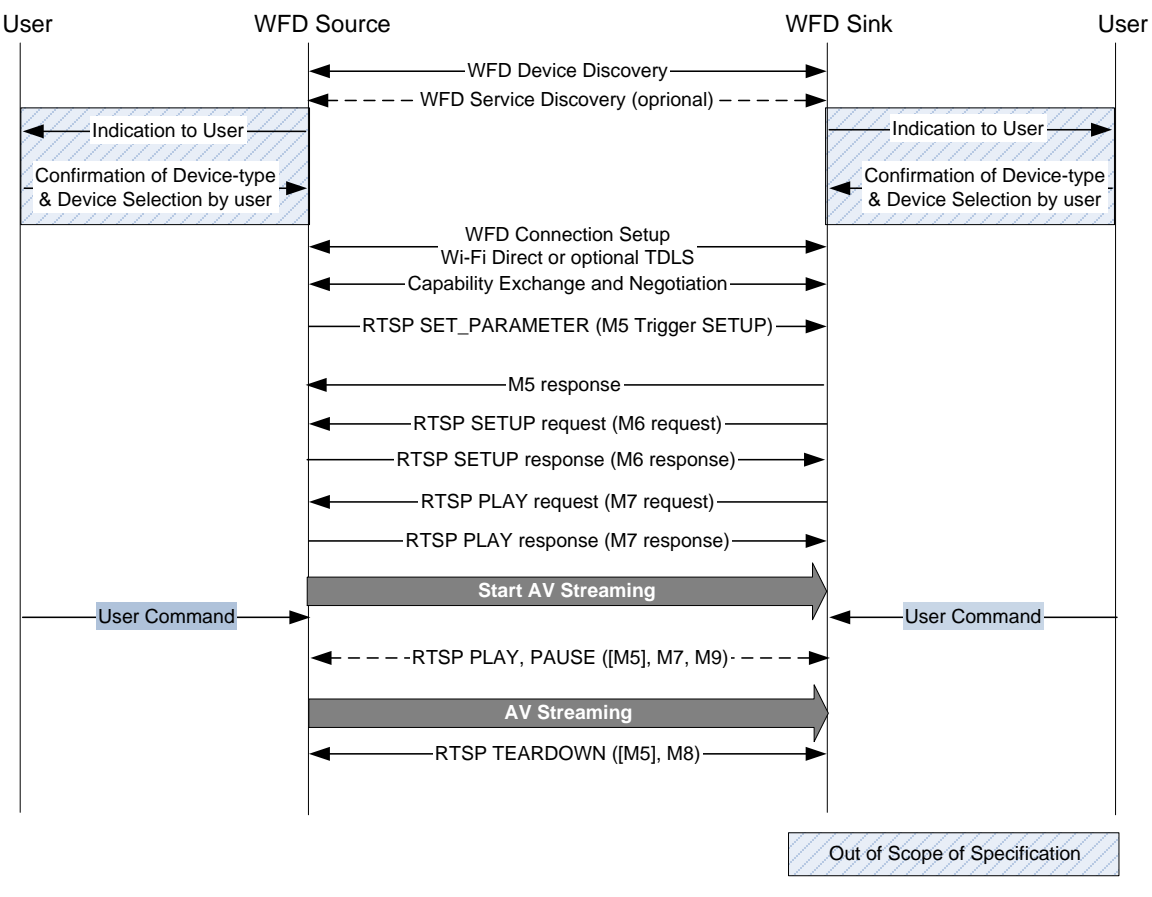

 $-$ as needed $-$ --------

### **Figure 14. Time-line of a WFD session**

<span id="page-46-1"></span>The following describes the messages depicted in the diagram above:

- RTSP M5 Messages (see section [6.4.5\)](#page-141-0): The WFD Source sends an RTSP SET\_PARAMETER Request (RTSP M5 Trigger SETUP Request) message containing the trigger parameter SETUP. The WFD Sink responds with an RTSP SET\_PARAMETER Response (RTSP M5 Response).
- RTSP M6 Messages (see section [6.4.6\)](#page-142-0):
	- RTSP M6 Request: After a successful exchange of an RTSP M5 message containing a wfd-triggered-method parameter with the trigger method set to SETUP, the WFD Sink sends an RTSP SETUP Request (RTSP M6 Request) to the WFD Source.

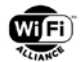

- RTSP M6 Response: The WFD Source responds to the RTSP SETUP Request (RTSP M6 Request) with an RTSP Setup Response message. If the status code is an RTSP OK, the RTSP session establishment is successful, as described in [\[20\].](#page-11-4)
- Upon successful RTSP session establishment:

The WFD Source may send the following messages:

RTSP M5 Request (trigger) messages to trigger the WFD Sink to send an RTSP PLAY (RTSP M7) or RTSP TEARDOWN (RTSP M8) Request messages to the WFD Source (see section [6.4.5\)](#page-141-0).

The WFD Sink may send the following message:

RTSP M8 Request (TEARDOWN) messages to tear down the RTSP session between the WFD Source and the WFD Sink (see section [6.4.8\)](#page-143-0).

- RTSP M7 Messages (see section [6.4.6\)](#page-142-0): After a successful M6 message exchange, the WFD Sink sends an RTSP PLAY Request (RTSP M7 Request) to the WFD Source. This indicates to the WFD Source that the WFD Sink is ready to receive the RTP stream. The WFD Source responds with an RTSP PLAY (RTSP M7) Response. If the status code is an RTSP OK, the WFD Session establishment is successful.
- Upon successful WFD Session establishment:
	- The WFD Source may send the following messages in any order:

RTSP M3 Request (GET\_PARAMETER) to obtain capabilities on one or more RTSP parameters supported by the WFD Sink (see section [6.4.3\)](#page-139-0),

RTSP M4 Request (SET\_PARAMETER) to set values for one or more RTSP parameters corresponding to the WFD Session between the WFD Source and the WFD Sink for WFD Capability Re-negotiation to update AV format (see section [4.10.3.2\)](#page-58-0) with wfd-av-format-change-timing (see section [6.4.4\)](#page-139-1), or to perform transport switch between UDP and TCP (see section [4.10\)](#page-54-0).

RTSP M5 Request (TRIGGER) to trigger the WFD Sink to send an RTSP PAUSE (RTSP M9) Request message to the WFD Source (see section [6.4.5\)](#page-141-0),

RTSP M12 Request (SET\_PARAMETER with wfd-standby) to indicate that the WFD Source is entering WFD Standby mode (see section [6.4.12\)](#page-144-0),

RTSP M14 Request (SET PARAMETER with wfd-uibc-capability to select the input type(s), input device(s) and other parameter(s) to be used for UIBC (see section [6.4.14\)](#page-145-0), or

RTSP M15 Request (SET\_PARAMETER with wfd-uibc-setting) to enable/disable UIBC (see section [6.4.15\)](#page-145-1).

Upon receiving the above Request messages from the WFD Source, the WFD Sink responds with the corresponding Response messages.

The WFD Sink may send the following messages in any order:

RTSP M7 Request (PLAY) to start or resume paused streaming of audio and/or video content from the WFD Source to the WFD Sink (see section [6.4.7\)](#page-142-1),

RTSP M9 Request (PAUSE) to pause the streaming of audio and/or video content from the WFD Source to the WFD Sink (see section [6.4.9\)](#page-143-1),

RTSP M10 Request (SET\_PARAMETER with wfd-route) to request the WFD Source to change the audio rendering device under Coupled Sink Operation (see section [6.4.10\)](#page-144-1),

RTSP M11 Request (SET\_PARAMETER with wfd-connector-type) to indicate the change of active connector type to the WFD Source (see section [6.4.11\)](#page-144-2),

RTSP M12 Request (SET\_PARAMETER with wfd-standby) to indicate that the WFD Sink is entering WFD Standby mode (see section [6.4.12\)](#page-144-0),

RTSP M13 Request (SET\_PARAMETER with wfd-idr-request) to request the WFD Source to send an IDR refresh (see section [6.4.13\)](#page-144-3),

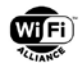

RTSP M14 Request (SET PARAMETER with wfd-uibc-capability to select the input type(s), input device(s) and other parameter(s) to be used for UIBC (see section [6.4.14\)](#page-145-0), or

RTSP M15 Request (SET\_PARAMETER with wfd-uibc-setting) to enable/disable UIBC (see section [6.4.15\)](#page-145-1).

Upon receiving any of the above Request messages from the WFD Sink, the WFD Source responds with the corresponding Response messages.

 The WFD Source shall send RTSP M16 Request messages to ensure keep-alive of the WFD Sink (see section [6.4.16\)](#page-146-0)

Upon receiving of the above Request message from the WFD Source, the WFD Sink responds with the corresponding Response messages.

### <span id="page-48-0"></span>**4.8.1 WFD Session between WFD R2 devices over a BSS infrastructure connection**

#### **4.8.1.1 Overview**

Service discovery over infrastructure with IP connectivity is performed using multicast DNS (mDNS) [56] and DNS Service Discovery (DNS-SD) [\[50\].](#page-12-2) mDNS and DNS-SD cover the following three functions to support zero configuration networking:

- 1. Self-assigned link local addressing
- 2. Unique link local host naming
- 3. Service discovery

In the context of service discovery over infrastructure, it is assumed that devices have been assigned with IP addresses and unique host names have been resolved within the local network. mDNS defines several mechanisms to reduce the traffic over the network, including Duplicate Question Suppression (caching at the querier), Known-Answer Suppression (suppression of duplicate responses), Duplicate Answer Suppression, Multi-packet Known-Answer Suppression, exponential back-off and service announcement (see [\[48\]](#page-12-0) for more information).

DNS-SD supports three operations, namely, publication (service advertisement), discovery (browsing for services) and resolution (resolve instance name to IP address, and port number). The overview of each operation is described in sections [4.8.1.2,](#page-48-1) [4.8.1.3](#page-48-2) and [4.8.1.4,](#page-48-3) respectively.

### <span id="page-48-1"></span>**4.8.1.2 Publication (Service Advertisement)**

To publish a service, an application shall register the service. When a service is registered, PTR, SRV and TXT records are created.

#### <span id="page-48-2"></span>**4.8.1.3 Browsing for Services (Discovery)**

The service discovery utilizes the DNS record registered during publication to discover a list of instance names, which allows user to make selection based on the list. Browsing for services is achieved using PTR record lookup for a matching service type. The PTR records enable service discovery by mapping the service name to a list of instance names of that service name.

#### <span id="page-48-3"></span>**4.8.1.4 Resolution**

Resolution is an operation to resolve Instance Name of a service to a host name and IP address. To resolve an Instance Name of a service, an application performs a SRV record lookup with the Instance Name of the service. The mDNS responder responds with the SRV record containing the service instance's host name and port number. The application may then resolve the host name to an IP address, and begin using the service on the specified port.

#### **4.8.1.5 DNS-SD Procedures over Infrastructure**

The DNS-SD over infrastructure supports Active subscription and solicited advertisement protocol. The protocol relies on the publication, browsing and resolution of the DNS-SD.

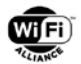

[Figure 15](#page-49-0) shows the overall procedures in which a Seeker is acting as an Active Subscriber while the Advertiser is acting as a Solicited Advertiser. A service is registered at the Advertiser in which the PTR, SRV and TXT records are created and cached. A user initiates a WFD service on Device acting as a Seeker.

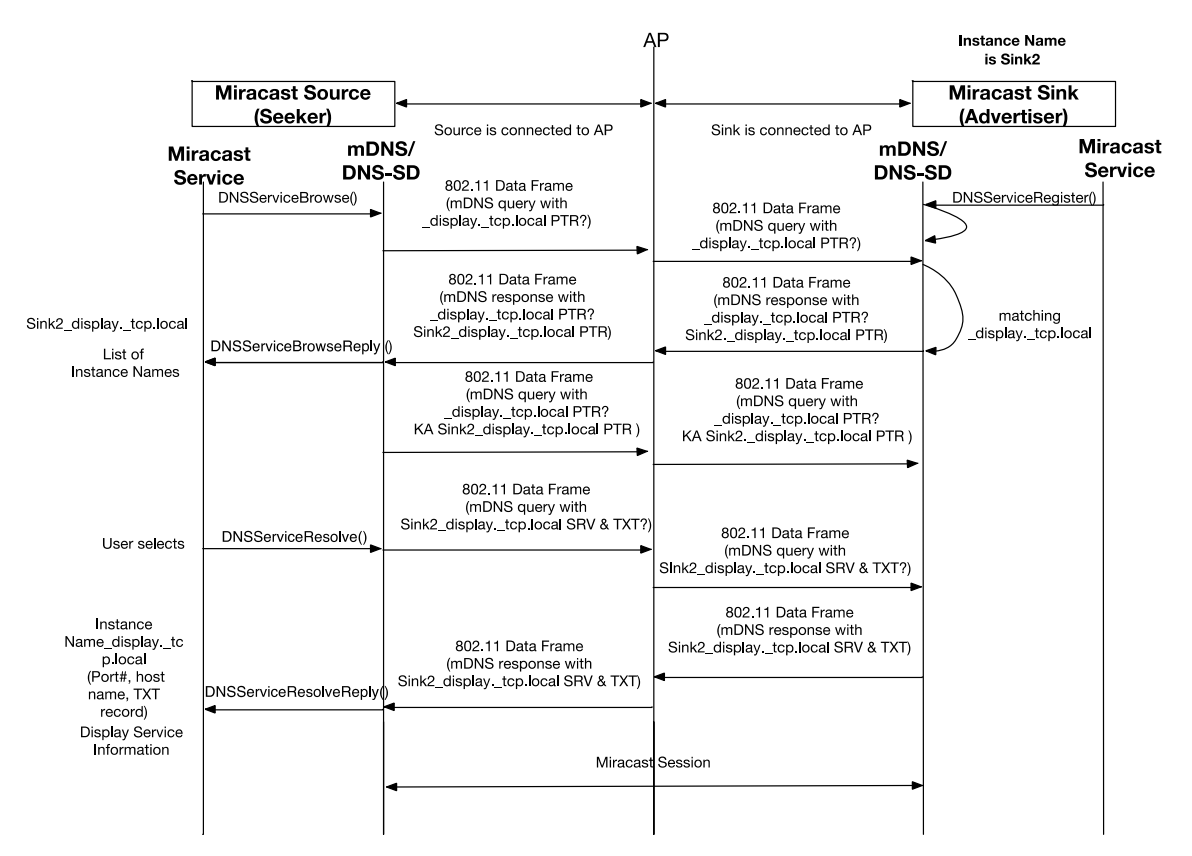

**Figure 15. DNS-SD for active subscription and solicited advertising**

<span id="page-49-0"></span>The Seeker shall send an mDNS query for PTR record lookup from UDP port 5353 using standard multicast address 224.0.0.251 for IPv4 or FF02:FB for IPv6, to the Wi-Fi infrastructure network through the AP. The mDNS query for PTR record lookup contains the PTR record name "\_display.\_tcp.local", indicating that the Seeker is searching for a list of Instance Names of Service Type "\_display.\_tcp".

The mDNS responder at the Advertiser on the Wi-Fi infrastructure network that receives the mDNS query shall perform Service Type "\_display.\_tcp" matching. Only devices with matching Service Type shall respond with an mDNS Response, which contains a PTR record giving its Instance Name.

The application on the Seeker device extracts the Instance Name from the PTR record and presents to the user a list of the Instance Names corresponding to the discovered Advertiser devices. The user selects a particular Advertiser device from the on-screen list and the Seeker device shall send mDNS query to the selected Advertiser device to obtain TXT and SRV record associated with that Instance Name. The mDNS responder at the Advertiser may include SRV records, TXT records and all address records (type "A" and "AAAA") when responding to the PRT record lookup by the Seeker. In this case, the SRV lookup is skipped.

The Seeker shall include a Known-Answer list in its next PTR record lookup so that all Advertisers that have previously responded shall not respond to the same query.

The selected Advertiser device (i.e., "Sink2\_display.\_tcp.local") shall respond with the mDNS Response containing the SRV and TXT record. With the SRV and TXT record, the application at the Seeker shall initiate the WFD Session by performing [WFD Capability Negotiation](#page-43-0) followed by [WFD session establishment.](#page-46-0)

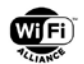

## **4.8.2 WFD Session between a WFD R2 Device and a WFD R1 Device**

WFD Session establishment between a WFD R1 Device and a WFD R2 Device shall be based on WFD R1 discovery, connection and setup procedures. Refer to section [4.3](#page-36-0) and section [4.5.](#page-39-2) The WFD R2 Device Information subelement and mDNS/DNS-SD session setup mechanisms shall not be used for establishing a WFD Session with WFD R1 devices.

# **4.9 Coupled Sink Operation**

A WFD Source may optionally support Coupled Sink Operation. Coupled Sink Operation is possible only if the WFD Source, the Primary Sink and the Secondary Sink support Coupled Sink Operation. In such a configuration, the WFD Source streams the video content to the Primary Sink and has the ability to route the corresponding audio content either to the Primary Sink or to the Secondary Sink. The methods to determine when to switch from rendering the audio payload at the Primary Sink to rendering of the audio payload at the Secondary Sink, and vice versa, are implementation dependent and outside the scope of this specification.

The underlying connection between the WFD Source and the WFD Sinks can be either Wi-Fi P2P or TDLS. Note that if WFD devices intend to establish a WFD Session among themselves using TDLS while they are Wi-Fi P2P clients of the same Wi-Fi P2P GO, they can do so only if the Wi-Fi P2P GO supports intra-BSS distribution.

Prior to the Coupled Sink Operation, a 'Coupled' state needs to be established between the Primary and Secondary Sinks. The coupling procedure is almost identical to the WFD Capability Negotiation described in section [4.6](#page-43-0) (see section [4.9.1](#page-51-0) for more detail). RTSP messages exchanged during the process of coupling are described in section [4.9.1.](#page-51-0) This enables the Primary Sink and the Secondary Sink to present a Coupled status to a WFD Source during WFD Device Discovery as described in section [4.3.](#page-36-0) [Figure 16](#page-51-1) depicts the timeline of a WFD Session using a Coupled Sink Operation.

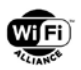

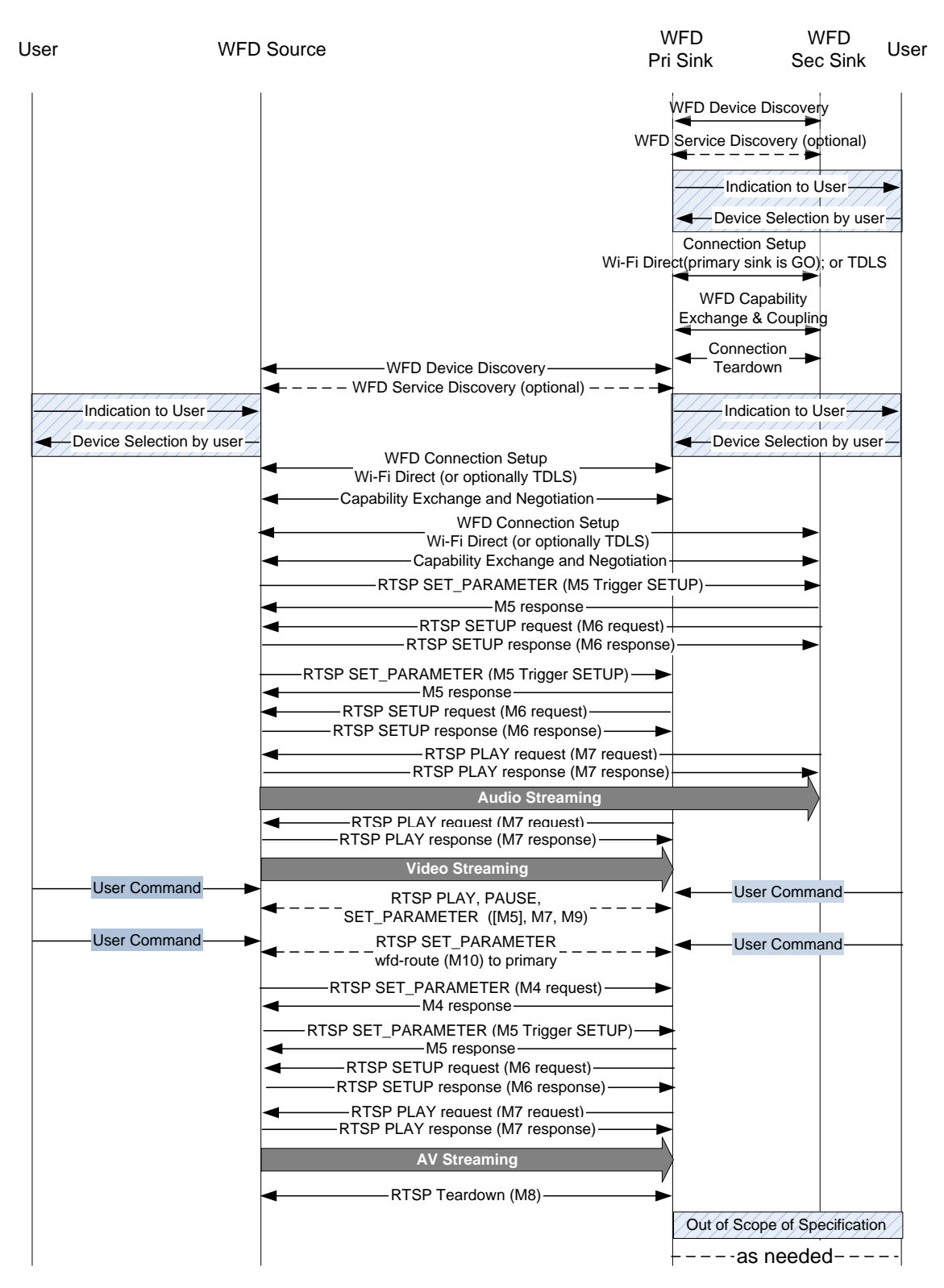

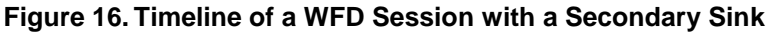

## <span id="page-51-1"></span><span id="page-51-0"></span>**4.9.1 Primary and Secondary Sink Coupling**

The following steps establish coupling between two WFD Sinks, if both the Primary Sink and the Secondary Sink support Coupled Sink Operation:

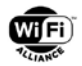

1. Device Discovery using WFD IE:

A Primary Sink and a Secondary Sink become aware of each other's existence through the exchange of the WFD IE (which among other information, specifies device-type and device-status) during the Device Discovery Phase as described in section [4.3.](#page-36-0) A Primary Sink may attempt to couple with a Secondary Sink based on its availability as indicated by the Coupled Sink Status field. The criteria by which a Primary Sink determines to couple with a Secondary Sink are implementation dependent and outside the scope of this specification.

2. Service Discovery using the WFD Service Discovery Procedure:

Prior to coupling, both Primary and Secondary Sinks may exchange detailed WFD capability information using the WFD Service Discovery Procedure as described in section 4.4.

3. Connection Establishment:

The WFD Sinks establish a connection between themselves as described in sections [4.5.1,](#page-39-1) [4.5.2](#page-40-1) and [4.5.3.](#page-42-0)

During the process of TCP connection establishment, the Primary Sink takes the role of a WFD Source and the Secondary Sink takes the role of the WFD Sink in the procedure defined for the case of the WFD Source and the WFD Sink specified in section [4.5.4.](#page-42-1)

- 4. Coupling:
- The coupling procedure is similar to the WFD Capability Negotiation procedure described in section [4.6,](#page-43-0) but the role of each WFD Device is different. In terms of which device is the message requester, and which is the message responder, when referring to section [4.6](#page-43-0) and chapter [6](#page-115-0) for RTSP message exchange the Primary Sink takes the role of a WFD Source and the Secondary Sink takes the role of the WFD Sink.
- RTSP M1 Messages (see section [6.4.1\)](#page-138-0): The Primary Sink sends an RTSP OPTIONS Request message in order to determine the set of RTSP methods (see section [6.1.29\)](#page-128-0) supported by the Secondary Sink. On receipt of an RTSP M1 (RTSP OPTIONS) Request message from the Primary Sink, the Secondary Sink responds with an RTSP M1 (RTSP OPTIONS) Response message that lists the RTSP methods supported by the Secondary Sink.
- RTSP M2 Messages (see section [6.4.2\)](#page-138-1): After a successful RTSP M1 message exchange, the Secondary Sink sends an RTSP OPTIONS Request message in order to determine the set of RTSP methods (see section [6.1.29\)](#page-128-0) supported by the Primary Sink. On receipt of an RTSP M2 (RTSP OPTIONS) Request message from the Secondary Sink, the Primary Sink responds with an RTSP M2 (RTSP OPTIONS) Response message that lists the RTSP methods supported by the Primary Sink.
- RTSP M3 Messages (see section [6.4.3\)](#page-139-0):
	- RTSP M3 Request: After a successful RTSP M2 message exchange, the Primary Sink sends an RTSP GET\_PARAMETER Request message (RTSP M3 Request) that includes the wfd-audio-codecs (see section [6.1\)](#page-115-1) parameter to the Secondary Sink.
	- RTSP M3 Response: The Secondary Sink responds with an RTSP GET\_PARAMETER Response message (RTSP M3 Response).

Note: The Primary Sink could use the latency values from the wfd-audio-codecs parameter to accomplish functions like lip sync.

- RTSP M4 Messages (see section [6.4.4\)](#page-139-1):
	- RTSP M4 Request: After a successful M3 message exchange, the Primary Sink shall send an RTSP SET\_PARAMETER Request message to the Secondary Sink, containing wfd-video-formats and wfd-3dformats parameters that describe support for video and stereoscopic 3D at the Primary Sink.
	- RTSP M4 Response: The Secondary Sink responds with an RTSP M4 Response.

Note: The Secondary Sink could use the latency values from the wfd-video-formats or the wfd-3d-formats parameter to perform functions like lip sync.

- At the end of a successful RTSP M4 Request/Response message exchange, the Primary Sink and the Secondary Sink are Coupled. Subsequently, both the Primary and the Secondary Sinks indicates their coupling status as "Coupled" in their respective wfd-coupled-sink parameter when responding to RTSP GET\_PARAMETER Requests and in the Coupled Sink Information subelement within the WFD IE.
- 5. Connection Teardown

Once a pair of WFD Sinks is Coupled, they tear-down their TCP connection and their L2 connection as follows:

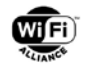

- The TCP connection for RTSP is torn-down using the RTSP TEARDOWN message.
- If connected using Wi-Fi P2P, one of the WFD Sinks transmits a Deauthentication frame to its peer entity as described in the Deauthentication procedure defined in [\[7\].](#page-10-0)
- If connected using TDLS, one of the WFD Sinks transmits a TDLS teardown frame to its peer entity as specified in [\[13\].](#page-11-0)

Once Coupled, both the Primary and the Secondary Sinks shall respond to RTSP GET\_PARAMETER Requests for the wfd-coupled-sink parameter with the status field set to 'Coupled' thus enabling a WFD Source to discover the pair of Primary and Secondary Sinks as per the methods described in section [4.9.2.](#page-53-0)

Once Coupled and when transmitting frames including the WFD IE, both the Primary and the Secondary Sinks shall set Coupled Sink Status bit (B1B0) to 0b01 ('Coupled') in the Coupled Sink Information subelement within the WFD IE.

A Primary Sink may tear-down a previously established coupling with a Secondary Sink at any time by re-establishing a connection (this step is required only if not currently connected) and transmitting an RTSP SET\_PARAMETER Request with the wfd-coupled-sink parameter set to the 'Teardown Coupling' status. Subsequently, both the Primary and the Secondary Sinks shall indicate their status as 'Not coupled' in their respective wfd-coupled-sink parameters when responding to RTSP GET\_PARAMETER requests for the wfd-coupled-sink parameter in an RTSP procedure and in the Coupled Sink Information subelement within the WFD IE.

### <span id="page-53-0"></span>**4.9.2 WFD Device Discovery**

A WFD Source and Coupled WFD Sinks discover one another as per the mechanisms defined in section [4.3.](#page-36-0)

A WFD Source may discover a Primary Sink (or a Secondary Sink) and indirectly discover the Coupled Secondary Sink (or a Primary Sink) using the Coupled Sink Information subelement. It may then determine the presence of the Coupled WFD Sink by a directed Probe Request.

### **4.9.3 WFD Service Discovery**

A WFD Source and Coupled WFD Sinks may optionally exchange additional WFD capabilities using the WFD Service Discovery protocol as specified in section [4.4.](#page-37-0)

### **4.9.4 WFD Device Pairing**

A WFD Source and a Coupled pair of WFD (Primary & Secondary) Sinks may establish WFD Connection using either Wi-Fi P2P or (optionally) TDLS, as the underlying connectivity mechanism. The connectivity scheme to be used for the WFD Session shall be resolved as per the rules defined in [Table 12.](#page-53-1)

<span id="page-53-1"></span>

| <b>PC</b><br>(WFD Source) | <b>PC</b><br>(Primary Sink) | <b>PC</b><br>(Secondary Sink) | Associated with same<br><b>BSSID</b> | <b>Resolved Connectivity</b><br><b>Scheme</b> |
|---------------------------|-----------------------------|-------------------------------|--------------------------------------|-----------------------------------------------|
| 0                         | 0                           | $\mathbf 0$                   | Do not care                          | Wi-Fi P2P                                     |
| 0                         | 0                           |                               | Do not care                          | Wi-Fi P2P                                     |
| $\mathbf 0$               |                             | 0                             | Do not care                          | Wi-Fi P2P                                     |
| $\mathbf 0$               |                             |                               | Do not care                          | Wi-Fi P2P                                     |
|                           | 0                           | $\mathbf 0$                   | Do not care                          | Wi-Fi P2P                                     |
|                           | 0                           |                               | Do not care                          | Wi-Fi P2P                                     |
|                           | 1                           | 0                             | Do not care                          | Wi-Fi P2P                                     |
|                           |                             |                               | <b>No</b>                            | Wi-Fi P2P                                     |
|                           |                             |                               | Yes                                  | <b>TDLS</b>                                   |

**Table 12. Connectivity resolution scheme when using Secondary Sinks**

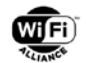

If the underlying connectivity mechanism is resolved as Wi-Fi P2P, one of the following sequences is used to setup the corresponding connection between the WFD Source and WFD Sink(s). Note that this rule is only applied to the WFD Session for Coupled Sink Operation in which there are both a Primary Sink and a Secondary Sink. If there is one WFD Sink, either one of the WFD Source or the WFD Sink may become a GO, as specified in section [3.2.1.](#page-23-1)

- a. If a P2P Group exists with the WFD Source as the P2P GO, the Primary and the Secondary Sinks join the existing P2P Group, or
- b. The Primary or the Secondary Sink initiates a P2P Group formation procedure with the WFD Source setting the GO-intent to zero as defined in [7], indicating preference not to be the GO for the P2P Group (prior to the ensuing GO-negotiation phase of the Wi-Fi P2P connection setup), or
- c. The WFD Source initiates a P2P Group formation procedure with the Primary Sink setting its GO-intent to indicate 'GO-only' prior to the ensuing GO-negotiation phase of the Wi-Fi P2P connection setup.

If the underlying connectivity mechanism is resolved as TDLS, the WFD Source sets up TDLS links with both the Primary and Secondary Sinks respectively as per the methods specified in [\[13\].](#page-11-0)

## **4.9.5 WFD capability negotiation**

Once the WFD Connection is setup, the WFD Source performs WFD Capability Negotiation with both the Primary and Secondary Sinks as described in [Figure 13](#page-44-1) and section [4.6,](#page-43-0) thereby completing the pairing process.

### **4.9.6 WFD Session establishment**

If the WFD Source, the Primary Sink and the Secondary Sink support Coupled Sink Operation, using the information derived from the WFD Capability Negotiation, the WFD Source initiates the WFD Session establishment procedure with the Primary and the Secondary Sinks. The WFD Session establishment message exchange is shown in [Figure 15.](#page-49-0) The procedure of the WFD Session establishment for the optional Coupled Sink Operation is identical to the one described in section [4.8](#page-46-0) except for the following:

- The WFD Source shall teardown any existing audio only WFD Session with the Secondary Sink, before establishing a WFD Session for Coupled Sink Operation including that Secondary Sink.
- The WFD Source shall initiate the WFD Session establishment procedure with both the Primary and Secondary Sinks. To establish the WFD Session for the Coupled Sink Operation, both procedures shall be successful. Refer to section [6.5](#page-146-1) for timeout rules to establish a WFD Session.
- The initiation of AV streaming depends on the implementation of the WFD Source. The behavior of the WFD Source with respect to the receipt of RTSP M7 messages from the WFD Sinks is an implementation detail and is outside the scope of this specification.
- Once the WFD Session is successfully established the Primary or the Secondary Sink may at any time send an RTSP M10 message to change the sink at which the audio stream is rendered.

# <span id="page-54-0"></span>**4.10 AV streaming and control**

Higher-layer data services including the transport of audio/video payload and exchange of control information, such as deriving the HDCP2.x session keys, are protocols layered over IP.

## **4.10.1 Time synchronization**

Although the audio and video MPEG2-TS streams carry embedded PCR information allowing for the AV decoder to perform clock recovery and render the AV content appropriately; the use of Wi-Fi as the underlying transport is likely to induce a higher degree of jitter than can be tolerated by typical AV decoder implementations, leading to errors in clock recovery, subsequent frame-loss, and glitch events. Additionally, in the case of a WFD Session involving Coupled WFD Sinks, time synchronization may be needed to maintain synchronization between the rendering of audio and video at different WFD Sinks, i.e., lip-sync.

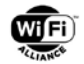

To preserve audio/video fidelity and compensate for jitter, the local clocks at the WFD Source and WFD Sink(s) may require synchronization. The time synchronization mechanism supported by a WFD Device is indicated using the Time Synchronization Support bit in the WFD Device Information field contained in the WFD Device Information subelement.

By setting the Time Synchronization Support bit to one, a WFD Device indicates that it supports the use of the generalized Precision Time Protocol (gPTP) specified in IEEE 802.1AS [15], clause 12, "Media-dependent layer specification for IEEE 802.11 links" for time synchronization. If supporting this mechanism, the WFD Source assumes the role of the grandmaster clock in the gPTP domain. On a WFD Sink supporting this mechanism, synchronization to the grandmaster clock is achieved by exchanging 802.11v [\[28\]](#page-11-6) Timing Measurement messages with the WFD Source. When this mechanism is supported, a WFD Source and a WFD Sink shall use a synchronized clock source with a clock source used for PCR for this time measurement.

With its clock synchronized to the WFD Source, a WFD Sink may then employ the use of an implementation-specific dejittering mechanism to minimize the jitter introduced over the Wi-Fi network, as shown in [Figure 17.](#page-55-0)

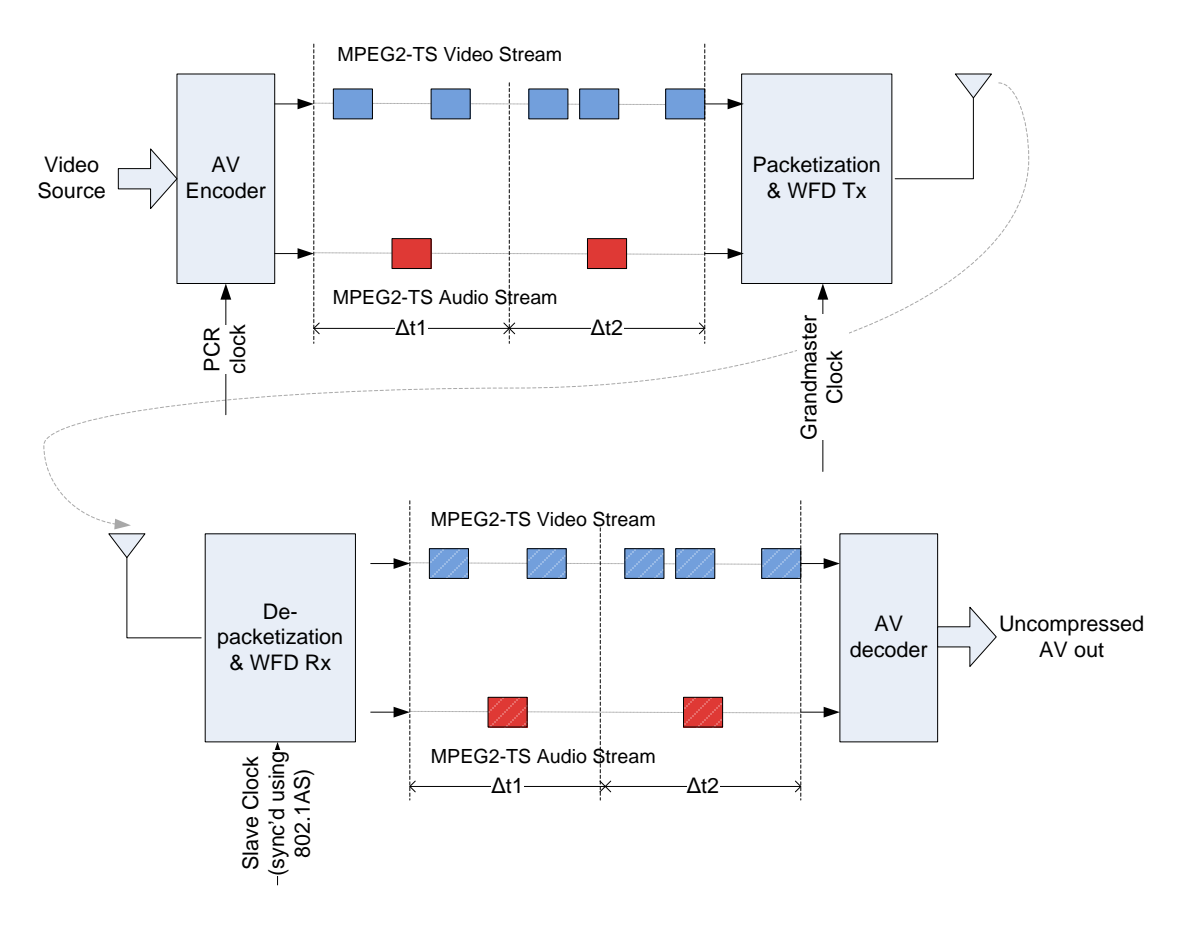

**Figure 17. Eliminating Network Jitter using RTP**

<span id="page-55-0"></span>The AV decoder uses the de-jittered WFD Packets to recover the PCR clock and correctly decode and render content.

## **4.10.2 AV streaming**

Audio/Video elementary streams generated by a WFD Source shall be packetized using a MPEG2-TS container format and encapsulated by RTP/UDP/IP headers prior to 802.11 packetization and transmission to the WFD Sink. The MPEG System Layer is specified in [\[2\]](#page-10-1) and [Appendix A](#page-154-0) provides an overview.

[Figure 18](#page-56-0) depicts the structure of a WFD AV frame as generated by a WFD Source.

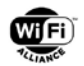

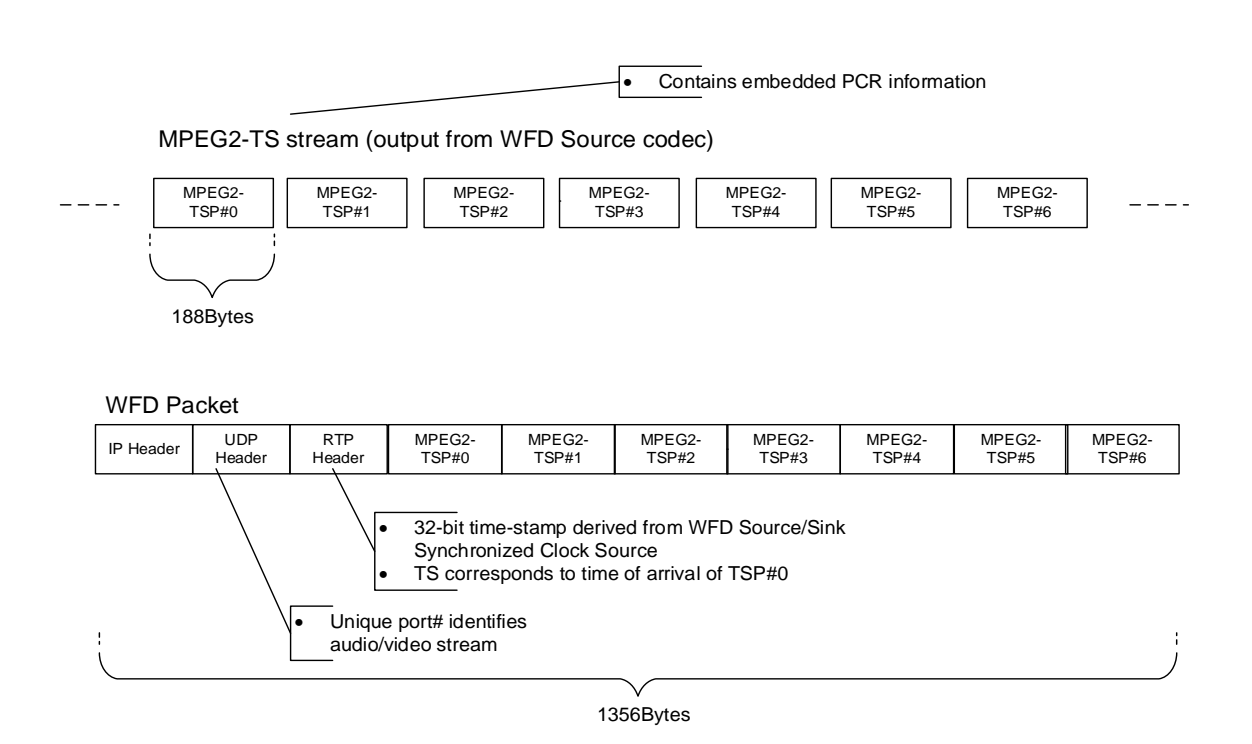

**Figure 18. WFD AV packet format**

<span id="page-56-0"></span>A WFD Source shall support multiplexing the audio and/or video streams into a single MPEG2 transport stream containing audio and/or video, as well as program clock reference (PCR) information. Only in the case of Coupled Sink Operation, the WFD Source may optionally support generating separate MPEG2 transport streams for audio and video, each containing its own program clock reference (PCR) time-stamp information.

Settings of the MPEG2-TS parameters for audio/video streams are specified in [Appendix B](#page-155-0)

The MPEG2-TS packets are packetized using RTP, UDP and IP headers respectively, as shown in [Figure 18.](#page-56-0) The method for encapsulating an MPEG2-TS into RTP packets is specified in Appendix [B.1.](#page-162-0)

The 32-bit RTP time-stamp (RTP TS) information [\[3\]](#page-10-2) is derived from the master-clock maintained by the WFD Source, and is represented in 90 kHz units where one tick corresponds to 11.11us. The RTP TS for a WFD packet is set to map to the time of arrival of the first MPEG2-TS packet at the RTP encapsulation layer.

The relationship between MPEG2-TS usage and the setting at wfd-client-rtp-ports parameter in both RTSP M3 Response and M4 Request messages are specified in section [6.1.10.](#page-120-0)

Additional rules for usage of H.264 and H.222 specifications are specified in [Appendix D.](#page-179-0)

When the WFD Source transmits video only content to the Primary Sink, it may transmit either a MPEG2-TS containing multiplexed an audio elementary stream and a video elementary stream or a MPEG2-TS containing only a video only elementary stream. In the former case, the audio payload shall use the mandatory format, i.e., LPCM, 16bits, 48ksps and 2ch, and the audio payload shall carry either actual audio data or null data.

A WFD Source shall support transmitting video elementary stream where one picture is constructed by one slice. A Primary Sink shall support receiving video elementary stream where one picture is constructed by one slice.

A WFD Source may support transmitting video elementary stream where one picture is constructed by multiple slices. A Primary Sink may support receiving video elementary stream where one picture is constructed by multiple slices.

Indication of this optional feature is described in section [5.1.5](#page-82-1) (2D video) and [5.1.6](#page-88-0) (3D video) for WFD Service Discovery, and in section [6.1.3](#page-116-0) (2D video), [6.1.4](#page-117-1) (3D video) and [6.1.22](#page-124-0) (2D video for R2) for RTSP messages. Operation rules for using multiple slices per a picture are described in [Appendix D.](#page-179-0)

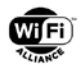

## <span id="page-57-0"></span>**4.10.3 AV Encoding Rate Control**

The WFD Source may change the encoding rate depending on various factors such as channel condition, power consumption optimization, and so on. The policy for how the encoding rate control is selected is outside the scope of this specification.

There are two methods for adjusting the encoding rate control at the WFD Source:

1. An implicit method without WFD Capability Re-negotiation via the exchange of RTSP M4 Request /Response messages.

The WFD Source may use, for example, compression ratio change, macroblock skipping, or frame skipping. The former two can be handled within the H.264 standard, and no additional rules need to be included in this specification. Video frame skipping requires some rules to ensure interoperability, and they are specified in section [4.10.3.1.](#page-57-1)

2. Initiated explicitly using an RTSP M4 Request/Response message exchange.

For example, the WFD Source may request changes in the actual display frame rate, display resolution, and so on. This method requires some rules to ensure interoperability, and they are specified in section [4.10.3.2.](#page-58-0)

### <span id="page-57-1"></span>**4.10.3.1 Video Frame skipping**

If the WFD Sink supports video frame skipping, the WFD Source may skip transmission of some of the encoded video frames to the WFD Sink. As a result, the effective video frame rate may be lower than the one negotiated between the WFD Source and WFD Sink during the WFD Capability Negotiation phase. Although the WFD Source decides which encoded video frames to skip, the policy that defines which of the encoded video frames are skipped is outside the scope of this specification.

A WFD Sink, which indicates this capability, shall tolerate video frame skipping, as long as the interval between two transmitted video frames is smaller than or equal to the interval indicated in the Max Skip Interval bits in the frame-ratecontrol-bitmap in the wfd-video-format or wfd-3d-formats or wfd2-video-formats parameters in the RTSP M3 messages from the WFD Sink.

In all cases, after any lapse in encoded transmissions, the WFD Source shall ensure that SCR updates are current, and DTS/PTS values are consistent as described in [\[2\].](#page-10-1)

When video frame skipping is applied, the following rules shall be satisfied.

- A video frame shall not be skipped if it is referenced by another video frame that is not skipped (i.e., when a video frame refers to the other video frame(s), it shall refer to video frame(s) that are not skipped).
- The WFD Source shall maintain the time interval between two successive video frames to be less than or equal to the maximum/allowable time-interval indicated using the Max Skip Interval bits (B3:B1) in frame-rate-controlbitmap included in the wfd-video-formats parameter in the RTSP M3 Response message from the WFD Sink.

Note: In the case where Max Skip Interval bits (B3:B1) are set to all zeros (indicating the maximum allowable time interval is unspecified), any interval between two transmitted video frames is acceptable and the behavior of the WFD Sink for scene change recovery is implementation specific.

- When an interlaced format is used, a correct pair of even and odd fields which construct a video frame shall be transmitted at a nominal time interval.
- Frame number (frame\_num) in the slice header(s) shall be sequential numbers for transmitted video frames (i.e., skipped video frames are not counted).
- TS packets carrying PCR shall be transmitted at intervals equal to or less than 100msec, as specified in MPEG2- TS specification [\[2\].](#page-10-1)
- The WFD Source should transmit two (or more) video frames with a nominal interval during the period that does not have skipped frame(s) so that the decoder can update output data.

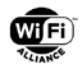

### <span id="page-58-0"></span>**4.10.3.2 Explicit AV format change**

During the lifetime of a WFD Session, the WFD Source may want to update the parameter set in use which was previously negotiated during the WFD Capability Negotiation phase just prior to the WFD Session establishment.

A WFD Source may update the parameter set used in the WFD Session at any time by transmitting an RTSP SET\_PARAMETER Request (RTSP M4 Request) message containing the appropriate parameter updates (described in section [6.1\)](#page-115-1) to the WFD Sink(s). The updated parameter set takes effect after the WFD Source receives a corresponding RTSP SET\_PARAMETER Response containing a status code of RTSP OK, from the WFD Sink(s). This RTSP message exchange is called WFD Capability Re-negotiation.

When changing the AV format during one RTP session, the RTSP M4 Request message shall include the wfd-av-formatchange-timing (specified in section [6.1.3\)](#page-116-0) parameter.

When changing video format, i.e., resolution or refresh rate, the WFD Source shall transmit an IDR picture just after changing video format(s) to reset parameters, as specified in [\[1\].](#page-10-3) It should be noted that transmission of an IDR picture may require higher instantaneous peak throughput even if the resolution and/or refresh rate after change is lower than the previous values.

If the Primary Sink sets the Video Frame Rate Change Support bit (B4) of the frame-rate-control-support field in the wfdvideo-formats parameter or the wfd-3d-formats parameter or the wfd2-video-formats parameter (R2 Primary Sink only) in the RTSP M3 Response message to zero, then the WFD Source shall not change the video frame rate when performing explicit AV format change(s) using WFD Capability Re-negotiation without user intervention.

If the Primary Sink sets the Video Frame Rate Change Support bit (B4) of the frame-rate-control-support field in the wfdvideo-formats parameter or the wfd-3d-formats parameter in the RTSP M3 Response message to one, then the WFD Source may change the video frame rate when performing explicit AV format change using WFD Capability Renegotiation without any user intervention. With user intervention, the WFD Source may change video frame rate when performing explicit AV format change using WFD Capability Re-negotiation regardless of the value of this bit setting. If this bit is set to zero by the Primary Sink, visible video artifacts may occur at the Primary Sink during the transition from one refresh rate to the next.

The rules specified below apply only to automatic AV format change(s) using the RTSP M4 Request message during one RTP session, without any user intervention.

When the AV format changes as a result of user intervention (e.g., a program change at the WFD Source by selecting a different channel, or audio routing changes from a Primary Sink to a Secondary Sink), or as a result of suggestion received from an R2 Primary Sink as described in section [4.10.4,](#page-59-0) it is not necessary to follow the rules specified below.

During a WFD Session, the video codec and the video codec profile in use shall not be changed in an RTSP M4 Request message or in an MPEG2-TS.

During a WFD Session, a WFD Source may change H.264 Level in use by indicating this change in an RTSP M4 Request message or in an MPEG2-TS. However, changing H.264 level from a lower level to a higher level during a WFD Session may cause a decoder reset at the WFD Sink and may result a discontinuity of video rendering. To avoid such discontinuities, it is recommended that a WFD source sets the highest H.264 level that is supported by both the WFD Source and the WFD Sink.

During a WFD Session, a WFD R2 Source may change the H.265 Level in use by indicating this change in an RTSP M4 Request message or in an MPEG2-TS. However, changing the H.265 level from a lower level to a higher level during a WFD Session may cause a decoder reset at the WFD R2 Sink and may result in a discontinuity of video rendering. To avoid such discontinuities, the WFD R2 Source should set the H.265 level to the highest that is supported by both the WFD R2 Source and the WFD R2 Sink.

During a WFD Session, the scan method of video, i.e., progressive or interlace shall not be changed in an RTSP M4 Request message or in an MPEG2-TS.

If the WFD Sink supports a refresh rate change, as indicated in the Refresh rate change support field in the wfd-videoformats parameter (specified in section [6.1.3\)](#page-116-0) or in the wfd-3d-formats parameter (specified in section [6.1.4\)](#page-117-1) or the wfd2 video-formats parameter (specified in section [6.1.22](#page-124-0) only for WFD R2 devices), the WFD Source may change video refresh rate among supported video refresh rates indicated by the WFD Sink.

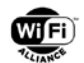

During a WFD Session, video resolution and refresh rate shall not be changed simultaneously in an RTSP M4 Request message or in an MPEG2-TS.

During a WFD Session, audio format (i.e., sample rate, bits per sample, the number of channels, audio codec) shall not be changed in an RTSP M4 Request message or in an MPEG2-TS.

### <span id="page-59-0"></span>**4.10.4 AV Session Control**

WFD Sources that support Coupled Sink Operation shall support the wfd-route parameter. On receipt of an RTSP M10 Request (RTSP SET\_PARAMETER Request) message, the WFD Source shall route the audio stream to the destination specified in the wfd-route (specified in section [6.1.11\)](#page-121-0) parameter contained in the RTSP M10 Request. After transmission of an RTSP M10 Response message with a status code of RTSP OK, the WFD Source sends RTSP M4 Request message(s) to the Primary Sink and/or the Secondary Sink, as follows;

• If the WFD R1 Source transmits an RTSP M10 Response message with a status code of RTSP OK as a response to the RTSP M10 Request message that includes the wfd-route parameter indicating "primary", the WFD R1 Source shall send an RTSP M4 Request message including the wfd-audio-codecs parameter and either one of the wfd-video-formats parameter or the wfd-3d-formats parameter to the R1 Primary Sink.

If the WFD R2 Source transmits an RTSP M10 Response message with a status code of RTSP OK as a response to the RTSP M10 Request message that includes the wfd-route parameter indicating "primary", the WFD R2 Source shall send an RTSP M4 Request message including the wfd-audio-codecs parameter or the wfd2-audio-codecs parameter and one of the wfd-video-formats parameter, the wfd-3d-formats parameter, or the wfd2-video-formats parameter to the R2 Primary Sink.

• If the WFD R1 Source transmits an RTSP M10 Response message with a status code of RTSP OK as a response to the RTSP M10 Request message that includes the wfd-route parameter indicating "secondary" the WFD R1 Source shall send an RTSP M4 Request message including either one of the wfd-video-formats parameter or the wfd-3d-formats parameter (and without the wfd-audio-codecs parameter) to the R1 Primary Sink, and the WFD R1 Source shall send an RTSP M4 Request message including the wfd-audio-codecs parameter (and with neither of the wfd-video-formats nor the wfd-3d-formats) to the R1 Secondary Sink.

If the WFD R2 Source transmits an RTSP M10 Response message with a status code of RTSP OK as a response to the RTSP M10 Request message that includes the wfd-route parameter indicating "secondary" the WFD R2 Source shall send an RTSP M4 Request message including one of the wfd-video-formats parameter, the wfd-3d-formats parameter or the wfd2-video-formats parameter (and without the wfd-audio-codecs parameter and the wfd2-audio-codecs parameter) to the R2 Primary Sink, and the WFD R2 Source shall send an RTSP M4 Request message including only one of the wfd-audio-codecs parameter and the wfd2-audio-codecs parameter (and with neither of the wfd-video-formats, the wfd-3d-formats nor the wfd2-video-formats parameters) to the R2 Secondary Sink.

### **4.10.5 WFD video recovery**

The video decoder in the WFD Sink receives VCL and NAL packets which could be lost due to intermittently degraded channel conditions. Over time the errors could accumulate and eventually render the decoder inoperable or cause the display to show an image with reduced quality. To prevent the decoder from failing, a WFD Sink may detect the error in the bitstream and request the WFD Source to transmit an IDR picture, using the following procedure.

The WFD Sink may request the IDR picture from the WFD Source by sending a SET\_PARAMETER message containing a wfd-idr-request parameter (section [6.1.20\)](#page-124-1). Upon successful reception of the SET\_PARAMETER message containing a wfd-idr-request parameter, the WFD Source shall send an IDR picture with SPS and PPS in the bit stream and send a Response message with a status code of RTSP OK at the earliest opportunity.

## **4.10.6 Switching of Transport Protocol in a WFDS Session**

A WFD R2 Session shall support RTP media data delivery uisng both UDP and TCP protocols, and switching between the protocols shall be allowed as needed. The WFD Session establishment shall be completed prior to starting the AV streaming over UDP based on the procedures specified in sections [4.6,](#page-43-0) [4.7](#page-44-0) and [4.8.](#page-46-0) The transport switch from UDP to TCP or vice versa may be performed any time after the WFD Session establishment using the procedures described in this section.

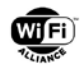

When the RTP data is sent over TCP transport, each RTP packet shall be framed according to RFC 4571 [\[43\].](#page-12-3)

The RTSP messages include additional information for switching to TCP from UDP or vice versa for RTP media data streaming and playback control during a WFD R2 Session. To support these capabilities, the feature is summarized by the following new RTSP structures (details of these parameters are described in section [6.1\)](#page-115-1):

- wfd2-transport-switch to switch the transport between UDP and TCP
- wfd2-buffer-length query support for amount of buffering supported by WFD R2 Source/Sink
- wfd2-audio-playback-status query the status of the audio buffer in the WFD R2 Sink that include amount of audio data being currently buffered and current PTS value of the audio being rendered by the WFD R2 Sink
- wfd2-video-playback-status query the status of the video buffer in the WFD R2 Sink that include amount of video data being currently buffered and current PTS value of the video being rendered by the WFD R2 Sink.

If a WFD R2 Source requires to switch to TCP transport, the WFD R2 Source shall include the wfd2-transport-switch parameter with the profile field set to RTP/AVP/TCP;unicast (as described in section [6.1.25\)](#page-126-0) in the RTSP M4 Request (SET\_PARAMETER Request) message to the WFD R2 Sink. If the WFD R2 Sink receives a RTSP M4 Request message that contains the wfd2-transport-switch parameter, the WFD R2 Sink shall respond with the RTSP M4 Response message indicating an appropriate status code specified in section 7.1.1 of [\[20\].](#page-11-4) The WFD R2 Source may optionally include the wfd2-buffer-length parameter in the M4 Request message to indicate the value of the buffer length the WFD R2 Source prefers the WFD R2 Sink to use. If the WFD R2 Sink receives the RTSP M4 Request message that contains the wfd2 buffer-length parameter in addition to the wfd2-transport-switch parameter, the WFD R2 Sink may respond with RTSP OK in the M4 Response message that may also include the wfd2-buffer-length parameter to indicate the lower value for the buffer length it can support as described in section [6.1.26.](#page-126-1)

After sending the M4 Response with RTSP OK as a response to the RTSP M4 Request message containing a wfd2 transport-switch parameter with the profile field set to RTP/AVP/TCP;unicast, the WFD R2 Sink shall send an RTSP M6 Request message to the WFD R2 Source. The RTSP M6 Request message (SETUP) shall include the details for the client's RTP port and may include the optional RTCP port number (when supported) to be used over TCP in the Transport header as specified in section [6.2.4.](#page-133-0) The WFD R2 Source shall respond with an RTSP M6 Response message indicating an appropriate status code specified in section 7.1.1 of [\[20\].](#page-11-4) When the WFD Source sends the RTSP M6 Response message indicating a status code of RTSP OK, the Transport header in the SETUP Response message shall include the details for server's RTP port and may include the optional RTCP port number (when supported) as specified in section [6.2.4.](#page-133-0)

After the WFD R2 Sink receives the RTSP M6 Response message indicating a status code of RTSP OK from a WFD R2 Source during a transport switch (i.e., when switching from UDP to TCP or vice-versa), the WFD R2 Sink shall flush any pending audio/video data received over the previous transport port. The WFD R2 Source shall start transmitting video stream with an IDR frame after the transport switch. The WFD R2 Source shall use the same SSRC ID field in RTP packet header for RTP data transmitted after the transport switch.

Note: It is possible that the WFD R2 Source may not send PAT/PMT immediately when starting to transmit the video stream over the new transport port after a transport switch. In such case, it is expected that the WFD R2 Sink continues using the PAT/PMT received previously for the video stream until the next PAT/PMT information is received.

When using TCP transport for RTP data, the WFD R2 Sink runs a TCP server and the WFD R2 Source connects to the server. Prior to sending an RTSP SETUP Request (M6 Request) message with client's port information applicable for TCP, the WFD R2 Sink shall start its TCP server and be ready to accept the connection.

If the WFD R2 Source and/or the WFD R2 Sink detects a failure in TCP connection any time after switching to TCP transport protocol, the WFD R2 Source and/or the WFD R2 Sink shall perform TCP connection recovery procedure as described below:

• If the WFD R2 Source detects a TCP connection failure, the WFD R2 Source shall send a TCP SYN packet to the WFD R2 Sink over the same TCP port that was used before the failure. Once the transport switch to TCP has been performed during an active WFD Session, the WFD R2 Sink shall continue listening to the TCP port and shall accept the connection request received from the WFD R2 Source. If the TCP connection over the same TCP port is successfully established, the WFD R2 Source and the WFD R2 Sink shall resume using the existing TCP connection for RTP media data. If the TCP connection recovery over the same TCP port fails, the WFD R2 Source shall perform a transport switch by sending a RTSP M4 Request (SET\_PARAMETER Request) message containing the wfd2-transport-switch parameter in which the profile field is set either to RTP/AVP/TCP;unicast

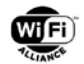

when the WFD R2 Source decides to continue in TCP or as RTP/AVP/UDP;unicast when the WFD R2 Source decides to switch back to UDP Transport Protocol as described latter in this section.

• If the WFD R2 Sink detects a TCP connection failure, the WFD R2 Sink shall re-configure the TCP Server for listening to the same TCP port negotiated with the WFD R2 Source by re-opening of the TCP socket or re-binding to the same port as necessary and ready to accept a new connection request coming from the WFD R2 Source. If the WFD R2 Sink fails to open or listen to the same TCP port due to any reason within 60 seconds, the WFD R2 Sink shall send an RTSP SETUP Request (M6 Request) message to the WFD R2 Source containing the TCP port information to be used for the TCP connection. The WFD R2 Source shall respond with an RTSP M6 Response message indicating an appropriate status code specified in section 7.1.1 of [\[20\].](#page-11-4) The timeout value applicable for RTSP M6 Request/Response message exchange and the procedure in the event of timeout is specified in section [6.5.](#page-146-1) If the WFD R2 Source sends the RTSP M6 Response with a status code other than RTSP OK, the WFD R2 Source shall perform a transport switch for switching back to UDP Transport Protocol by using the procedures specified below in this section.

In order to perform the transport switch back to UDP from TCP, the WFD R2 Source shall send the RTSP M4 Request (SET\_PARAMETER Request) message by including the wfd2-transport-switch parameter with the profile field set to RTP/AVP/UDP;unicast (as described in section [6.1.25\)](#page-126-0) to the WFD R2 Sink. Once the WFD R2 Sink responds with the RTSP M4 Response message with RTSP OK, the WFD R2 Sink shall send an RTSP M6 Request message to the WFD R2 Source. The RTSP SETUP Request (M6 Request) message shall include the details for the client's RTP port and may include the optional RTCP port number (when supported) to be used over UDP in the Transport header as specified in section [6.2.4.](#page-133-0) The WFD R2 Source shall respond with an RTSP M6 Response message indicating an appropriate status code specified in section 7.1.1 of [\[20\].](#page-11-4) When the WFD Source sends the RTSP M6 Response message indicating a status code of RTSP OK, the Transport header in the SETUP Response message shall include the details for server's RTP port and may include the optional RTCP port number (when supported) as specified in section [6.2.4.](#page-133-0)

[Figure 19](#page-62-1) shows a typical message flow for switching the transport between UDP and TCP in a WFD R2 Session.

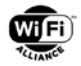

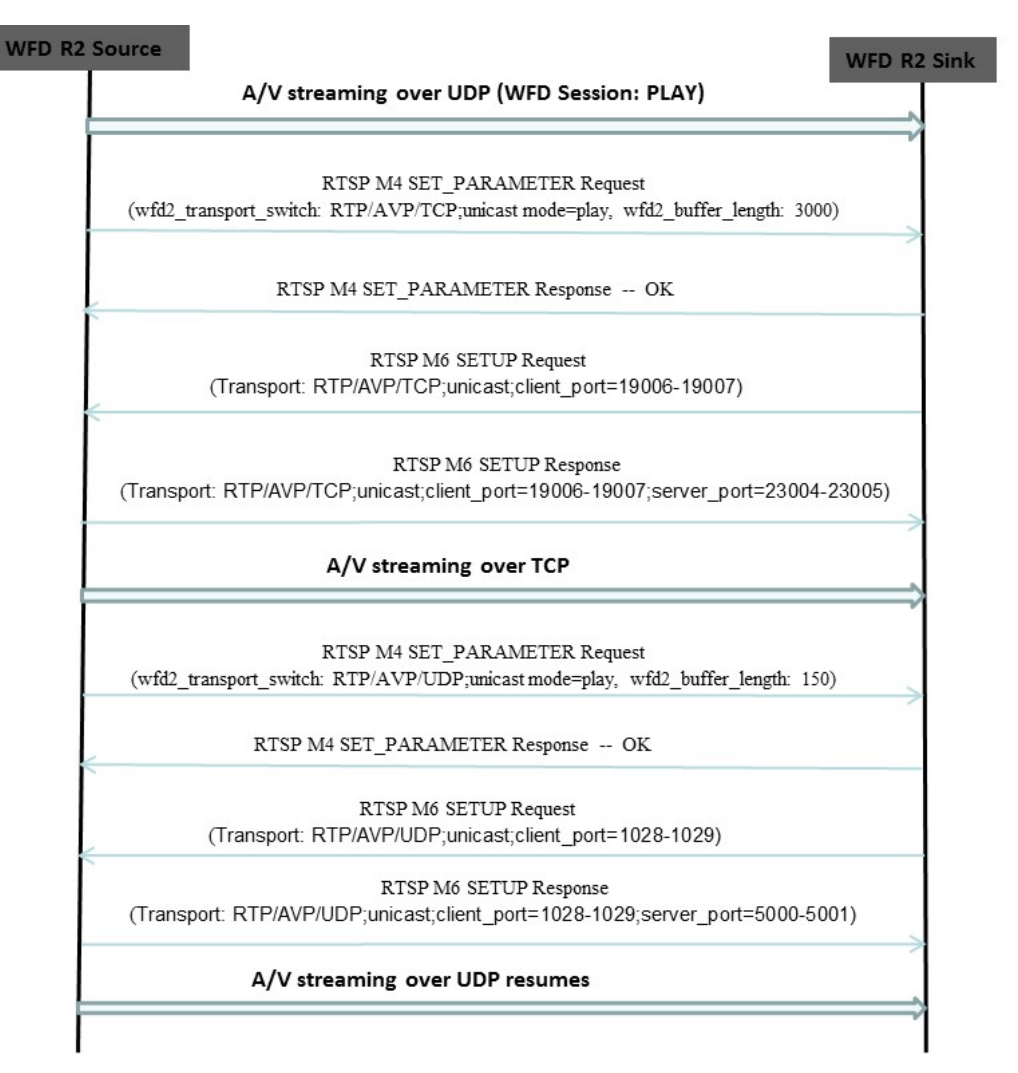

<span id="page-62-1"></span>**Figure 19. Typical message flow for switching to TCP mode in a WFD R2 Session and switching back to UDP mode**

Before performing a transport switch, the WFD R2 Source may send a RTSP GET\_PARAMETER (RTSP M3 Request) containing the wfd2-buffer-length, wfd2-audio-playback-status and/or wfd2-video-playback-status parameters, and the WFD R2 Sink shall respond with the corresponding values for the requested parameters in the RTSP M3 Response message as described in sections [6.1.26,](#page-126-1) [6.1.27](#page-127-0) and [6.1.28.](#page-127-1) The WFD R2 Source may include the wfd2-audio-playbackstatus and/or wfd2-video-playback-status parameters in the M3 Request to query the current presentation time of the audio and/or video stream being played at the WFD R2 Sink. The wfd2-buffer-length may be included in the M3 Request to query the amount of buffer length that can be supported by the WFD R2 Sink at that time if a transport switch is performed subsequently after the exchange of M3 Request/Response messages. The exchange of these optional parameters (wfd2-buffer-length, wfd2-audio-playback-status or wfd2-video-playback-status) in the M3 Request/Response messages may be performed anytime during an ongoing WFD Session.

# <span id="page-62-0"></span>**4.11 User Input Back Channel**

The User Input Back Channel (UIBC) is an optional WFD feature that when implemented facilitates communication of user inputs to a User Interface, present at the WFD Sink, to the WFD Source.

All UIBC user inputs are packetized using a common packet header and transported over TCP/IP. The user input categories include Generic, and HIDC.

The Generic category is used for device agnostic user inputs that are processed at the application level. Generic user inputs are formatted using the Generic Input Body. HIDC is used for user inputs generated by HIDs like remote control, keyboard, etc[.\[46\].](#page-12-4) HIDC user inputs are formatted using the HIDC Input Body.

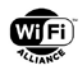

## **4.11.1 UIBC Data Encapsulation**

The TCP payload structure for UIBC including the common packet header for user inputs is shown in [Figure 20.](#page-63-0)

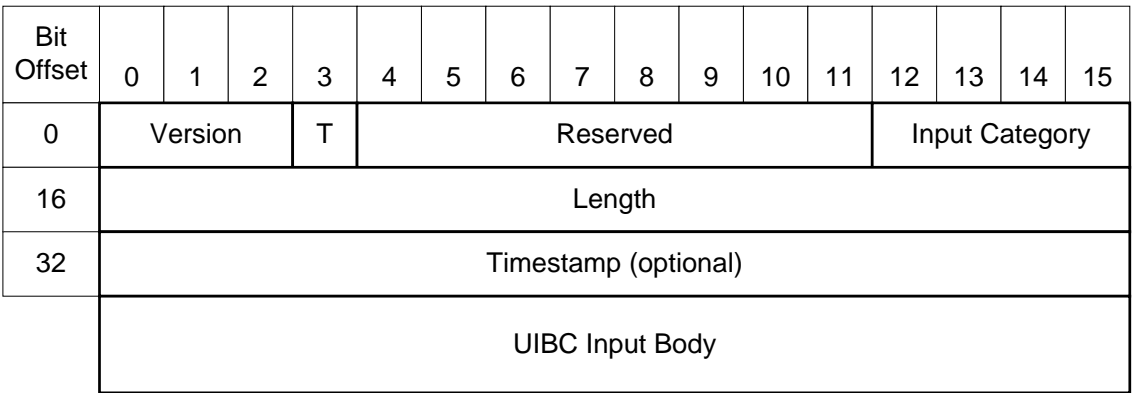

### **Figure 20. Encapsulations of User Inputs over TCP/IP**

<span id="page-63-0"></span>The fields in the common packet header are described below:

• Version (3 bits):

The version of the protocol. This field shall be set to 0b000.

 $\bullet$  T (1 bit):

Presence of the optional timestamp before the input body, where 0 means the timestamp field does not exist, and 1 means the timestamp field exists.

• Reserved (8 bits):

These bits are reserved for future use, and shall be set to all zeros on transmission and ignored on reception.

Length (16 bits):

The length of the entire TCP payload in units of 8 bits, from bit offset 0 to the end of the UIBC Input Body (including padding if any).

• Input Category (4 bits):

The category of the inputs delivered by this TCP payload. The Input Category codes are shown in [Table 13.](#page-63-1)

<span id="page-63-1"></span>

| <b>Input Category</b> | Category    | <b>Notes</b>                                                     |
|-----------------------|-------------|------------------------------------------------------------------|
|                       | Generic     | User input data is (are) formatted using the Generic Input Body. |
|                       | <b>HIDC</b> | User input data is (are) formatted using the HIDC Input Body.    |
| $2 - 15$              | Reserved    |                                                                  |

**Table 13. Input Category Code**

• (Optional) Timestamp (16 bits):

The last 16 bits of the WFD Source marked RTP timestamp of the frames that are being displayed when user inputs are applied.

After a common packet header, a UIBC Input Body field follows.

• UIBC Input Body:

This field is either a Generic Input Body or an HIDC Input Body as indicated in Input Category field and contains information describing one or more user inputs. One user input corresponds to one Generic Input message or one

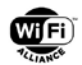

HIDC messagedepending on the selected Input Category. In addition, this field should be padded up to an integer multiple of 16 bits to have an even integer number in the Length field.

### **4.11.2 UIBC Establishment and Maintenance**

The UIBC is established and maintained using RTSP GET\_PARAMETER and SET\_PARAMETER messages. The message sequences are shown in [Figure 21](#page-64-0) and [Figure 22.](#page-65-0)

The TCP port number to be used by the WFD Source for UIBC message transactions is included in the wfd-uibc-capability parameter in the RTSP M4 and/or M14 Request message, and this port at the WFD Source shall be ready to accept incoming connections from the WFD Sink before sending a subsequent RTSP M4 and/or M14 Request message containing the wfd-uibc-capability parameter. Once established, a single TCP connection between the WFD Source and the WFD Sink shall be used for the duration of the WFD Session for all UIBC data exchange.

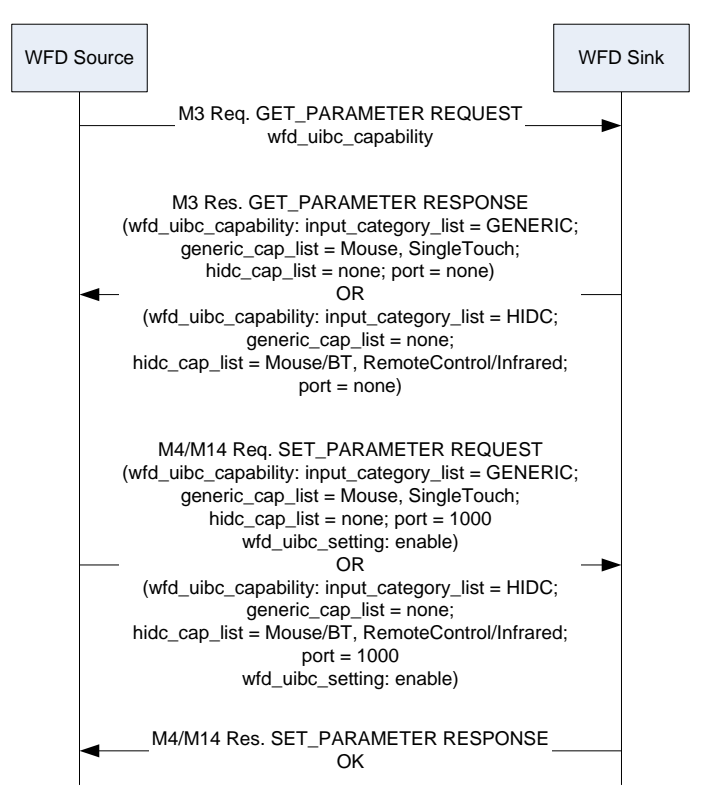

<span id="page-64-0"></span>**Figure 21. UIBC capability negotiation**

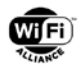

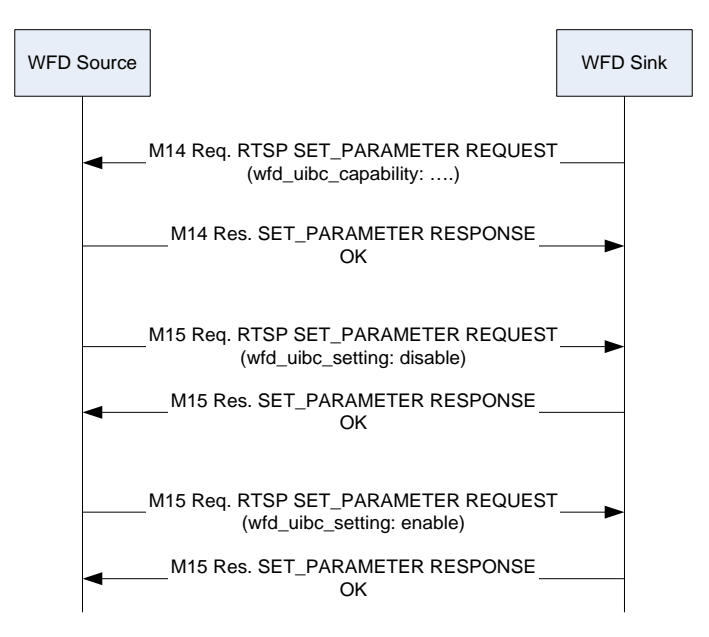

**Figure 22. UIBC update**

<span id="page-65-0"></span>Control information is associated with a user input. Control information of user input includes a query about UIBC capabilities, identifying specific UIBC input type & category and requests to enable or to disable a UIBC. The control information is transmitted over the RTSP control plane. See sections [6.1.15,](#page-122-0) [6.1.16,](#page-122-1) [6.4.14](#page-145-0) and [6.4.15.](#page-145-1)

### **4.11.3 UIBC Input Body**

### **4.11.3.1 Generic Input Body Format**

The Generic Input Body has one or more Generic Input messages. The format of each Generic Input message is shown below:

| <b>Field</b>          | Size (Octet) | Value                                                 |
|-----------------------|--------------|-------------------------------------------------------|
| Generic Input Type ID |              | Input type such as Zoom In, Scroll, etc. See Table 15 |
| Length                |              | Length of the following fields in octets              |
| Describe              | Variable     | The details of the user inputs                        |

**Table 14. Generic input message format**

### <span id="page-65-1"></span>**Table 15. Generic Input Type ID for user inputs of the Generic Category**

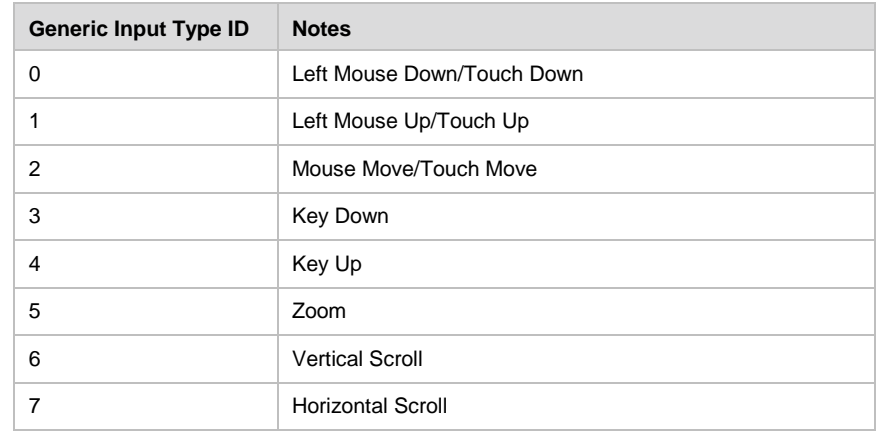

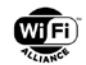

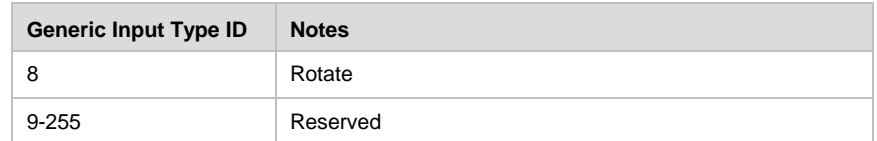

The Describe field of Generic Input message for the Left Mouse Down/Touch Down Generic Input Type ID is shown in [Table 16.](#page-66-0) The coordinate origin (0, 0) is defined to be the top-left corner of the rectangular display region.

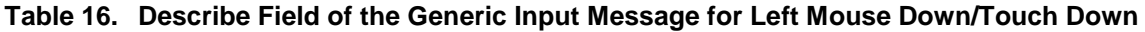

<span id="page-66-0"></span>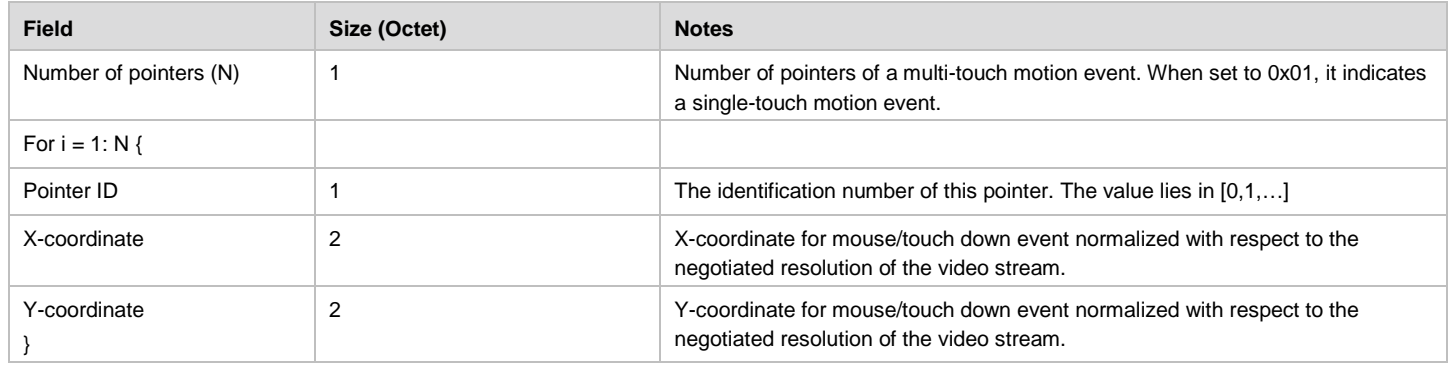

The Describe field of the Generic Input message for the Left Mouse Move/Touch Move Generic Input Type ID is shown in [Table 17.](#page-66-1) The coordinate origin (0, 0) is defined to be the top-left corner of the rectangular display region.

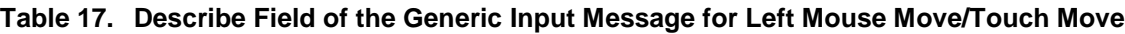

<span id="page-66-1"></span>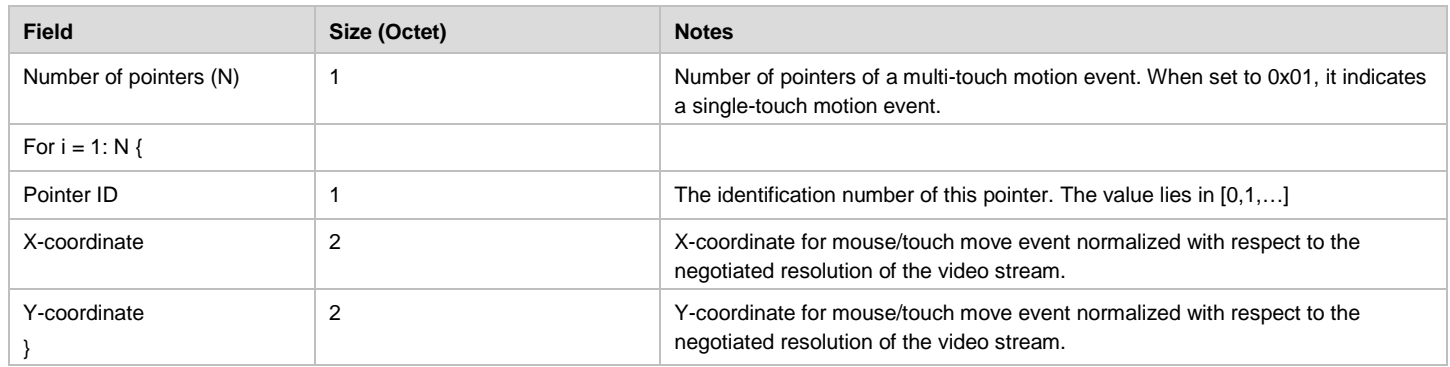

The Describe field of the Generic Input message for the Zoom Generic Input Type ID is shown in [Table 18.](#page-66-2) The coordinate origin (0, 0) is defined to be the top-left corner of the rectangular display region.

#### **Table 18. Describe Field of the Generic Input Message for Zoom**

<span id="page-66-2"></span>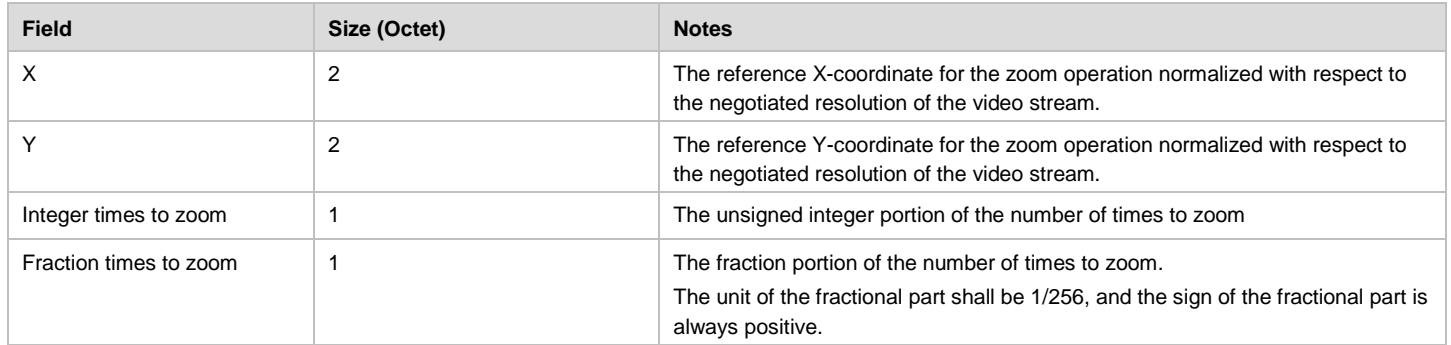

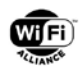

The Describe field of the Generic Input message for the Vertical Scroll Generic Input Type ID is shown in [Table 19.](#page-67-0)

### **Table 19. Describe Field of the Generic Input Message for Vertical Scroll**

<span id="page-67-0"></span>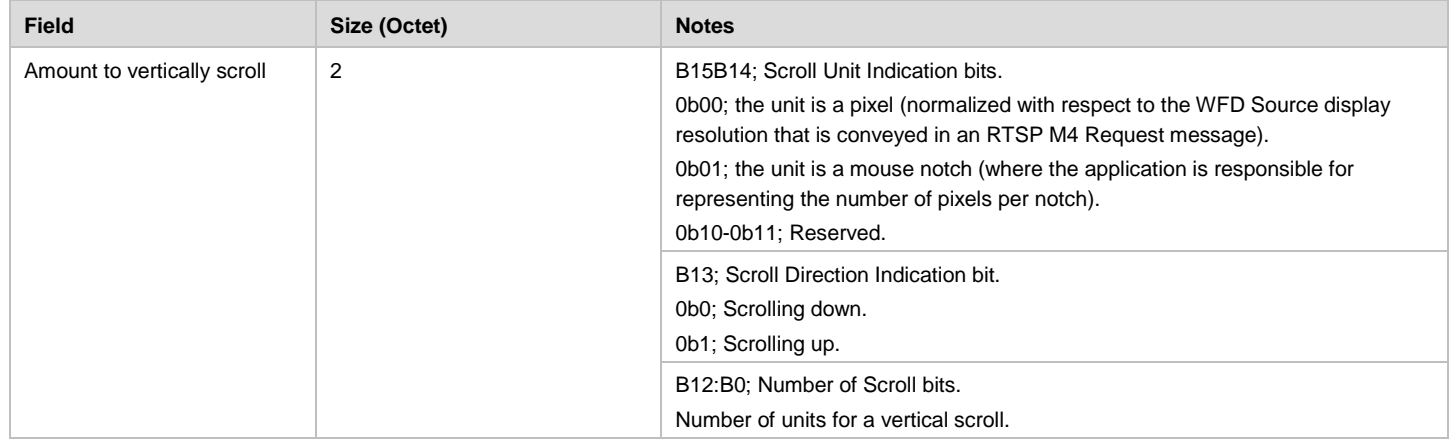

<span id="page-67-1"></span>The Describe field of the Generic Input message for the Horizontal Scroll Generic Input Type ID is shown in [Table 20.](#page-67-1)

### **Table 20. Describe Field of the Generic Input Message for Horizontal Scroll**

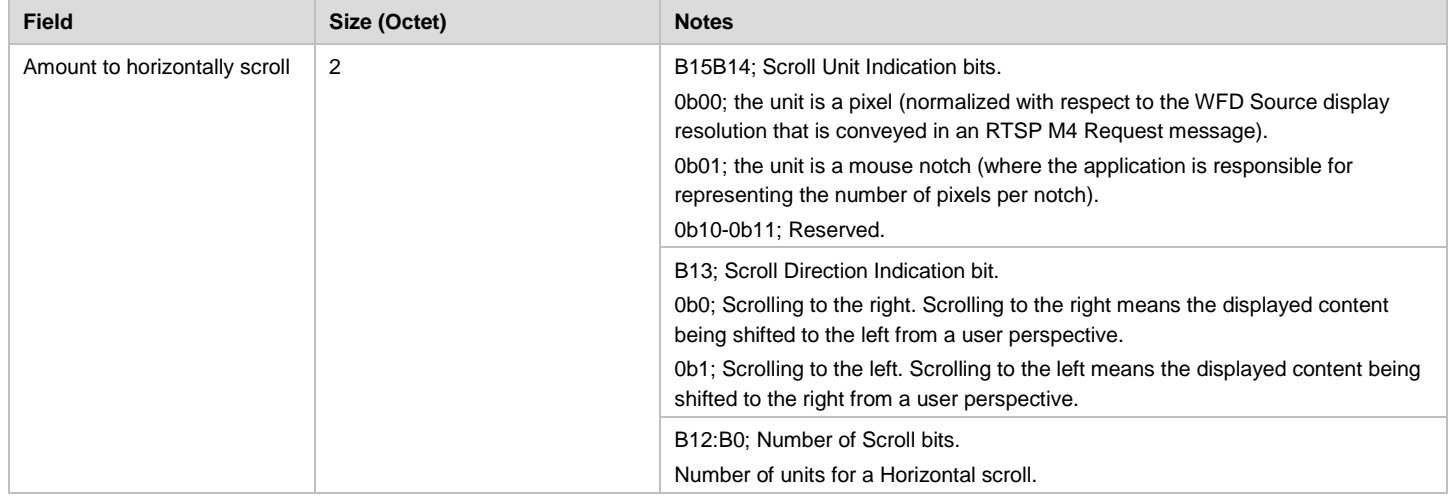

The Describe field of the Generic Input message for the Rotate Generic Input Type ID is shown in [Table 21.](#page-67-2)

### **Table 21. Describe Field of the Generic Input Message for Rotate**

<span id="page-67-2"></span>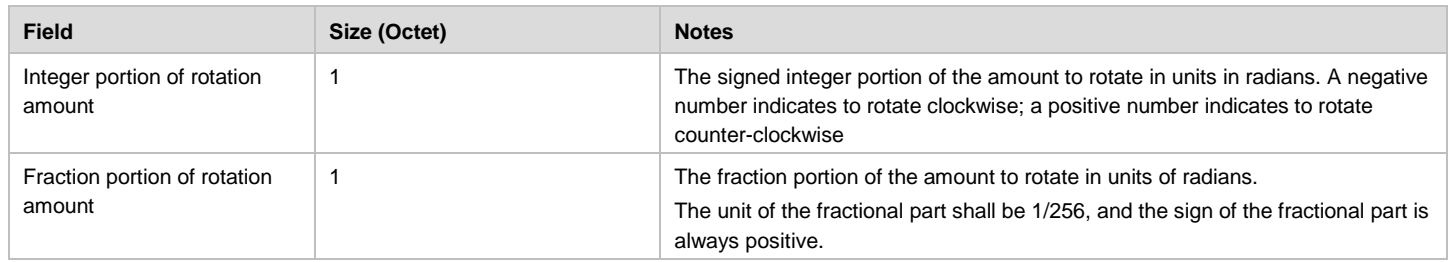

### **4.11.3.2 HIDC Input Body Format**

The HIDC Input Body has one or more HIDC messages. The format of each HIDC message is shown in [Table 22.](#page-68-0)

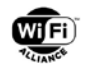

In this case, actual user input data is in the format as defined in an external HID specification. Refer to [\[21\]](#page-11-7) for USB and as [\[22\]](#page-11-8) for Bluetooth.

<span id="page-68-0"></span>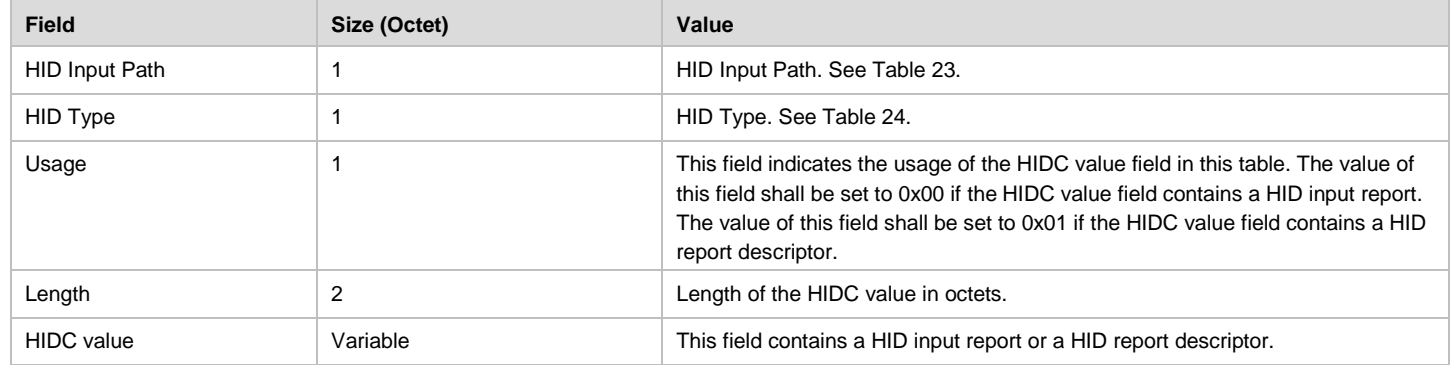

### **Table 22. HIDC message format**

<span id="page-68-1"></span>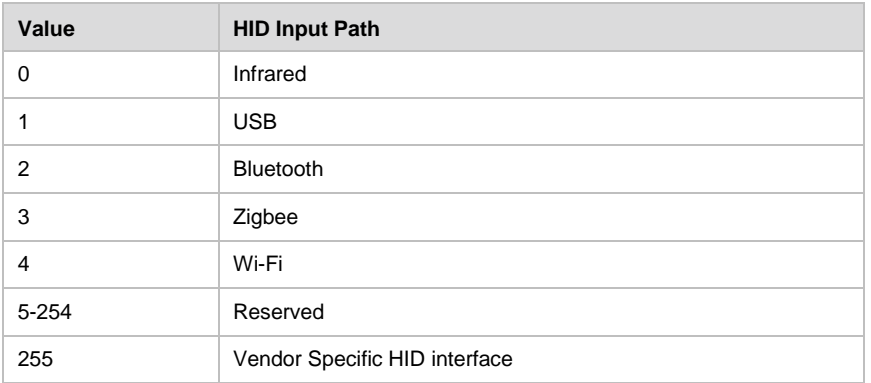

### **Table 23. HID Input Path**

#### **Table 24. HID Type**

<span id="page-68-2"></span>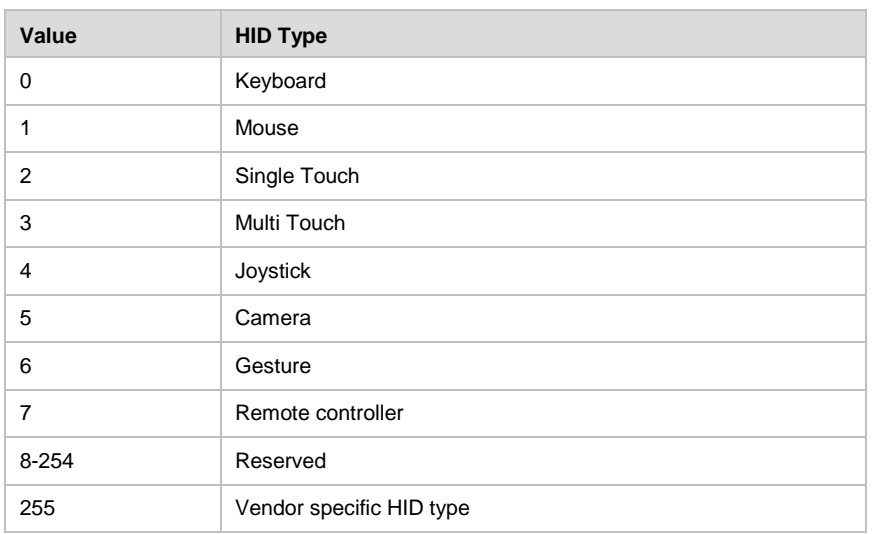

A HID report descriptor describes the format of its associated HID input reports. For each HID interface type and HID type combination, a WFD Sink should send its associated HID report descriptor to the WFD Source before it sends HID input reports to the WFD Source. The WFD Sink may send HID report descriptors to the WFD Source at multiple occasions to ensure that the WFD Source has the up-to-date HID report descriptors.

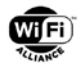

Default descriptors for USB keyboard and mouse HID input reports are specified. If the HID input reports that a WFD Sink sends are based on the default report descriptors for USB keyboard and mouse, the WFD Sink is not required to send HID report descriptors. The default USB HID report descriptor for keyboard is set to the one specified in section E.6 "Report Descriptor (keyboard)" in [\[21\].](#page-11-7) The default USB HID report descriptor for mouse is set to the one specified in section E.10 "Report Descriptor (Mouse)" in [\[21\].](#page-11-7)

# <span id="page-69-0"></span>**4.12 WFD Session and WFD Connection Termination**

If a WFD Session has been established and if a WFD Device tries to terminate a WFD Connection, the WFD Device should initiate a WFD Session termination using RTSP TEARDOWN as specified in section [6.4.8.](#page-143-0)

There are two other cases of WFD Session termination without an explicit RTSP TEARDOWN message exchange.

- If a WFD Session has been established and if a WFD Device detects a timeout, the WFD Device terminates the WFD Session as specified in section [6.5.](#page-146-1)
- If a WFD Session has been established and a user turns WFD functionality in a WFD Device off, a WFD Session is terminated without any explicit signaling.

If possible, a WFD Device may terminate a WFD Connection as described in sections [4.12.1a](#page-69-1)nd [4.12.2](#page-69-2) after a termination of a WFD Session.

## <span id="page-69-1"></span>**4.12.1 Termination of a WFD Connection Using Wi-Fi P2P**

When using Wi-Fi P2P, the WFD Source or the WFD Sink may perform an orderly termination of the WFD Connection using the connection tear-down procedure defined in [\[7\].](#page-10-0)

## <span id="page-69-2"></span>**4.12.2 Termination of a WFD Connection Using TDLS**

When using TDLS either the WFD R1 Source or the WFD R1 Sink may perform an orderly termination of the WFD Connection using the connection tear-down procedure defined in [\[13\].](#page-11-0)

If the TDLS link is torn down before a successful RTSP TEARDOWN, the WFD Source and the WFD Sink shall stop transmitting and shall discard any received frames (containing RTP/MPEG2-TS and/or RTSP message) related to the WFD Session that was ongoing over that TDLS link. Whether to attempt to re-establish the TDLS link before RTSP timeout to keep streaming, or to wait for the timeout to stop streaming, is implementation-specific and outside the scope of this specification.

### **4.12.3 Termination of WFD connection Using BSS infrastructure**

When a WFD R2 Source and a WFD R2 Sink are in a WFD Session over an Infrastructure connection, the WFD R2 Source or the WFD R2 Sink may terminate the WFD Session but shall keep the Infrastructure connection.

# **4.13 Persistent WFD Groups**

A Persistent WFD Group is a WFD Group for which required information is stored and may be made available for reuse after the initial use completes.

If Wi-Fi P2P is used as the WFD Connection mechanism, the required information to be stored is the P2P Group ID and Credentials. Such a Persistent WFD Group has a lifetime that may extend over a number of distinct sessions beyond the initial use until the group is deliberately "dissolved".

If TDLS is used as the WFD Connection mechanism, the required information to be stored is the MAC address of the peer device. Such a Persistent WFD Group has a lifetime that may extend over a number of distinct sessions beyond the initial use until the group is deliberately terminated (described in section [4.13.2\)](#page-70-1).

A Persistent WFD group eases the process of WFD Device Discovery and WFD Connection establishment with a peer WFD Device

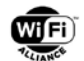

WFD R1 device may use a persistent WFD group over P2P (described in section [4.13.1\)](#page-70-2) or TDLS (described in section [4.13.2\)](#page-70-1).

WFD R2 device shall be capable of using a persistent WFD group over P2P (described in section [4.13.1\)](#page-70-2)

### <span id="page-70-2"></span>**4.13.1 Persistent WFD Group over Wi-Fi P2P**

Persistence for WFD over Wi-Fi P2P is the same as persistence in Wi-Fi P2P as described in [\[7\].](#page-10-0) No additional Wi-Fi Display specific information is cached in the persistent store.

### <span id="page-70-1"></span>**4.13.2 Persistent WFD Group over TDLS**

Because the Persistent WFD Group over TDLS as defined in the Wi-Fi Display Technical Specification v1.0 has been deprecated, this section is removed. This feature is not applicable for a WFD R2 Device.

# **4.14 WFD MAC Procedures -- Concurrency**

### **4.14.1 Concurrent WLAN access with Wi-Fi P2P**

When using Wi-Fi P2P for WFD Sessions, the WFD Source and/or WFD Sink may also be associated with an AP. Such a WFD Device should support concurrent traffic access over the Wi-Fi BSS, with minimal disruption to the BSS and other devices on the Distribution System that it may be connected to.

A WFD Device that is concurrently associated with an AP shall conform to the procedures in [\[7\]](#page-10-0) for concurrent access over the Wi-Fi and the P2P link.

### **4.14.2 Concurrent WLAN access with TDLS**

When using TDLS for WFD Sessions, the WFD Source and WFD Sink are associated with the same AP or GO. Therefore, support for concurrent traffic access with an AP (or a GO) and with a peer TDLS STA is implicit, per IEEE802.11z [\[13\].](#page-11-0)

# <span id="page-70-0"></span>**4.15 WFD Standby**

The feature in this section is optional, and the capability is indicated by RTSP M3 message exchange (and optional WFD Service Discovery).

WFD Standby mode in this specification is as a mode that a WFD Device can go into for power saving at an application layer. The exact function(s) which a WFD Device will perform while in this mode is implementation specific and is outside the scope of this specification.

WFD Sources and Sinks can go into WFD Standby mode for power saving for a number of reasons. For example:

- A notebook computer can go into WFD Standby mode due to lack of user input activities.
- A TV or monitor can go into WFD Standby mode due to lack of activity on display inputs.

In order for WFD devices to maximize potential power savings and for them to be able to wake up from WFD Standby mode in a timely manner, a WFD Source needs to be able to inform a WFD Sink that it is going into WFD Standby mode and vice versa.

A WFD Source/Sink indicates to the WFD Sink/Source that it is going into WFD Standby mode by sending a SET\_PARAMETER Request message with the parameter wfd-standby (specified in section [6.1.18\)](#page-123-0). A WFD Source/Sink indicates it is leaving or asking to leave WFD Standby mode by sending a SET\_PARAMETER Request message with the parameter triggered-method set to PLAY (specified in section [6.4.5\)](#page-141-0) and/or by sending PLAY (specified in section [6.4.7\)](#page-142-1).

If the WFD Source and the WFD Sink support the standby/resume feature, upon receiving an RTSP SET\_PARAMETER Request message with the wfd-standby parameter (RTSP M12 Request message) and the WFD Source sends an RTSP M12 Response message with a status code of RTSP OK, the WFD Source shall perform the following:

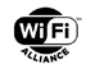

- Continue to maintain the WFD Session with the WFD Sink, and
- Continue to respond to RTSP commands from the WFD Sink.

In addition, the WFD Source should perform the following:

- Discontinue transmission of RTP packets that carry an MPEG2-TS to the WFD Sink.
- Go into WFD Standby mode at an application layer, e.g., shutdown MPEG-TS multiplexer and audio/video encoder.

If the WFD Source and the WFD Sink support the standby/resume feature, upon receiving an RTSP SET\_PARAMETER Request message with the wfd-standby parameter (RTSP M12 message) and the WFD Sink sends an RTSP M12 Response message with a status code of RTSP OK, the WFD Sink shall perform the following:

- Continue to maintain the WFD Session with the WFD Source, and
- Continue to respond to RTSP commands from the WFD Source.

In addition, the WFD Sink may perform the following:

- Shut down display interface(s) or integrated display function.
- Go into WFD Standby mode at an application layer, e.g., shutdown MPEG2-TS demultiplexer and audio/video decoder.

To resume from WFD Standby mode, there are four cases.

#### First case:

If the WFD Source and the WFD Sink support this feature, when the WFD Source wants to leave WFD Standby mode, the WFD Source and the WFD Sink shall perform the following steps in order:

- the WFD Source in WFD Standby mode sends an RTSP M5 Request message containing a wfd-trigger-method parameter with the trigger method set to PLAY to the WFD Sink to indicate that the WFD Sink is being requested to send an RTSP M7 message. This implies that the WFD Source in WFD Standby mode is leaving WFD Standby mode.
- the WFD Sink sends an RTSP M5 Response message.
- upon a receiving the RTSP M5 Response message indicating a status code of RTSP OK, the WFD Source exits WFD Standby mode.
- after a successful completion of an RTSP M7 message exchange, the WFD Source starts transmitting RTP packets that carry an MPEG2-TS to the WFD Sink.
- the WFD Sink receives and decodes (and renders if it has integrated rendering device or outputs to externally connected rendering device) an MPEG2-TS transmitted by the WFD Source.

#### Second case:

If the WFD Source and the WFD Sink support the standby/resume feature and the WFD Sink is in WFD Standby mode, when the WFD Source wants to ask the WFD Sink to leave WFD Standby mode, the WFD Source and the WFD Sink shall perform following steps in order:

- the WFD Source sends an RTSP M5 Request message containing a wfd-trigger-method parameter with the trigger method set to PLAY to the WFD Sink to indicate that the WFD Sink is being requested to send an RTSP M7 Request message. This also implies that the WFD Source is asking the WFD Sink in WFD Standby mode to resume.
- upon receiving the RTSP M5 Request message and responding to it with an RTSP M5 Response message indicating a status code of RTSP OK, the WFD Sink exits WFD Standby mode.
- the WFD Sink enables its display interface(s) or internal display if currently disabled. (This step may be done in different order and is outside the scope of this specification.)
- the WFD Sink sends an RTSP M7 Request message after successful completion of the RTSP M5 message exchange.
- after successful completion of the RTSP M7 message exchange, the WFD Source starts transmitting RTP packets that carry an MPEG2-TS to the WFD Sink.
- the WFD Sink receives and decodes (and renders if it has an integrated rendering device or outputs to externally connected rendering device) an MPEG2-TS transmitted by the WFD Source.

Third case:
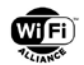

If the WFD Source and the WFD Sink support the standby/resume feature, when the WFD Sink wants to leave WFD Standby mode, the WFD Source and the WFD Sink shall perform the following steps in order:

- the WFD Sink in WFD Standby mode sends an RTSP M7 Request message to the WFD Source to indicate that the WFD Sink is requesting resumption of the audio and/or video stream. This implies that the WFD Sink in WFD Standby mode is leaving WFD Standby mode.
- the WFD Sink exits WFD Standby mode.
- the WFD Sink enables display interface(s) or internal display, if currently disabled. (This step may be done in different order and is outside the scope of this specification.)
- after successful completion of the RTSP M7 message exchange, the WFD Source starts transmitting RTP packets that carry an MPEG2-TS to the WFD Sink.
- the WFD Sink receives and decodes (and renders if it has an integrated rendering device or outputs to externally connected rendering device) an MPEG2-TS transmitted by the WFD Source.

#### Fourth case:

If the WFD Source and the WFD Sink support the standby/resume feature, when the WFD Sink wants to ask the WFD Source in WFD Standby mode to leave WFD Standby mode, the WFD Source and the WFD Sink shall perform following steps in order:

- the WFD Sink sends an RTSP M7 Request message to the WFD Source to indicate that the WFD Sink is requesting resumption of the audio and/or video stream. This implies that the WFD Sink is asking the WFD Source in WFD Standby mode to resume.
- upon receiving the RTSP M7 Request message, the WFD Source exits WFD Standby mode.
- after successful completion of the RTSP M7 message exchange, the WFD Source starts transmitting RTP packets that carry an MPEG2-TS to the WFD Sink.
- the WFD Sink receives and decodes (and renders if it has an integrated rendering device or outputs to externally connected rendering device) an MPEG2-TS transmitted by the WFD Source.

When the WFD Source re-starts transmitting RTP packets that carry an MPEEG2-TS to the WFD Sink as described in the above 4 cases, the WFD Source should transmit the PAT/PMT in the MPEG2-TS first. When the WFD Sink re-starts receiving audio and/or video payload in the MPEG2-TS from the WFD Source, the WFD Sink shall parse an MPEG2-TS without the PAT/PMT at the beginning of the resumed MPEG2-TS.

If both the WFD Source and the WFD Sink are in WFD Standby mode, the first case and the second case (or the third case and the fourth case) are combined, but only one RTSP M5 (or M7) Request message is transmitted to leave WFD Standby mode at both the WFD Source and the WFD Sink.

The WFD Source in WFD Standby mode shall not send any RTSP Request messages except for the RTSP M16 Request message and the RTSP M5 Request message containing a wfd-trigger-method parameter with the trigger method set to PLAY or to TEARDOWN.

If the WFD Source in WFD Standby mode receives an RTSP M7 Request message, an RTSP M8 Request message or an RTSP M12 Request message, the WFD Source shall respond as specified in section [6.4.7,](#page-142-0) [6.4.8](#page-143-0) or [6.4.12,](#page-144-0) respectively. If the WFD Source in WFD Standby mode receives other RTSP Request messages, the WFD Source in WFD Standby mode shall send an RTSP Response message with status code "406" (meaning "not acceptable") and reason phrase "in-standby-mode".

The WFD Sink in WFD Standby mode shall not send any RTSP Request messages except for the RTSP M7 Request message and the RTSP M8 Request message.

If the WFD Sink in WFD Standby mode receives an RTSP M5 Request message containing a wfd-trigger-method parameter with the trigger method set to PLAY or to TEARDOWN, or an RTSP M12 Request message, the WFD Sink shall respond as specified in section [6.4.5](#page-141-0) or [6.4.12,](#page-144-0) respectively. If the WFD Sink in WFD Standby mode receives other RTSP Request messages, the WFD Sink in WFD Standby mode shall send RTSP Response message with status code "406" (meaning "not acceptable") and reason phrase "in-standby-mode".

# **4.16 Direct Streaming and Transport of Auxiliary Streams**

The features described in this section are applicable to WFD R2 devices.

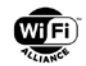

### **4.16.1 Overview**

When in non transcoding mode, a WFD R2 Source sends the media content in its native encoding format without the need of decoding and re-encoding. The audio, video and any auxiliary content obtained from the media application are first separated into the corresponding elementary streams. The generation of these elementary streams may require parsing of the bit-streams available in any other container formats of the content. The bit-streams are then packetized to their respective PES packets and multiplexed using the MPEG2-TS multiplexer. The processing of the audio and video streams is similar to WFD1.0, except that the audio and/or video data may just be passed through in their native encoding formats when streaming in non transcoding mode, and thus the encoding of the bit streams is not required at the WFD R2 Source.

When the WFD R2 Source needs to send graphical contents such as overlays or subtitles associated to the main video content, a separate elementary stream for the graphical content is generated and packetized as an auxiliary stream. The WFD R2 Source generates the transport stream by multiplexing the audio, video and auxiliary streams as shown in [Figure](#page-73-0)  [23.](#page-73-0)

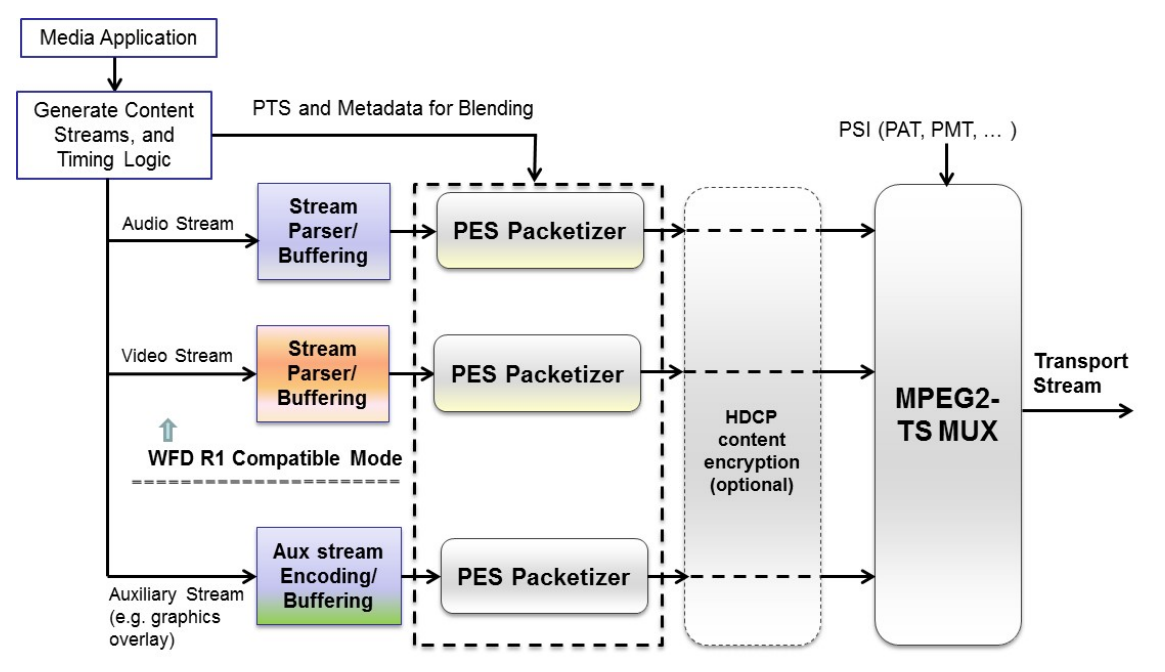

**Figure 23. Overview of Audio/Video and Auxiliary Streams over MPEG2-TS**

<span id="page-73-0"></span>When a WFD R2 Sink, that supports auxiliary streams receives the transport stream containing an auxiliary stream from the WFD R2 Source, it blends the display content using the blending metadata included in the PES packets of the auxiliary stream as described in Appendix B.2.

### <span id="page-73-1"></span>**4.16.2 Capability Negotiation and Session Setup**

The WFD capability negotiation that uses the non-transcoding mode for streaming requires an exchange of the RTSP M3 Request and Response messages that includes the wfd2-video-formats and wfd2-audio-codecs parameter. The WFD R2 Source shall include the wfd2-video-formats and wfd2-audio-codecs parameter in the M3 Request message to query the video and audio formats supported by the WFD R2 Sink to determine if the Sink supports non-transcoding. The WFD R2 Sink shall respond with the M3 Response containing the list of supported video formats, an indication of its capability for direct streaming mode in the non-transcoding-support field in the wfd2-video-formats parameter, and the supported audio formats in the wfd2-audio-codecs parameter.

After completion of the RTSP M3 Request/Response messages with a WFD R2 Sink that has indicated support for direct streaming, the WFD R2 Source determines whether the direct steaming of video, audio or both is possible based on the list of supported audio and video formats from the Sink. It should be noted that the WFD R2 Source shall transcode the stream to compatible format if the corresponding native encoding format of the stream is not supported by the WFD R2 Sink.

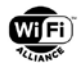

Note: After the media content to be streamed is parsed and de-multiplexed to video and audio streams, it is possible that WFD R2 Source may require to use non-transcoding mode only for either the video or audio stream when the native encoding format of only one of the audio or video streams is supported by the WFD R2 Sink. In such scenario, it is left to the implementation of the WFD R2 Source to allow sending one of the audio or video streams without transcoding along with the transcoding of other associated stream or to use transcoding for both streams.

In order to start direct streaming of a media content, WFD R2 Source sends an RTSP SET\_PARAMETER Request (M4 Request) message including the codec parameters to be used in the wfd2-video-formats and wfd2-audio-codecs parameter. The details for performing such AV streaming switch during a WFD Session is described in section [4.16.3.](#page-75-0)

The WFD capability negotiation to discover if auxiliary streams can carry overlay graphics involves exchanging wfd2-auxstream-formats between the WFD R2 Source and WFD R2 Sink during the RTSP M3 Request and Response messages. The WFD R2 Source shall include wfd2-aux-stream-formats parameter in the M3 Request message, and the WFD R2 Sink shall respond with the M3 Response containing the wfd2-aux-stream-formats parameter with the list of supported auxiliary stream formats and associated information in the wfd2-aux-stream-formats parameter as described in section [6.1.23.](#page-125-0) If the WFD R2 Sink does not support the auxiliary streams, it shall respond with "none" in the wfd2-aux-streamformats parameter when sending the M3 Response.

When both the WFD R2 Source and WFD R2 Sink support auxiliary streams, (i.e. when both support direct streaming), the WFD R2 Source may include wfd2-aux-stream-formats parameter in the RTSP M4 Request message containing the parameters to be used for the auxiliary streams during the WFD Session. The WFD R2 Source shall set the wfd2-auxstream-formats parameter in the M4 Request to indicate the codec used for the auxiliary stream in the aux-codecs field, the maximum number of overlay layers to be included in the auxiliary stream in the max\_overlay\_layers field and the fullscreen reference overlay resolution in the reference-overlay-resolution field (see details in Appendix [B.2\)](#page-163-0). The WFD R2 Source shall set the max\_overlay\_layers field in the M4 Request to be lower or equal to the max\_overlay\_layers value indicated by the WFD R2 Sink in the M3 Response. When the number of overlay layers associated to a media content is more than that can be supported by the WFD R2 Sink, the WFD R2 Source shall overlay them locally or combine some overlay components before transmitting to ensure that the auxiliary stream only includes the number of overlay layers up to the maximum value indicated in the M4 Request.

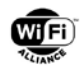

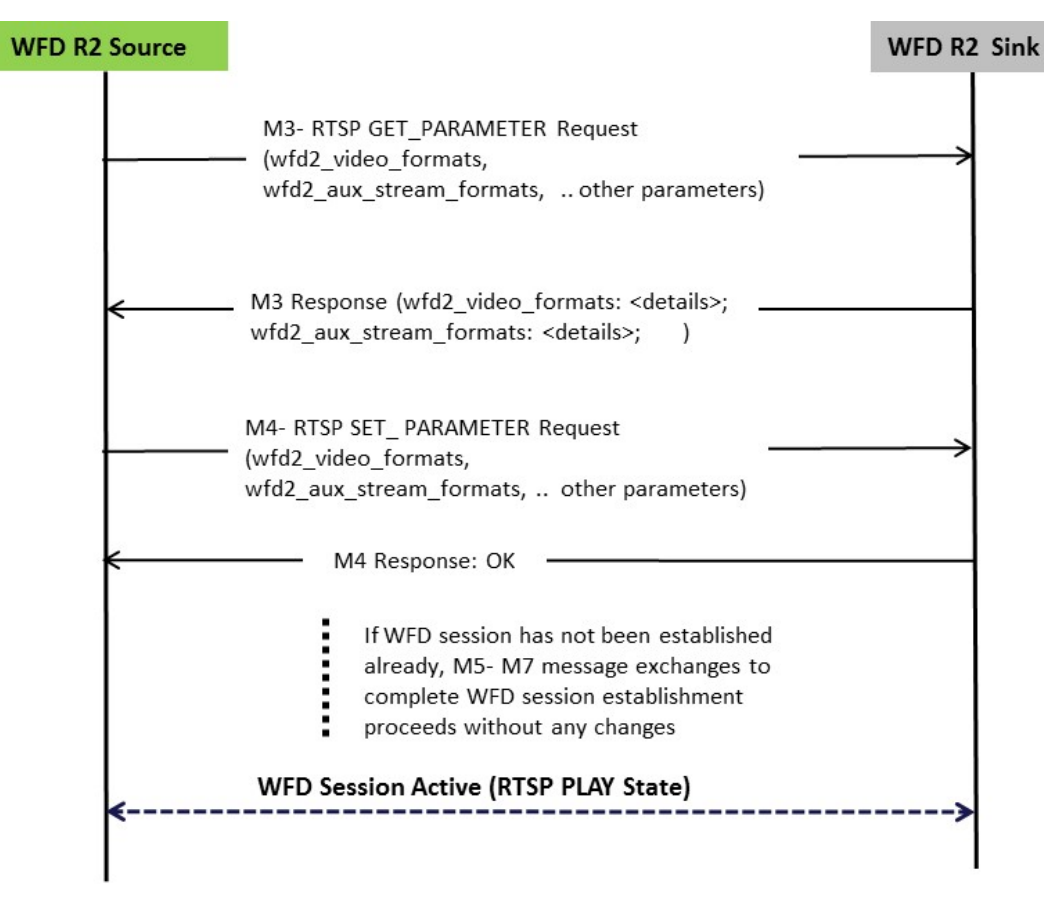

**Figure 24. Message Sequence for Capability Negotiation to Setup Direct Streaming and Auxiliary Streams in a WFD Session**

### <span id="page-75-0"></span>**4.16.3 AV Streaming Switch**

The WFD R2 Source and WFD R2 Sink may initiate a WFD Session by using a common A/V format supported for transcoding mode such that the display of the WFD R2 Source is mirrored to the WFD R2 Sink. When playback of a new media content is initiated, such as for a locally stored media, the WFD R2 Source may switch to stream the A/V content in its native encoding format if such mode is supported by the WFD R2 Sink. The main advantage of switching to direct streaming is to enable lower power consumption at the WFD R2 Source by avoiding the decoding and re-encoding of the content.

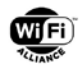

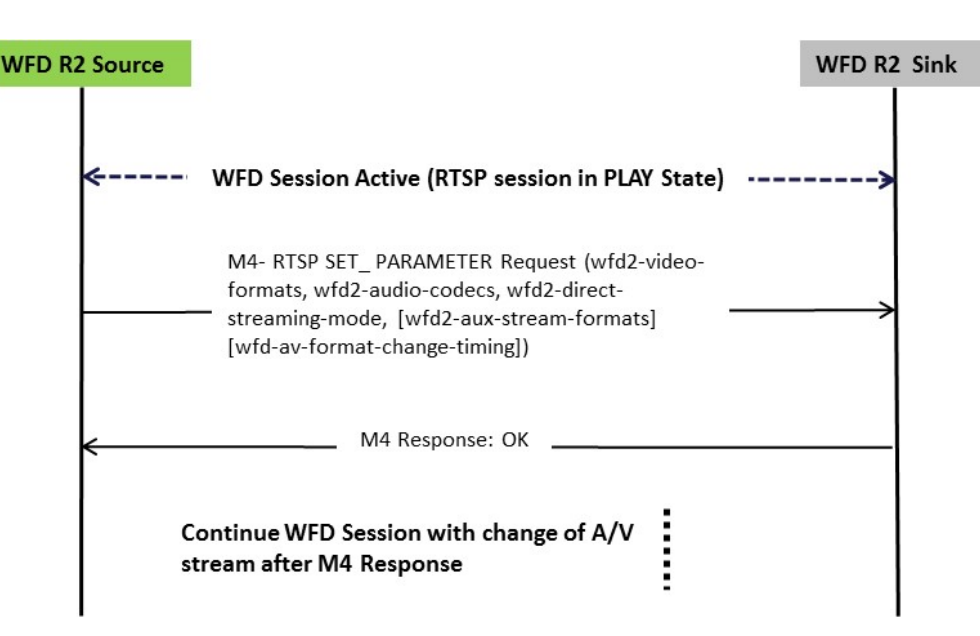

**Figure 25. Message sequence for AV Streaming Switch**

In order to allow the WFD R2 Sink to properly switch the decoders to receive a new bit-stream using a different format, the WFD R2 Source shall send a RTSP SET\_PARAMETER message (M4 Request) that includes the audio and video codec parameters (wfd2-video-formats and wfd2-audio-codecs) to be used for the new bit-stream. In addition, the WFD R2 Source shall include the wfd2-direct-streaming-mode parameter set to "active" in the M4 Request to indicate the switch to non-transcoding (direct streaming) mode. In this mode, the WFD R2 Source shall select the codec/profile that are applicable for the non-transcoding mode for encoding of the content as listed in the [Table 8.](#page-30-0) The indication to switch to direct streaming mode allows the WFD R2 Sink to handle any additional buffer resources, which otherwise may not be necessary when in the transcoding mode. The WFD R2 Source shall also include wfd-av-format-change-timing, if necessary, as described in this specification. If a WFD R2 Source needs to send auxiliary stream for any graphical overlay contents to a WFD R2 Sink capable of receiving them, it shall also provide the required codec and other settings in the wfd2-aux-stream-formats parameter.

To start switching from AV streaming to direct streaming, the WFD R2 Source shall set wfd2-video-formats parameter to include the highest display resolution, refresh rate and level that are supported by both the WFD R2 Source and the WFD R2 Sink for the selected video codec. This allows the WFD R2 Source to send the video content in the same format as it was obtained without requiring frequent explicit AV format changes. Once direct streaming has started, some of the rules for automatic AV format change(s) (without user intervention) as described in section [4.10.3.2](#page-58-0) are not applicable. The following rules shall be satisfied within the direct streaming mode.

After switching to direct streaming mode, the resolution, refresh rate and level for the selected video codec and profile may change as indicated only in an MPEG2-TS. The WFD R2 Source is not required to update these parameter changes by performing an explicit AV format change except for the following conditions:

- If the WFD R2 Sink sets the Video Frame Rate Change Support bit (B4) of the frame-rate-control-support field in the wfd2-video-formats parameter in the RTSP M3 Response message to zero, then the WFD R2 Source shall indicate any change in video frame rate by performing explicit AV format change (i.e. by sending a RTSP M4 Request message with the appropriate parameters) with the WFD R2 Sink. In this case, after detecting a change in video frame rate of the video stream, the WFD R2 Source may switch back to transcoding mode when performing the explicit AV format change by including wfd2-direct-streaming-mode parameter set to "inactive" in the RTSP M4 Request.
- The WFD R2 Source shall explicitly indicate any change in video frame rate when the scan method of the video, i.e., progressive or interlace changes by performing explicit AV format change (i.e. by sending a RTSP M4 Request message with the appropriate parameters) with the WFD R2 Sink. In this case, after detecting a change in scan method for the video stream, the WFD R2 Source may switch back to transcoding mode when performing the explicit AV format change by including wfd2-direct-streaming-mode parameter set to "inactive" in the RTSP M4 Request.

When in direct streaming mode, the WFD R2 Source shall perform explicit AV format change by sending an RTSP M4 Request message containing the wfd2-video-formats, wfd-av-format-change-timing and other associated parameters (if

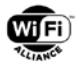

applicable as described in section [4.16.2\)](#page-73-1) to the WFD R2 Sink if the codec or profile of the video stream is required to be changed (e.g. to start streaming another media content). When in direct streaming mode, the WFD R2 Source shall indicate any changes in audio format (i.e., sample rate, bits per sample, the number of channels, audio codec) by sending a M4 Request message containing the wfd2-audio-codecs parameter to the WFD R2 Sink. Same rule applies if the accompanying audio stream has been sent by transcoding or without transcoding.

When in direct streaming mode, the WFD R2 Sink should not send an RTSP M13 Request (SET\_PARAMETER with wfdidr-request) to the WFD R2 Source for requesting an IDR refresh. If the direct streaming mode is active and the WFD R2 Source receives an IDR Request (RTSP M13 Request) from a WFD R2 Sink, the WFD R2 Source may respond with status code 503 (service unavailable) in the RTSP M13 Response to indicate that it is not possible to send an IDR picture at that time. In this case, the WFD R2 Source may take additional implementation specific recovery action such as switching back to transcoding mode as necessary to address future IDR requests during streaming of the media content.

After switching to the direct streaming mode, if the WFD R2 Source wants to switch back to transcoding mode, it shall perform explicit AV format change with the WFD R2 Sink by sending an RTSP M4 Request message that shall include wfd2-direct-streaming-mode parameter set to "inactive", wfd-av-format-change-timing parameter to indicate the timing of AV format change and the audio and video codec parameters (wfd2-video-formats and wfd2-audio-codecs) to be used after the switch.

After receiving the RTSP SET\_PARAMETER message (M4 Request) from the WFD R2 Source indicating a switch to the direct streaming mode, the WFD R2 Sink shall send the RTSP OK (M4 Response) to the WFD R2 Source when it is ready to receive the new bit-stream with the indicated AV format. Once the WFD R2 Source receives the RTSP OK Response (M4 Response) from the WFD R2 Sink, it shall start AV streaming using the MPEG2 TS stream to encapsulate media payload in native format from the new AV media content.

If the WFD R2 Source intends to switch to direct streaming mode but the AV content to be transmitted is subject to Link Content Protection requirements, the WFD R2 Source and WFD R2 Sink shall complete the HDCP 2.x session key establishment prior of performing the AV streaming switch, using the procedure as described in section [4.7.](#page-44-0) When the auxiliary content associated to the video is subject to Link Content Protection requirements, the WFD R2 Source shall encode the auxiliary content using H.264 CBP and then encrypt the corresponding PES payload for the auxiliary stream using the procedure described in section [4.7.](#page-44-0) When the auxiliary stream associated with the protected video content is not subject to Link Content Protection requirements, the WFD R2 Source may encode the auxiliary content using any codec type listed in [Table 10](#page-31-0) that is supported by both the WFD R2 Source and WFD R2 Sink and transmit the auxiliary stream without HDCP encryption.

When the AV media content being streamed reaches end of the stream or a user stops the playback of the media content, the WFD R2 Source may again perform an AV stream switch by sending RTSP SET\_PARAMETER message (M4 Request) to set the Audio/video format to be used for the mirroring mode.

### **4.16.4 Auxiliary Stream over MPEG2-TS**

If the media application in the WFD R2 Source requires overlaid graphical content to the video being played, it shall extract the overlay content bit-stream as a separate auxiliary elementary stream to send over the MPEG2-TS. The WFD R2 Source shall only include the image up to highest negotiated display resolution that can be supported by the WFD R2 Sink in an auxiliary stream.

Upon receiving the auxiliary content stream, the WFD R2 Sink shall blend the display image using the in-band metadata information contained in the private header of the PES packet as described in Appendix B.2. The WFD R2 Sink composites the graphics image received from the auxiliary stream to the video plane to generate the display output.

# **4.17 Backward Compatibility**

### **4.17.1 Device/Service Discovery**

- A WFD R2 Device shall support P2P device discovery procedures using WFD IE (for R1and R2) and WFD R2 discovery procedures based on mDNS/DNS-SD for infrastructure connection.
- A WFD R2 Device may optionally support TDLS procedures as specified in section [5.2.2.1](#page-94-0) (Tunneled Probe Request/Response).
- A WFD R2 Device shall detect the version of peer device (R1 or R2) during discovery procedures.

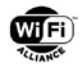

- If a WFD R2 Device receives a P2P Probe Request with the WFD Device Information subelement only in the WFD IE without the WFD R2 Device Information subelement , the WFD R2 Device shall assume that the peer device is a WFD R1 Device and shall include the WFD Device Information subelement in the a WFD IE but may not include the WFD R2 Device Information subelement in its Probe Response frame.
- If a WFD R2 Device receives a P2P Probe Request the WFD R2 Device Information subelement in the WFD IE over P2P link, the WFD R2 Device shall assume that the peer Device is WFD R2 Device and shall include the WFD R2 Device Information subelement in the WFD IE in its Probe Response frame.
- If a WFD R2 Device discovers another WFD Device over infrastructure using mDNS it shall assume that the peer device is a WFD R2 Device.
- If a WFD R2 Device supports TDLS and receives a Tunneled Probe Request with WFDIE it shall assume the peer device is WFD R1 Device and shall include a WFD IE with the WFD Device Information subelementin its Tunneled Probe Response Frame.

### **4.17.2 WFD Connection Establishment**

A WFD R2 Device shall support mandatory P2P connection procedure for WFD connection with a WFD R1 Device as specified in section [4.5.2.](#page-40-0)

A WFD R2 Device may optionally support TDLS connection procedures with a WFD R1 Device as specified in section [4.5.3.](#page-42-0)

### **4.17.3 WFD Capability Negotiation**

A WFD R2 Device shall support all mandatory Capability Negotiation parameters (RTSP protocol) as specified in section [4.9.5](#page-54-0) to interoperate with WFD R1 Device.

A WFD R2 Device may support optional Capability Negotiation parameters (RTSP protocol) as specified in section [4.9.5](#page-54-0) to interoperate with a WFD R1 Device.

### **4.17.4 WFD Session Establishment**

A WFD R2 Device shall support session establishment procedures as specified in section [4.8](#page-46-0) to interoperate with a WFD R1 Device.

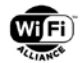

# **5 Frame formats and service discovery information**

This section describes the information elements and frame formats used to perform the procedures described in Chapter 4. In addition, the Service Discovery Information used by WFD R2 devices to perform discovery of Display R2 Service are also described.

The WFD communication protocol is based on the use of the WFD Information Element (WFD IE) and WFD action frame formats. These utilize the Vendor Specific Information Element and Vendor Specific Action frame formats as specified in IEEE Std 802.11-2007 [\[14\]](#page-11-0) with the Wi-Fi Alliance OUI and OUI Type indicating Wi-Fi Display. A number of WFD subelements are defined; a single WFD IE carries one or more WFD subelements.

Byte ordering within the multi-octet fields shall be in network byte order (big-endian).

# **5.1 WFD Information Element**

### **5.1.1 WFD IE Format**

The vendor specific information element format (as defined in IEEE Std 802.11-2007 [14]) is used to define the WFD information element (WFD IE) in this specification. The format of the WFD IE is shown in [Table 25.](#page-79-0)

<span id="page-79-0"></span>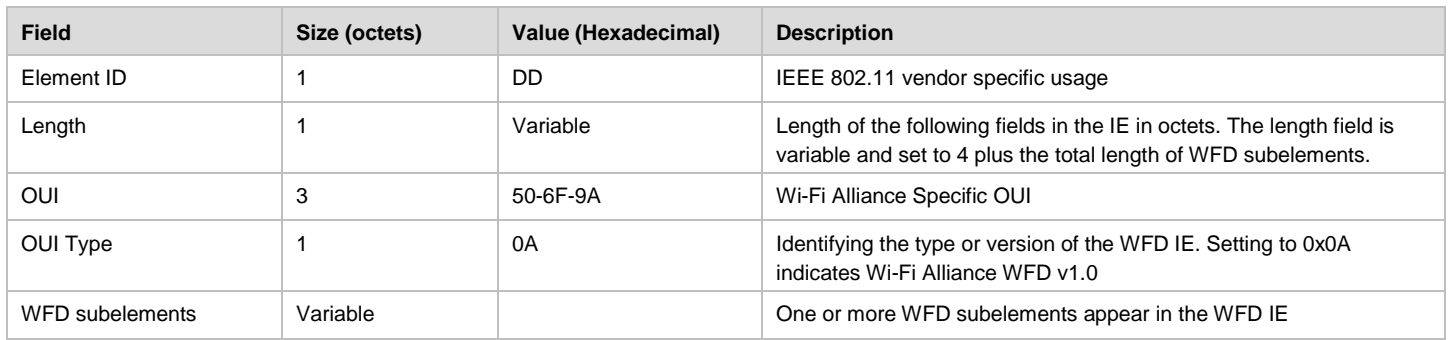

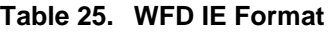

The WFD subelements are defined to have a common general format consisting of a 1 octet WFD subelement ID field, a 2 octets Length field and variable-length subelement specific information fields as shown in [Table 26.](#page-79-1)

#### **Table 26. General Format of a WFD Subelement**

<span id="page-79-2"></span><span id="page-79-1"></span>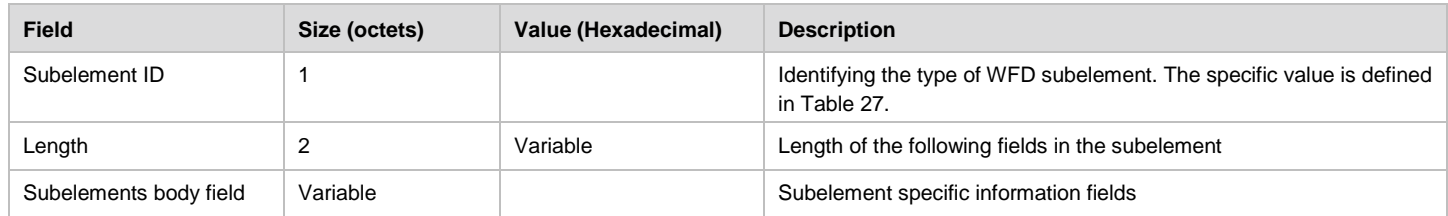

#### **Table 27. WFD Subelement ID Definitions**

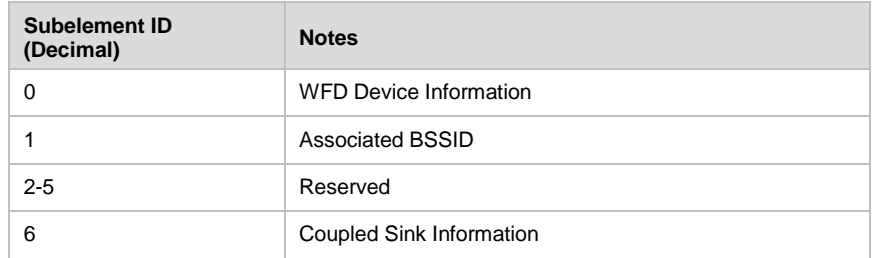

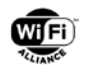

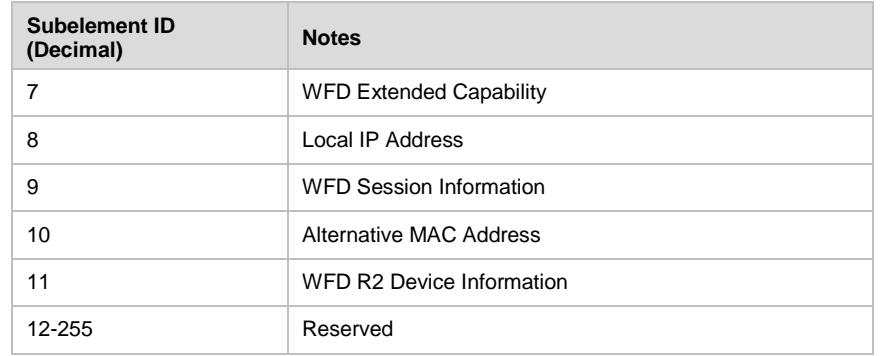

A WFD Device that encounters an unknown or reserved subelement ID value within a WFD IE which was received without error shall ignore that WFD subelement and parse any remaining fields for additional WFD subelements with recognizable subelement ID values. A WFD Device that encounters a recognizable but unexpected subelement ID value in the received WFD IE may ignore that WFD subelement.

More than one WFD IE may be included in a single frame. If multiple WFD IEs are present, the complete WFD subelement data consists of the concatenation of the WFD subelement fields of the WFD IEs. The WFD subelements field of each WFD IE may be any length up to the maximum (251 octets). The order of the concatenated WFD subelement data shall be preserved in the ordering of the WFD IEs in the frame. All of the WFD IEs shall fit within a single frame and shall be adjacent in the frame. If a WFD subelement is not contained entirely within a single WFD IE, the WFD subelement ID field and Length field for that subelement occur only once at the start. This is the same rule for P2P IE as specified in section 4.1.1 of [\[7\],](#page-10-0) and an example for P2P IE is shown in Figure 16 of [\[7\].](#page-10-0)

### <span id="page-80-1"></span>**5.1.2 WFD Device Information Subelement**

The WFD Device Information subelement is used to signal information required by a peer WFD Device during discovery to facilitate a decision as to whether to attempt pairing with the peer WFD Device and creating a WFD Session. The format of the WFD Device Information subelement is as shown in [Table 28.](#page-80-0)

<span id="page-80-0"></span>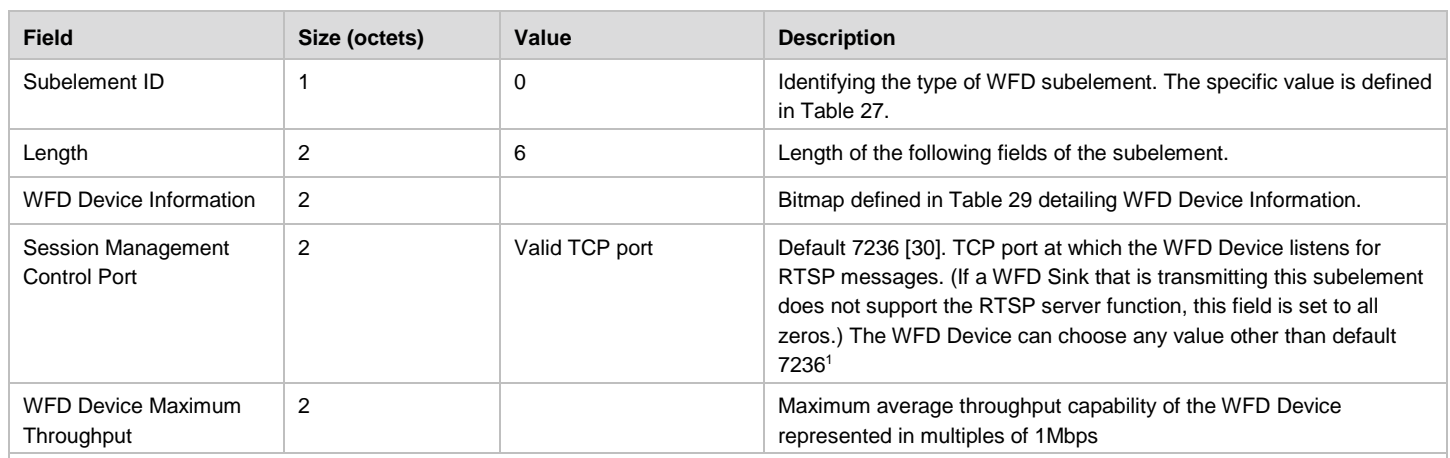

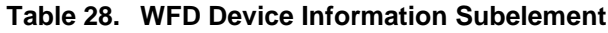

Notes.

1. When not choosing default 7236, it is recommended to choose a port number within 49152 to 65535 (as the Private or Ephemeral Ports as described in [\[29\].](#page-11-2)

[Table 29](#page-81-0) lists the interpretation of the WFD Device Information field.

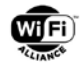

#### **Table 29. WFD Device Information Field**

<span id="page-81-0"></span>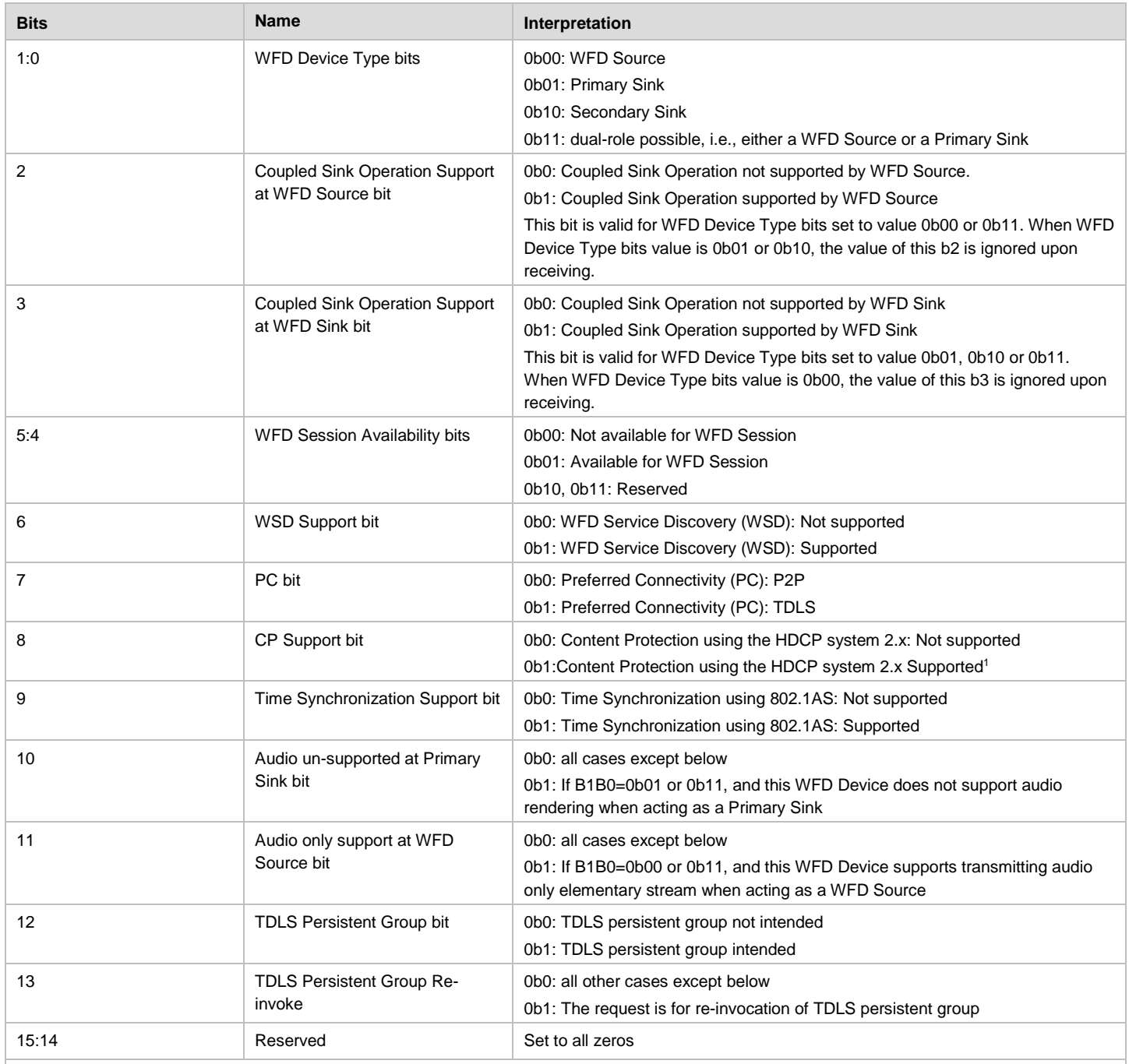

Notes.

1. Because a transition period from HDCP 2.0 to HDCP 2.1 defined by DCP LLC has been expired, this 0b1 means "Content Protection using the HDCP system 2.1 Supported", on the WFD devices seeking WFD certification. After a transition period from the previous version of HDCP 2 to the newest version of HDCP 2 defined by DCP LLC has been expired, this 0b1 means "Content Protection using the newest version of HDCP system 2 Supported", on the WFD devices seeking WFD certification.

WFD devices which intend or accept establishment of a WFD Connection or the Coupling operation shall set WFD Device Type bits (B5B4) of the WFD Device Information field of the WFD Device Information subelement to 0b01.

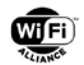

### <span id="page-82-3"></span>**5.1.3 Associated BSSID Subelement**

The Associated BSSID subelement is used to indicate the address of the AP (or the GO) that the WFD Device is associated with. The format of the Associated BSSID subelement is as shown in [Table 30.](#page-82-0)

If a WFD Device is associated with more than one AP(s) and/or GO(s), the WFD Device shall select one of them to be indicated in this Associated BSSID subelement. Although it is recommended to select one that can be used in TDLS topology, selection is outside the scope of this specification.

<span id="page-82-0"></span>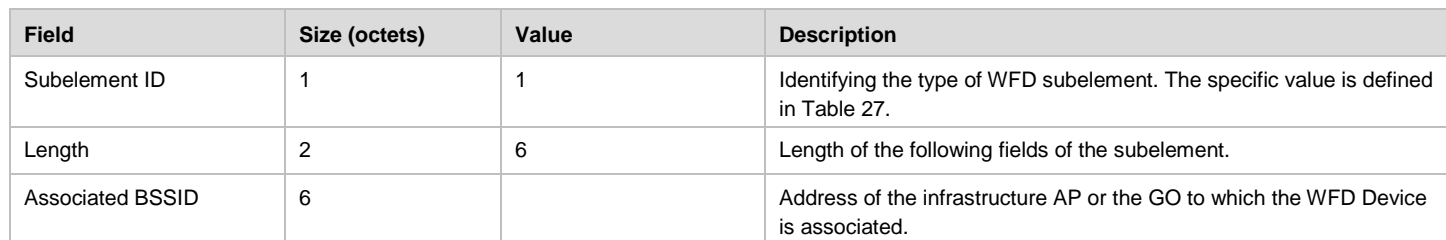

#### **Table 30. Associated BSSID Subelement**

### <span id="page-82-4"></span>**5.1.4 Coupled Sink Information Subelement**

The Coupled Sink Information subelement signals the status of a WFD Sink's coupling with another WFD Sink. The format of the Coupled Sink Information subelement is as shown in [Table 31.](#page-82-1)

<span id="page-82-1"></span>

| <b>Field</b>                         | Size (octets) | Value | <b>Description</b>                                                                                                    |
|--------------------------------------|---------------|-------|----------------------------------------------------------------------------------------------------|
| Subelement ID                        |               | 6     | Identifying the type of WFD subelement. The specific value is defined<br>in Table 27.                                                               |
| Length                               |               |       | Length of the following fields of the subelement.                                                                                                   |
| <b>Coupled Sink Status</b><br>bitmap |               |       | Bitmap defined in Table 32 detailing Coupled Sink Status.                                                                                           |
| Coupled Sink MAC<br>Address          | 6             |       | MAC address of other WFD Sink with which Coupling established.<br>If the WFD Device has not Coupled, these six octets shall be set to<br>all zeros. |

**Table 31. Coupled Sink Information Subelement**

#### **5.1.4.1 Coupled Sink Status Bitmap**

The Coupled Sink status bitmap signals the status of a WFD Sink's coupling with another WFD Sink. This bitmap is also used by the wfd-coupled-sink parameter described in section [6.1.7.](#page-119-0)

[Table 32](#page-82-2) defines the fields of the Coupled Sink Status Bitmap.

**Table 32. Coupled Sink Status Bitmap**

<span id="page-82-2"></span>

| <b>Bits</b> | <b>Name</b>              | Interpretation                           |
|-------------|--------------------------|------------------------------------------|
| 1:0         | Coupled Sink Status bits | 0b00: Not coupled/Available for Coupling |
|             |                          | 0b01: Coupled                            |
|             |                          | 0b10: Teardown Coupling                  |
|             |                          | 0b11: Reserved                           |
| 7:2         | Reserved                 | Set to all zeros                         |

### **5.1.5 WFD Video Formats Subelement**

The WFD Video Formats subelement is no longer defined. However, because some fields of the WFD Video Formats subelement are referred to by other sections, the description of the fields is shown in [Table 33.](#page-83-0)

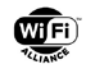

#### **Table 33. WFD Video Formats Subelement**

<span id="page-83-0"></span>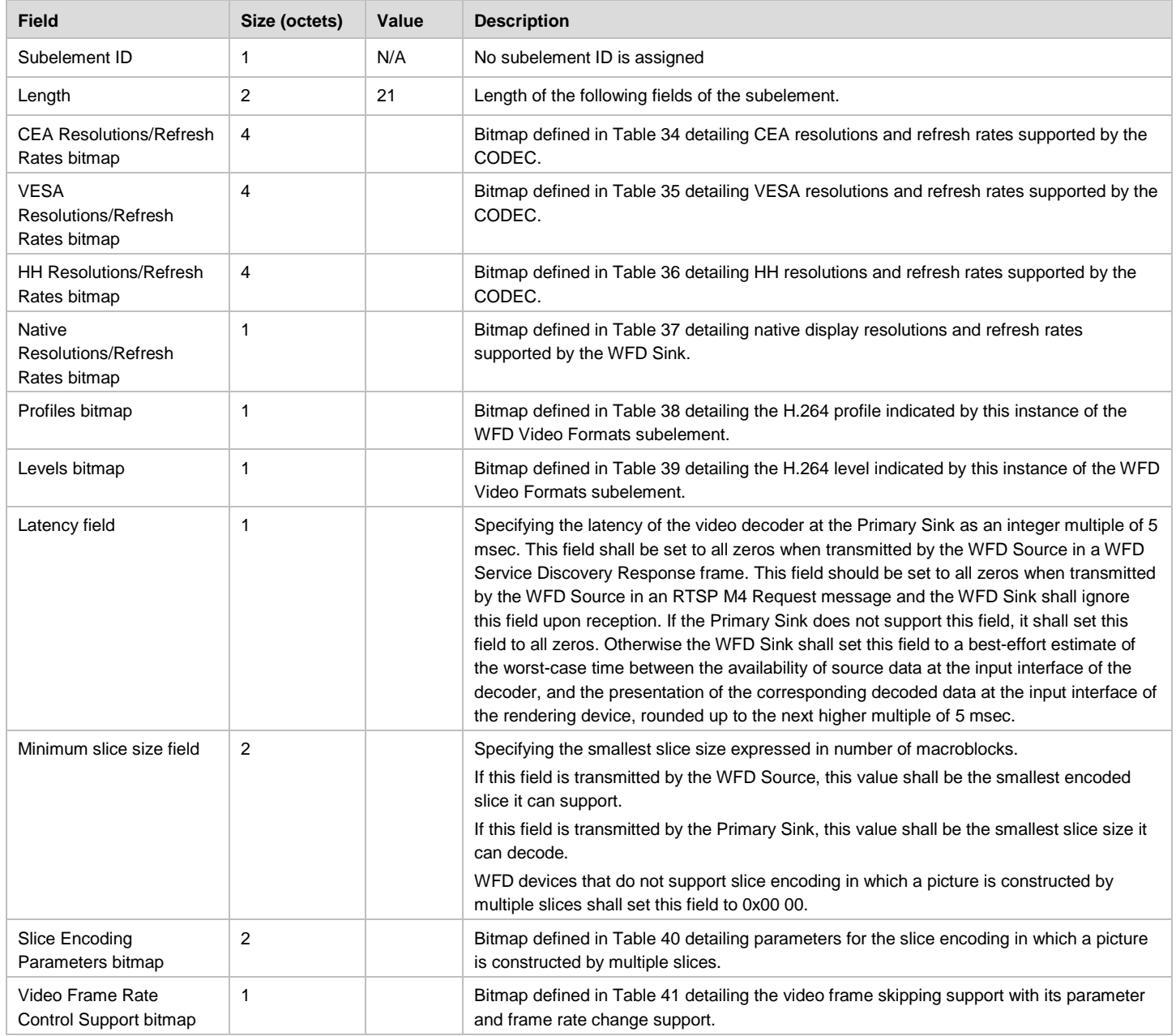

#### **5.1.5.1 CEA Resolutions/Refresh Rates Bitmap**

The CEA Resolutions/Refresh rates bitmap represents the set of CEA resolutions and corresponding refresh rates that a WFD Device supports. This bitmap is also used by the wfd-video-formats parameter (specified in section [6.1.3\)](#page-116-0).

In the wfd-video-formats parameter that is included in RTSP M3 Responses or in WFD Service Discovery frames:

- B0 of the Supported CEA resolution/refresh-rates bitmap [\(Table 34\)](#page-84-0) shall be set to one for all WFD devices (except for Secondary Sink) indicating all WFD devices shall support 640x480p60 as a mandatory mode of operation.
- The WFD devices that support higher resolution(s) at 60Hz family than 640x480 shall set B1 to one, and the WFD devices that support higher resolution(s) at 50Hz family than 640x480 shall set B3 to one, of [Table 34.](#page-84-0)

The frame rate described in [Table 34,](#page-84-0) [Table 35](#page-84-1) and [Table 36](#page-85-0) refer to the rate at which video payload is sourced from the WFD Source. The transport stream may include information that is used to determine if the video payload corresponds to

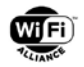

60 (59.94), 30 (29.97), 50, 25, or 24 (23.98) fps as defined in [\[2\].](#page-10-1) The WFD Source selects a frame rate to be used for the WFD Session. The selected frame rate is conveyed to the WFD Sink during WFD Capability Negotiation using the RTSP M4 Request message. The decoder at the WFD Sink shall have support for 59.94, 29.97, or 23.98 fps when the WFD Sink advertised it support of 60, 30, or 24 fps, respectively.

See section [3.4.2](#page-28-0) for complete details of mandatory configurations.

<span id="page-84-0"></span>Index is used for the Native Resolution/Refresh Rate bitmap.

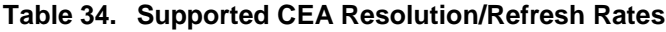

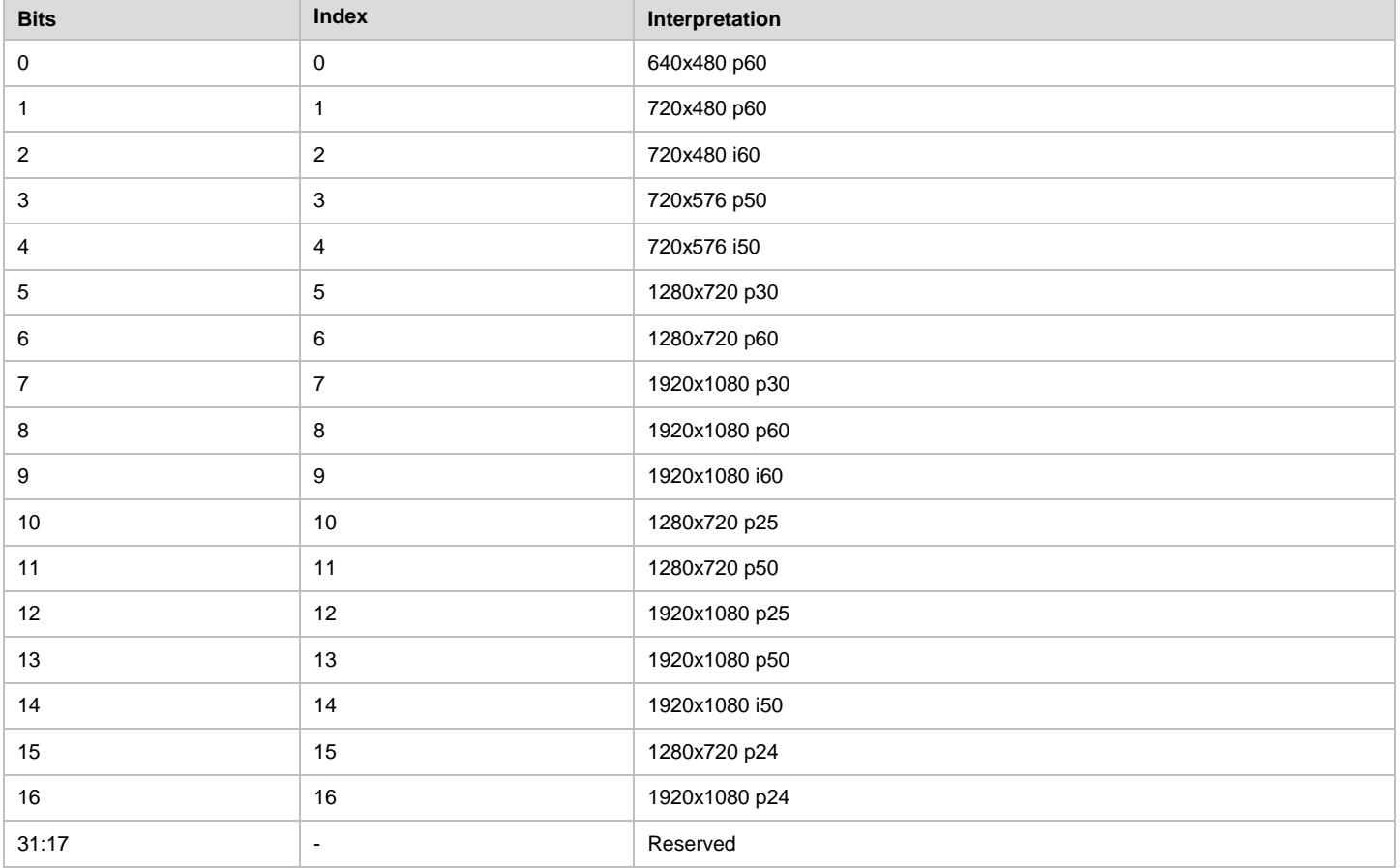

#### **5.1.5.2 VESA Resolutions/Refresh Rates Bitmap**

The VESA Resolutions/Refresh Rates bitmap given in [Table 35](#page-84-1) represents the set of VESA resolutions and corresponding refresh rates that a WFD Device supports. This bitmap is also used by the wfd-video-formats parameter (specified in section [6.1.3\)](#page-116-0).

When specifying support for VESA format, the WFD Sink shall indicate support for a resolution with higher refresh rate(s) if and only if it also indicates support for a corresponding lower refresh rate. For instance, support for 720x480p60 can be indicated only if support for 720x480p30 is also indicated.

Index is used for the Native Resolution/Refresh Rate bitmap.

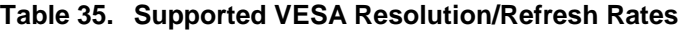

<span id="page-84-1"></span>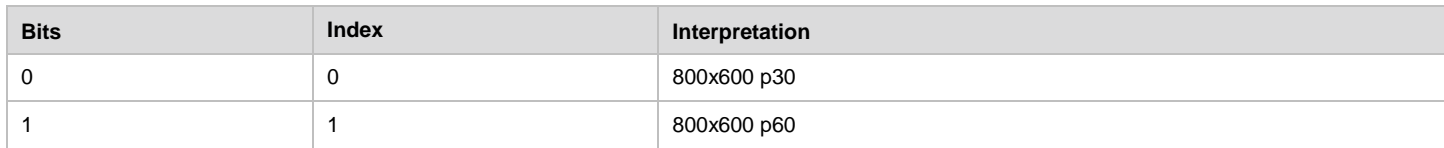

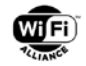

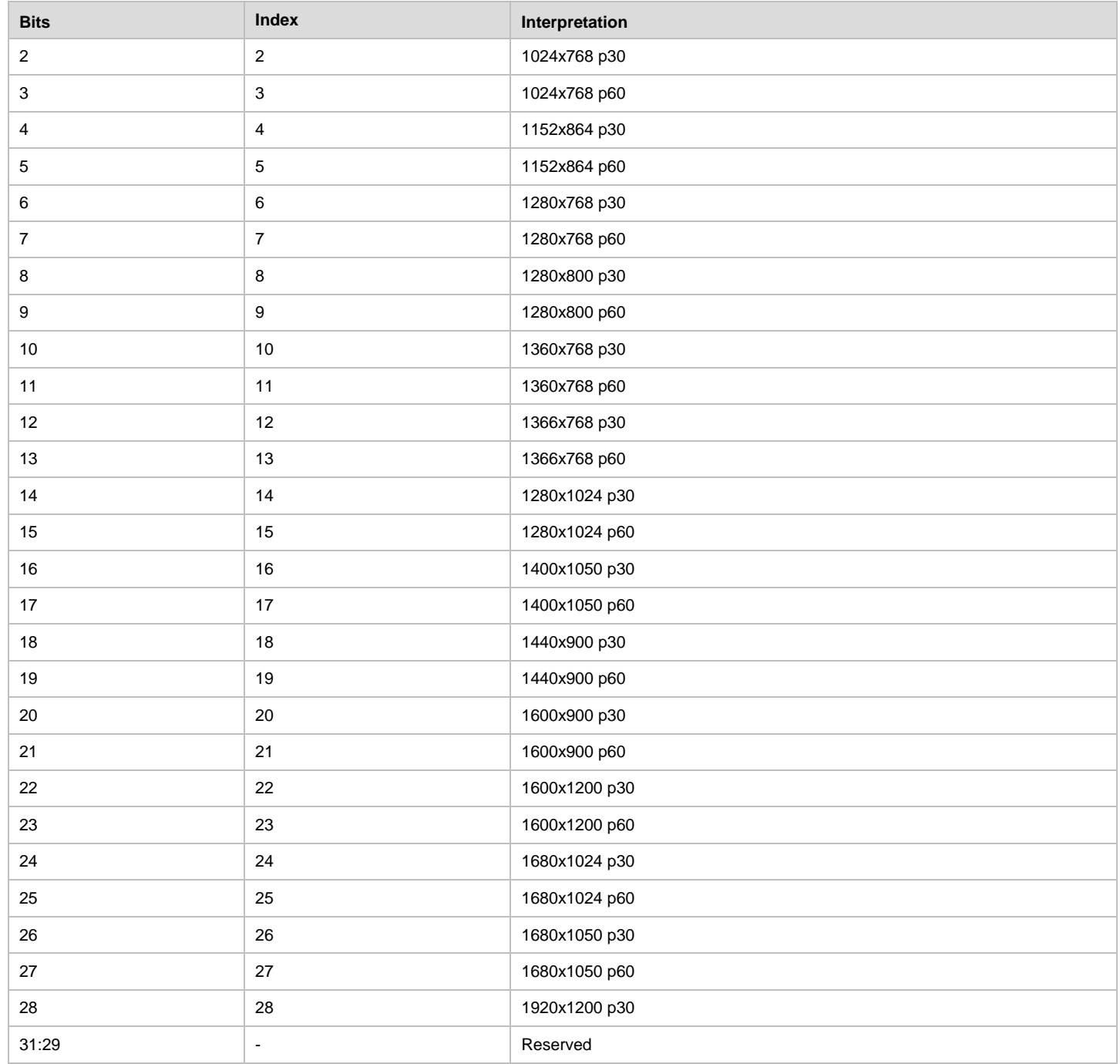

#### **5.1.5.3 HH Resolutions/Refresh Rates Bitmap**

The HH Resolutions/Refresh Rates bitmap given in [Table 36](#page-85-0) represents the set of resolutions and corresponding refresh rates commonly supported in handheld devices that a WFD Device supports. This bitmap is also used by the wfd-videoformats parameter (specified in section [6.1.3\)](#page-116-0).

Index is used for the Native Resolution/Refresh Rate bitmap.

#### **Table 36. Supported HH Resolutions/Refresh Rates**

<span id="page-85-0"></span>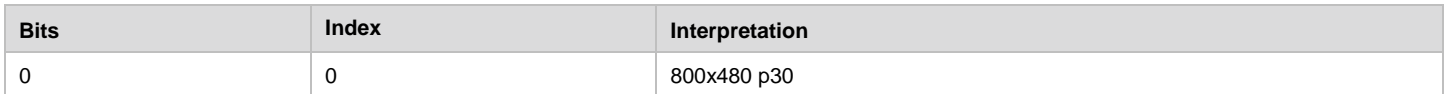

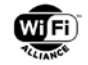

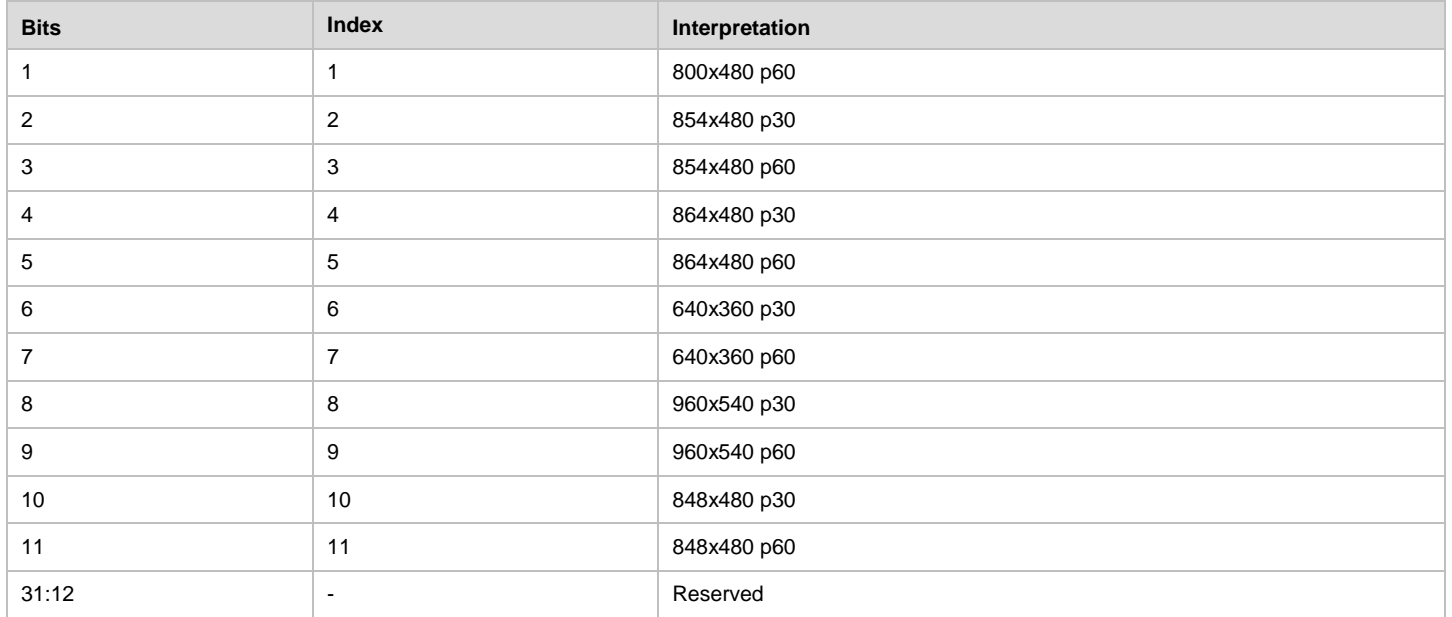

#### **5.1.5.4 Native Resolutions/Refresh Rates Bitmap**

The Native Resolution/Refresh Rate bitmap given in [Table 37](#page-86-0) represents the native resolutions and corresponding refresh rates of a WFD Device. This bitmap is used in WFD Video Formats subelement. This bitmap is also used by the wfdvideo-formats parameter (specified in section [6.1.3\)](#page-116-0) and the wfd-3d-formats parameter (specified in section [6.1.4\)](#page-117-0). If this bitmap is included in the WFD Video Formats subelement transmitted by a WFD Source, it shall be set to all zeros. If this bitmap is included in an RTSP M4 Request message, a WFD Source should set this bitmap to all zeros and a Primary Sink shall ignore this bitmap upon reception.

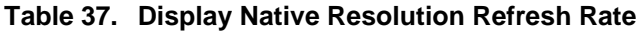

<span id="page-86-0"></span>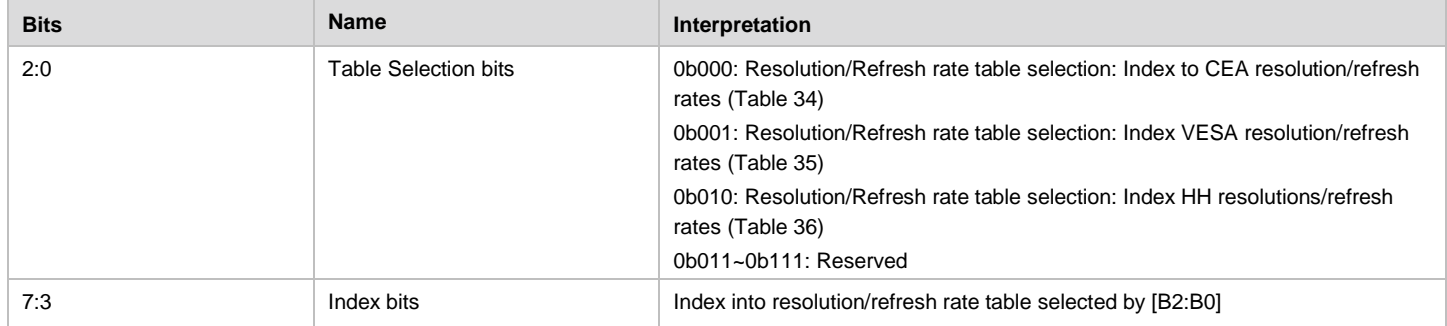

#### **5.1.5.5 Profiles Bitmap**

The Profiles Bitmap given in [Table 38](#page-86-1) represents the H.264 profiles supported by a WFD Device. This bitmap is also used in the WFD 3D Video Formats subelement. The Profiles Bitmap when included in a WFD subelement shall either have B0 or B1 (but not both) of the bitmap set to one

This bitmap is also used by the wfd-video-formats parameter (specified in section [6.1.3\)](#page-116-0), the wfd-3d-formats parameter (specified in section [6.1.4\)](#page-117-0) and the wfd-preferred-display-mode parameter (specified in section [6.1.14\)](#page-122-0).

<span id="page-86-1"></span>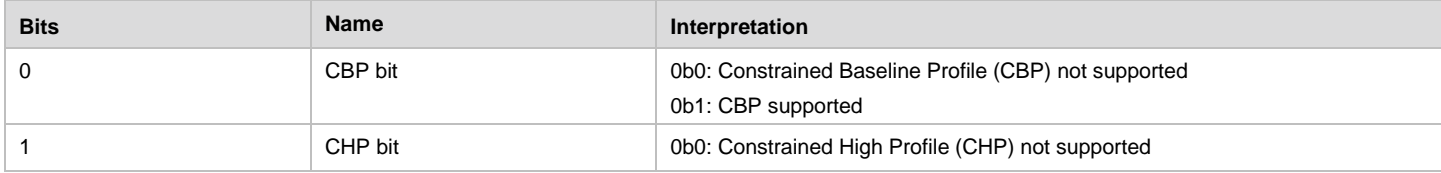

#### **Table 38. Profiles Bitmap**

Used with the permission of Wi-Fi Alliance under the terms as stated in this document.

Page 87 of 196

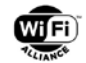

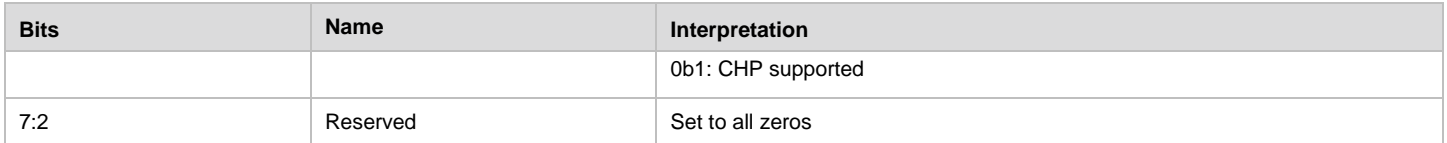

#### **5.1.5.6 Levels Bitmap**

The Levels bitmap given in [Table 39](#page-87-0) indicates the maximum H.264 level supported for the corresponding H.264 profile indicated in the Profiles Bitmap. Only one bit in the Levels Bitmap used in a WFD subelement shall be set to one. This bitmap is also used in the WFD 3D Video Formats subelement.

This bitmap is also used by the wfd-video-formats parameter (specified in section [6.1.3\)](#page-116-0), the wfd-3d-formats parameter (specified in section [6.1.4\)](#page-117-0) and the wfd-preferred-display-mode parameter (specified in section [6.1.14\)](#page-122-0). In this case, the bitmap represents either:

- the maximum level supported for the H.264 profile indicated in the Profiles Bitmap supported by the WFD Device in an RTSP M3 Response message (only one bit set to one) or
- the level and the corresponding H.264 profile selected by the WFD Source in an RTSP M4 Request message (only one bit set to one).

<span id="page-87-0"></span>

| <b>Bits</b>    | <b>Name</b>         | Interpretation                     |
|----------------|---------------------|------------------------------------|
| $\Omega$       | H.264 Level 3.1 bit | 0b0: H.264 Level 3.1 not supported |
|                |                     | 0b1: H.264 Level 3.1 supported     |
|                | H.264 Level 3.2 bit | 0b0: H.264 Level 3.2 not supported |
|                |                     | 0b1: H.264 Level 3.2 supported     |
| $\overline{2}$ | H.264 Level 4 bit   | 0b0: H.264 Level 4 not supported   |
|                |                     | 0b1: H.264 Level 4 supported       |
| 3              | H.264 Level 4.1 bit | 0b0: H.264 Level 4.1 not supported |
|                |                     | 0b1: H.264 Level 4.1 supported     |
| 4              | H.264 Level 4.2 bit | 0b0: H.264 Level 4.2 not supported |
|                |                     | 0b1: H.264 Level 4.2 supported     |
| 7:5            | Reserved            | Set to all zeros                   |

**Table 39. Maximum H.264 Level Supported**

#### **5.1.5.7 Slice Encoding Parameters Bitmap**

The slice encoding parameters bitmap given in [Table 40](#page-87-1) is two octets long and describes the parameters to be used in slice encoding in which a picture is constructed by multiple slices. This bitmap is also used in the WFD 3D Video Formats subelement. This bitmap is also used by the wfd-video-formats parameter (specified in section [6.1.3\)](#page-116-0), the wfd-3d-formats parameter (specified in section [6.1.4\)](#page-117-0) and the wfd-preferred-display-mode parameter (specified in section [6.1.14\)](#page-122-0).

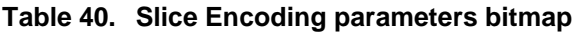

<span id="page-87-1"></span>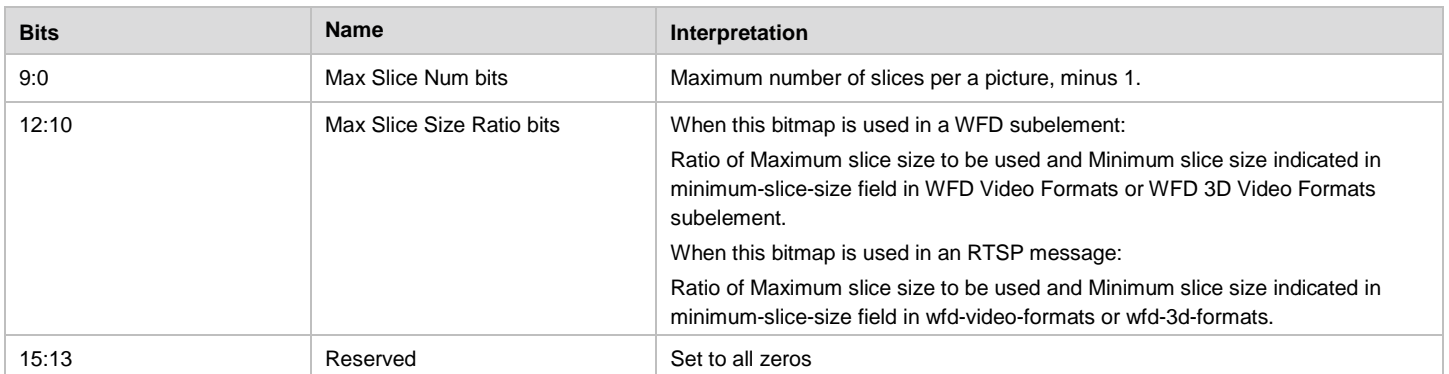

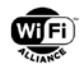

If this bitmap is used in a subelement and the Minimum slice size field in the WFD Video Formats subelement or the WFD 3D Video Formats subelement is all zeros, all bits in this bitmap shall be set to zero.

If this bitmap is used in an RTSP message and the minimum-slice-size field in the wfd-video-formats parameter or the wfd-3d-formats parameter is all zeros, all bits in this bitmap shall be set to zero.

The subfields [B9:B0] and [B12:B10] shall be set to a non-zero value in other cases.

#### **5.1.5.8 Video Frame Rate Control Support Bitmap**

The Video Frame Rate Control Support bitmap given in [Table 41](#page-88-0) indicates support for Frame Rate Change and support for Video Frame Skipping. If Video Frame Skipping is supported, the maximum time intervals in unit of 0.5 seconds that can be elapsed between two successive video frames are also indicated.

This bitmap is also used in the WFD 3D Video Formats subelement. This bitmap is also used by the wfd-video-formats parameter (specified in section [6.1.3\)](#page-116-0), the wfd-3d-formats parameter (specified in section [6.1.4\)](#page-117-0) and the wfd-preferreddisplay-mode parameter (specified in section [6.1.14\)](#page-122-0).

<span id="page-88-0"></span>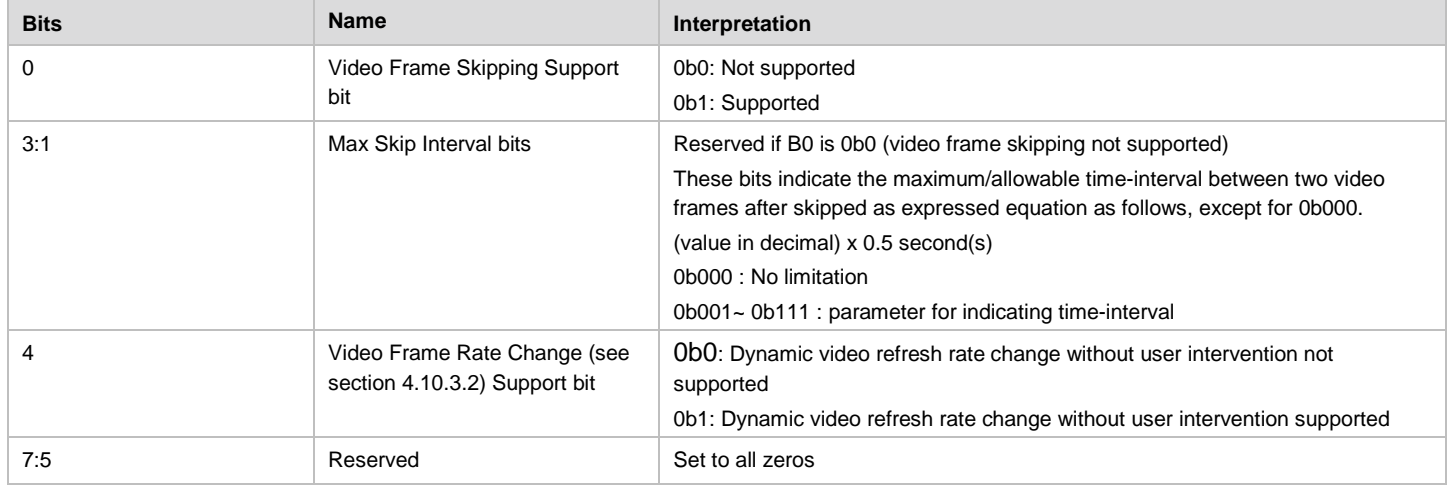

#### **Table 41. Video Frame Rate Control Support Bitmap**

### **5.1.6 WFD 3D Video Formats Subelement**

The WFD 3D Video Formats subelement is no longer defined.

#### **5.1.7 WFD Audio Formats Subelement**

The WFD Audio Formats subelement is no longer defined. However, because some fields of the WFD Audio Formats subelement are referred to by other sections, the description of the fields are shown in [Table 42.](#page-88-1)

<span id="page-88-1"></span>

| <b>Field</b>             | Size (octets) | Value | <b>Description</b>                                                                                   |
|--------------------------|---------------|-------|----------------------------------------------------------------------------------------------------|
| Subelement ID            |               | N/A   | No subelement ID is assigned                                                                         |
| Length                   | ∠             | 15    | Length of the following fields of the subelement.                                                    |
| <b>LPCM Modes bitmap</b> | 4             |       | Bitmap defined in Table 43 detailing LPCM audio formats supported by the codec on the<br>WFD Device. |

**Table 42. WFD Audio Formats Subelement**

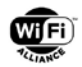

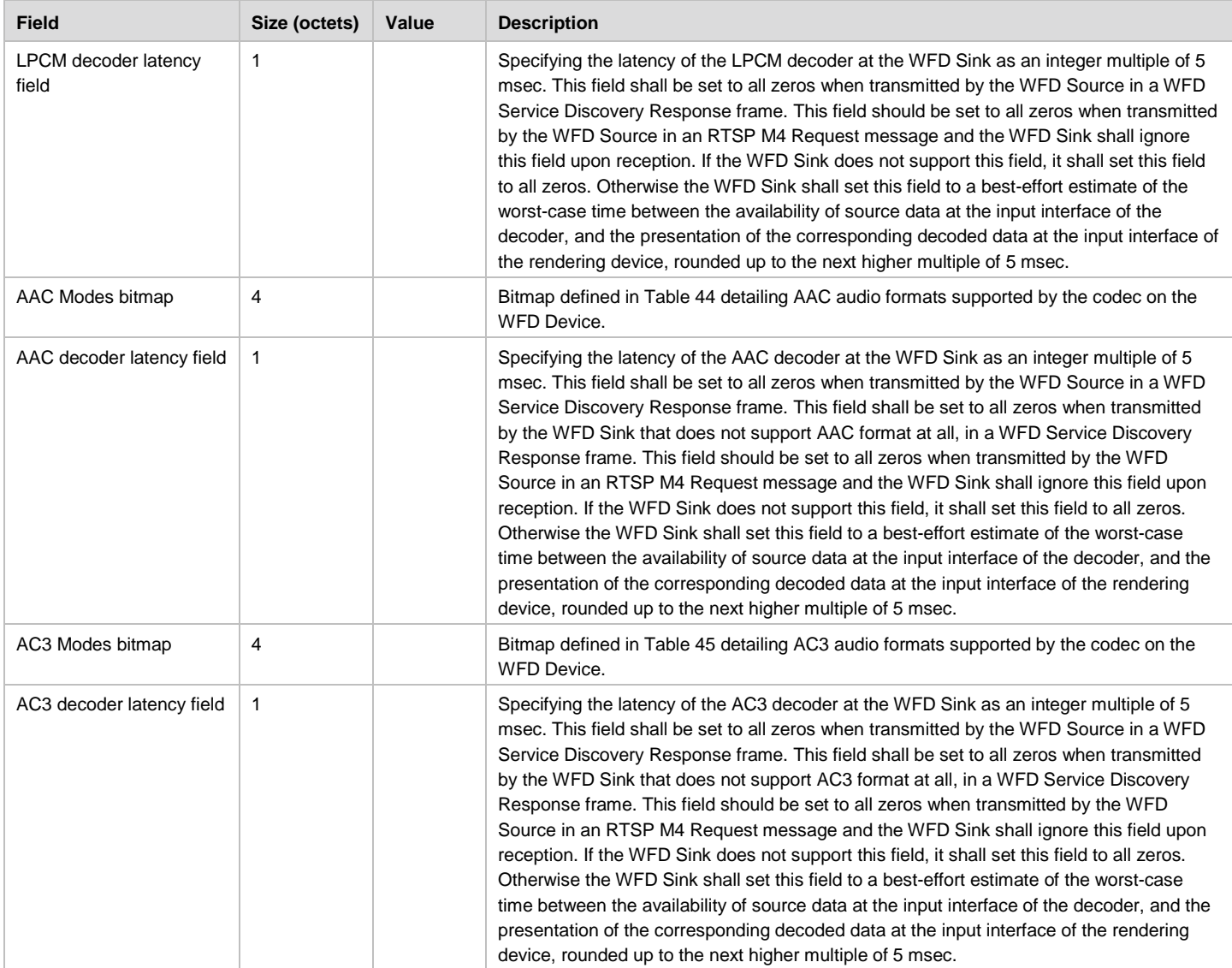

#### **5.1.7.1 LPCM Modes Bitmap**

The LPCM Modes bitmap represents LPCM configurations supported by the WFD Device. This bitmap is also used in the 'modes' field of wfd-audio-codecs as described in section [6.1.2.](#page-115-0)

In a wfd-audio-codecs parameter that is included in an RTSP M3 Response message or in a WFD Service Discovery frame, B1 of the LPCM Modes bitmap [\(Table 43\)](#page-89-0) shall be set to one for all WFD devices to indicate support of 2-channel LPCM audio at 16 bits/channel at 48000 samples/second as a mandatory mode of operation (except for a Primary Sink that does not have audio rendering capability, e.g., typical office projector. Note that a device is deemed audio rendering capable if it can playback audio payload with or without the help of an external transducer, e.g., attached speaker). Other LPCM audio formats are optional at all WFD devices.

<span id="page-89-0"></span>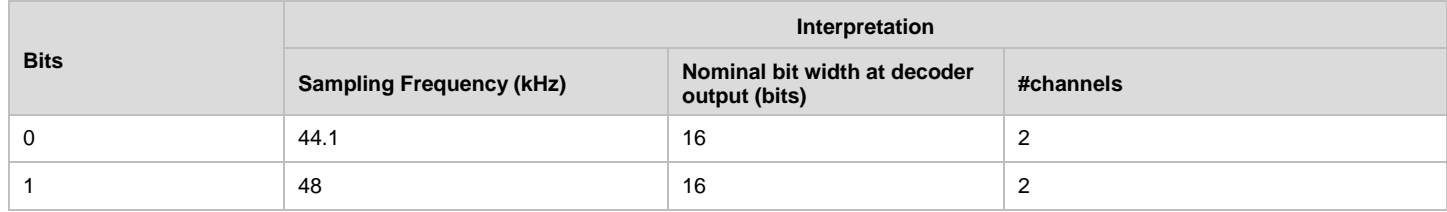

#### **Table 43. LPCM Modes bitmap**

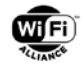

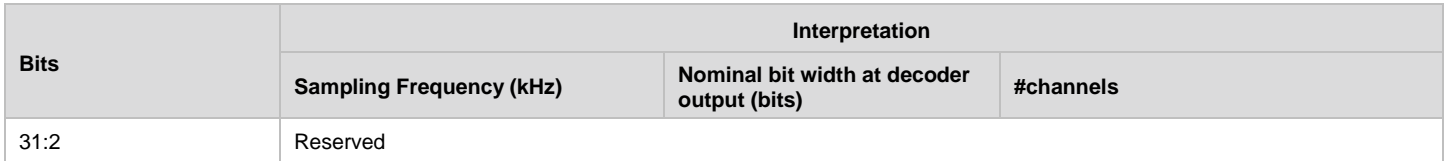

#### **5.1.7.2 AAC Modes Bitmap**

The AAC Modes bitmap given in [Table 44r](#page-90-0)epresents AAC configurations supported by the WFD Device. This bitmap is also used in the 'modes' field of wfd-audio-codecs as described in section [6.1.2.](#page-115-0)

<span id="page-90-0"></span>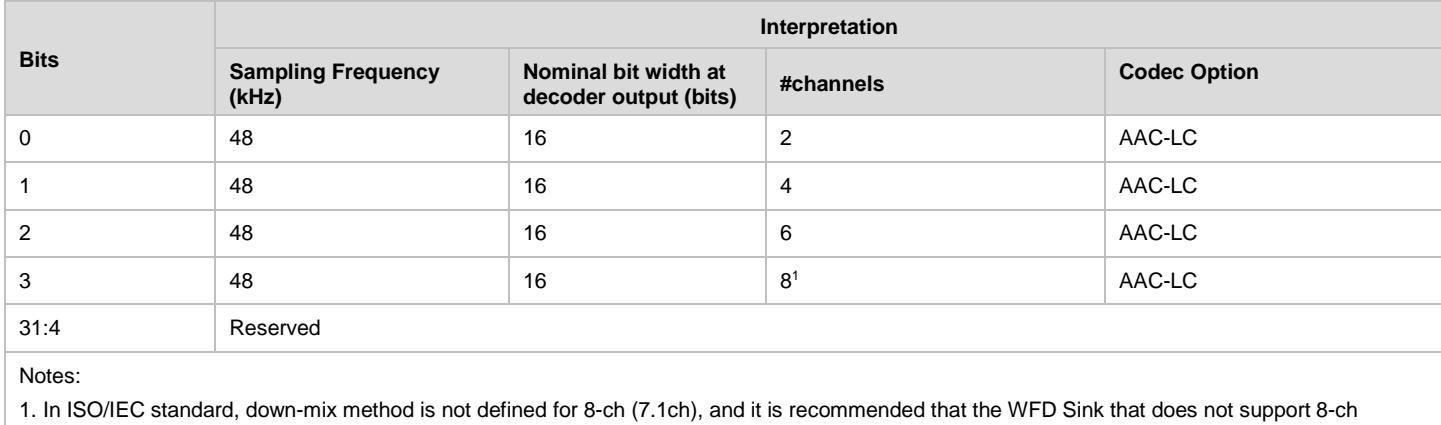

#### **Table 44. AAC Codec bitmap**

**5.1.7.3 AC3 Modes Bitmap**

(7.1ch) natively should not set this bit to one.

The AC3 Modes bitmap given in [Table 45](#page-90-1) represents Dolby Digital (also known as AC3) configurations supported by the WFD Device. This bitmap is also used in the 'modes' field of wfd-audio-codecs as described in section [6.1.2.](#page-115-0)

#### **Table 45. AC3 Modes bitmap**

<span id="page-90-1"></span>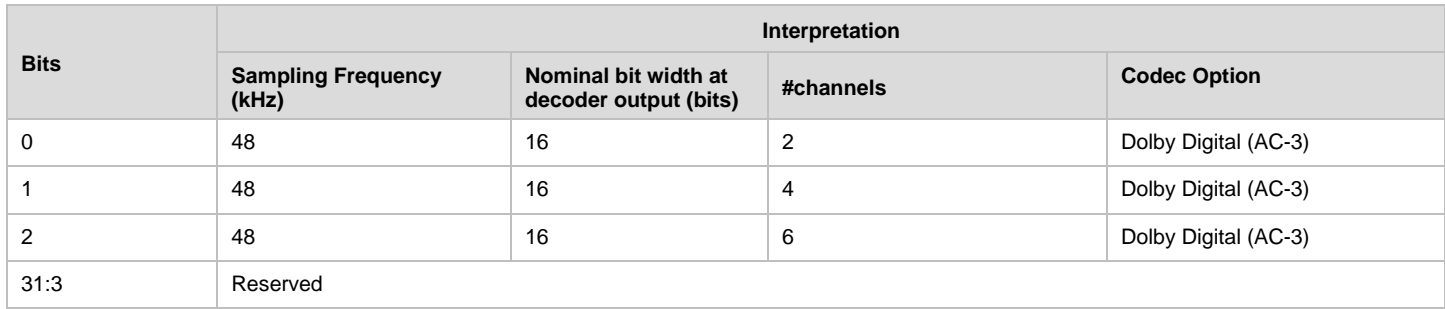

### <span id="page-90-3"></span>**5.1.8 WFD Extended Capability Subelement**

The WFD Extended Capability subelement is used to indicate the capabilities for miscellaneous and optional functions of a WFD Device. The format of the WFD Extended Capability subelement is as shown in [Table 46.](#page-90-2)

<span id="page-90-2"></span>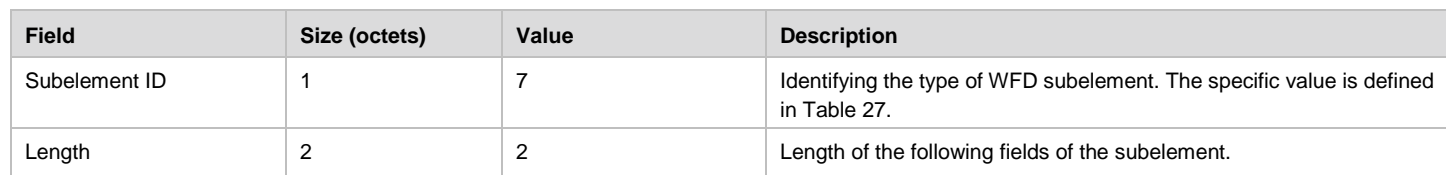

#### **Table 46. WFD Extended Capability Subelement**

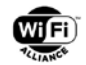

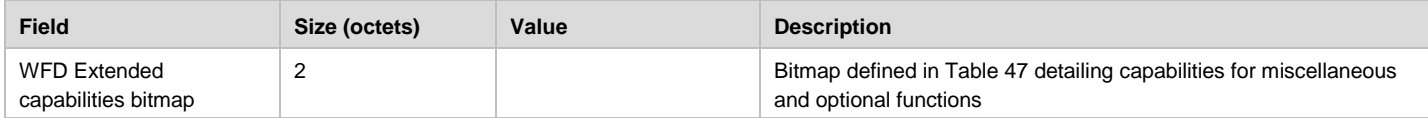

#### **5.1.8.1 WFD Extended Capabilities Bitmap**

The WFD Extended Capabilities bitmap given in [Table 47](#page-91-0) describes support for UIBC, I2C Read/Write, Preferred Display mode and WFD Standby/resume control by a WFD Device.

<span id="page-91-0"></span>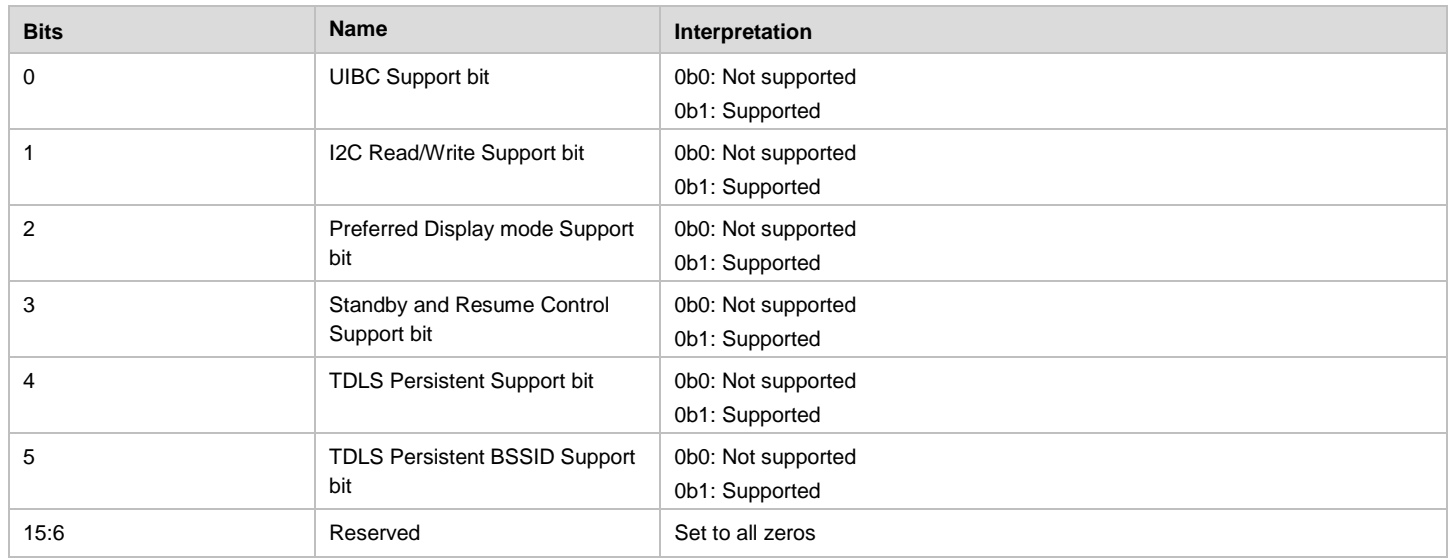

#### **Table 47. WFD Extended Capabilities Bitmap**

### <span id="page-91-2"></span>**5.1.9 Local IP Address Subelement**

The Local IP Address subelement is used to convey the local IP address to a WFD peer STA during TDLS Setup. Only if a WFD IE is included in a TDLS Setup Request/Response as described in section [4.5.3,](#page-42-0) the WFD IE shall include Local IP Address subelement. [Table 48](#page-91-1) depicts the format of this subelement.

<span id="page-91-1"></span>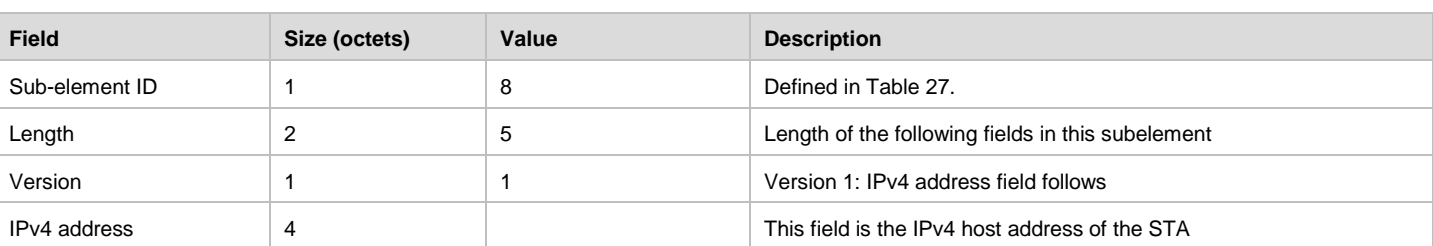

#### **Table 48. Local IP Address Subelement**

### <span id="page-91-3"></span>**5.1.10 WFD Session Information Subelement**

The WFD Session Information subelement describes WFD Session information. [Table 49](#page-92-0) depicts the format of this subelement. A WFD Device that is acting as a GO based on P2P connection includes a list of descriptors of all WFD devices which are associated in its group and indicate that P2P Discoverability bit in Device Capability Bitmap of P2P Capability attribute equals to 0b1. WFD Device Info Descriptor field is shown in [Table 50.](#page-92-1)

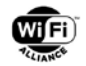

#### **Table 49. WFD Session Information Subelement**

<span id="page-92-0"></span>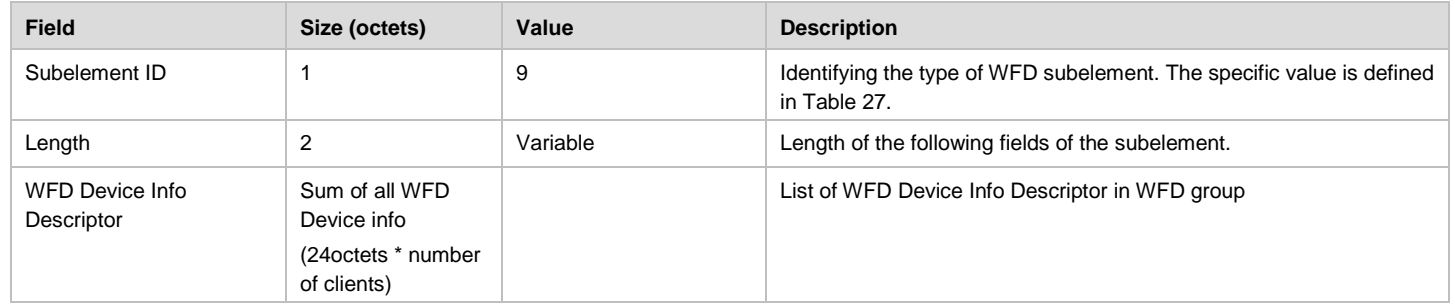

The WFD Device Info Descriptor includes information corresponding to each WFD Device in the group. The WFD Device that is acting as a GO based on P2P connection already knows about all its clients, and it can advertise the known information for other clients of the group to other WFD devices that are not part of the group. Note that this subelement shall not include GO itself. When the GO does not have associated client that is WFD capable, this subelement shall not be included in the WFD IE.

<span id="page-92-1"></span>

| <b>Field name</b>                       | Size (octets)  | Value | <b>Description</b>                                                                                                    |
|-----------------------------------------|----------------|-------|----------------------------------------------------------------------------------------------------|
| Length                                  |                | 23    | Length of the following fields.                                                                                                    |
| Device address                          | 6              |       | Device address                                                                                                    |
| <b>Associated BSSID</b>                 | 6              |       | Address of the infrastructure AP or the GO to which the WFD Device is associated.<br>If the WFD Device described in this descriptor is not associated with the infrastructure<br>AP, these 6 octets shall be set to all zeros.<br>If the WFD devices associated with more than one AP(s) and/or GO(s), the WFD<br>Device shall choose one of them to be indicated in this Associated BSSID subelement.<br>How to choose one is out-of-scope of this specification, but it is recommended to<br>choose one that can be used in TDLS topology. |
| <b>WFD Device Information</b>           | $\overline{2}$ |       | Bitmap defined in Table 29 detailing WFD Device Information.                                                                                                    |
| <b>WFD Device Maximum</b><br>Throughput | 2              |       | Maximum average throughput capability of the WFD Device represented in multiples of<br>1Mbps                                                                                                    |
| Coupled Sink Information                | 7              |       | Coupling Status and address of the Coupled Primary or Secondary Sink to which the<br>WFD devices is Coupled or ready to couple.                                                                                                    |
|                                         |                |       | The first one byte is Coupled Sink status bitmap as defined in Table 31, and the rest<br>six bytes are MAC address of Coupled peer WFD Sink.                                                                                                    |
|                                         |                |       | If the WFD Device described in this descriptor is not Coupled, these seven octets shall<br>be set to all zeros. If the GO does not know the MAC address of the Coupled sink with<br>that the WFD Sink described in this descriptor, the last six octets shall be set to all<br>zeros.                                                                                                    |

**Table 50. WFD Device Info Descriptor field**

The GO may set WFD Session Availability bits in the WFD Device Information field of WFD Device Info Descriptor to 0b00 or 0b01. The recipient shall interpret these bits as WFD Session availability "unknown".

### <span id="page-92-2"></span>**5.1.11 Alternative MAC Address Subelement**

If the resolved connectivity scheme demands use of an interface different from the one used during device discovery phase, the Alternate MAC Address subelement is used to communicate the alternate P2P device address or the WLAN interface address to be used for the WFD Connection. The MAC address required for forthcoming connection establishment is then included into this subelement as an Alternative MAC address field by the WFD Device while transmitting (tunneled) Probe Response frame.

The format of the Alternate MAC Address subelement is as shown in [Table 51](#page-93-0)

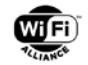

#### **Table 51. Alternative MAC Address Subelement**

<span id="page-93-0"></span>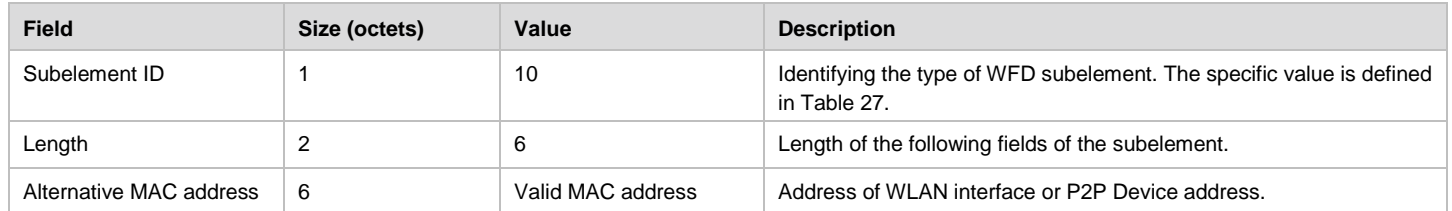

### **5.1.12 WFD R2 Device Information Subelement**

The WFD R2 Device Information subelement is used to signal information required by a peer WFD Device during Discovery to decide whether to pair with the peer WFD R2 Device and create a WFD Session. The format of the WFD R2 Device Information subelement is shown in [Table 52.](#page-93-1)

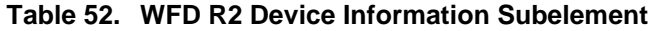

<span id="page-93-1"></span>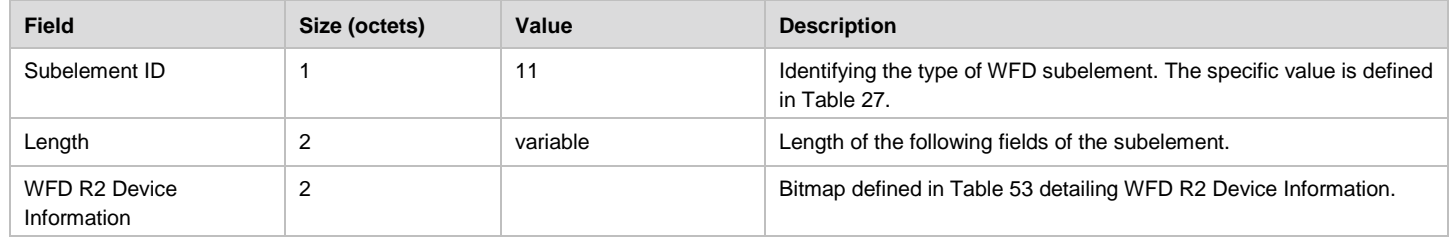

<span id="page-93-2"></span>[Table 53](#page-93-2) lists the interpretation of the WFD R2 Device Information field.

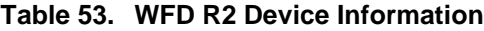

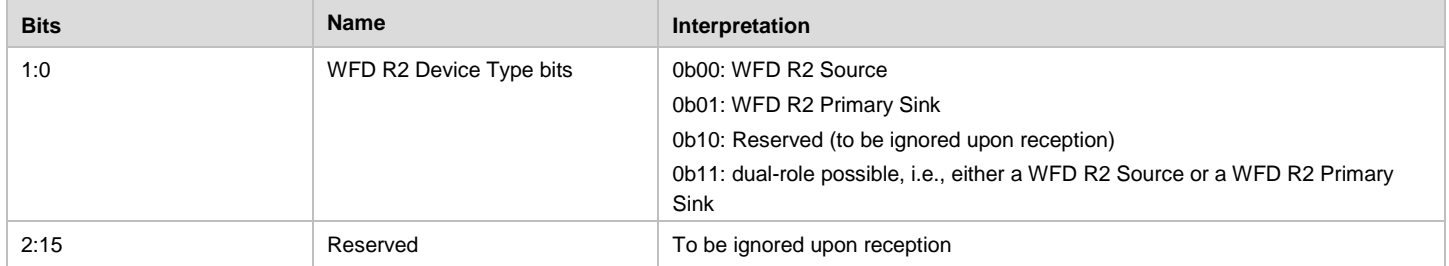

All WFD R2 devices shall include the WFD R2 Device Information subelement in the WFD IE with the WFD R2 Device Type indicated by B1-B0 bits. All WFD R2 devices shall continue including WFD Device Information subelement to indicate its session management control port information and attributes in the WFD Device Information bitmap that are also applicable for WFD R2 devices (i.e. WFD Session Availability bits, CP Support bit, Time Synchronization Support bit, Audio un-supported at Primary Sink bit and Audio only support at WFD Source bit).

## **5.2 Management Frames**

This section defines extensions to the P2P management frames specified in [\[7\]](#page-10-0) in support of WFD Capabilities. A WFD R2 Device shall include the WFD IE in Beacon, Probe Request/Response, Association Request/Response and P2P Public Action frames in order to be interoperable with R1 devices. If a WFD R2 Device discovers that the peer device is also a WFD R2 Device, then it may include the WFD IE in Association Request/Response and P2P Public Action frames.

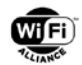

### **5.2.1 Beacon Frame Format**

If a WFD Device acts as a P2P Group Owner, the WFD Device shall insert one or more WFD IEs after the other information elements in the Beacon frames it transmits. WFD subelements for a WFD IE that are included in the Beacon frame are shown in [Table 54.](#page-94-1)

<span id="page-94-1"></span>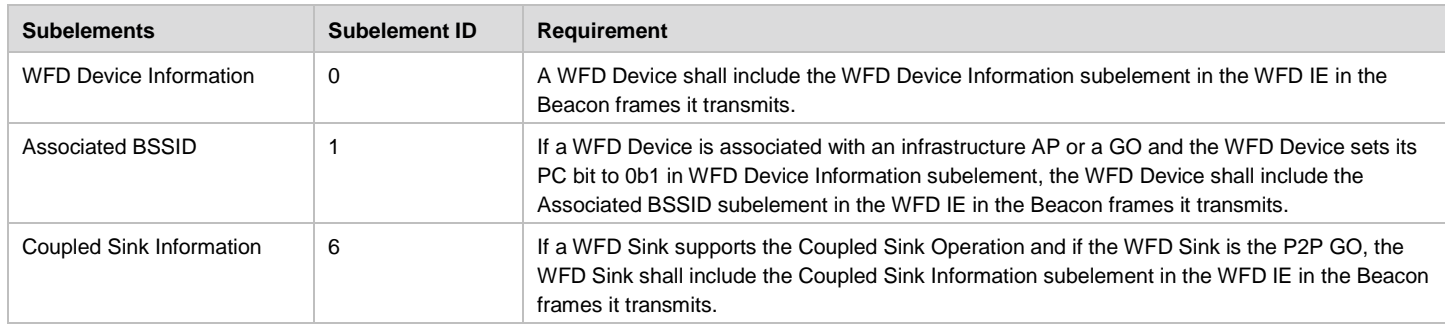

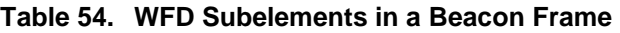

### **5.2.2 Probe Request Frame Format**

The Probe Request frames are transmitted by any WFD Device.

A WFD Device shall insert one or more WFD IEs after the other information elements in the Probe Request frames it transmits. WFD subelements for a WFD IE that are included in the Probe Request frame are shown in the [Table 55.](#page-94-2)

<span id="page-94-2"></span>

| <b>Subelements</b>             | <b>Subelement ID</b> | <b>Requirement</b>                                                                                                    |
|--------------------------------|----------------------|----------------------------------------------------------------------------------------------------|
| WFD Device Information         | 0                    | A WFD Device shall include the WFD Device Information subelement in the WFD IE in the<br>Probe Request frames it transmits.                                                                                                    |
| <b>Associated BSSID</b>        |                      | If a WFD Device is associated with an infrastructure AP or a GO and the WFD Device sets its<br>PC bit to 0b1 in WFD Device Information subelement, the WFD Device shall include the<br>Associated BSSID subelement in the WFD IE in the Probe Request frames it transmits. |
| Coupled Sink Information       | 6                    | If a WFD Sink supports the Coupled Sink Operation, the WFD Sink shall include the Coupled<br>Sink Information subelement in the WFD IE in the Probe Request frames it transmits.                                                                                           |
| <b>WFD Extended Capability</b> | 7                    | If a WFD Device intends to advertise its TDLS persistent capability to other WFD devices<br>during the discovery process, the WFD Device shall include the WFD Extended Capability<br>subelement in the WFD IE in the Probe Request frames it transmits.                   |
| WFD R2 Device Information      | 11                   | A WFD R2 Device shall include the WFD R2 Device Information subelement in the WFD IE in<br>the Probe Request frames it transmits.                                                                                                    |

**Table 55. WFD Subelements in a Probe Request Frame**

#### <span id="page-94-0"></span>**5.2.2.1 Tunneled Probe Request/Response**

Probe Request frames and Response frames listed in [Table 56](#page-94-3) are tunneled via

- 1. The AP to which the WFD Source and Sink are associated if the TDLS Prohibited field of the Extended Capability element included in the Beacon frame from the AP is not set to one, or
- 2. The GO to which the WFD Source and Sink are associated if the Intra-BSS Distribution field of the Group Capability bitmap of the P2P Capability attribute in the beacon frame from the GO is not set to zero.

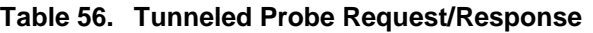

<span id="page-94-3"></span>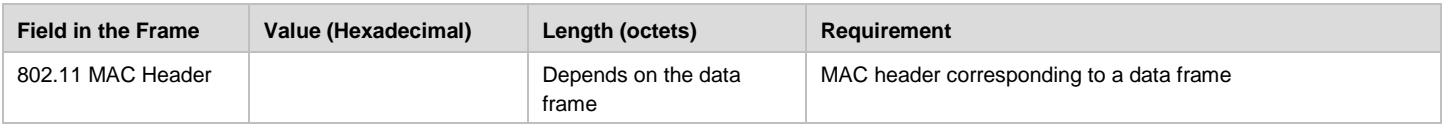

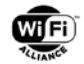

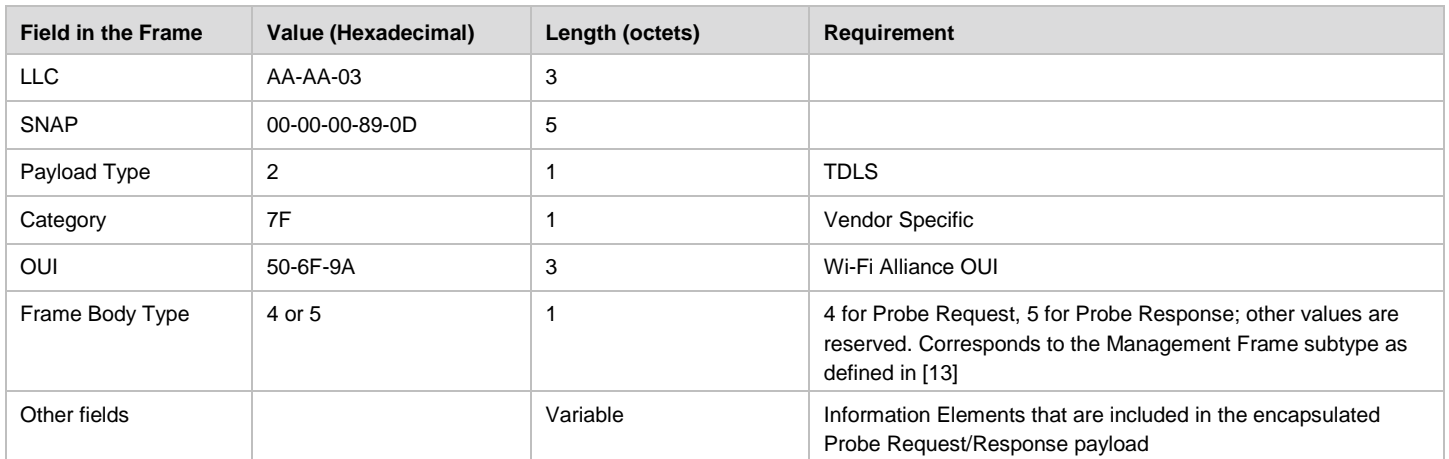

### **5.2.3 Probe Response Frame**

The Probe Response frames are transmitted by any WFD Device as per the rules specified in [\[7\].](#page-10-0)

When a WFD Device responds to the Probe Request frame that is transmitted by other WFD Device and contains a WFD IE, the WFD Device shall insert one or more WFD IEs after the other information elements in the Probe Response frames it transmits. WFD subelements for a WFD IE that are included in the Probe Response frame are shown in [Table 57](#page-95-0)

<span id="page-95-0"></span>

| <b>Subelements</b>               | <b>Subelement ID</b> | Requirement                                                                                                    |
|----------------------------------|----------------------|----------------------------------------------------------------------------------------------------|
| <b>WFD Device Information</b>    | 0                    | A WFD Device shall include the WFD Device Information subelement in the WFD IE in the<br>Probe Response frames it transmits.                                                                                                    |
| <b>Associated BSSID</b>          |                      | If a WFD Device is associated with an infrastructure AP or a GO and the WFD Device sets its<br>PC bit to 0b1 in WFD Device Information subelement, the WFD Device shall include the<br>Associated BSSID subelement in the WFD IE in the Probe Response frames it transmits.                                   |
| Coupled Sink Information         | 6                    | If a WFD Sink supports the Coupled Sink Operation, the WFD Sink shall include the Coupled<br>Sink Information subelement in the WFD IE in the Probe Response frames it transmits.                                                                                                    |
| <b>WFD Extended Capability</b>   | $\overline{7}$       | If a WFD Device intends to advertise its TDLS persistent capability to other WFD devices during<br>the discovery process, the WFD Device shall include the WFD Extended Capability subelement<br>in the WFD IE in the Probe Response frames it transmits.                                                     |
| <b>WFD Session Information</b>   | 9                    | If a WFD Capable GO has at least one associated client that is WFD capable, the WFD capable<br>GO shall include the WFD Session Information subelement in the WFD IE in the Probe<br>Response frames it transmits.                                                                                            |
| <b>Alternative MAC Address</b>   | 10                   | If a WFD Device intends to use a different interface for the forthcoming WFD Connection from<br>the one on which the (tunneled) Probe Request Frame was received, the WFD Device shall<br>include the Alternate MAC Address subelement in the WFD IE in the (tunneled) Probe<br>Response frames it transmits. |
| <b>WFD R2 Device Information</b> | 11                   | If a WFD R2 Device receives a Probe Request frame containing the WFD R2 Device<br>Information subelement in the WFD IE, the WFD R2 Device shall include the WFD R2 Device<br>Information subelement in the WFD IE in the Probe Response frames it transmits.                                                  |

**Table 57. WFD Subelements in a Probe Response Frame**

### **5.2.4 Association/Reassociation Request Frame**

When a WFD Device becomes a P2P client, an Association/Reassociation Request frame is transmitted by the WFD Device.

When a WFD Device tries to establish a P2P connection for a WFD Session with another WFD Device, the WFD Device shall insert one or more WFD IEs after the other information elements in the Association/Reassociation Request frames it transmits. WFD subelements for a WFD IE that is included in the Association/Reassociation Request frame are shown in [Table 58.](#page-96-0)

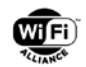

<span id="page-96-0"></span>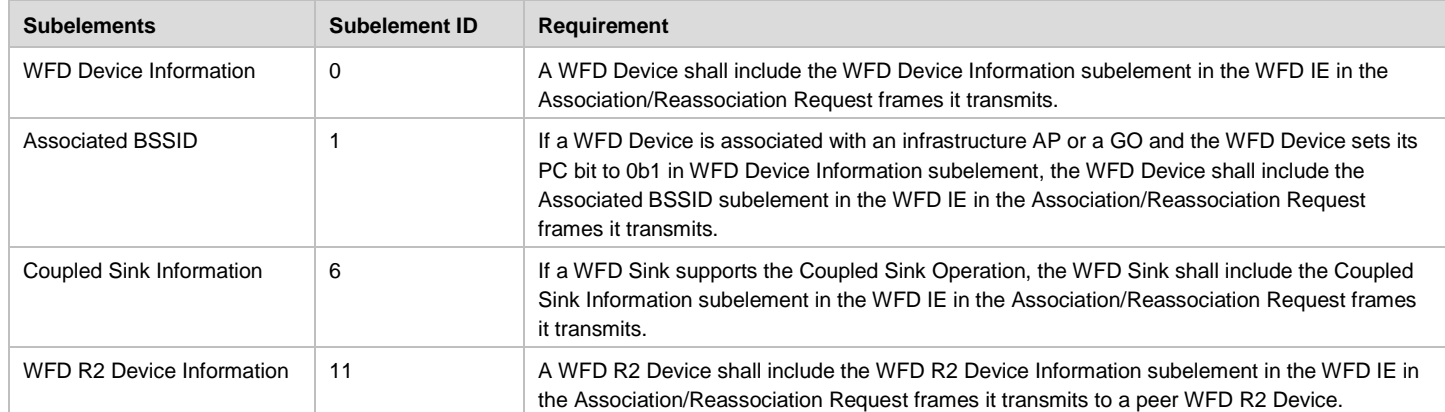

#### **Table 58. WFD Subelements in an Association/Reassociation Request Frame**

### **5.2.5 Association/Reassociation Response Frame**

Upon receiving an Association/Reassociation Request frame, an Association/Reassociation Response frame is transmitted by a WFD Device acting as a P2P GO.

When a WFD Device responds to the Association/Reassociation Request frame that is transmitted by other WFD Device and contains a WFD IE, the WFD Device shall insert one or more WFD IEs after the other information elements in the Association/Reassociation Response frames it transmits. WFD subelements for a WFD IE that are included in the Association/Reassociation Response frame are shown in [Table 59.](#page-96-1)

<span id="page-96-1"></span>

| <b>Subelements</b>             | <b>Subelement ID</b> | Requirement                                                                                                    |
|--------------------------------|----------------------|----------------------------------------------------------------------------------------------------|
| <b>WFD Device Information</b>  | $\Omega$             | A WFD Device shall include the WFD Device Information subelement shall be present in the<br>WFD IE in the Association/Reassociation frames it transmit.                                                                                                    |
| <b>Associated BSSID</b>        |                      | If a WFD Device is associated with an infrastructure AP or a GO and the WFD Device sets its<br>PC bit to 0b1 in WFD Device Information subelement, the WFD Device shall include the<br>Associated BSSID subelement in the WFD IE in the Association/Reassociation Response<br>frames it transmits.                                 |
| Coupled Sink Information       | 6                    | If a WFD Sink supports the Coupled Sink Operation, the WFD Sink shall include the Coupled<br>Sink Information subelement in the WFD IE in the Association/Reassociation Response<br>frames it transmits.                                                                                                    |
| <b>WFD Session Information</b> | 9                    | If a WFD Capable GO has at least one associated client that is WFD capable, the WFD<br>capable GO shall include the WFD Session Information subelement in the WFD IE in the<br>Association/Reassociation Response frames it transmits.                                                                                             |
| WFD R2 Device Information      | 11                   | If a WFD R2 Device receives an Association/Reassociation Request frame containing the<br>WFD R2 Device Information subelement in the WFD IE, the WFD R2 Device shall include the<br>WFD R2 Device Information subelement in the WFD IE in the Association/Reassociation<br>Response frames it transmits to the peer WFD R2 Device. |

**Table 59. WFD Subelements in an Association/Reassociation Response Frame**

### **5.2.6 P2P Public Action Frames**

#### **5.2.6.1 GO Negotiation Request Frame**

The GO Negotiation Request frames are transmitted by any WFD Device.

When a WFD Device tries to establish a P2P connection to initiate a WFD Session with another WFD Device, the WFD Device shall insert one or more WFD IEs after the other information elements in the GO Negotiation Request frames it transmits. WFD subelements for a WFD IE that are included in the GO Negotiation Request frame are shown in [Table 60.](#page-97-0)

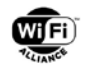

<span id="page-97-0"></span>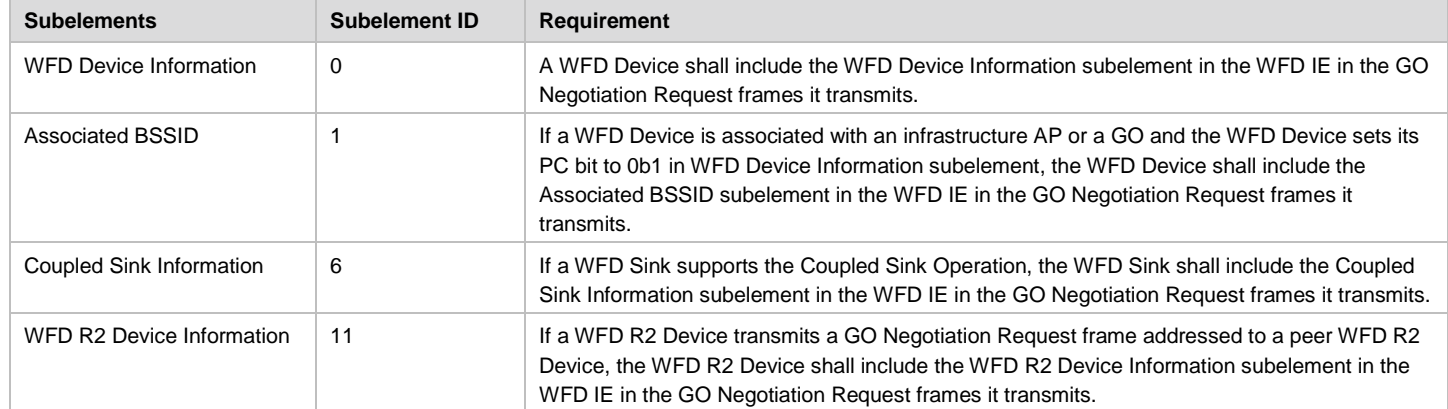

#### **Table 60. WFD Subelements in a GO Negotiation Request Frame**

#### **5.2.6.2 GO Negotiation Response Frame**

Upon receiving the GO Negotiation Request frame, The GO Negotiation Response frame is transmitted by a WFD Device.

When a WFD Device responds to the GO Negotiation Request frame that is transmitted by another WFD Device and contains a WFD IE, the WFD Device shall insert one or more WFD IEs after the other information elements in the GO Negotiation Response frame that it transmits. WFD subelements for a WFD IE that are included in the GO Negotiation Response frame are shown in [Table 61.](#page-97-1)

<span id="page-97-1"></span>

| <b>Subelements</b>            | <b>Subelement ID</b> | Requirement                                                                                                    |
|-------------------------------|----------------------|----------------------------------------------------------------------------------------------------|
| <b>WFD Device Information</b> | 0                    | A WFD Device shall include the WFD Device Information subelement in the WFD IE in the GO<br>Negotiation Response frame.                                                                                                    |
| <b>Associated BSSID</b>       |                      | If a WFD Device is associated with an infrastructure AP or a GO and the WFD Device sets its<br>PC bit to 0b1 in WFD Device Information subelement, the WFD Device shall include the<br>Associated BSSID subelement in the WFD IE in the GO Negotiation Response frames it<br>transmits. |
| Coupled Sink Information      | 6                    | If a WFD Sink supports the Coupled Sink Operation, the WFD Sink shall include the Coupled<br>Sink Information subelement in the WFD IE in the GO Negotiation Response frames it<br>transmits.                                                                                           |
| WFD R2 Device Information     | 11                   | If a WFD R2 Device receives a GO Negotiation Request frame containing the WFD R2 Device<br>Information subelement in the WFD IE, the WFD R2 Device shall include the WFD R2 Device<br>Information subelement in the WFD IE in the GO Negotiation Response frames it transmits.          |

**Table 61. WFD Subelements in a GO Negotiation Response Frame**

### **5.2.6.3 GO Negotiation Confirmation Frame**

Upon receiving the GO Negotiation Response frame, the GO Negotiation Confirmation frame is transmitted by a WFD Device acting as a P2P GO.

When a WFD Device responds to the GO Negotiation Response frame that is transmitted by another WFD Device and contains a WFD IE, the WFD Device shall insert one or more WFD IEs after the other information elements in the GO Negotiation Confirmation frame that it transmits. WFD subelements for a WFD IE that are included in the GO Negotiation Response frame are shown in [Table 62.](#page-97-2)

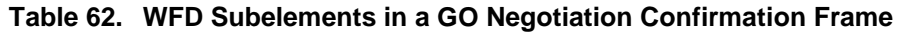

<span id="page-97-2"></span>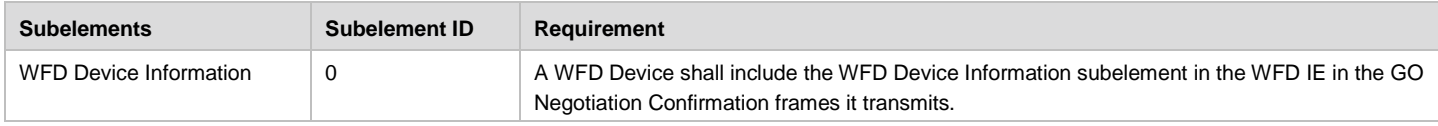

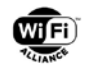

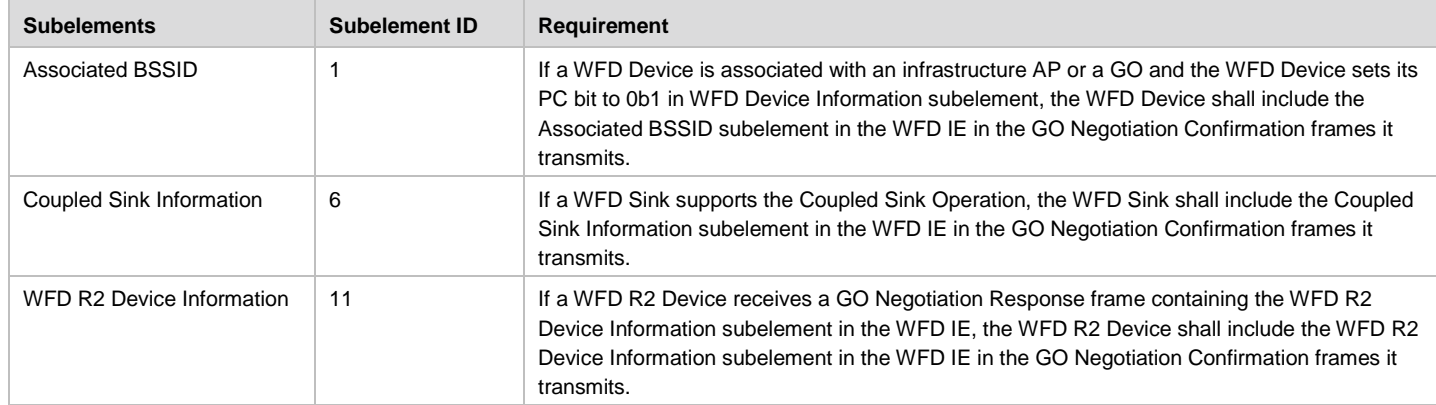

#### **5.2.6.4 P2P Invitation Request Frame**

The P2P Invitation Request frames are transmitted by any WFD Device.

When a WFD Device tries to establish P2P connection for a WFD Session with another WFD Device, the WFD Device shall insert one or more WFD IEs after the other information elements in the P2P Invitation Request frames it transmits. WFD subelements for a WFD IE that are included in the P2P Invitation Request frame are shown in [Table 63](#page-98-0)

<span id="page-98-0"></span>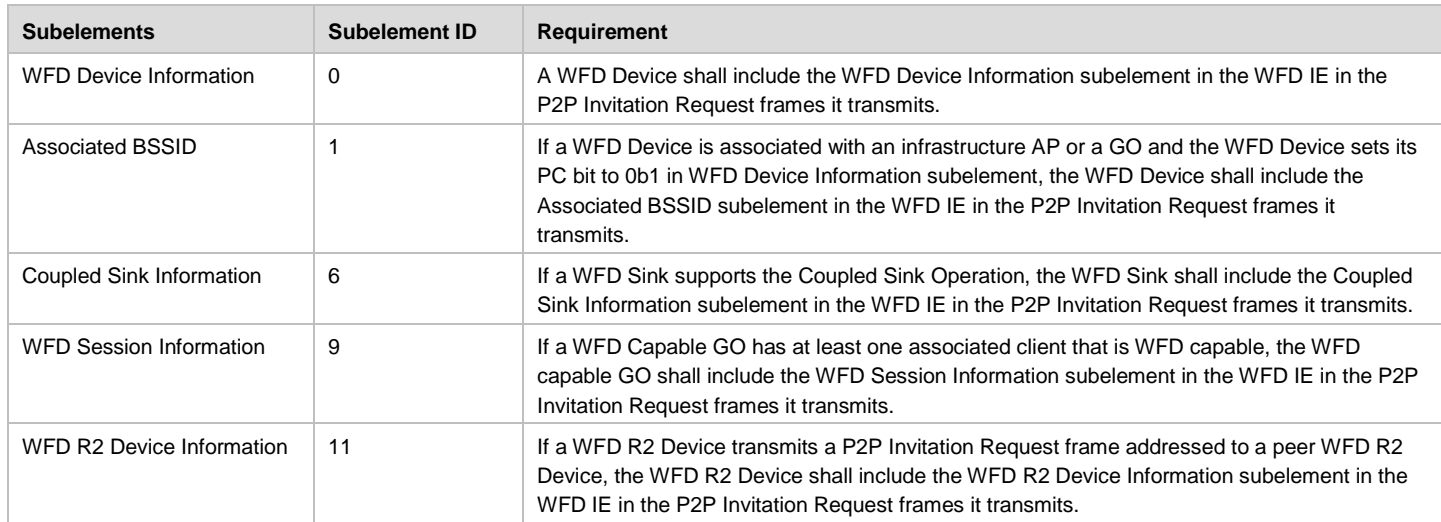

#### **Table 63. WFD Subelements in a P2P Invitation Request Frame**

#### **5.2.6.5 P2P Invitation Response Frame**

Upon receiving the P2P Invitation Request frame, the P2P Invitation Response frame is transmitted by a WFD Device.

When a WFD Device responds to the P2P Invitation Request frame that is transmitted by another WFD Device and contains a WFD IE, the WFD Device shall insert one or more WFD IEs after the other information elements in the P2P Invitation Response frame that it transmits. WFD subelements for a WFD IE that are included in the P2P Invitation Response frame are shown in [Table 64.](#page-98-1)

<span id="page-98-1"></span>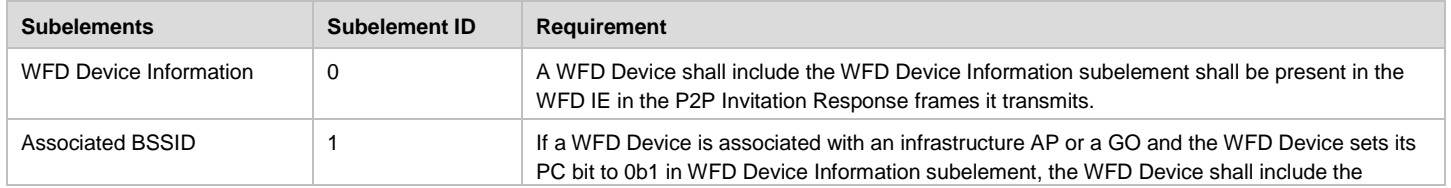

#### **Table 64. WFD Subelements in a P2P Invitation Response Frame**

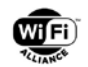

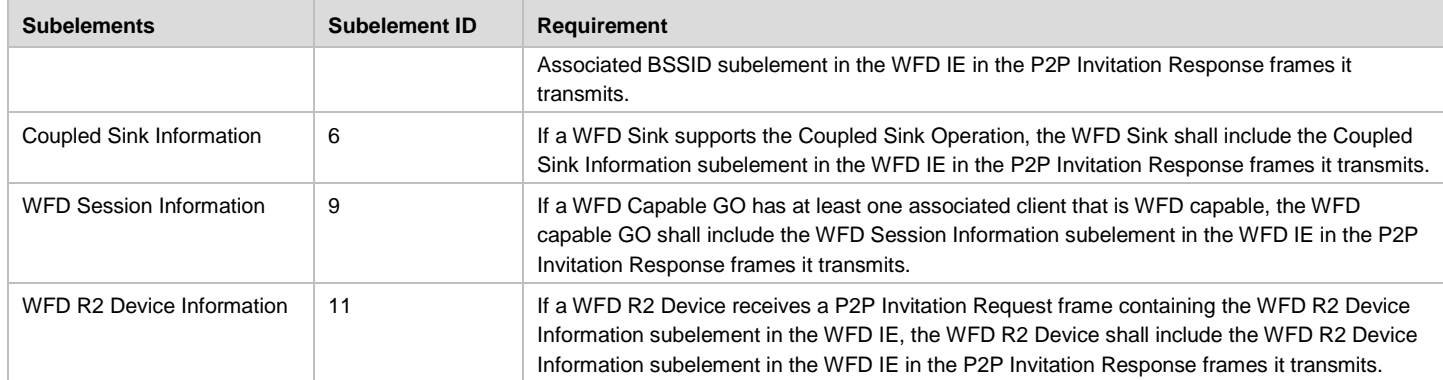

#### **5.2.6.6 Provision Discovery Request Frame**

The Provision Discovery Request frames are transmitted by a WFD Device, to establish P2P connection for WFD Session with another WFD Device, using Wi-Fi Simple Configuration.

When a WFD Device tries to establish P2P connection for a WFD Session with another WFD Device using Wi-Fi Simple Configuration, the WFD Device shall insert one or more WFD IEs after the other information elements in the Provision Discovery Request frames it transmits. WFD subelements for a WFD IE that are included in the Provision Discovery Request frame are shown in [Table 65.](#page-99-0)

<span id="page-99-0"></span>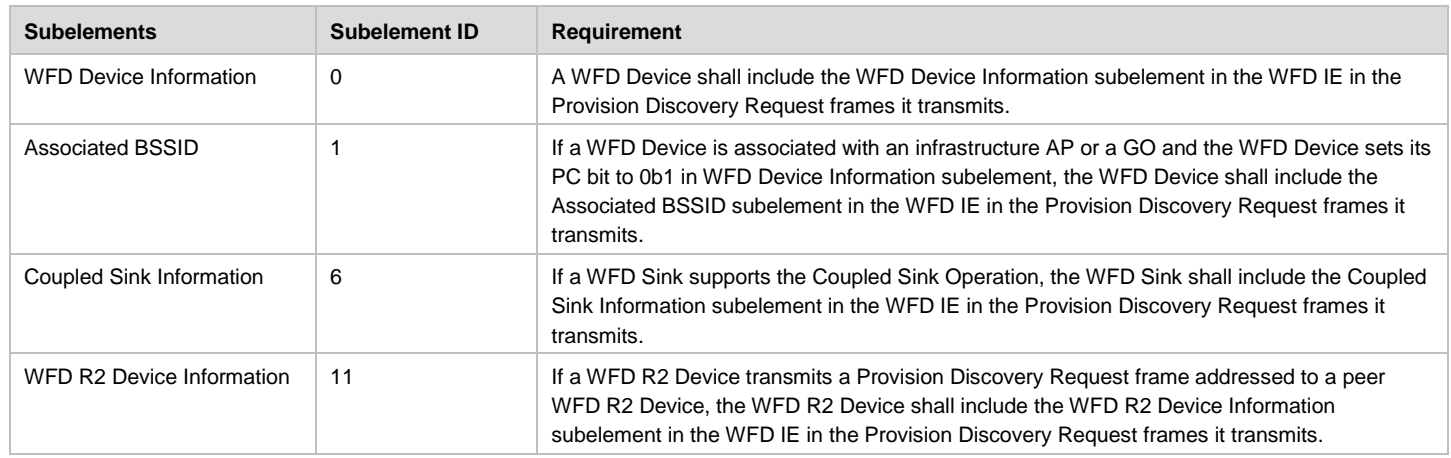

#### **Table 65. WFD Subelements in a Provision Discovery Request Frame**

#### **5.2.6.7 Provision Discovery Response Frame**

Upon receiving the Provision Discovery Request frames, the Provision Discovery Response frames are transmitted by a WFD Device.

When a WFD Device responds to the Provision Discovery Request frame that is transmitted by another WFD Device and contains a WFD IE, the WFD Device shall insert one or more WFD IEs after the other information elements in the Provision Discovery Response frames it transmits. WFD subelements for a WFD IE that are included in the Provision Discovery Response frame are shown in [Table 66](#page-99-1)

<span id="page-99-1"></span>

| <b>Subelements</b>     | <b>Subelement ID</b> | Requirement                                                                                                    |
|------------------------|----------------------|----------------------------------------------------------------------------------------------------|
| WFD Device Information | 0                    | A WFD Device shall include the WFD Device Information subelement in the WFD IE in the<br>Provision Discovery Response frames it transmits.                                                                                                    |
| Associated BSSID       |                      | If a WFD Device is associated with an infrastructure AP or a GO and the WFD Device sets its<br>PC bit to 0b1 in WFD Device Information subelement, the WFD Device shall include the<br>Associated BSSID in the WFD IE in the Provision Discovery Response frames it transmits. |

**Table 66. WFD Subelements in a Provision Discovery Response Frame**

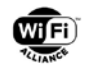

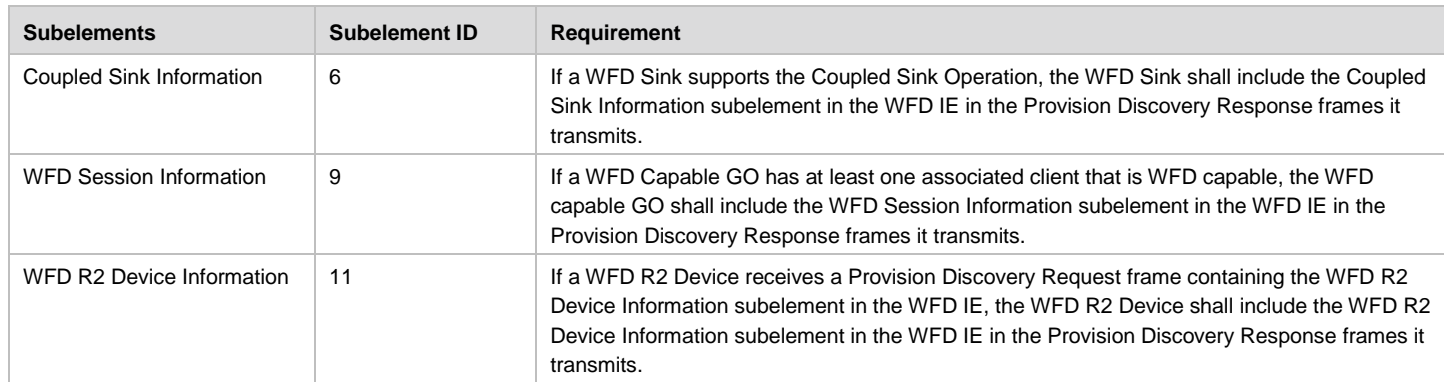

### **5.2.7 Service Discovery Action Frames**

#### **5.2.7.1 WFD Service Discovery**

This feature is not applicable for a WFD R2 Device.

# **5.3 WFD R2 Command**

A WFD R2 Device may send a WFD R2 Command to other WFD R2 devices using a TCP connection, but note that the TCP connection is not for RTSP. The TCP payload structure of a WFD R2 Command is defined in [Table 67.](#page-100-0)

<span id="page-100-0"></span>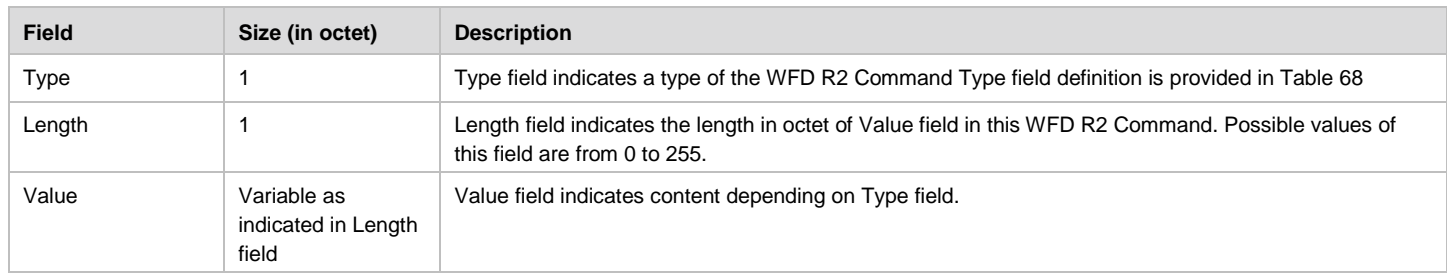

#### **Table 67. WFD R2 Command**

<span id="page-100-1"></span>A Type of a WFD R2 Command is defined in [Table 68.](#page-100-1)

#### **Table 68. WFD R2 TCP Connection Request Command**

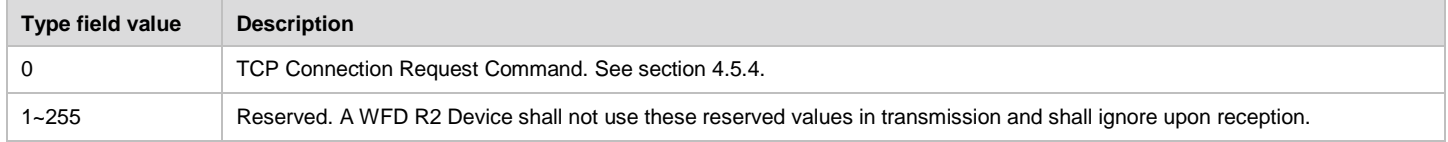

### **5.4 WFD R2 Service Discovery Information**

The capability string to be used by a WFD R2 Device may include the capability information listed in [Table 69.](#page-100-2)

#### **Table 69. WFD R2 Capability Definitions used for Service Discovery Information**

<span id="page-100-2"></span>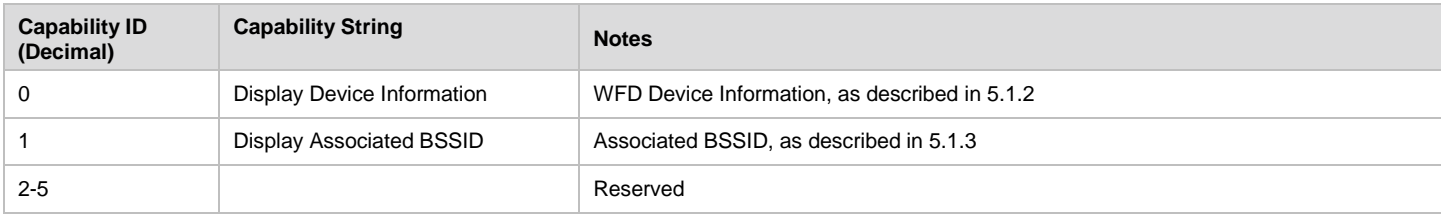

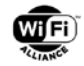

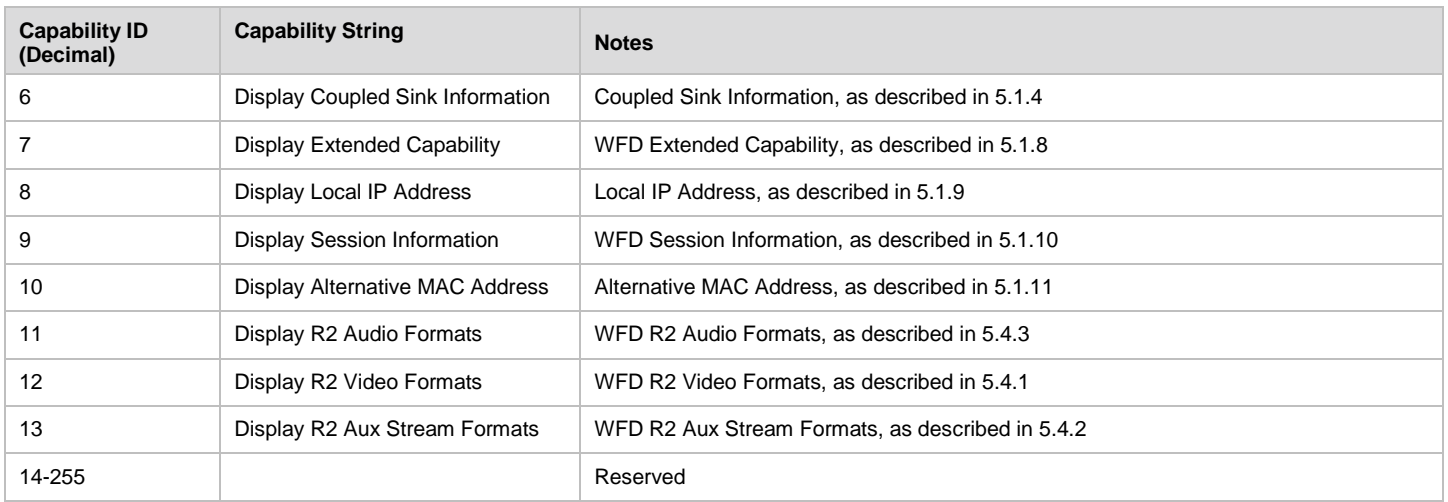

### <span id="page-101-0"></span>**5.4.1 WFD R2 Video Formats**

The WFD R2 Video Formats indicates the video formats supported by the WFD R2 Device. The display\_capability string for Service Discovery may include the WFD R2 Video Formats information. The format of the WFD R2 Video Formats information is shown in [Table 70.](#page-101-1)

<span id="page-101-1"></span>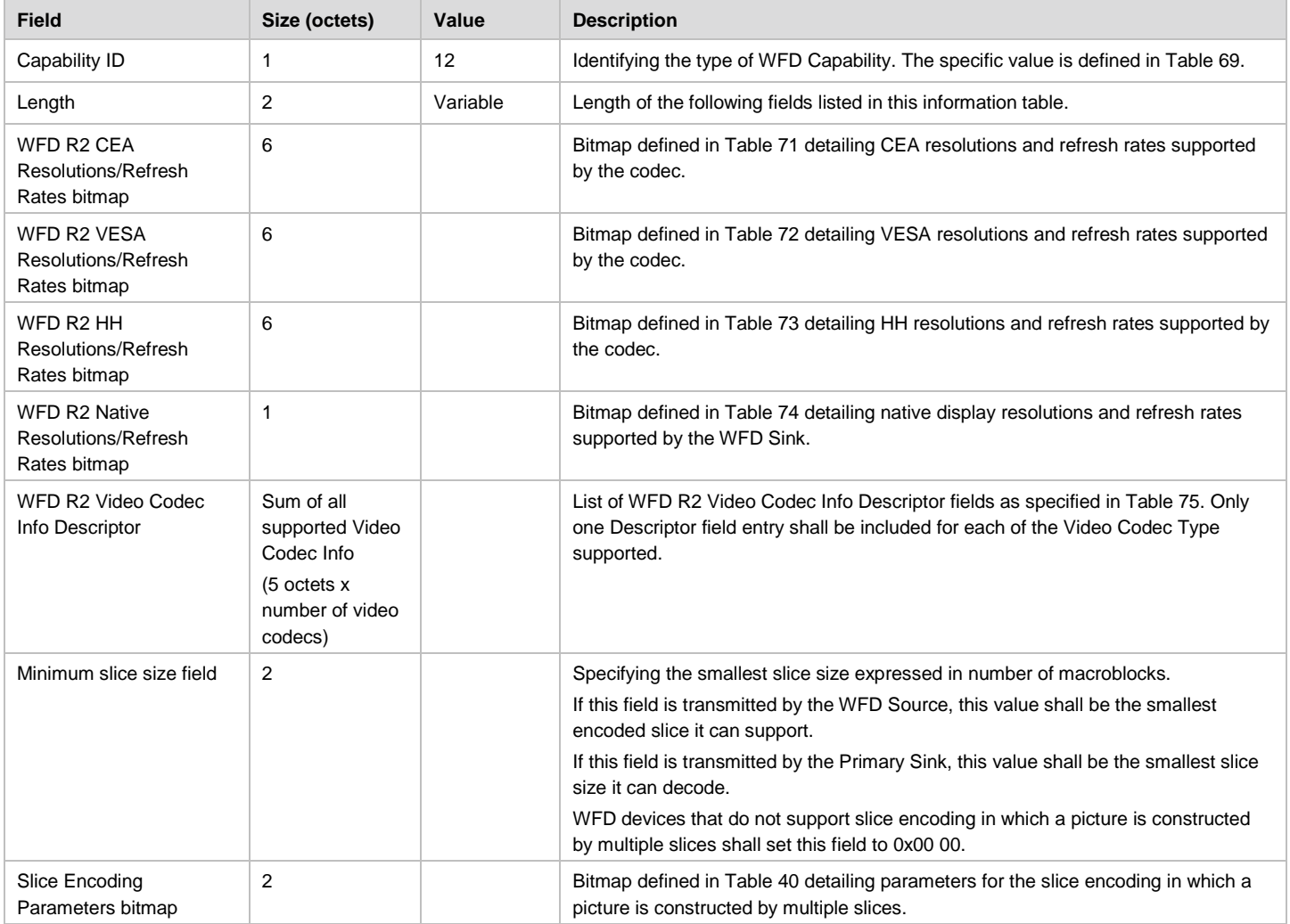

#### **Table 70. WFD R2 Video Formats Information**

© 2017 Wi-Fi Alliance. All Rights Reserved. Used with the permission of Wi-Fi Alliance under the terms as stated in this document.

Page 102 of 196

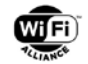

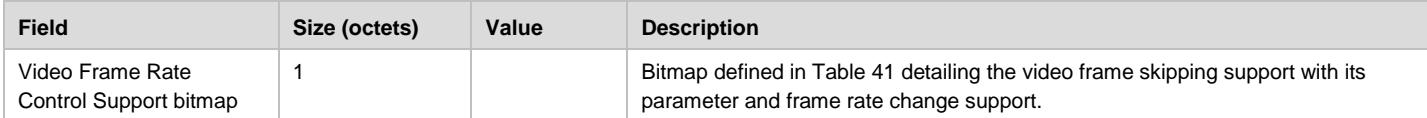

#### **5.4.1.1 WFD R2 CEA Resolutions/Refresh Rates Bitmap**

The WFD R2 CEA Resolutions/Refresh rates bitmap represents the set of CEA resolutions and corresponding refresh rates that a WFD R2 Device supports. This bitmap is also used by the wfd2-video-formats parameter (specified in section [6.1.22\)](#page-124-0).

In the wfd2-video-formats parameter that is included in RTSP M3 Responses or in WFD Service Discovery frames:

- B0 and B15 of the Supported CEA resolution/refresh-rates bitmap [\(Table 71\)](#page-102-0) shall be set to one for all WFD R2 devices (except for Secondary Sink) indicating all WFD R2 devices shall support 640x480p60 and 1280x720p30 as a mandatory modes of operation.
- WFD R2 Devices that support higher resolution(s) at 60Hz family than 640x480 shall set B1 to one, and WFD R2 devices that support higher resolution(s) at 50Hz family than 640x480 shall set B3 to one, see Table 5 49.

The frame rate described in [Table 71,](#page-102-0) [Table 72](#page-103-0) and [Table 73](#page-104-0) refer to the rate at which video payload is sourced from the WFD R2 Source. The transport stream may include information that is used to determine if the video payload corresponds to 60 (59.94), 30 (29.97), 50, 25, or 24 (23.98) fps as defined in [\[2\].](#page-10-1) The WFD R2 Source selects a frame rate to be used for the WFD Session. The selected frame rate is conveyed to the WFD R2 Sink during WFD Capability Negotiation using the RTSP M4 Request message. The decoder at the WFD R2 Sink shall have support for 59.94, 29.97, or 23.98 fps when the WFD R2 Sink advertised it support of 60, 30, or 24 fps, respectively.

See section [3.4.2](#page-28-0) for complete details of mandatory configurations.

<span id="page-102-0"></span>Index is used for the Native Resolution/Refresh Rate bitmap.

| <b>Bits</b>    | Index        | Interpretation |
|----------------|--------------|----------------|
| 0              | 0            | 640x480 p60    |
| $\mathbf{1}$   | $\mathbf{1}$ | 720x480 p60    |
| $\overline{2}$ | 2            | 720x480 i60    |
| 3              | 3            | 720x576 p50    |
| 4              | 4            | 720x576 i50    |
| 5              | 5            | 1280x720 p30   |
| 6              | 6            | 1280x720 p60   |
| 7              | 7            | 1920x1080 p30  |
| 8              | 8            | 1920x1080 p60  |
| 9              | 9            | 1920x1080 i60  |
| $10\,$         | 10           | 1280x720 p25   |
| 11             | 11           | 1280x720 p50   |
| 12             | 12           | 1920x1080 p25  |
| 13             | 13           | 1920x1080 p50  |
| 14             | 14           | 1920x1080 i50  |
| 15             | 15           | 1280x720 p24   |
| 16             | 16           | 1920x1080 p24  |

**Table 71. Supported CEA Resolution/Refresh Rates**

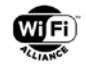

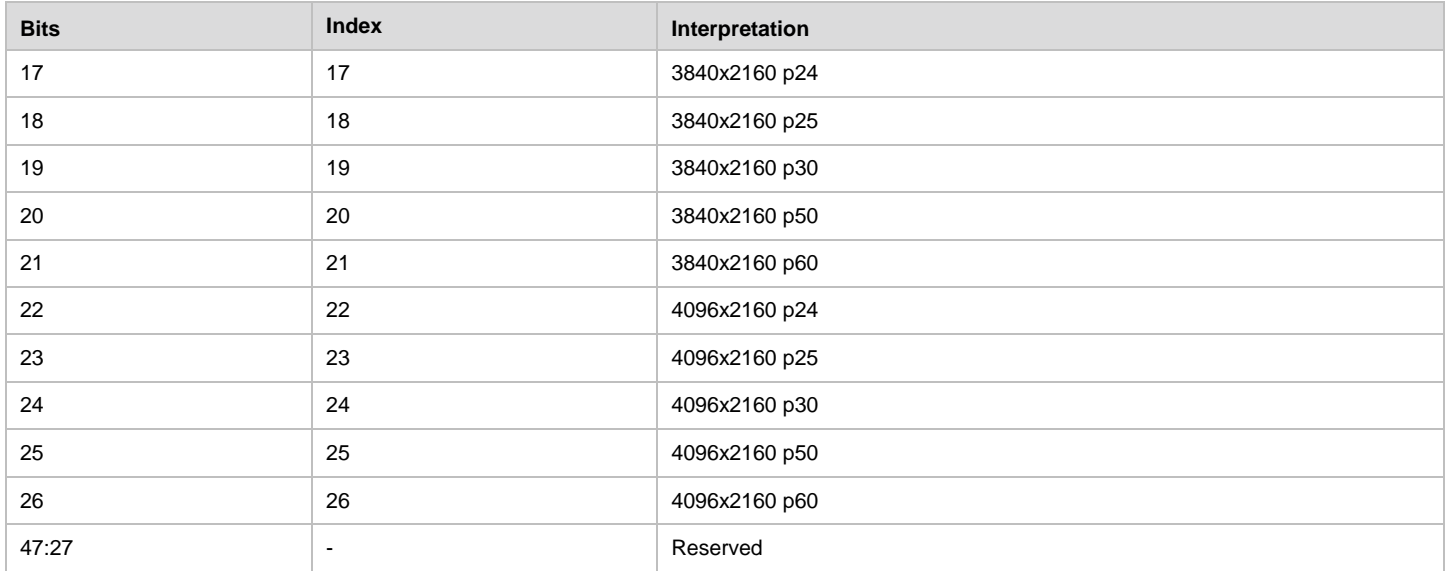

#### **5.4.1.2 WFD R2 VESA Resolutions/Refresh Rates Bitmap**

The WFD R2 VESA Resolutions/Refresh Rates bitmap given in [Table 72](#page-103-0) represents the set of VESA resolutions and corresponding refresh rates that a WFD R2 Device supports. This bitmap is also used by the wfd2-video-formats parameter (specified in section [6.1.22\)](#page-124-0).

When specifying support for VESA format, the WFD R2 Sink shall indicate support for a resolution with higher refresh rate(s) if and only if it also indicates support for a corresponding lower refresh rate. For instance, support for 720x480p60 can be indicated only if support for 720x480p30 is also indicated.

Index is used for the Native Resolution/Refresh Rate bitmap.

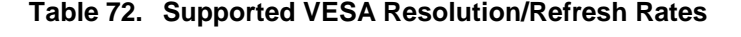

<span id="page-103-0"></span>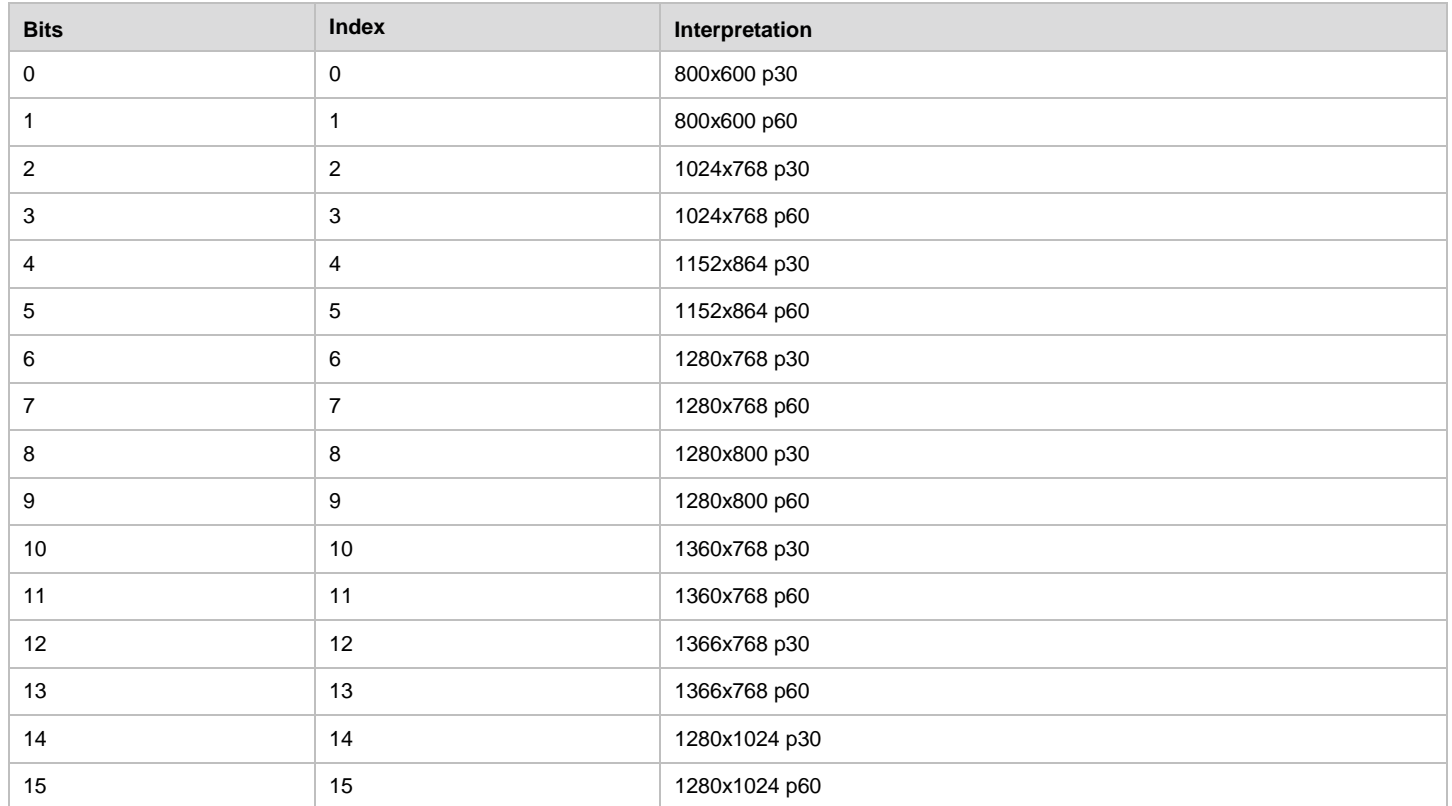

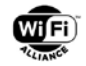

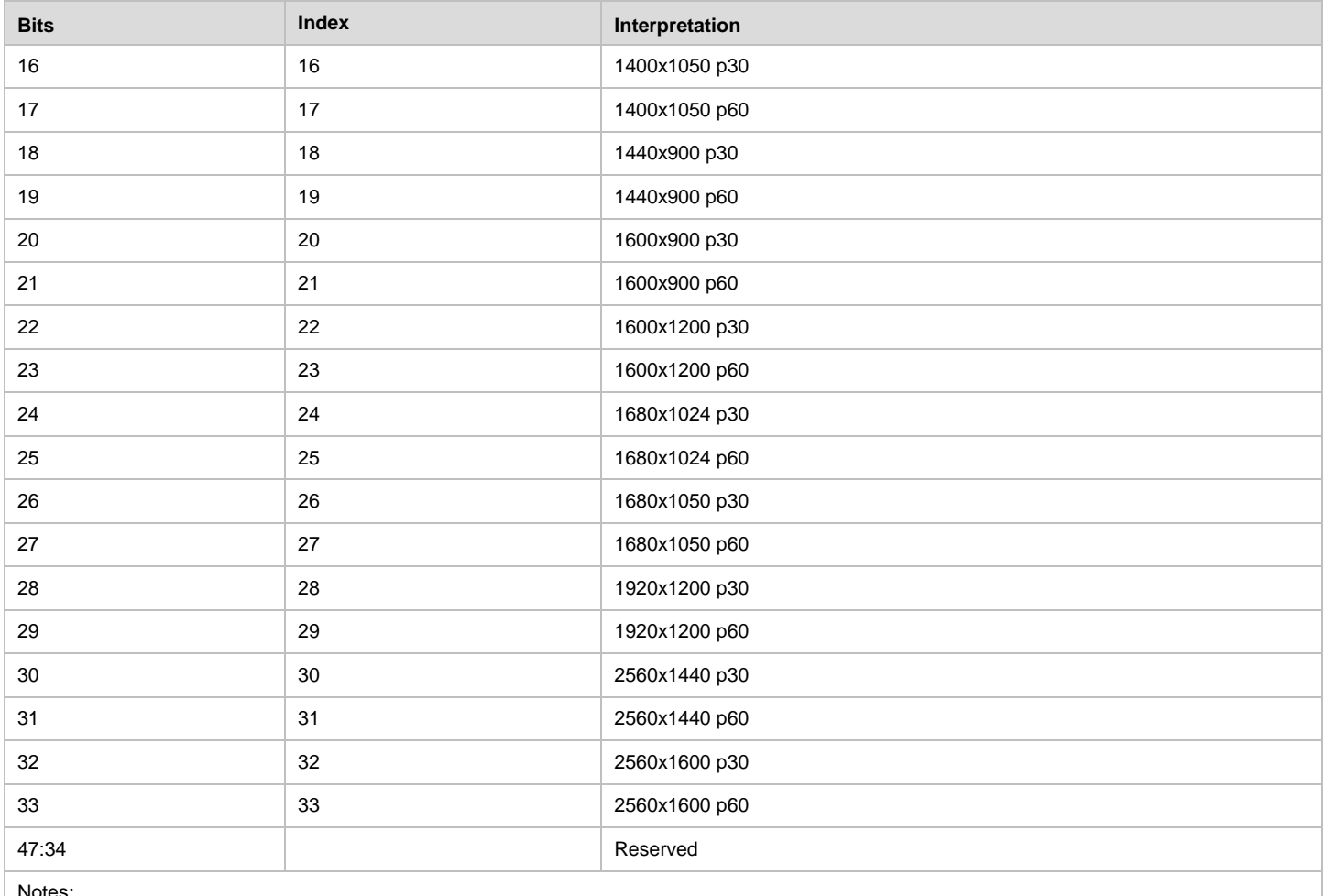

Notes:

1. Entries from [Table 34](#page-84-0) (CEA) are not duplicated i[n Table 35](#page-84-1) (VESA). In order to use a CEA entry for a VESA monitor, apply VESA CVT timings instead of CEA timings.

2. All entries use DMT timings if defined in VESA DMT, otherwise use the CVT computed value for timings as specified in [\[38\].](#page-12-0)

#### **5.4.1.3 WFD R2 HH Resolutions/Refresh Rates Bitmap**

The WFD R2 HH Resolutions/Refresh Rates bitmap given in [Table 73](#page-104-0) represents the set of resolutions and corresponding refresh rates commonly supported in handheld devices that a WFD R2 Device supports. This bitmap is also used by the wfd2-video-formats parameter (specified in section [6.1.22\)](#page-124-0).

Index is used for the WFD R2 Native Resolution/Refresh Rate bitmap.

<span id="page-104-0"></span>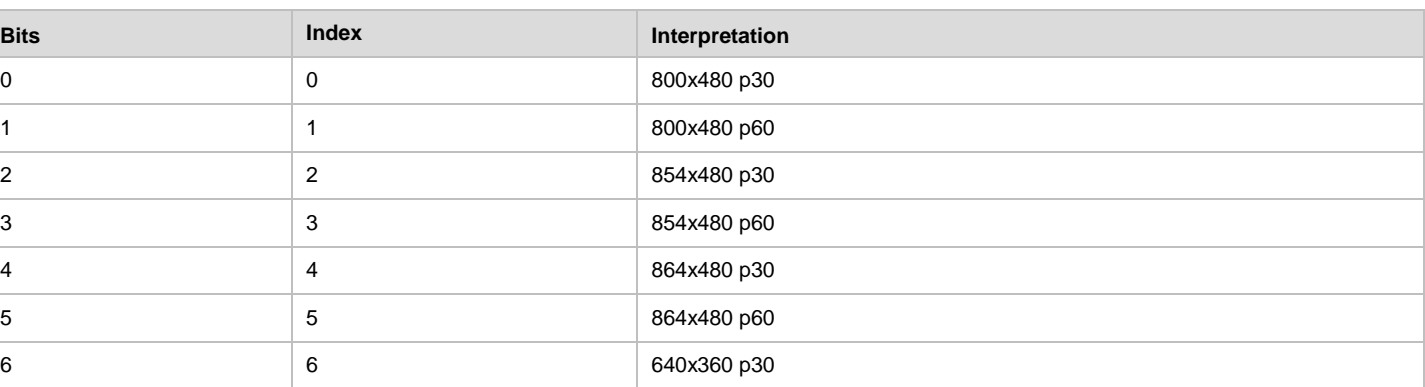

#### **Table 73. Supported HH Resolutions/Refresh Rates**

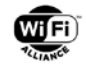

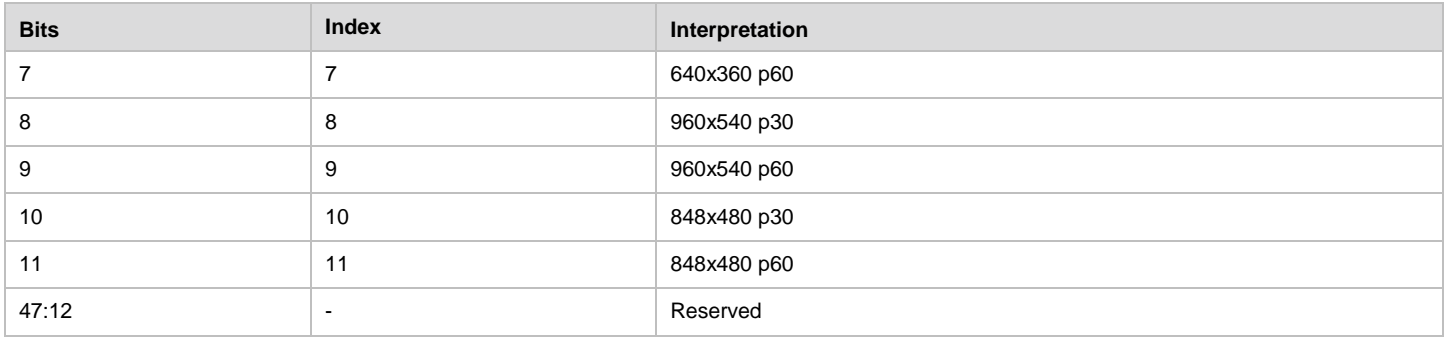

#### **5.4.1.4 WFD R2 Native Resolutions/Refresh Rates Bitmap**

The WFD R2 Native Resolution/Refresh Rate bitmap given in [Table 74](#page-105-0) represents the native resolutions and corresponding refresh rates of a WFD R2 Device. This bitmap is used in WFD R2 Video Formats information. This bitmap is also used by the wfd2-video-formats parameter (specified in section [6.1.22\)](#page-124-0). If this bitmap is included in the WFD R2 Video Formats Information transmitted by a WFD R2 Source, it shall be set to all zeros. If this bitmap is included in an RTSP M4 Request message, a WFD R2 Source should set this bitmap to all zeros and a Primary Sink shall ignore this bitmap upon reception.

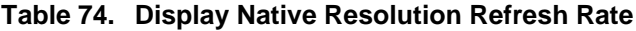

<span id="page-105-0"></span>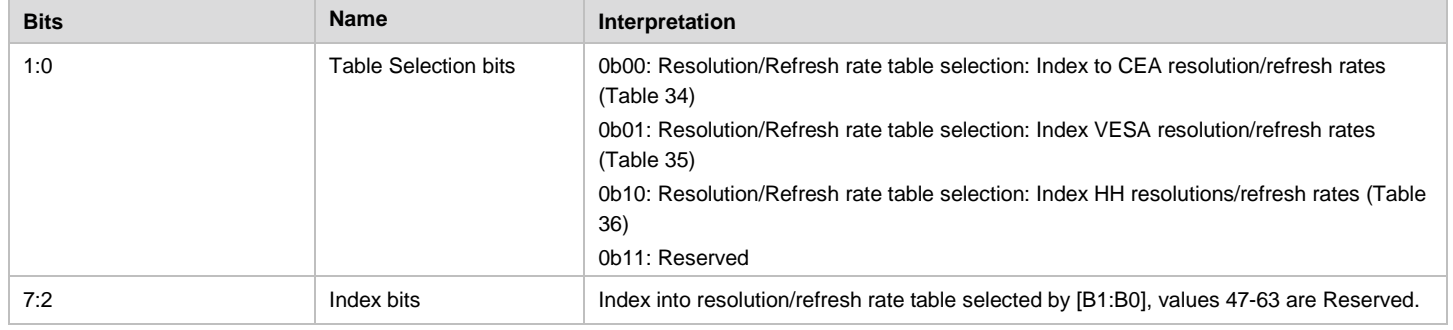

#### **5.4.1.5 WFD R2 Video Codec Info Descriptor**

The WFD R2 Video Codec Info Descriptor field includes format information for the optional Video Codecs that a WFD R2 Device supports. The format for the WFD R2 Video Codec Info Descriptor field is specified in [Table 75](#page-105-1)

<span id="page-105-1"></span>

| <b>Field</b>     | Size (octets) | Value | <b>Description</b>                                                                                                    |
|------------------|---------------|-------|----------------------------------------------------------------------------------------------------|
| Video Codec Type |               |       | Identification of the video codec for which the WFD Video Codec Info Descriptor is<br>provided. The specific values are defined in Table 76.                                                                                                    |
| Profiles bitmap  |               |       | Bitmap defined in Table 77 detailing the profiles supported for the Video Codec<br>indicated in the Video Codec Type field of this Descriptor.                                                                                                    |
| Levels bitmap    | 2             |       | Bitmap defined in Table 78 detailing the levels supported for the Video Codec<br>indicated in the Video Codec Type field of this Descriptor.                                                                                                    |
| Latency field    |               |       | Specifies the latency of the video decoder at the Primary Sink as an integer multiple<br>of 5 msec. This field shall be set to all zeros when transmitted by the WFD Source in<br>a WFD Service Discovery Response frame. This field should be set to all zeros<br>when transmitted by the WFD Source in an RTSP M4 Request message and the<br>WFD Sink shall ignore this field upon reception. If the Primary Sink does not support<br>this field, it shall set this field to all zeros. Otherwise the WFD Sink shall set this field<br>to a best-effort estimate of the worst-case time between the availability of source<br>data at the input interface of the decoder, and the presentation of the corresponding<br>decoded data at the input interface of the rendering device, rounded up to the next<br>higher multiple of 5 msec. |

**Table 75. WFD Video Codec Info Descriptor field**

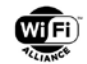

<span id="page-106-0"></span>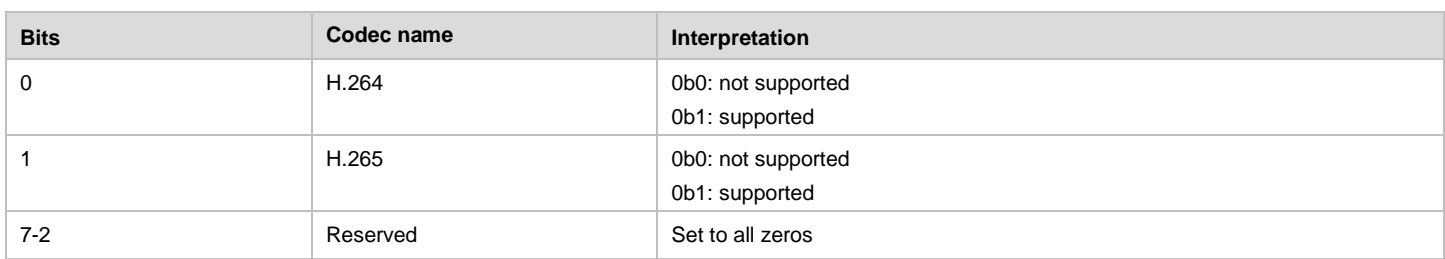

#### **Table 76. Video Codec Type field values in WFD R2 Video Codec Info Descriptor**

The Profiles Bitmap given in [Table 77](#page-106-1) represents the video profiles for the specified video codec type supported by a WFD R2 Device.

This bitmap is also used by the wfd2-video-formats parameter (specified in section [6.1.22\)](#page-124-0).

#### **Table 77. Video Codec Profile Bitmap values in WFD Video Codec Info Descriptor**

<span id="page-106-1"></span>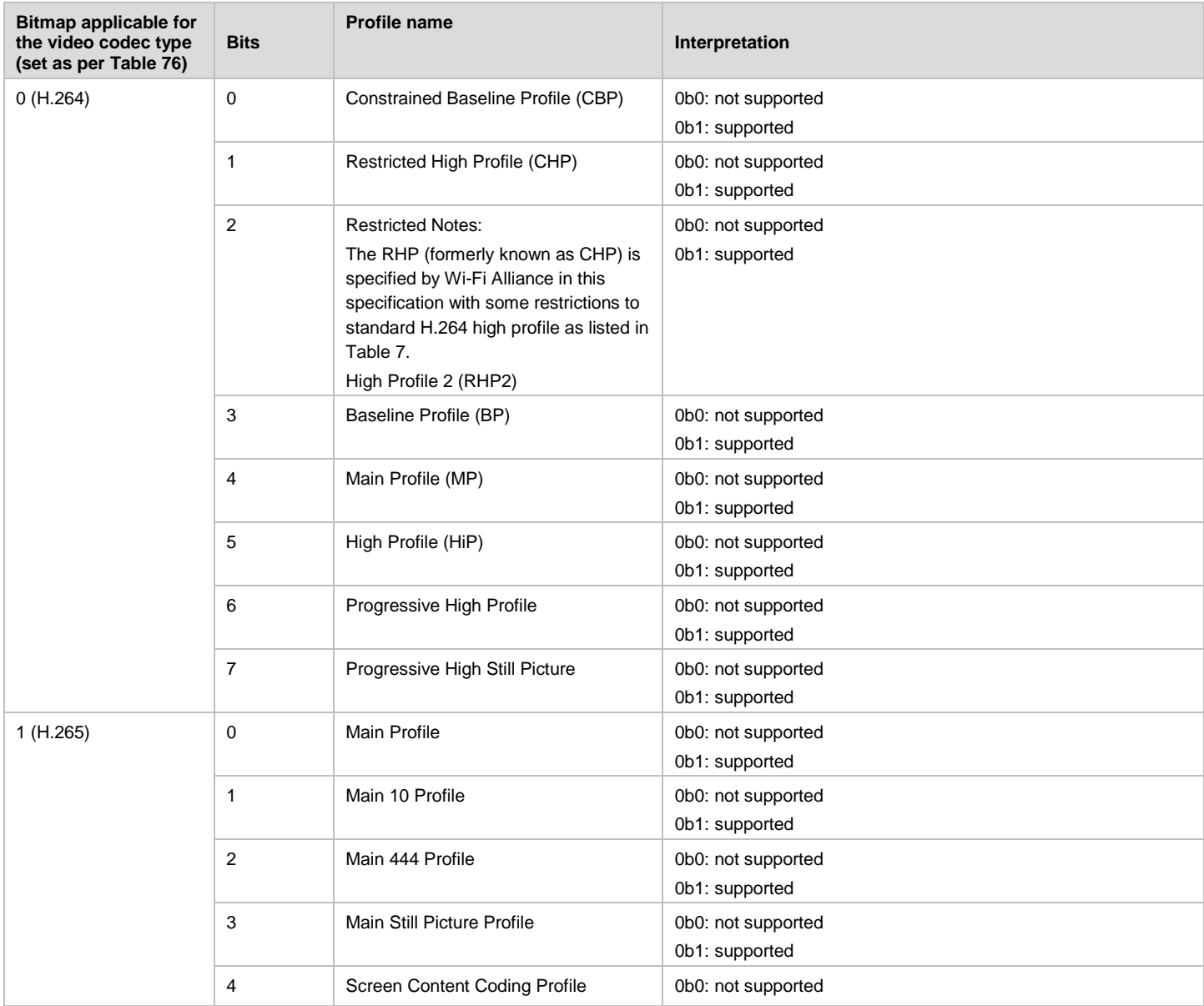

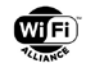

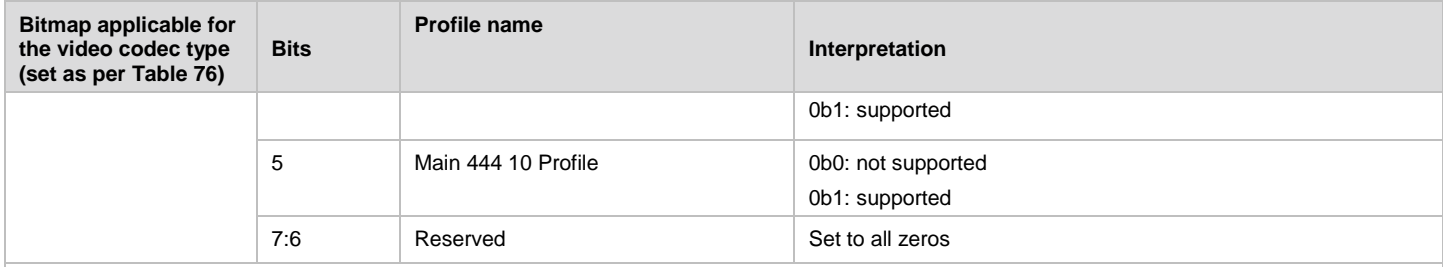

Notes:

1. When the R2 Primary Sink device provides the codecs/profiles it supports in the wfd2-video-formats parameter in the M3 Response, it shall include all the codecs/profiles it is capable of decoding. The WFD R2 Source shall interpret the supported format as applicable for transcoding or nontranscoding mode based on its capability to encode the content, as per th[e Table 7](#page-29-0) and [Table 8.](#page-30-0)

2. When the WFD R2 Source device includes the codec/profile in the wfd2-video-formats parameter in the M4 Request during establishment of the WFD Session or anytime during an active WFD Session, it shall select the codec/profile based on the transcoding or non-transcoding mode for encoding of the content and set it according to the list i[n Table 7](#page-29-0) and [Table 8.](#page-30-0)

The Levels bitmap given in [Table 78](#page-107-0) indicates the maximum level supported for the corresponding video codec profile indicated in the Profiles Bitmap. Only one bit in the Levels bitmap used in a WFD R2 Video Formats information shall be set to one. The maximum supported display resolution should map to the maximum level supported. If any mismatch occurs between the maximum display resolution indicated by the maximum level and the bit map carrying the supported display resolutions (CEA, VESA or HH) supported by the Sink, the Source may select the lower value of the display resolution derived from these two parameters.

The Levels bitmap is also used by the wfd2-video-formats parameter (specified in section [6.1.22\)](#page-124-0).

<span id="page-107-0"></span>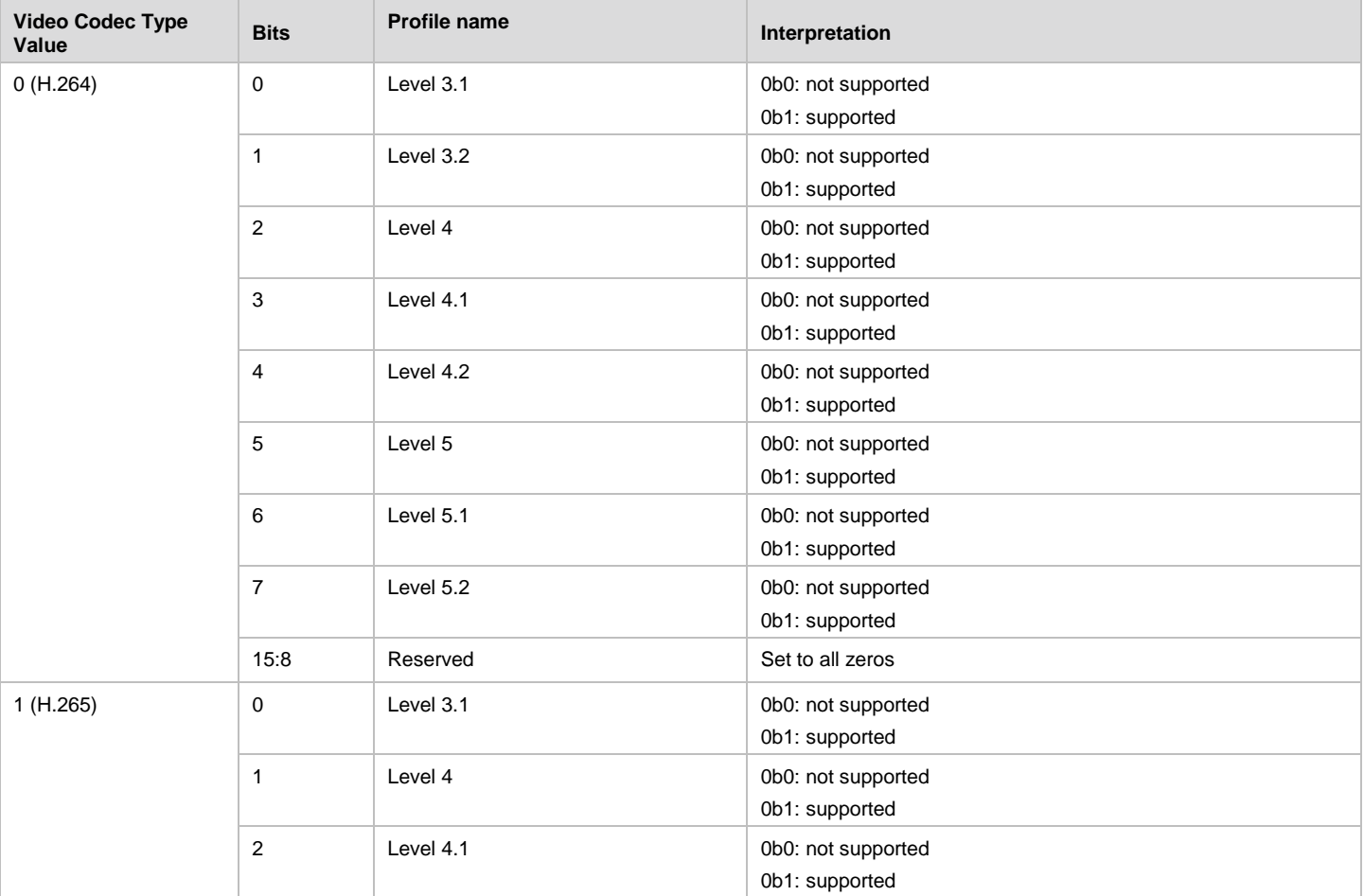

#### **Table 78. Video Codec Level Bitmap values in WFD R2 Video Codec Info Descriptor**
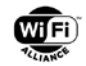

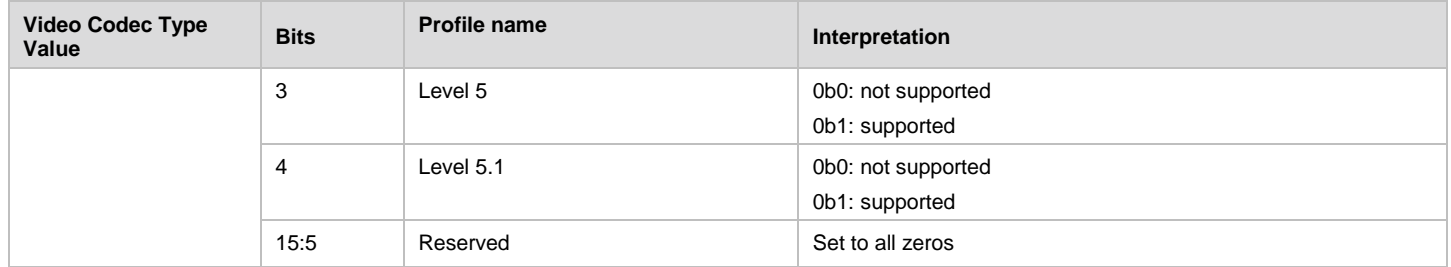

## **5.4.2 WFD R2 Aux Stream Formats**

The WFD R2 Aux Stream Formats information is used to indicate the capability of a WFD R2 Device to support the codec and formats for encoding the content to be sent over auxiliary stream. The display\_capability string for service discovery may include the WFD R2 Aux Stream Formats information. The format of the WFD R2 Aux Stream Formats information is shown in [Table 79.](#page-108-0)

<span id="page-108-0"></span>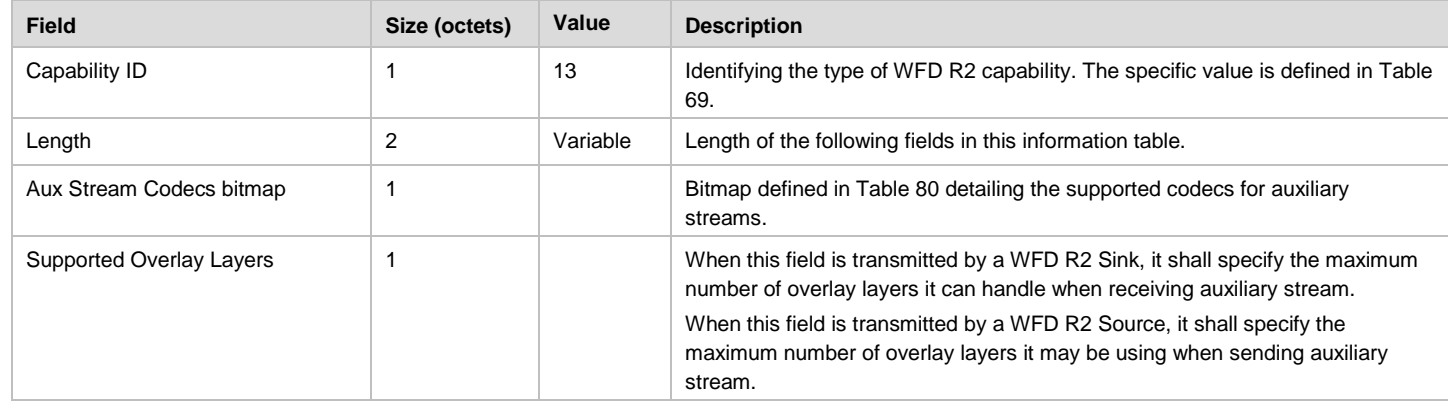

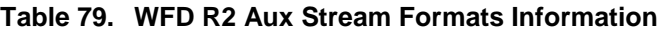

#### **5.4.2.1 Aux Stream Codecs Bitmap**

The Aux Stream Codecs bitmap represents the codecs supported by a WFD Device for encoding and decoding the content in an auxiliary stream. This bitmap is also used by the wfd2-aux-stream-formats parameter (specified in section [6.1.23\)](#page-125-0).

If the wfd2-aux-stream-formats parameter is included in RTSP M3 Responses or in the WFD2 Aux Stream Formats Information that is included in Service Discovery frames, then B0 of the Aux Stream Codecs bitmap [\(Table 80\)](#page-108-1) shall be set to one for all WFD R2 devices (except for R2 Secondary Sink) indicating all WFD R2 devices shall support PNG as a mandatory codec when capable of handling auxiliary streams.

<span id="page-108-1"></span>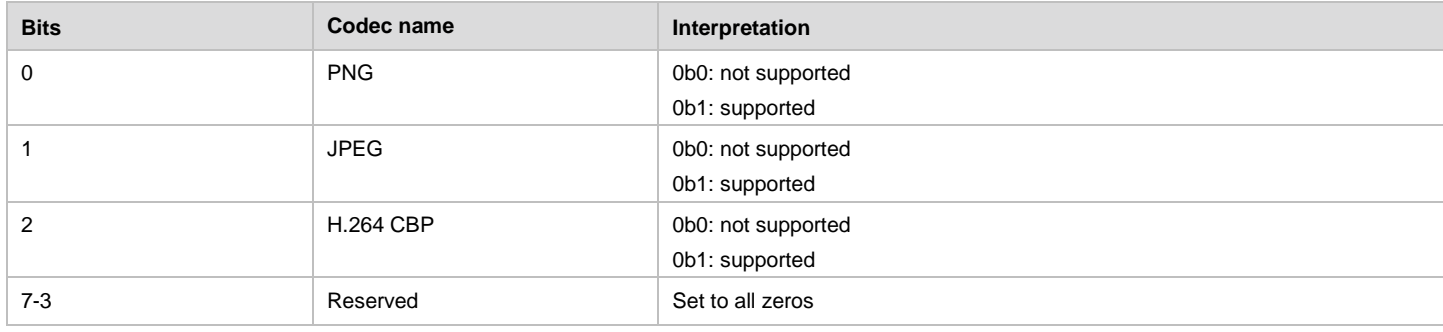

#### **Table 80. Aux Stream Codecs Bitmap**

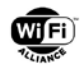

#### **5.4.2.2 Reference Overlay Resolutions Bitmap**

The Reference Overlay Resolution bitmap given in [Table 81](#page-109-0) represents the resolutions used by the WFD R2 Source for generating the overlay graphics sent in the auxiliary stream. The WFD R2 Source shall select the full-screen reference overlay resolution to be the minimum of the maximum video resolution supported by the Source, the maximum video resolution supported by the Sink, and the Sink's native resolution as described in Appendix [B.1.](#page-162-0) This bitmap is used in the wfd2-aux-stream-formats parameter specified in section [6.1.23.](#page-125-0)

This bitmap may be included in the M4 Request message by a WFD R2 Source. If this bitmap is included in an RTSP M3 Response message, a WFD R2 Sink should set this bitmap to all zeros and a WFD R2 Source shall ignore this bitmap upon reception.

<span id="page-109-0"></span>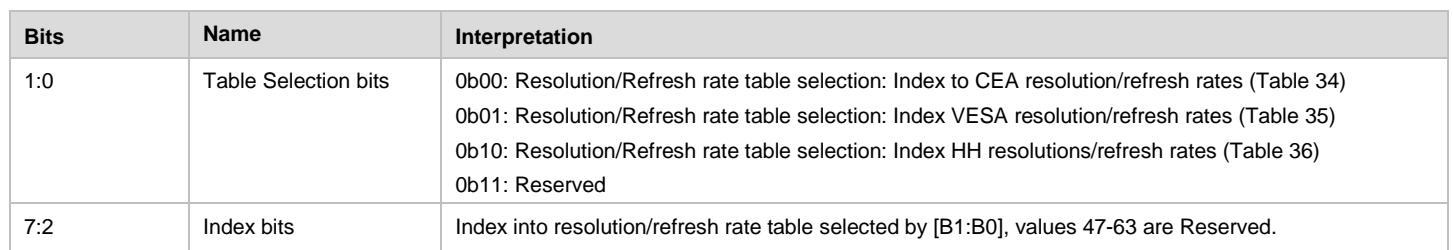

#### **Table 81. Reference Overlay Resolution Refresh Rate**

## **5.4.3 WFD R2 Audio Formats**

The WFD R2 Audio Formats is used to indicate the audio capabilities of a WFD R2 Device. The format of the WFD R2 Audio Formats information is shown in [Table 82,](#page-109-1) which extends the audio codecs and formats supported by a WFD R1 Device.

<span id="page-109-1"></span>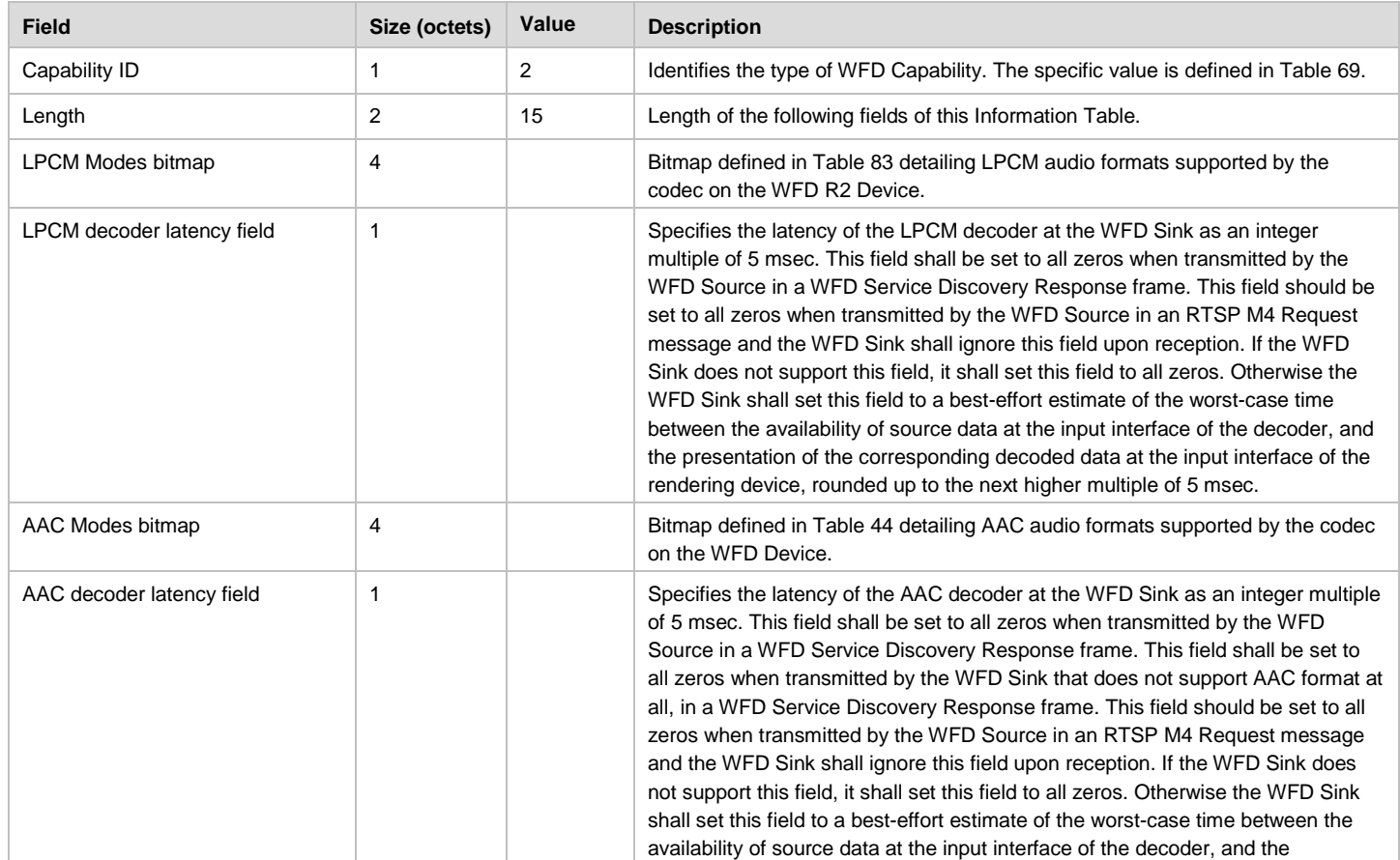

#### **Table 82. WFD R2 Audio Formats Information**

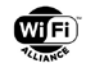

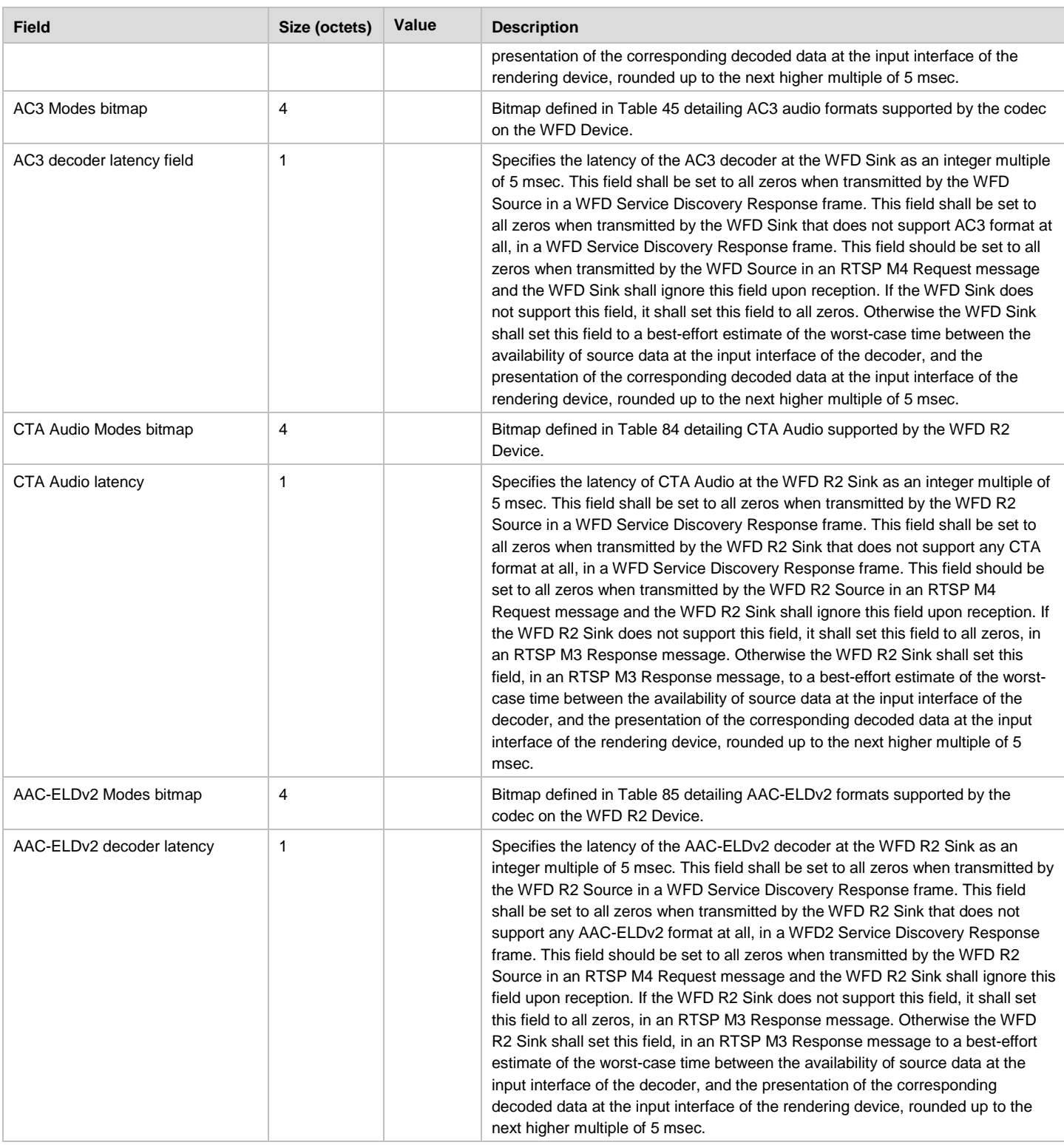

### **5.4.3.1 LPCM Modes Bitmap**

The LPCM Modes bitmap represents LPCM configurations supported by the WFD R2 Device. This bitmap is also used in the 'modes' field of wfd2-audio-codecs as described in section [6.1.21.](#page-124-0)

If a wfd2-audio-codecs parameter is included in an RTSP M3 Response message or in a WFD Service Discovery frame, B1 of the LPCM Modes bitmap [\(Table 83s](#page-111-0)hall be set to one for all WFD devices to indicate support of 2-channel LPCM audio at 16 bits/channel at 48000 samples/second as a mandatory mode of operation (except for a Primary Sink that does

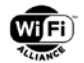

not have audio rendering capability, e.g., typical office projector. A device is deemed audio rendering capable if it can playback audio payload with or without the help of an external transducer, e.g., attached speaker). Other LPCM audio formats are optional at all WFD devices.

<span id="page-111-0"></span>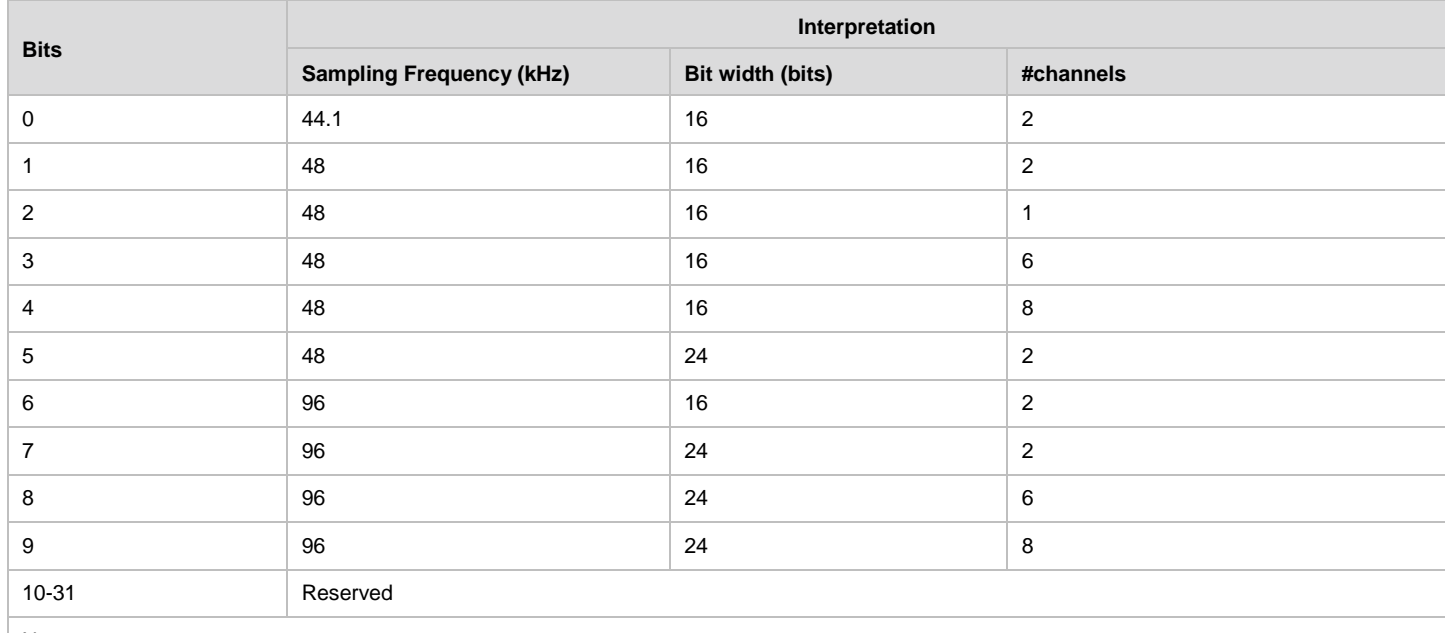

#### **Table 83. LPCM Modes bitmap for WFD R2 devices**

Notes:

If a WFD R2 Sink supports CTA Audio, the WFD R2 Sink shall only include LPCM modes with bits b0-b2 as LPCM audio formats in the wfd2-audiocodecs when indicating the supported audio formats to a WFD R2 Source capable of CTA audio during WFD capability negotiation. All other LPCM modes shall be indicated as CTA audio format with the details for sampling frequency, bit-width and channels included in the wfd2-cta-datablockcollection parameter (see sectio[n 6.1.29](#page-128-0) for details).

#### **5.4.3.2 Capability negotiation for use of CTA Audio**

A WFD R2 Device may support new audio formats specified in CTA-861-G [\[47\],](#page-12-0) including advanced LPCM configurations and an extended number of compressed audio codecs. These audio formats are described collectively as CTA Audio in this specification.

If a WFD R2 Source supports CTA Audio for LPCM modes, then it shall include both wfd2-audio-codecs and wfd2-ctadatablock-collection in the M3 Request during capability negotiation with a WFD R2 Sink.

If a WFD R2 Sink supports CTA Audio and receives an M3 Request containing wfd2-audio-codecs and wfd2-ctadatablock-collection parameters, then it shall send an M3 Response containing both the wfd2-audio-codecs and wfd2-ctadatablock-collection parameters. The wfd2-audio-codecs shall include at least the mandatory audio format (2 channel 48 kHz, 16 bit LPCM) and may include only the LPCM modes with bit 0 (44.1 kHz, 16 bits 2 channel LPCM), and bit 2 in [Table 83](#page-111-0) as supported LPCM audio format. All other supported LPCM or compressed audio formats by the WFD R2 Sink shall be included as CTA audio formats in the wfd2-audio-codecs parameter and the details of all supported CTA audio modes shall be included in the wfd2-cta-datablock-collection parameter. The Audio Data Block shall be parsed to determine which compressed audio formats are supported and what forms of L-PCM audio are supported.

If a WFD R2 Source that supports CTA Audio receives an M3 Response containing both the wfd2-audio-codecs and wfd2-cta-datablock-collection parameters, it shall send an M4 Request with a wfd2-audio-codec parameter indicating the audio format to be used for the session. The WFD R2 Source shall only include the wfd2-audio-codecs parameter to indicate the mandatory audio format (i.e. 2 channel 48 kHz, 16 bit LPCM), or LPCM audio mode with bit 0 (44.1 kHz, 16 bits 2 channel LPCM), or bit 2 from [Table 83](#page-111-0) as the audio format for the WFD R2 Session. For any other audio format among the list of CTA audio modes supported by the WFD R2 Sink to be used in the WFD R2 session, the WFD R2 Source shall include the CTA audio format in the wfd2-audio-codecs parameter and a wfd2-audio-inforframe parameter to indicate the details of the CTA Audio format to be used in the WFD R2 session.

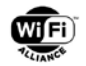

Note that CTA-861-G specification has two audio format codes for L-PCM audio. The legacy mode, (Audio Format Code = 1) supports from 2 to 8 channels. L-PCM 3D using extended format code = 0x0D supports from 1 to 32 channels. L-PCM 3D mode is a superset and includes legacy mode and therefore only L-PCM 3D mode is needed to cover all channel configurations up to 32 channels. Therefore, WFD R2 devices that support CTA Audio shall only use L-PCM 3D audio mode to indicate CTA L-PCM configurations.

If L-PCM 3D audio is supported, a Room Configuration Descriptor Data Block, (CTA-861.2, Table 3), shall be used to indicate the supported channel locations. The Room Configuration Data Block shall be followed by one or more Speaker Location Data Blocks, which contains a Speaker Location Descriptor for each available channel.

An example of how wfd2-cta-datablock-collection and wfd2-cta-audio-infoframe are used is shown in [Appendix G.](#page-191-0)

#### **5.4.3.3 CTA Audio Modes Bitmap**

The CTA Audio Modes bitmap given in [Table 84](#page-112-0) indicates whether CTA Audio is supported by the WFD R2 Device.

<span id="page-112-0"></span>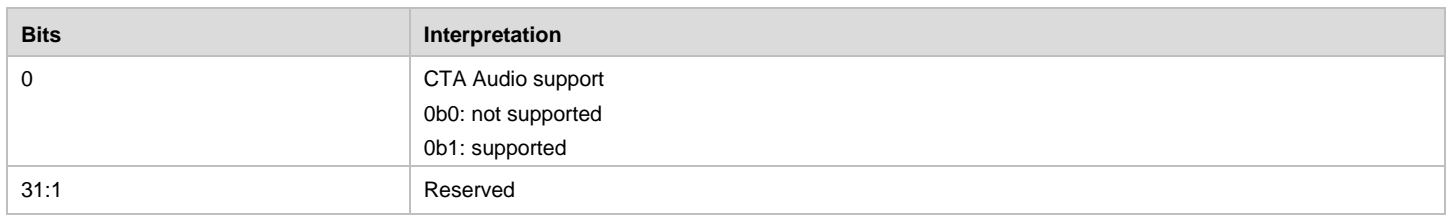

#### **Table 84. CTA Audio Modes Bitmap**

CTA Audio indicates whether advanced multichannel codec support is available, including both compressed and Linear PCM formats. If CTA Audio is supported, bit 0 will be set to 1, otherwise it is set to 0.

#### **5.4.3.4 AAC-ELDv2 Modes Bitmap**

The AAC\_ELDv2 Modes bitmap given in [Table 85](#page-112-1) represents whether AAC-ELDv2 compressed formats are supported by the WFD R2 Device. If the format is supported, the corresponding bit will be set to one.

#### **Table 85. AAC-ELDv2 Modes Bitmap**

<span id="page-112-1"></span>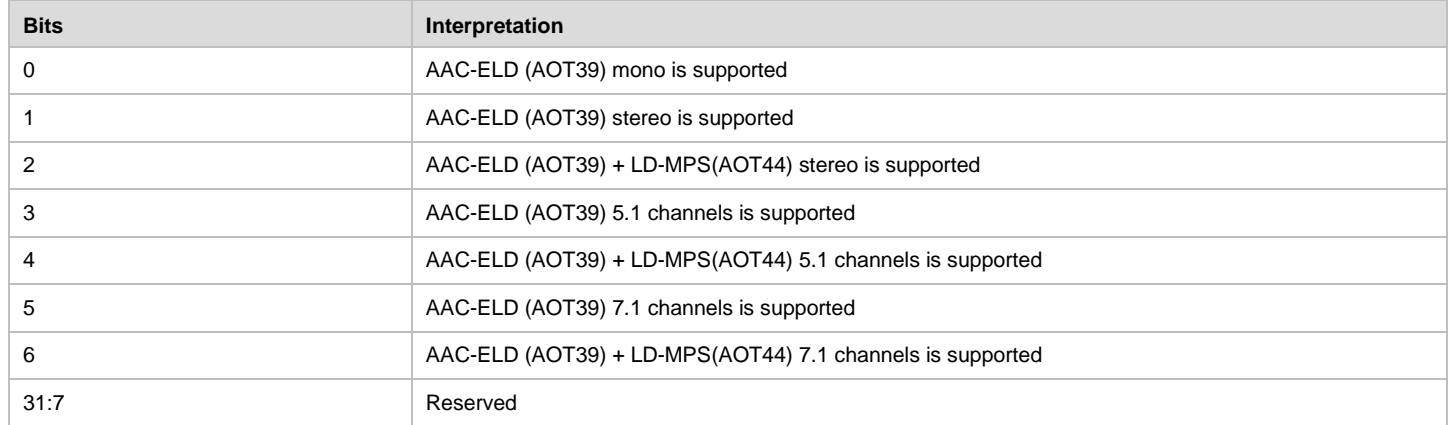

## **5.4.4 WFD R2 Extended Capabilities bitmap**

The WFD R2 Extended Capabilities bitmap indicates whether UIBC, I2C Read/Write, Preferred Display mode, WFD Standby/resume control are supported by the WFD R2 Device. The display capability string for service discovery may include the WFD R2 Extended Capabilities information as shown in [Table 86.](#page-113-0)

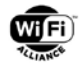

#### **Table 86. WFD R2 Extended Capabilities Bitmap**

<span id="page-113-0"></span>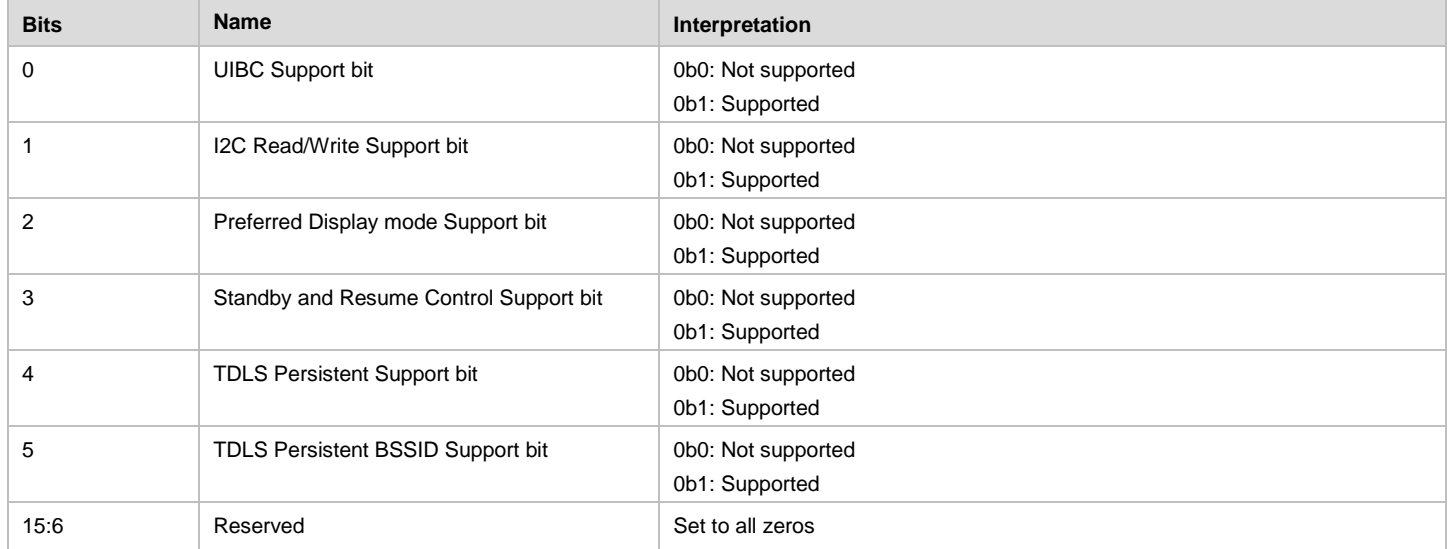

# **5.5 TXT Record**

The TXT record contains the relevant capabilities of the WFD Device in the form of key-value pairs.

Each key-value pair is encoded as its own constituent string within the DNS TXT record in the form of "key=value". The key and value are both UTF-8 encoded. [Table 87](#page-113-1) below shows the mapping of the WFD Sub-element to the TXT record.

**Table 87. WFD R2 Synchronous Streaming Information field bit mapping**

<span id="page-113-1"></span>

| <b>WFD Sub-element</b>        | <b>WFD Sub-element Field</b>              | Key         | Value                                           | Size (byte)         |
|-------------------------------|-------------------------------------------|-------------|-------------------------------------------------|---------------------|
| <b>WFD Device Information</b> | <b>WFD Device Type</b>                    | Type        | p-sink                                          | 0x0B                |
|                               |                                           |             | s-sink                                          | 0x0B                |
|                               |                                           |             | Source                                          | 0x0B                |
|                               |                                           |             | Dual                                            | 0x09                |
|                               | WFD Session Availability Bit              | ses_avail   | $\mathbf{1}$                                    | 0x0B                |
|                               |                                           |             | $\mathbf 0$                                     | 0x0B                |
|                               | CP Support Bit                            | Hdcp        | $\mathbf 0$                                     | 0x06                |
|                               |                                           |             | HDCP2.0                                         | 0x0C                |
|                               |                                           |             | HDCP2.1                                         | 0x0C                |
|                               |                                           |             | HDCP2.2                                         | 0x0C                |
|                               | Audio un-supported at<br>Primary Sink bit | aud_psink   | $\mathbf 0$                                     | 0x0A                |
|                               |                                           |             | $\mathbf{1}$                                    | 0x0A                |
|                               | Audio only support at WFD<br>Source bit   | aud_src     | $\mathbf 0$                                     | 0x0A                |
|                               |                                           |             | $\mathbf{1}$                                    | 0x0A                |
| N/A                           | N/A                                       | proto_ver   | 1.0 or 2.0                                      | 0x0D                |
| N/A                           | N/A                                       | dev_name    | up to 32 bytes UTF-8<br>String stringcharacters | variable up to 0x29 |
| N/A                           | N/A                                       | <b>UUID</b> | 16 bytes Hex value                              | 0x15                |

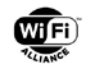

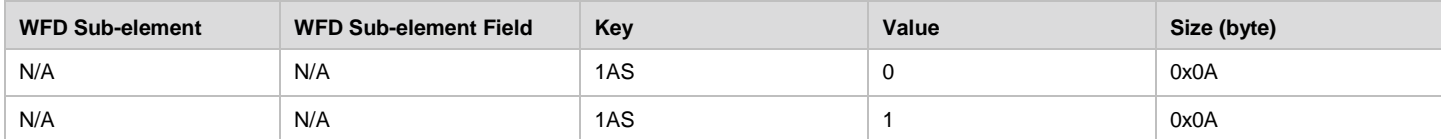

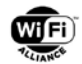

# **6 RTSP based WFD control plane**

This chapter defines the methods and messages that are used to establish, maintain, manage and teardown WFD Sessions.

A WFD Sink shall establish a layer 3 connection with a WFD Source before beginning WFD Session establishment and management. WFD Session management shall use RTSP [\[20\]](#page-11-0) (RFC2326) over TCP as the communication protocol. The WFD Sink shall use the WFD Session management Control Port value (contained in the WFD IE) for all session management communication.

Since the RTSP specification [\[20\]](#page-11-0) does not allow an RTSP server to initiate the SETUP, PLAY, PAUSE or TEARDOWN methods, this specification uses SET\_PARAMETER messages with a wfd-trigger-method parameter to enable the RTSP server to trigger the client into initiating control operations while still maintaining compliance with [\[20\].](#page-11-0)

# <span id="page-115-1"></span>**6.1 RTSP data structures**

This section (and sub-section) defines the data structures used by the WFD control plane. The data structures are WFD specific RTSP parameters. All definitions are in Augmented Backus-Naur Form (ABNF).

## **6.1.1 ABNF Definitions**

The data structure definitions below use ABNF as defined in RFC 2234 [28] to define some elements. Some common ABNF elements used in this specification are summarized below.

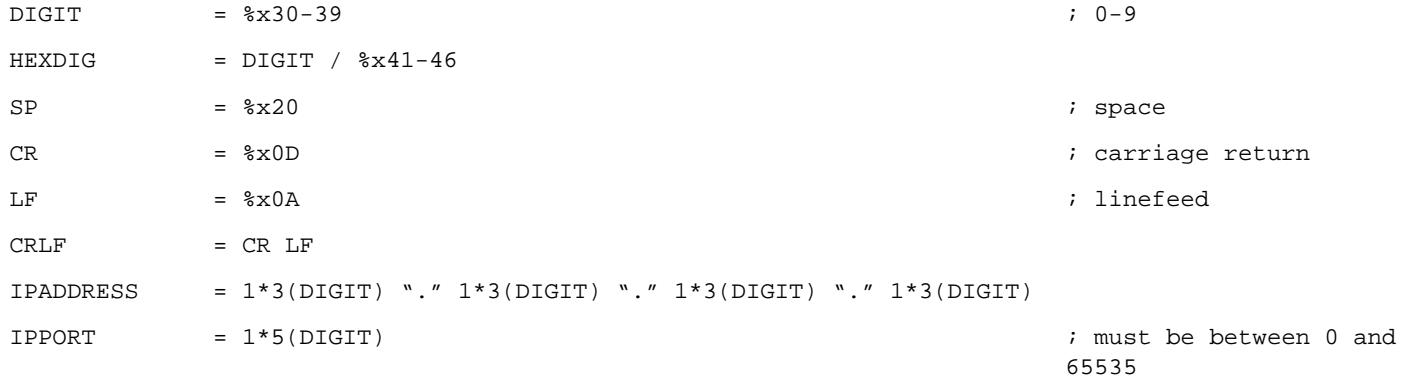

## <span id="page-115-0"></span>**6.1.2 wfd-audio-codecs**

The wfd-audio-codecs parameter specifies the audio formats supported in the WFD Session. Valid audio codecs are listed in section [3.4.1.](#page-26-0)

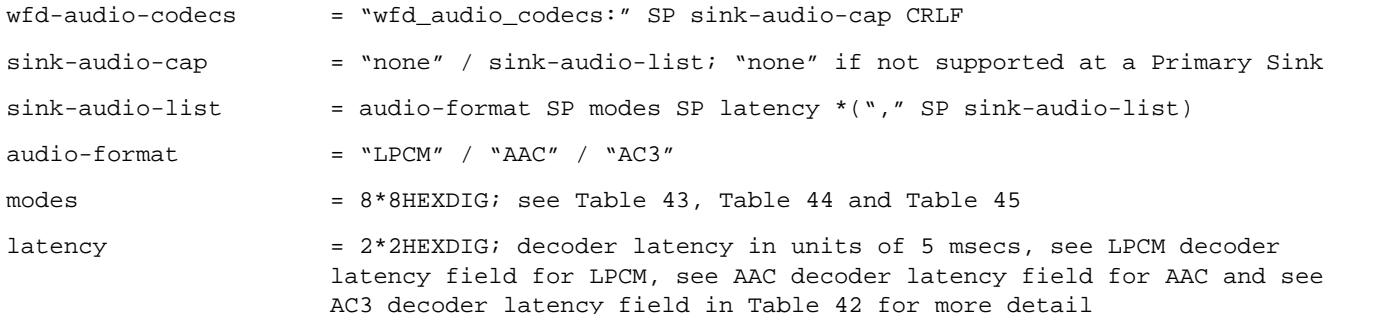

The sink-audio-list is a list of one or more <audio-format, modes, latency> tuples for each audio CODEC supported when included in RTSP M3 Response messages. The sink-audio-list is just one <audio-format, modes, latency> tuple when included in RTSP M4 Request messages.

Tuples for LPCM, AAC and/or AC-3 can appear in any order, in an RTSP M3 Response message.

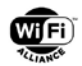

## <span id="page-116-0"></span>**6.1.3 wfd-video-formats**

The wfd-video-formats parameter specifies the supported video resolutions [\(Table 34,](#page-84-0) [Table 35,](#page-84-1) [Table 36\)](#page-85-0), H.264 codec profile [\(Table 38\)](#page-86-0), level [\(Table 39\)](#page-87-0), decoder latency, minimum slice size, slice encoding parameters and support for video frame rate control (including explicit Frame Rate Change and implicit video frame skipping). Valid H.264 codec configurations supported in this specification are listed in [Table 6.](#page-28-0)

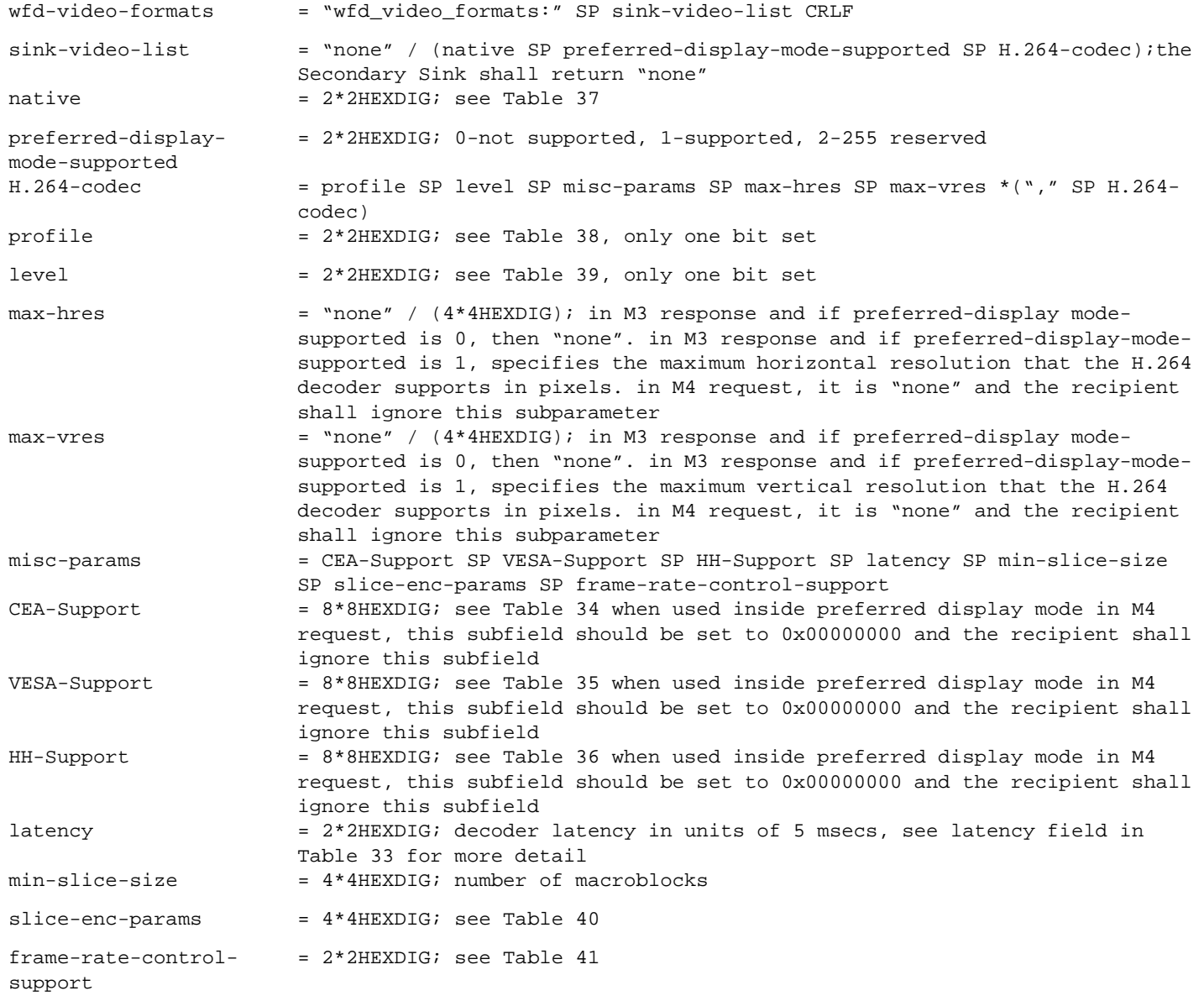

The H.264-codec is a list of one or more <profile, level, misc-params, max-hres, max-vres> tuples for each H.264 profile, corresponding maximum level, miscellaneous parameters, maximum horizontal resolution, and maximum vertical resolution supported when included in RTSP M3 Response messages. In this case, level indicates the maximum level support for the specified profile. Tuples for CBP and RHP can appear in any order, in an RTSP M3 Response message.

A WFD Sink shall set the Video Frame Rate Change Support bit in the frame-rate-control-support field to one, in the RTSP M3 Response message, if it supports this functionality. If the Sink has not set this bit to one, then the WFD Source shall not set this bit to one in the RTSP M4 Request message. If the WFD Source does not support the functionality, it shall set this bit to zero.

The H.264-codec is just one <profile, level, misc-params, max-hres, max-vres> tuple when included in an RTSP M4 Request message. In this case level refers to the actual level to be used with the selected profile.

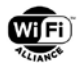

The min-slice-size field is expressed in number of macroblocks. WFD devices that do not support slice encoding in which a picture is constructed by multiple slices shall set this field to 0x00 00.

A WFD Source shall set the min-slice-size value to zero in the RTSP M4 Request message and shall not transmit an encoded picture constructed by multiple slices to a WFD Sink that does not support decoding picture constructed by multiple slices (i.e., the WFD Sink sets the min-slice-size value to zero in the RTSP M3 Response message).

A WFD Sink sets the min-slice-size value to the smallest slice size it can decode. Slices smaller than the min-slice-size value may not reduce latency. A WFD Source sets this value to the smallest encoded slice it may transmit.

Note that the actual realizable maximum horizontal resolution and maximum vertical resolutions are a function of horizontal resolution, vertical resolution and required macro block rate and may be smaller than the max-hres and/or the max-vres values indicated in this parameter.

### <span id="page-117-0"></span>**6.1.4 wfd-3d-formats**

Because the Stereoscopic 3D video as defined in the Wi-Fi Display Technical Specification v1.0 has been deprecated, this section is removed. This feature is not applicable for a WFD R2 Device.

## <span id="page-117-1"></span>**6.1.5 wfd-content-protection**

The wfd-content-protection parameter specifies whether the WFD Sink supports the HDCP system 2.x for content protection. (Note that after a transition period from the HDCP system 2.0 to the HDCP system 2.1 defined by DCP LLC has expired, "HDCP 2.0" shall not be used by the WFD devices seeking WFD certification. Refer to section 5.2 of [\[31\]](#page-11-1) and its addendum [\[32\]](#page-11-2) for more detail.) If content protection is not supported or is not currently possible for any reason, the parameter is set to "none". If the WFD Sink supports HDCP 2.0 only, the parameter is set to "HDCP2.0" (Supporting HDCP 2.0 only is prohibited due to transition period has been expired). If the WFD Sink supports HDCP 2.0 and 2.1, the parameter is set to "HDCP2.1". If the WFD Sink supports HDCP 2.0. 2.1 and higher version, the parameter is set to "HDCP 2.1".

If the WFD Sink supports HDCP system 2.x, the TCP port number to be used on the WFD Sink for the HDCP 2.x AKE connection is included. The port number shall be between 1 and 65535.

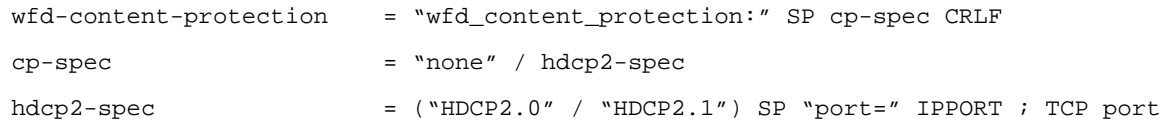

## <span id="page-117-2"></span>**6.1.6 wfd-display-edid**

The wfd-display-edid parameter specifies the EDID of the display on which the content will be rendered.

EDID data comes in multiples of 128-byte blocks as shown in [Figure 26.](#page-118-0)

Display devices may contain 1 to 256 128-byte blocks of EDID data depending on the EDID structure that it supports.

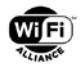

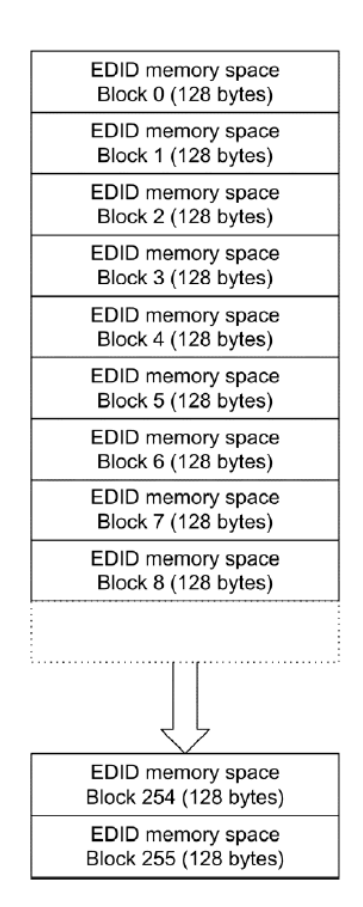

#### **Figure 26. Block Structure of EDID data**

<span id="page-118-0"></span>The content and format of the EDID are not defined in this specification. Refer to the following standards for EDID structure:

- VESA Enhanced Extended Display Identification Data Standards (E-EDID) (e.g., E-EDID 1.4 [\[10\]\)](#page-10-0)
- The various VESA E-EDID extension block standards
- The CEA E-EDID extension defined in the CTA-861 standard [\[11\]](#page-11-3) and [\[2\]](#page-10-1)

The WFD Sink shall follow the procedure for EDID access specified in VESA E-DDC v1.2 [12] (and later version if exists). When a WFD Sink responds to the query of wfd-display-edid parameter in an RTSP GET PARAMETER Request message, the following rules are applied.

If a WFD Sink reports wfd-connector-type as HDMI or DP or UDI, the WFD Sink should return the EDID of the display that renders the streamed video.

A WFD Sink that supports the wfd-display-edid parameter shall include the entire EDID data structure that is available from the display device in a edid-payload field with indicating its length by a edid-count field in a unit of a number of 128 bytes block(s).A WFD Sink that does not support wfd-display-edid parameter shall set the edid field of the wfd-displayedid parameter to "none", except for a WFD Sink dongle without an integrated display or with an integrated display that is not being used to render streamed video.

The WFD Sink dongle without an integrated display or with an integrated display that is not being used to render streamed video shall not set the edid field of the wfd-display-edid parameter to "none" regardless of whether an external display device is attached or not.

If EDID data is not available at the WFD Sink dongle without an integrated display or with an integrated display that is not being used to render streamed video, the edid-block-count field shall be set to 0x00 00 and the edid-payload field shall be "none", instead of EDID data.

If EDID data is available at the WFD Sink dongle without an integrated display or with an integrated display that is not being used to render streamed video, the edid-block-count field and the edid-payload field shall be set to include entire EDID structure. In this case, The WFD Sink dongle without an integrated display or with an integrated display that is not

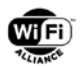

being used to render streamed video should pass the EDID blocks from the connected external display device to the WFD Source as is, regardless of checksum failure and other error conditions.

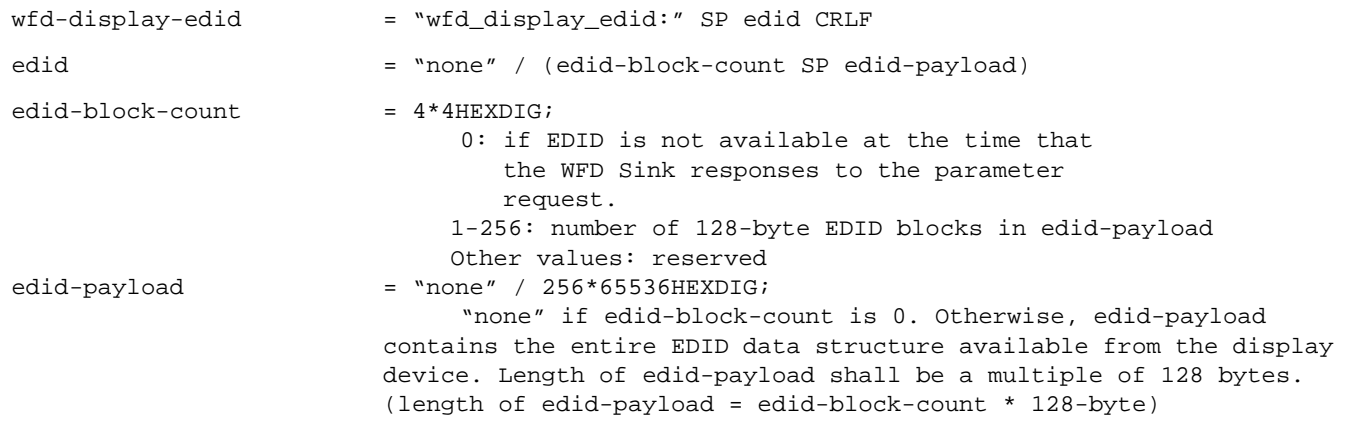

#### <span id="page-119-1"></span>**6.1.7 wfd-coupled-sink**

The wfd-coupled-sink parameter is used by a WFD Sink to convey its Coupled status and if Coupled to another WFD Sink, the Coupled WFD Sink's MAC address.

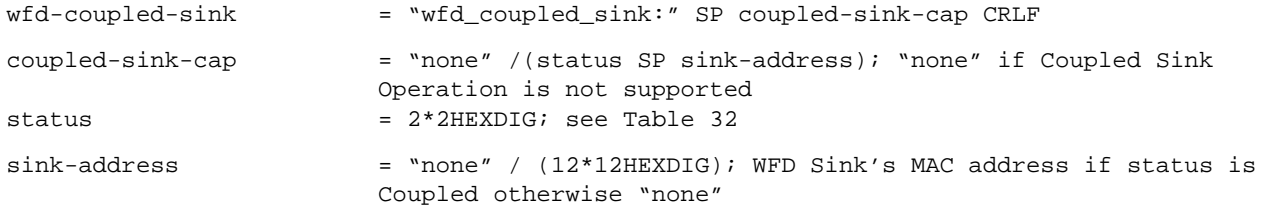

### <span id="page-119-2"></span>**6.1.8 wfd-trigger-method**

The wfd-trigger-method parameter is used by a WFD Source to trigger the WFD Sink to initiate an operation with the WFD Source.

wfd-trigger-method = "wfd\_trigger\_method:" SP ("SETUP" / "PAUSE" / "TEARDOWN" / "PLAY") CRLF

### <span id="page-119-0"></span>**6.1.9 wfd-presentation-url**

The wfd-presentation-url parameter describes the Universal Resource Identifier (URI) to be used in the RTSP Setup (RTSP M6) Request message in order to setup the WFD Session from the WFD Sink to the WFD Source. The wfd-url0 and wfd-url1 values indicated in this parameter correspond to the rtp-port0 and rtp-port1 values from the wfd-client-rtpports parameter in the RTSP M4 Request message from the WFD Source to the WFD Sink at the end of the WFD Capability Negotiation phase.

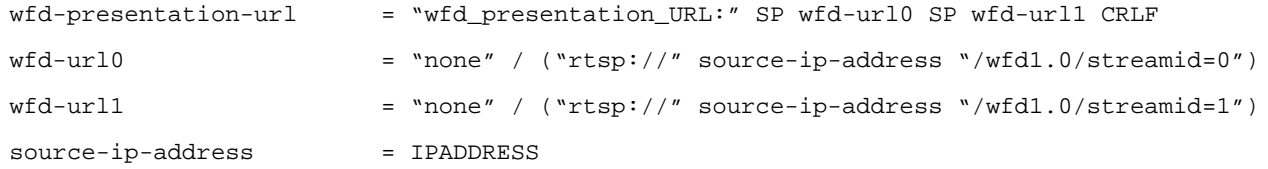

The values for wfd-url0 and wfd-url1 in the wfd-presentation-url in the RTSP M4 Request message are determined by [Table 88.](#page-120-0)

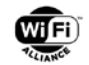

#### **Table 88. wfd-url0 and wfd-url1 values in wfd-presentation-url**

<span id="page-120-0"></span>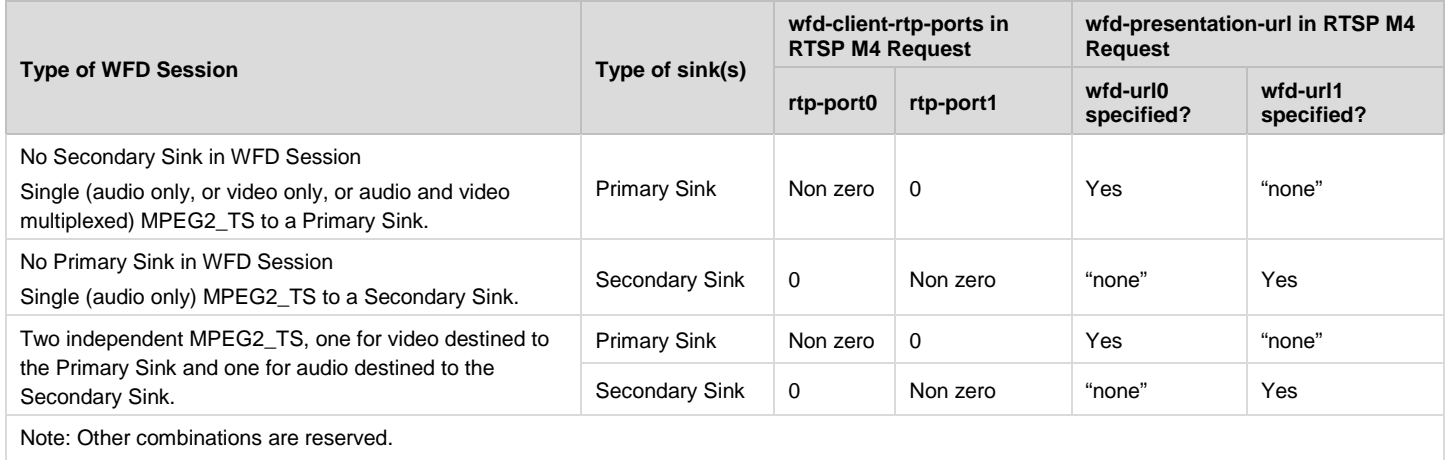

## <span id="page-120-2"></span>**6.1.10 wfd-client-rtp-ports**

The wfd-client-rtp-ports parameter is used by a WFD Sink to convey the RTP port(s) that the WFD Sink is listening on and by the a WFD Source to indicate how audio, video or both audio and video payload will be encapsulated in the MPEG2- TS stream transmitted from the WFD Source to the WFD Sink.

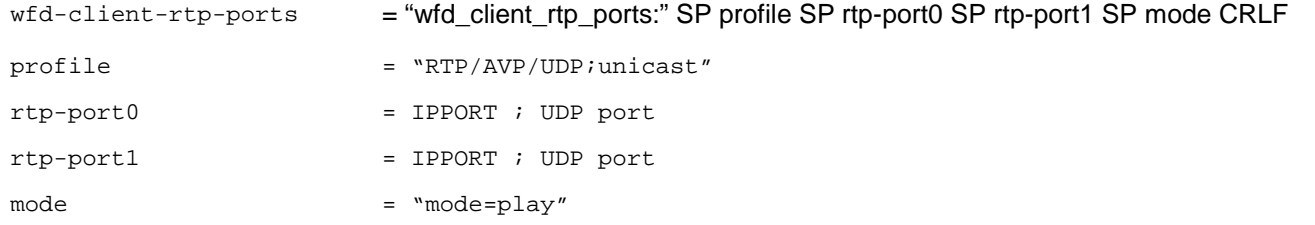

Note : MPEG2-TS (MP2T) described at section 5.7 in RFC3551 [\[6\]](#page-10-2) is used with the AVP/ profile in this specification. Other profiles described at other sections in [\[6\]](#page-10-2) are not relevant to this specification.

When a WFD Sink receives an M3 Request message querying the wfd-client-ports parameter, the WFD Sink shall set the rtp\_port0 and rtp\_port1 values in the wfd-client-rtp-ports parameter in the RTSP M3 Response message as shown in [Table 89.](#page-120-1)

<span id="page-120-1"></span>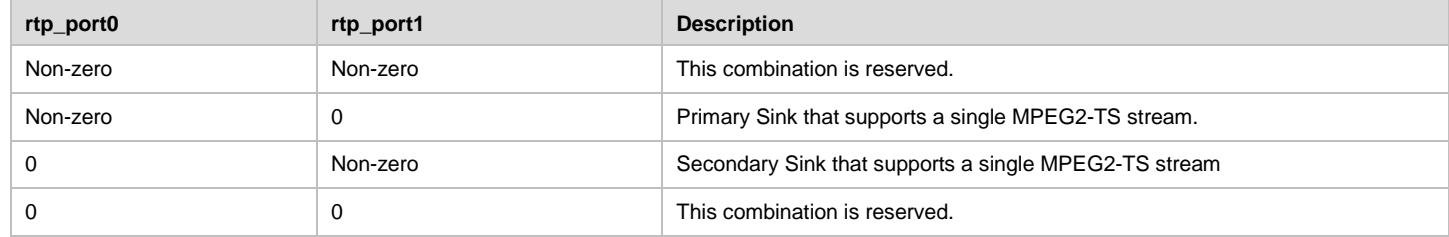

#### **Table 89. wfd-client-rtp-ports parameter values in M3 Response message**

When a WFD Source sends a RTSP M4 Request message that includes the wfd-client-rtp-ports parameter as a part of WFD Capability Negotiation, the rtp-port0 and rtp-port1 values in the wfd-client-rtp-ports parameter shall be set as shown in [Table 90.](#page-121-0) In addition, the client-port value in Transport header line of an RTSP M6 Request message shall be set as shown in [Table 90.](#page-121-0)

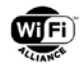

#### <span id="page-121-0"></span>**Table 90. wfd-client-rtp-ports parameter values in M3 Response message and corresponding values in the subsequent M4/M6 Request message**

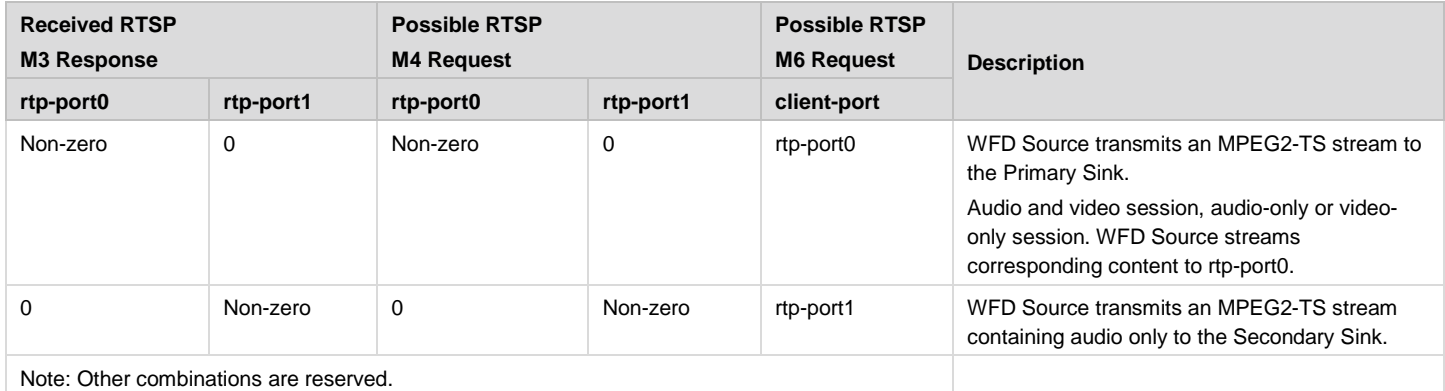

### <span id="page-121-1"></span>**6.1.11 wfd-route**

The wfd-route parameter provides a mechanism to specify the destination to which the audio stream is to be routed.

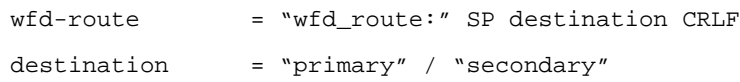

## <span id="page-121-2"></span>**6.1.12 wfd-I2C**

The wfd-I2C parameter is used by a WFD Source to inquire whether a WFD Sink supports remote I2C Read/Write function or not.

If the WFD Sink does not support remote I2C Read/Write function, it shall set the value of this parameter to "none" when responding to the query of this parameter.

If the WFD Sink supports remote I2C Read/Write function, it shall set the value of this parameter to the TCP port number to be used by the WFD Source to exchange remote I2C Read/Write messaging transactions with the WFD Sink.

Refer to section [7](#page-149-0) for details of Remote I2C Read/Write Messaging Transactions.

 $wfd-I2C$  = "wfd I2C:" SP I2C-port CRLF

<span id="page-121-3"></span>I2C-port = "none" / IPPORT; port where the device listens for I2C commands, "none" if not supported

## **6.1.13 wfd-av-format-change-timing**

The wfd-av-format-change-timing parameter is used to signal the actual AV format change timing of the streaming data to the WFD Sink. It shall not be included in an RTSP M4 Request message for the first WFD Capability Negotiation before the establishment of RTSP connection. It shall be included in an RTSP M4 Request message for WFD Capability Renegotiation after a WFD Session has been established.

The PTS field represents PTS values that are included in the PES header of the PES corresponding to AV format change. The DTS field represents the DTS values that are included in the PES header of the PES corresponding to AV format change. The least-significant 7 bits of the PTS and DTS fields are reserved and are set to all zeros.

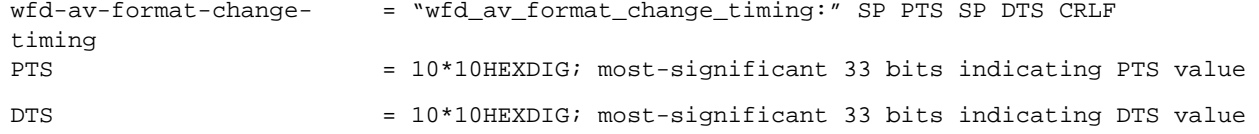

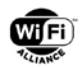

## **6.1.14 wfd-preferred-display-mode**

Because the Preferred Display Mode as defined in the Wi-Fi Display Technical Specification v1.0 has been deprecated, this section is removed. This feature is not applicable for a WFD R2 Device.

## <span id="page-122-0"></span>**6.1.15 wfd-uibc-capability**

The wfd-uibc-capability parameter describes support for the user input back channel (UIBC) and related attributes. Support for UIBC is indicated using the UIBC Support bit (B0) of the WFD Extended Capability bitmap in the WFD Extended Capability subelement. Note that "none" indicates that the corresponding sub-parameter value is not supported.

```
wfd-uibc-capability = "wfd_uibc_capability:" SP ("none" / (input-category-val ";" 
                      generic-cap-val ";" hidc-cap-val ";" tcp-port)) CRLF; "none" if 
                      not supported
input-category-val = "input_category_list=" ("none" / input-category-list)
input-category-list = input-cat * ("," SP input-category-list)
input-cat = "GENERIC" / "HIDC"
generic-cap-val = "generic_cap_list=" ("none" / generic-cap-list)
generic-cap-list = inp-type *("," SP generic-cap-list)
inp-type = "Keyboard" / "Mouse" / "SingleTouch" / "MultiTouch" / "Joystick" 
                      / "Camera" / "Gesture" / "RemoteControl"
hidc-cap-val = "hidc_cap_list=" ("none" / hidc-cap-list)
hidc-cap-list = detailed-cap *("," SP hidc-cap-list)
detailed-cap = inp-type "/" inp-path
inp-path = "Infrared" / "USB" / "BT" / "Zigbee" / "Wi-Fi" / "No-SP"; "No-
                      SP" means vendor specific
tcp-port = "port=" ("none" / IPPORT)
```
The WFD Source indicates the TCP port number to be used for UIBC in the tcp-port field of the wfd-uibc-capability parameter in RTSP M4 and/or M14 Request messages. The WFD Sink uses "none" for the tcp-port field of the wfd-uibccapability parameter, in RTSP M3 Response and M14 Request messages.

## <span id="page-122-1"></span>**6.1.16 wfd-uibc-setting**

The wfd-uibc-setting parameter is used to enable and disable the UIBC.

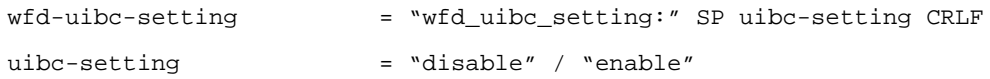

The wfd-uibc-setting parameter may be included in the first RTSP M4 Request message during the WFD Capability Negotiation, provided that the RTSP M4 Request message contains the wfd-uibc-capability parameter.

## <span id="page-122-2"></span>**6.1.17 wfd-standby-resume-capability**

The wfd-standby-resume-capability parameter describes support of both standby control using a wfd-standby parameter and resume control using PLAY and using triggered-method setting PLAY.

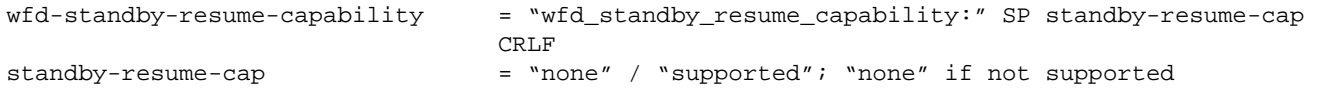

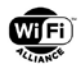

## <span id="page-123-1"></span>**6.1.18 wfd-standby**

The wfd-standby parameter is used to indicate that the sender of this parameter in an RTSP SET\_PARAMETER Request message is entering WFD Standby mode.

wfd-standby = "wfd\_standby" CRLF

## <span id="page-123-2"></span>**6.1.19 wfd-connector-type**

A WFD Source may send an RTSP GET\_PARAMETER Request message to a WFD Sink with the wfd-connector-type parameter to inquire about the connector type that is currently active in the WFD Sink.

After a change of the active connector type, the WFD Sink may send an RTSP SET\_PARAMETER Request message to the WFD Source with the wfd-connector-type parameter. This is to inform the WFD Source about the new active connector type now in use by the WFD Sink. A WFD Sink shall not send an RTSP SET\_PARAMETER Request message to the WFD Source with the wfd-connector-type parameter unless the WFD Source supports this parameter. Support of this parameter by the WFD Source is indicated when the WFD Source sends an RTSP GET\_PARAMETER Request message with the wfd-connector-type parameter at least once after the successful RTSP M1 and M2 message exchanges.

This mechanism allows 0 or 1 active connector to be reported by the WFD Sink.

Handling of multiple connector types simultaneously is implementation specific and is out of the scope of this specification.

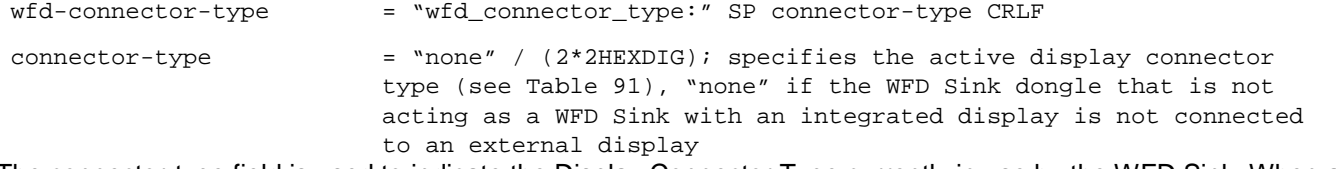

The connector-type field is used to indicate the Display Connector Type currently in use by the WFD Sink. When a WFD Sink responds to a query of the wfd-connector-type parameter in an RTSP GET\_PARAMETER Request message or when a WFD Sink sends this parameter in an RTSP SET\_PARAMETER Request message, the following rules apply.

The WFD Sink dongle that is not connected to an external display and it is not acting as a WFD Sink with embedded display (to render streamed content) shall return a value of "none".

Otherwise, the WFD Sink shall choose a non-reserved value from [Table 91.](#page-123-0)

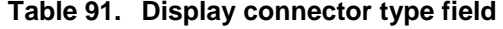

<span id="page-123-0"></span>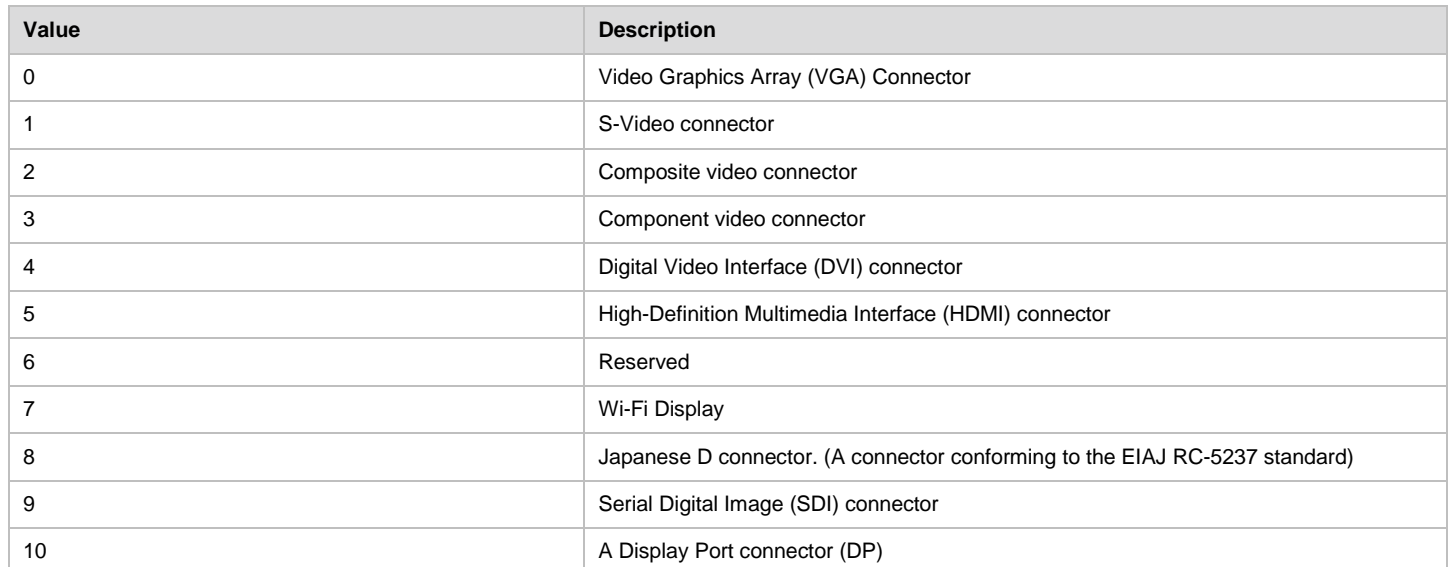

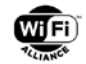

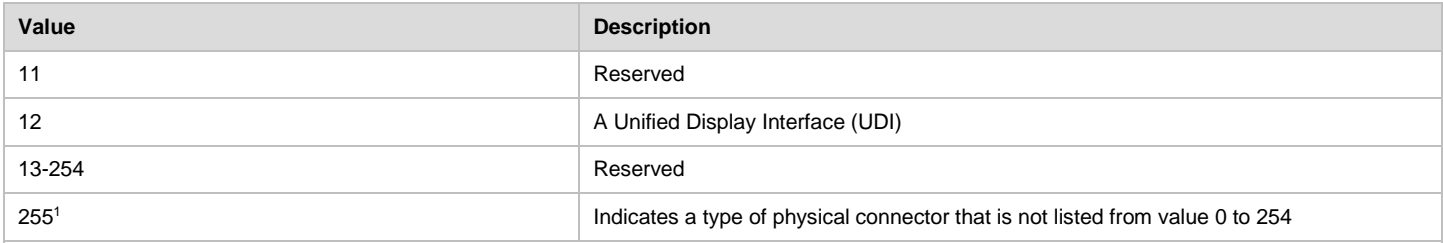

Notes:

1. If the value 255 as connector-type is reported from the WFD Sink, WFD Sources may not be able to unambiguously identify the connector type that is in use. Due to this reason, some WFD Sources may not be able to recognize the WFD Sink at all or may interoperate in a sub-optimal manner.

### <span id="page-124-1"></span>**6.1.20 wfd-idr-request**

The wfd-idr-request parameter is used by the WFD Sink to request an IDR picture from the WFD Source.

 $wfd-idr-request$  = "wfd idr request" CRLF

## <span id="page-124-0"></span>**6.1.21 wfd2-audio-codecs**

The wfd2-audio-codecs parameter specifies the audio formats that may be supported in a WFD R2 Session. Valid audio codecs are listed in section [3.4.1.](#page-26-0)

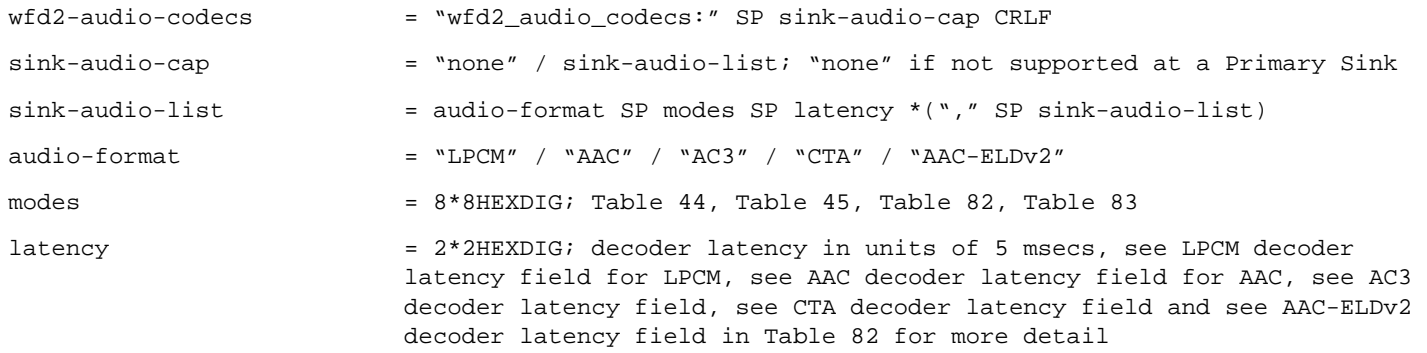

The sink-audio-list is a list of one or more <audio-format, modes, latency> tuples for each audio codec supported when included in RTSP M3 Response messages. The sink-audio-list is just one <audio-format, modes, latency> tuple when included in RTSP M4 Request messages.

Tuples for LPCM, AAC and/or AC-3 may appear in any order in an RTSP M3 Response message.

If both the wfd2-audio-codecs and wfd-audio-codecs parameters are included in the RTSP M3 Request message, a WFD R2 Sink shall ignore the wfd-audio-codecs parameter and only include the wfd2-audio-codecs parameter in the subsequent RTSP M3 Response message to indicate the codec parameters that the WFD R2 Sink supports for the WFD Session. A WFD R2 Source shall only include the wfd2-audio-codecs parameter (i.e. not use wfd-audio-codecs parameter) in the RTSP M4 Request message to set the audio codec parameters for the WFD Session with the WFD R2 Sink.

## <span id="page-124-2"></span>**6.1.22 wfd2-video-formats**

The wfd2-video-formats parameter specifies the video codecs and formats that may be supported by a WFD R2 Device with the codec type [\(Table 76\)](#page-106-0), codec profiles [\(Table 77\)](#page-106-1), level [\(Table 78\)](#page-107-0), decoder latency, minimum slice size, slice encoding parameters and support for video frame rate control (including explicit Frame Rate Change and implicit video frame skipping).

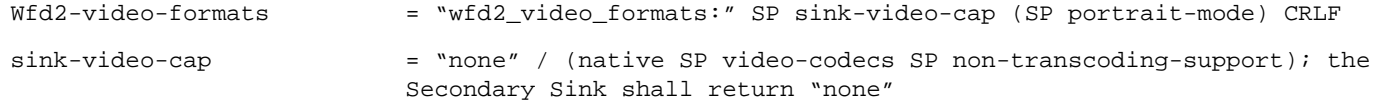

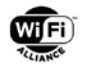

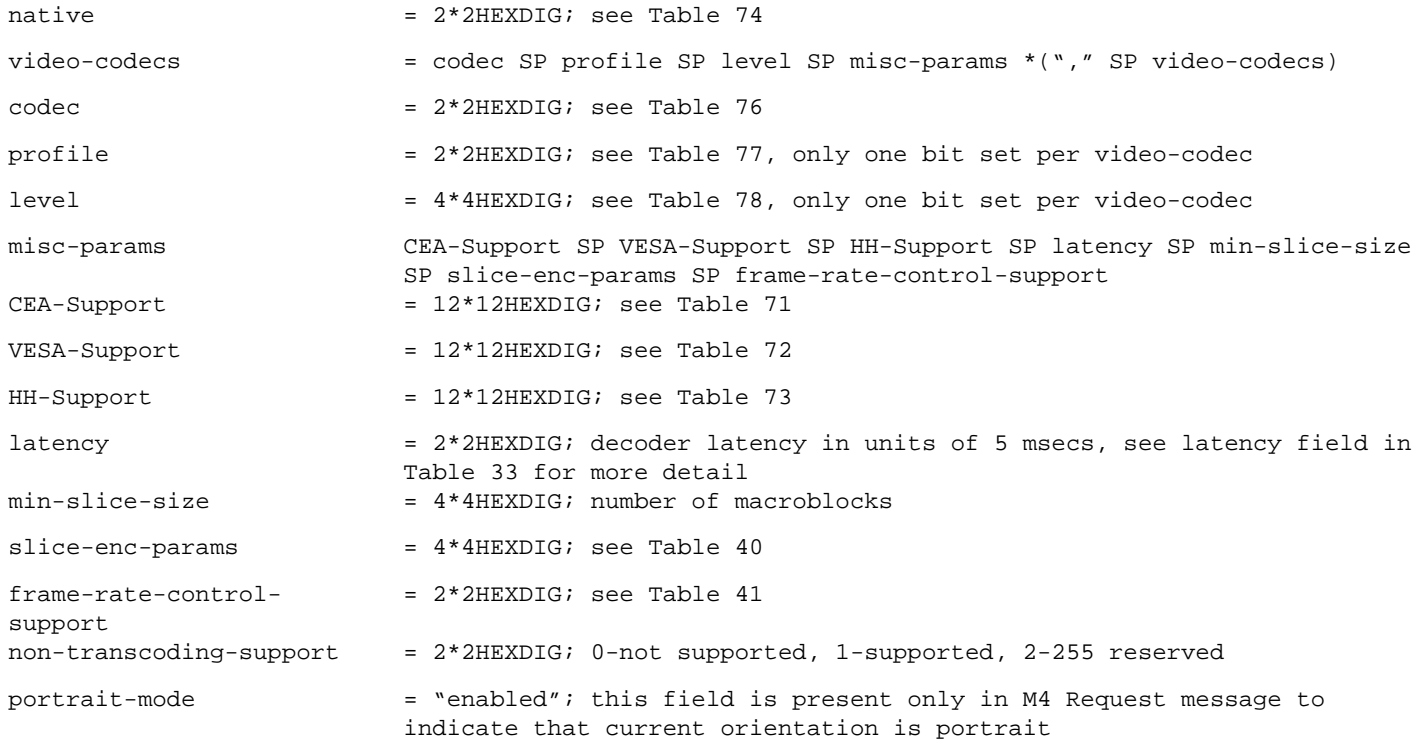

The video-codecs is a list of one or more <codec, profile, level, misc-params> tuples for each video codec, profile, corresponding maximum level and miscellaneous parameters supported when included in RTSP M3 Response messages. In this case, level indicates the maximum level support for the specified profile. Tuples for video-codecs can appear in any order, in an RTSP M3 Response message.

A WFD Sink shall set the Video Frame Rate Change Support bit in the frame-rate-control-support field to one, in the RTSP M3 Response message, if it supports this functionality. If the Sink has not set this bit to one, then the WFD Source shall not set this bit to one in the RTSP M4 Request message. If the WFD Source does not support the functionality, it shall set this bit to zero.

The video-codecs is just one <codec, profile, level, misc-params> tuple when included in an RTSP M4 Request message. In this case level refers to the actual level to be used with the selected profile of the selected codec. If both the wfd2 video-formats and wfd-video-formats parameters are included in the RTSP M3 Request message, a WFD R2 Sink shall ignore the wfd-video-formats parameter and only include the wfd2-video-formats parameter in the subsequent RTSP M3 Response message to indicate the codec parameters that the WFD R2 Sink supports for the WFD Session. A WFD R2 Source shall only include the wfd2-video-formats parameter (i.e. not use wfd-video-formats parameter) in the RTSP M4 Request message to set the video format parameters for the WFD Session with the WFD R2 Sink.

The min-slice-size field is expressed in number of macroblocks. WFD devices that do not support slice encoding in which a picture is constructed by multiple slices shall set this field to 0x00 00.

A WFD Source shall set the min-slice-size value to zero in the RTSP M4 Request message and shall not transmit an encoded picture constructed by multiple slices to a WFD Sink that does not support decoding picture constructed by multiple slices (i.e., the WFD Sink sets the min-slice-size value to zero in the RTSP M3 Response message).

A WFD Sink sets the min-slice-size value to the smallest slice size it can decode. Slices smaller than the min-slice-size value may not reduce latency. A WFD Source sets this value to the smallest encoded slice it may transmit.

A WFD Sink shall set the non-transcoding-support field value to 0x01 in the RTSP M3 Response if it is capable to support the non-transcoding mode. A WFD Source shall always set this field to 0x00 in the RTSP M4 Request.

## <span id="page-125-0"></span>**6.1.23 wfd2-aux-stream-formats**

The wfd2-aux-stream-formats parameter specifies the codecs and formats that may be supported by a WFD R2 Device for the content to be sent over auxiliary stream with the supported codec type [\(Table 76\)](#page-106-0) and associated parameters.

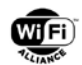

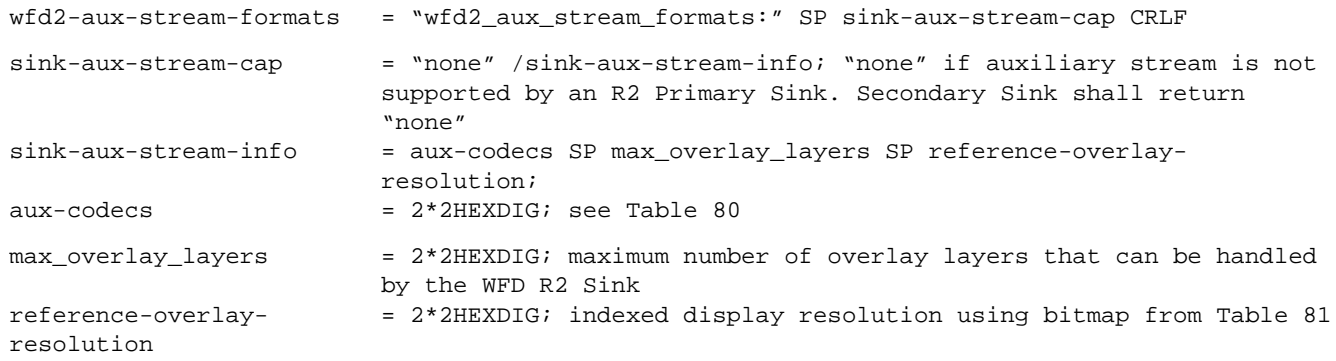

The wfd2-aux-stream-formats parameter is included in the RTSP M3 Request message sent by a WFD R2 Source capable to support auxiliary streams to query about the auxiliary stream capability of a WFD R2 Sink. The wfd2-auxstream-formats parameter may be included in the RTSP M4 Request message when the WFD R2 Sink has indicated support for handling of auxiliary stream in its RTSP M3 Response message.

#### <span id="page-126-0"></span>**6.1.24 wfd2-direct-streaming-mode**

The wfd2-direct-streaming-mode parameter is sent by the WFD R2 Source to a WFD R2 Sink to indicate whether the direct streaming mode will be activated after completion of the M4 Request/Response message exchange.

```
wfd2-direct-streaming-
mode
                         = "wfd2_direct_streaming_mode:" SP direct-streaming CRLF
direct-streaming = "active" / "inactive"; "active" to indicate that the streaming
                         mode is direct streaming, and "inactive" to indicate that direct 
                         streaming mode is not active, see section 4.16.3 for more details
```
The wfd2-direct-streaming-mode parameter may be included in the RTSP M4 Request message during establishment of WFD Session or any time during an active WFD Session.

### <span id="page-126-1"></span>**6.1.25 wfd2-transport-switch**

The wfd2-transport-switch parameter is used to switch the transport for streaming over the TCP or UDP transport.

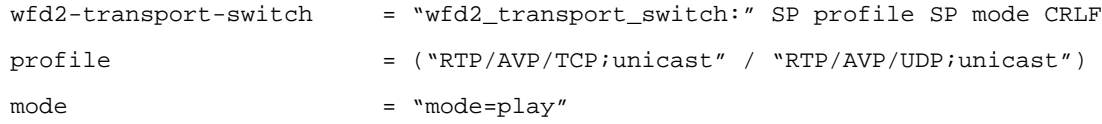

NOTE: The existing wfd-client-rtp-ports parameter is not reused for sending TCP or UDP port information after the initial WFD Session establishment since this parameter is included in the M3 Request during initial capability negotiation and the Sink returns it with the RTP/AVP/UDP profile and ports to be used for UDP. The wfd2-transport-switch parameter is used to perform a transport switch from UDP to TCP or vice versa after the WFD Session has been established, the exchange of the port information for the requested transport mode is performed through the RTSP M6 (SETUP) Request/Response messages in this case.

## <span id="page-126-2"></span>**6.1.26 wfd2-buffer-length**

The wfd2-buffer-length parameter specifies the initial buffer size the WFD R2 Sink is able to support and the amount of buffer the WFD R2 Source requests to be set at the WFD R2 Sink. The WFD R2 Sink may respond with the actual amount of buffer length it will use.

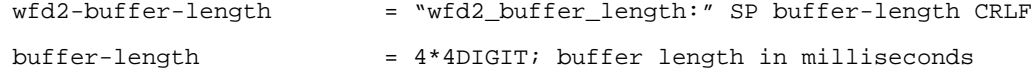

After a WFD Session has been established, the WFD R2 Source may include the wfd2-buffer-length parameter in an M3 Request (GET\_PARAMETER Request) any time in order to query the buffer length the WFD R2 Sink can support. The WFD R2 Sink shall set the wfd2-buffer-length parameter in the M3 Response (GET\_PARAMETER Response) message

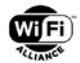

to indicate the amount of buffer length it can allocate at that time for a subsequent transport switch after the M3 Request/Response messages.

After receiving an M3 Response message containing the wfd2-buffer-length parameter during an ongoing WFD Session, the WFD R2 Source shall include the buffer length the WFD R2 Source prefers the WFD R2 Sink to use in the wfd2 buffer-length parameter in the subsequent M4 Request (SET\_PARAMETER Request) message for initiating a transport switch. If the WFD R2 Sink is only able to support lower amount of buffer length, the WFD R2 Sink may respond with RTSP OK and include the wfd2-buffer-length parameter with the other buffer length value in the M4 Response message. If the wfd2-buffer-length parameter is received in the M4 Response with RTSP OK and the WFD R2 Source determines that the lower amount of buffer length is sufficient to switch to TCP, the WFD R2 Source shall use the buffer length value provided by the WFD R2 Sink for the streaming over TCP .If the WFD R2 Source determines that the amount of buffer length supported by the WFD R2 Sink is not sufficient to switch to TCP, the WFD R2 Source shall send a subsequent RTSP M4 Request message with the wfd-client-rtp-ports parameter to continue streaming over UDP after receiving the M4 Response with RTSP OK from the WFD R2 Sink.

NOTE: If the Sink cannot support the requested amount of buffer, it may return a different value in the wfd2-buffer-length parameter in the M4 Response message with the status code 200 (RTSP OK). The value included in the wfd2-bufferlength parameter in the message-body of the M4 Response message is a suggested value supported by the Sink.

## <span id="page-127-0"></span>**6.1.27 wfd2-audio-playback-status**

The wfd2-audio-playback-status parameter is used by the WFD R2 Source to query the current status of the audio playback to include the amount of audio data currently buffered and the PTS value of the audio currently being played at the WFD Sink. The WFD R2 Sink returns the duration of the buffered audio data in milliseconds. The PTS value returned is in the original 90 kHz clock domain.

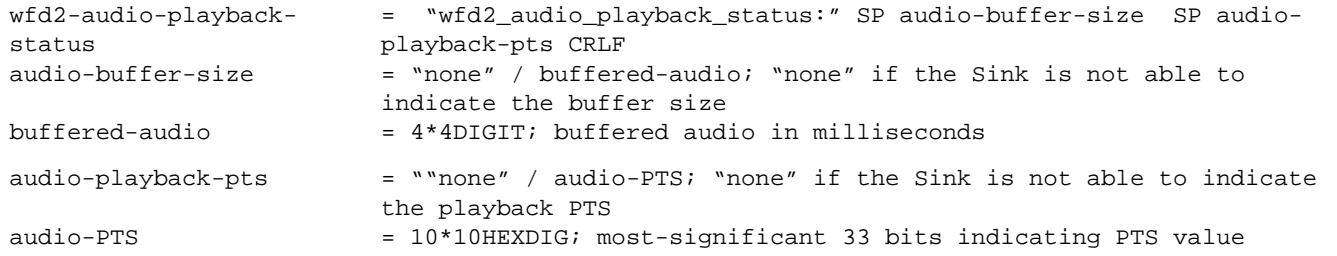

Once a WFD Session has been established, the WFD R2 Source may include the wfd2-audio-playback-status parameter in an M3 Request (GET\_PARAMETER Request) any time in order to query the current status of the audio playback at the WFD R2 Sink.

After receiving an M3 Request message containing the wfd2-audio-playback-status parameter, the WFD R2 Sink shall include the wfd2-audio-playback-status parameter in the M3 Response (GET\_PARAMETER Response) message. The WFD R2 Sink shall set the audio-buffer-size value of the wfd2-audio-playback-status parameter to indicate the amount of currently buffered audio data when this information is available, otherwise the audio-buffer-size value shall be set to "none". The WFD R2 Sink shall set the audio-playback-pts value of the wfd2-audio-playback-status parameter to indicate the PTS of the audio data currently being played when this information is available; otherwise the audio-playback-pts value shall be set to "none".

## <span id="page-127-1"></span>**6.1.28 wfd2-video-playback-status**

The wfd2-video-playback-status parameter is used by the WFD Source to query the current status of the video playback to include the amount of video data currently buffered and the PTS value of the video currently being played at the WFD Sink. The WFD Sink returns the duration of the buffered video data in milliseconds. The PTS value returned is in the original 90 kHz clock domain.

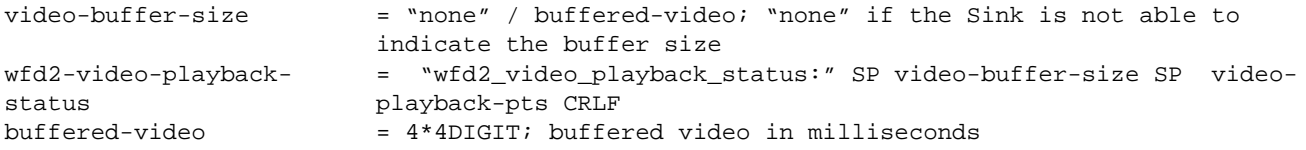

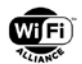

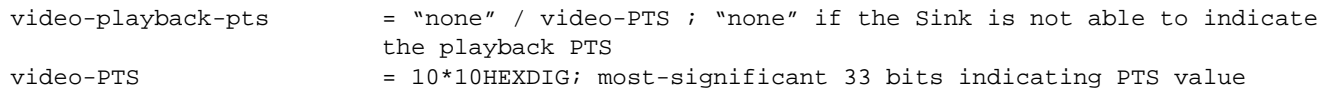

Once a WFD Session has been established, the WFD R2 Source may include the wfd2-video-playback-status parameter in an M3 Request (GET\_PARAMETER Request) any time in order to query the current status of the video playback at the WFD R2 Sink.

After receiving an M3 Request message containing the wfd2-video-playback-status parameter, the WFD R2 Sink shall include the wfd2-video-playback-status parameter in the M3 Response (GET\_PARAMETER Response) message. The WFD R2 Sink shall set the video-buffer-size value of the wfd2-video-playback-status parameter to indicate the amount of currently buffered video data when this information is available; otherwise the video-buffer-size value shall be set to "none". The WFD R2 Sink shall set the video-playback-pts value of the wfd2-video-playback-status parameter to indicate the PTS of the video data currently being played when this information is available; otherwise the video-playback-pts value shall be set to "none".

## <span id="page-128-0"></span>**6.1.29 wfd2-cta-datablock-collection**

The wfd2-cta-datablock-collection parameter is used to convey CTA-861-F (and later) capabilities. These include the following:

- Audio Data Block
- Speaker Allocation Data Block
- Room Configuration Data Block
- Vendor Specified Data Block

The format for a CTA Data Block collection encapsulated in an RTSP message is shown below.

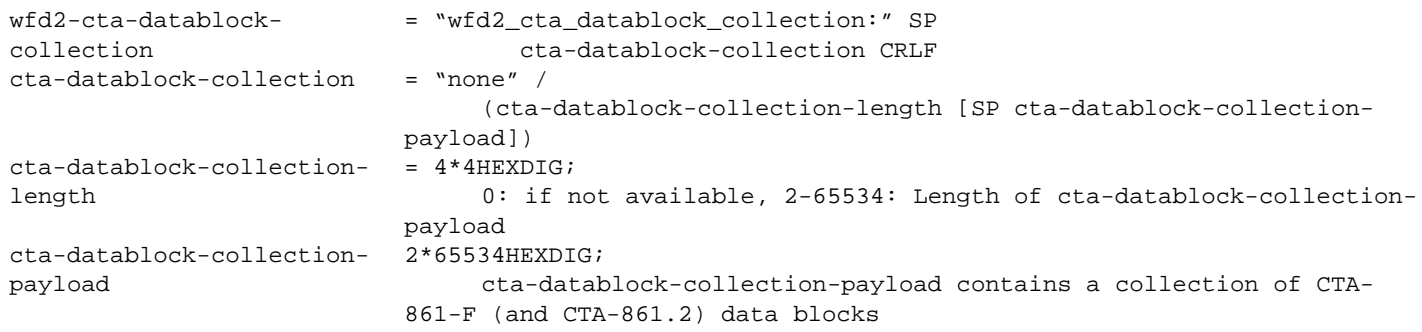

The cta-datablock-collection-payload is constructed using the data structures described in CTA-861-F. The payload is made up of a collection of CTA data blocks.

<span id="page-128-1"></span>Byte 1 of each CTA data block is a data block header as shown in [Table 92.](#page-128-1)

**Table 92. CTA data block header**

| Byte # | Bit 7    | Bit 6 | Bit 5                                             | Bit 4 | Bit 3 | Bit 2 | <b>Bit</b> | Bit 0 |
|--------|----------|-------|---------------------------------------------------|-------|-------|-------|------------|-------|
|        | Tag Code |       | Length of following data block payload (in bytes) |       |       |       |            |       |

CTA Data Block Tag Codes are defined in CTA-861-F, Table 44. It is possible to use an Extended Tag Format, which is signaled by a Tag Code value of 7, and further defined in Byte 2 of the data block as shown in [Table 93.](#page-128-2)

<span id="page-128-2"></span>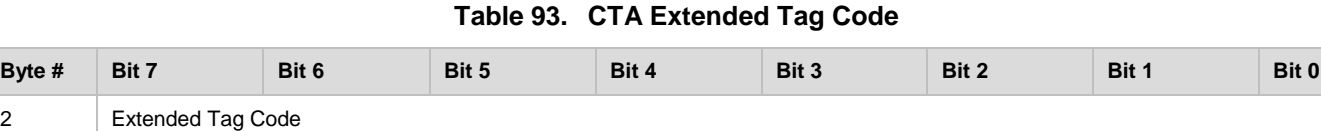

Extended Tag Codes are defined in CTA-861-F and extended in CTA-861.2.

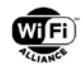

Multiple data blocks may be combined into a collection. A parser is responsible for doing the following:

- Read the Tag Code and Length fields
- If Tag Code is known, parse accordingly
- If Tag Code is unknown, skip by an equal number of bytes as specified in the Length field to the next data block
- Repeat until the length of the data block collection (as signaled in the RTSP message) is reached

Descriptions of the CTA data blocks are in the following sections.

#### **6.1.29.1 Audio Data Block**

(CTA-861-F, Section 7.5.2 and CTA-861.2) - Tag Code 1

The Audio Data Block shall be used to indicate which CTA audio formats (beyond the formats signaled using wfd2-audiocodecs), are supported in a WFD R2 Sink.

Allowed audio formats in WFD R2 are shown in [Table 94.](#page-129-0)

<span id="page-129-0"></span>

| <b>Format Code</b> | <b>CXT Code</b> | <b>Audio Coding Type</b> |
|--------------------|-----------------|--------------------------|
| 0x02               | n/a             | $AC-3$                   |
| 0x06               | n/a             | AAC-LC                   |
| 0x0A               | n/a             | Enhanced AC-3            |
| 0x0B               | n/a             | DTS-HD                   |
| 0x0F               | 0x04            | MPEG-4 HE AAC            |
| 0x0F               | 0x05            | MPEG-4 HE AAC v2         |
| 0x0F               | 0x06            | MPEG-4 AAC LC            |
| 0x0F               | 0x0A            | MPEG-H 3D Audio          |
| 0x0F               | 0x0C            | $AC-4$                   |
| 0x0F               | 0x0D            | L-PCM 3D Audio           |

**Table 94. CTA audio formats allowed in WFD R2**

Note that Format Code 0x01 is not supported. L-PCM 3D Audio (extended Audio shall be used to indicate support for optional L-PCM modes not supported in the LPCM Modes bitmap).

#### **6.1.29.2 Room Configuration Data Block**

#### **(CTA-861.2, Section 3.3) - Tag Code 7, Extended Tag Code 0x13**

If L-PCM 3D Audio is declared in the Audio Data Block, wfd2-cta-datablock-collection shall include the Room Configuration Data Block. In the Room Configuration Data Block, the SLD parameter shall be set to 1, Speaker shall be set to 1, as described in CTA-861.2, Section 3.3.

#### **6.1.29.3 Speaker Location Data Block**

#### **(CTA-861.2, Section 3.4.1) - Tag Code 7, Extended Tag Code 0x14**

If the Room Configuration Data Block is included in the wfd2-cta-datablock-collection, then one or more Speaker Location Data Blocks shall follow the Room Configuration Data Block. Speaker Count in the Room Configuration Data Block shall indicate the total number of Speaker Location Descriptors that are included in Speaker Location Data Blocks.

Note that a CTA Data Block is (by definition) limited to 31 bytes. It is recommended to fully utilize Data Blocks rather than sending each descriptor in a separate Data Block. In the case of Speaker Location Descriptors, since they are either two bytes or 5 bytes, as few as 6 or as many as 15 descriptors can be sent in one Data Block.

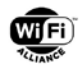

#### **6.1.29.4 Vendor-Specific Data Block**

The Vendor-Specific Data Block (VSDB) is an optional Data Block that contains information not defined by CTA-861 that may be of interest to the vendor's own sources.

[Appendix G](#page-191-0) shows examples of CTA Audio data blocks and how they are used with wfd2-cta-datablock-collection.

## <span id="page-130-0"></span>**6.1.30 wfd2-cta-audio-infoframe**

The wfd2-cta-audio-infoframe parameter specifies information about the audio when using CTA Audio.

The format for a CTA Audio InfoFrame encapsulated in an RTSP message is shown below.

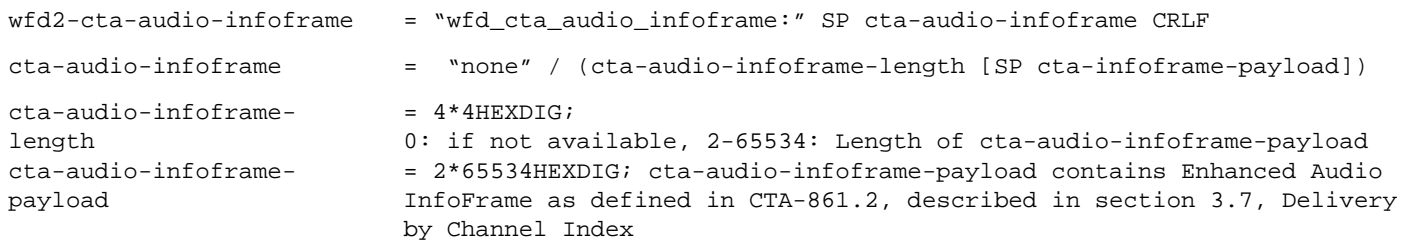

A WFD R2 Source indicates information about the audio to the WFD R2 Sink in the cta-audio-infoframe-payload field of the wfd2-cta-audio-infoframe parameter in an RTSP M4 Request message.

An example of how to construct a cta-audio-infoframe-payload is shown in [Appendix G.](#page-191-0)

#### **6.1.30.1 CTA Audio - Delivery by Channel Index**

#### **(CTA-861.2, Section 3.7)**

A WFD R2 Source shall indicate, using wfd2-cta-audio-infoframe, the L-PCM stream being sent to a WFD R2 Sink, using the Delivery by Channel Index Audio InfoFrame format as specified in CTA-861.2, Section 3.7.

# **6.2 WFD RTSP methods**

[Table 95](#page-131-0) lists RTSP methods (including OPTIONS) from RFC2326 [\[20\]](#page-11-0) that WFD devices shall support.

- A WFD Device shall be able to send and respond to the OPTIONS, SET\_PARAMETER, GET\_PARAMETER, and org.wfa.wfd1.0 RTSP methods.
- A WFD Sink shall be able to send the SETUP, PLAY, PAUSE and TEARDOWN RTSP methods.
- A WFD Source shall be able to respond to the SETUP, PAUSE, PLAY, and TEARDOWN RTSP method. Note that a PLAY after a PAUSE may have different behavior from the typical usage in RTSP. See the notes underneath [Table 95](#page-131-0) for details.
- A WFD Source shall use "rtsp://localhost/wfd1.0" as the URI for requests sent to a WFD Sink. This does not correspond to a stream as per usual RTSP convention, but instead is used to indicate that the request is for the capabilities of the WFD Sink.
- A WFD Sink shall use the wfd-presentation-url value (see section [6.1.9\)](#page-119-0) as the URI for requests sent to a WFD Source.
- A WFD Device should ignore any parameter not specified in [Table 97,](#page-134-0) in GET\_PARAMETER or SET\_PARAMETER.

## <span id="page-130-1"></span>**6.2.1 WFD RTSP OPTIONS**

The RTSP OPTIONS request is used by a WFD Device to verify that the WFD peer supports the required methods. A WFD Device shall abort the RTSP M1 and/or M2 message exchange(s) if any of the required methods are missing.

Note: There is no need for to explicitly communicate that the RTSP M1 and/or M2 message exchange(s) has been terminated. If a WFD Device aborts the RTSP M1 and/or M2 message exchange(s) on receipt of a response from the

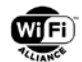

peer WFD Device, future RTSP requests from the peer WFD Device will result in RTSP Responses with a status code indicating error.

A WFD Device shall use the tag "org.wfa.wfd1.0" to query a peer WFD Device for the options that the peer WFD Device supports.

In response to an OPTIONS request, a WFD Sink shall respond indicating support for org.wfa.wfd1.0, SET\_PARAMETER, and GET\_PARAMETER.

In response to an OPTIONS request, a WFD Source shall respond indicating support for org.wfa.wfd1.0, SET\_PARAMETER, GET\_PARAMETER, SETUP, PLAY, PAUSE and TEARDOWN.

[Table 95](#page-131-0) summarizes the requirements for support of each RTSP method. For example, when it is marked as "Required" in "WFD Source->WFD Sink direction", it means that the WFD Source shall support transmission of this method and the WFD Sink shall support reception of this method. Note that listed methods in RTSP messages shown in the example are lists of supported methods at reception, as specified in [\[20\].](#page-11-0)

\*When streaming content encoded in real-time, the definition of PAUSE is different from what it is in RTSP. When realtime content is rendered using Wi-Fi Display, PAUSE causes the WFD Source to stop streaming. When the session is resumed streaming does not continue from the point where it was paused but from the 'current' content. The WFD Source does not cache the real-time content from the point where the stream was paused.

<span id="page-131-0"></span>

| <b>RTSP Method</b>   | <b>From</b><br><b>WFD Source to WFD Sink</b> | <b>From</b><br><b>WFD Sink to WFD Source</b> | <b>From</b><br><b>Primary Sink to</b><br><b>Secondary Sink</b> | <b>From</b><br><b>Secondary Sink to</b><br><b>Primary Sink</b> |
|----------------------|----------------------------------------------|----------------------------------------------|----------------------------------------------------------------|----------------------------------------------------------------|
| <b>OPTIONS</b>       | Required                                     | Required                                     | Required                                                       | Required                                                       |
| org.wfa.wfd1.0       | Required                                     | Required                                     | Required                                                       | Required                                                       |
| SET_PARAMETER        | Required                                     | Required                                     | Required                                                       | Required                                                       |
| <b>GET PARAMETER</b> | Required                                     | Required                                     | Required                                                       | Required                                                       |
| <b>SETUP</b>         | Not Allowed <sup>1</sup>                     | Required                                     | Not Allowed <sup>1</sup>                                       | Not used $2$                                                   |
| <b>PLAY</b>          | <b>Not Allowed</b>                           | Required                                     | Not Allowed                                                    | Not used $2$                                                   |
| <b>TEARDOWN</b>      | Not Allowed                                  | Required                                     | Not Allowed                                                    | Required                                                       |
| <b>PAUSE</b>         | Not Allowed                                  | Required*                                    | Not Allowed                                                    | Not used <sup>2</sup>                                          |
| <b>RECORD</b>        | <b>Not Allowed</b>                           | Not Allowed                                  | Not Allowed                                                    | Not Allowed                                                    |
| <b>DESCRIBE</b>      | Not Allowed                                  | Not Allowed                                  | Not Allowed                                                    | Not Allowed                                                    |
| <b>REDIRECT</b>      | <b>Not Allowed</b>                           | Not Allowed                                  | Not Allowed                                                    | Not Allowed                                                    |
| <b>ANNOUNCE</b>      | Not Allowed                                  | Not Allowed                                  | Not Allowed                                                    | Not Allowed                                                    |

**Table 95. RTSP methods that the WFD Source and/or WFD Sink can invoke**

Notes:

1. Not allowed during RTSP procedures to establish a WFD Session, if the WFD Device is acting as specified in the column.

2. SETUP, PAUSE, and PLAY are optional in an RTSP M2 Response message from a Secondary Sink to the Primary Sink during a coupling procedure. These SETUP, PAUSE and PLAY methods are not used from a Secondary Sink to a Primary Sink.

Example: The following RTSP exchange shows a WFD Source querying its peer WFD Sink to verify that it has WFD support.

Source->Sink OPTIONS \* RTSP/1.0 CSeq: 0 Require: org.wfa.wfd1.0 Sink->Source RTSP/1.0 200 OK CSeq: 0

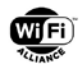

 Public: org.wfa.wfd1.0, SET\_PARAMETER, GET\_PARAMETER Conversely, below is an example of a WFD Sink querying its peer WFD Source to verify that it has WFD support.

Sink->Source OPTIONS \* RTSP/1.0 CSeq: 0 Require: org.wfa.wfd1.0 Source->Sink RTSP/1.0 200 OK CSeq: 0 Public: org.wfa.wfd1.0, SET\_PARAMETER, GET\_PARAMETER, SETUP, PLAY, PAUSE, TEARDOWN

## <span id="page-132-1"></span>**6.2.2 GET\_PARAMETER**

In response to a GET\_PARAMETER Request from a WFD Source, a WFD Sink shall respond with the current value of the requested parameter or parameters. A WFD Device shall be able to parse RTSP parameters in any order. A WFD Sink shall support responding to a GET\_PARAMETER Request at any time after a successful RTSP M2 message exchange.

A GET\_PARAMETER without body can be used for keep-alive function. See sections [6.5.1](#page-146-0) and [6.4.16.](#page-146-1)

The GET\_PARAMETER Response may include responses to the parameters in a different order from that which was requested in the corresponding GET\_PARAMETER Request. In addition, the responder may ignore parameters in the request that the responder does not recognize.

## **6.2.3 SET\_PARAMETER**

In response to a SET\_PARAMETER Request from a WFD Device, a peer WFD Device shall either:

- a. update all of the values of the specified parameters to the provided values and respond with an RTSP SET\_PARAMETER Response message containing a status code of RTSP OK, or
- b. respond with an RTSP SET\_PARAMETER Response message containing a status code "303 See Other" in the message header. The SET\_PARAMETER Response message body shall contain the parameter or parameters that were not set successfully, followed by a separator of ": " and one or more reason codes, which inform the sender of the RTSP SET\_PARAMETER Request of the reason for the failure. The reason code shall be separated by ", ".

The ABNF of the response is as follows:

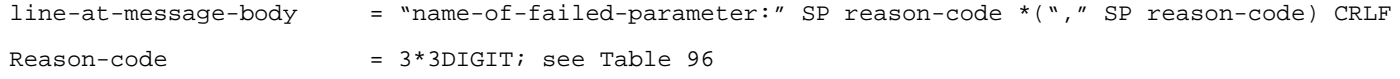

For example, if the wfd-video-formats cannot be set at the Primary Sink because the WFD Source requested both an unsupported resolution and an unsupported codec profile, the message body of the response is as follows;

Wfd\_video\_formats: 415, 457

The reason codes to be used in the message body are specified in [Table 96.](#page-132-0) These reason codes are WFD specific and are not identical to the status code specified in RTSP.

<span id="page-132-0"></span>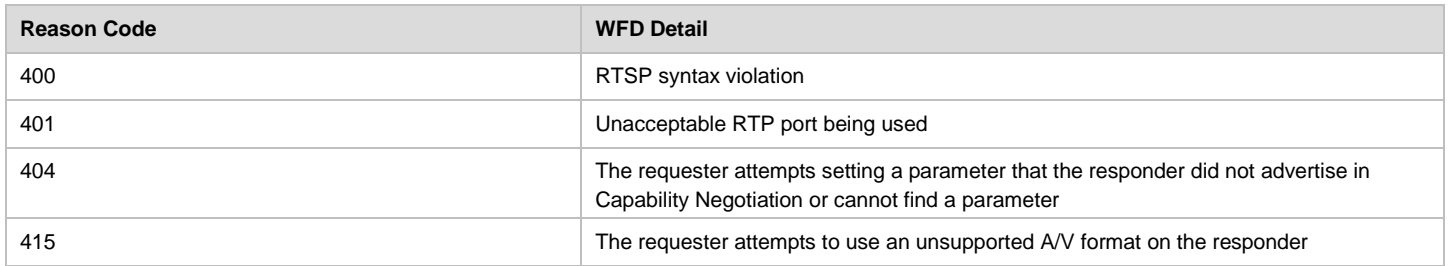

#### **Table 96. Reason Code for RTSP M4 Response in WFD**

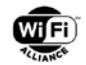

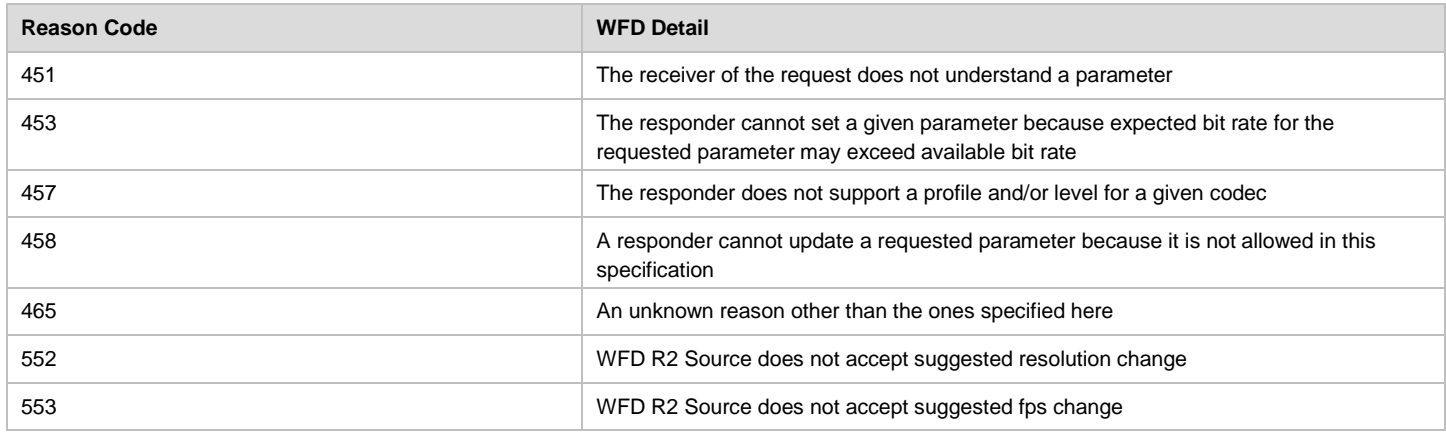

In this case (b) above, the recipient of the SET\_PARAMETER Request shall update the parameters that are acceptable. The transmitter of the SET\_PARAMETER Request may send a second SET\_PARAMETER Request after modifying parameters based on the error codes returned by the recipient in its SET\_PARAMETER Response. An example is shown in [Table 123](#page-186-0) in Appendix [E.2.](#page-185-0)

## <span id="page-133-0"></span>**6.2.4 SETUP**

RTSP M6 Request and Response messages for SETUP shall include Transport header as specified herein.

During initial WFD Session establishment, the RTSP SETUP Request shall use the values from the wfd-client-rtp-ports parameter (specified in section [6.1.10\)](#page-120-2) for the transport. When switching to TCP or UDP any time after the initial WFD Session establishment, the WFD R2 Sink indicates the profile and the rtp-port0 or rtp-port1 values applicable for the respective transport The ABNF for Transport header is:

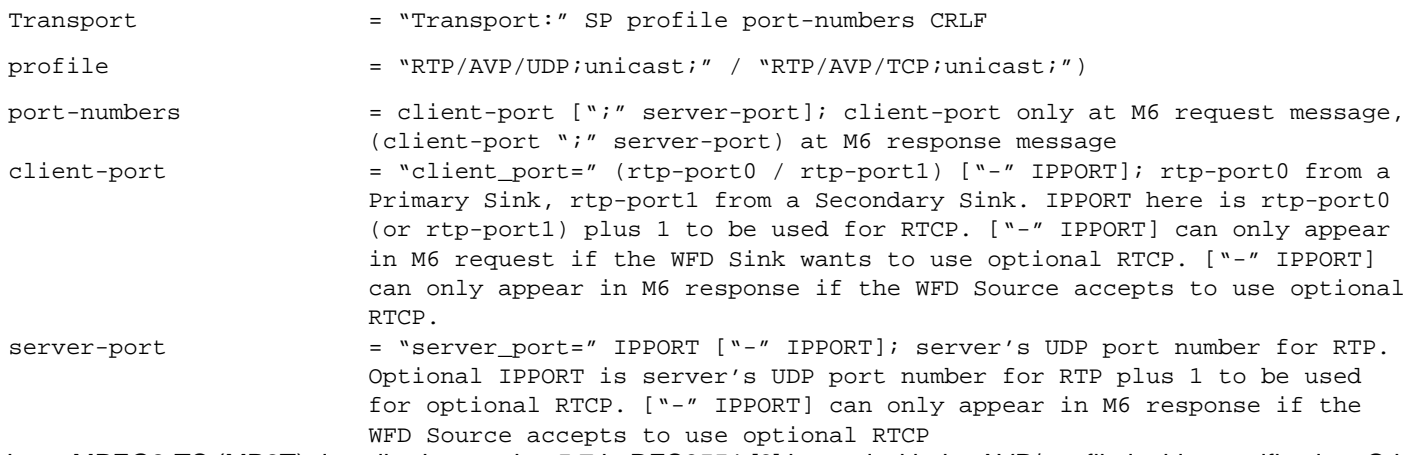

Note : MPEG2-TS (MP2T) described at section 5.7 in RFC3551 [\[6\]](#page-10-2) is used with the AVP/ profile in this specification. Other profiles described at other sections in [\[6\]](#page-10-2) are not relevant to this specification.

The profile parameter in the Transport header shall be set to RTP/AVP/UDP;unicast; when sending an M6 Request or Response during the initial WFD Session establishment. When the WFD R2 Sink sends an M6 Request after receiving an M4 Request containing the wfd2-transport-switch parameter from the WFD R2 Source, the profile parameter in the Transport header shall be set based on the profile indicated in the M4 Request as described in section [4.10.6.](#page-59-0)

The WFD Source can determine and inform the timeout value to the WFD Sink. In the RTSP M6 Response message, the WFD source may set a timeout value in units of 1 second. See section [6.5.1](#page-146-0) for more detail.

## **6.2.5 PLAY**

The RTSP PLAY Request shall not include a "Range" parameter.

## **6.2.6 PAUSE**

The RTSP PAUSE Request shall not include a "Range" parameter.

## **6.2.7 TEARDOWN**

The RTSP TEARDOWN Request has no additional WFD specific requirements.

# <span id="page-134-1"></span>**6.3 RTSP Parameters**

This section defines WFD specific parameters that are used within RTSP SET\_PARAMETER and GET\_PARAMETER methods. All parameters referenced are those that describe or control capabilities of the WFD Sink, except for the wfdconnector-type, wfd-standby, wfd-idr-request, wfd-uibc-capability and wfd-uibc-setting, which may be sent by the WFD Sink to set parameter in the WFD source.

The URL specified by the WFD Source in GET\_PARAMETER and SET\_PARAMETER for accessing WFD Sink parameters shall be "rtsp://localhost/wfd1.0". Conversely, the WFD Sink shall always reference the WFD Source in RTSP messages using the URL given to it by the WFD Source in the wfd-presentation-url parameter.

<span id="page-134-0"></span>[Table 97](#page-134-0) contains a summary of RTSP parameters used in this specification:

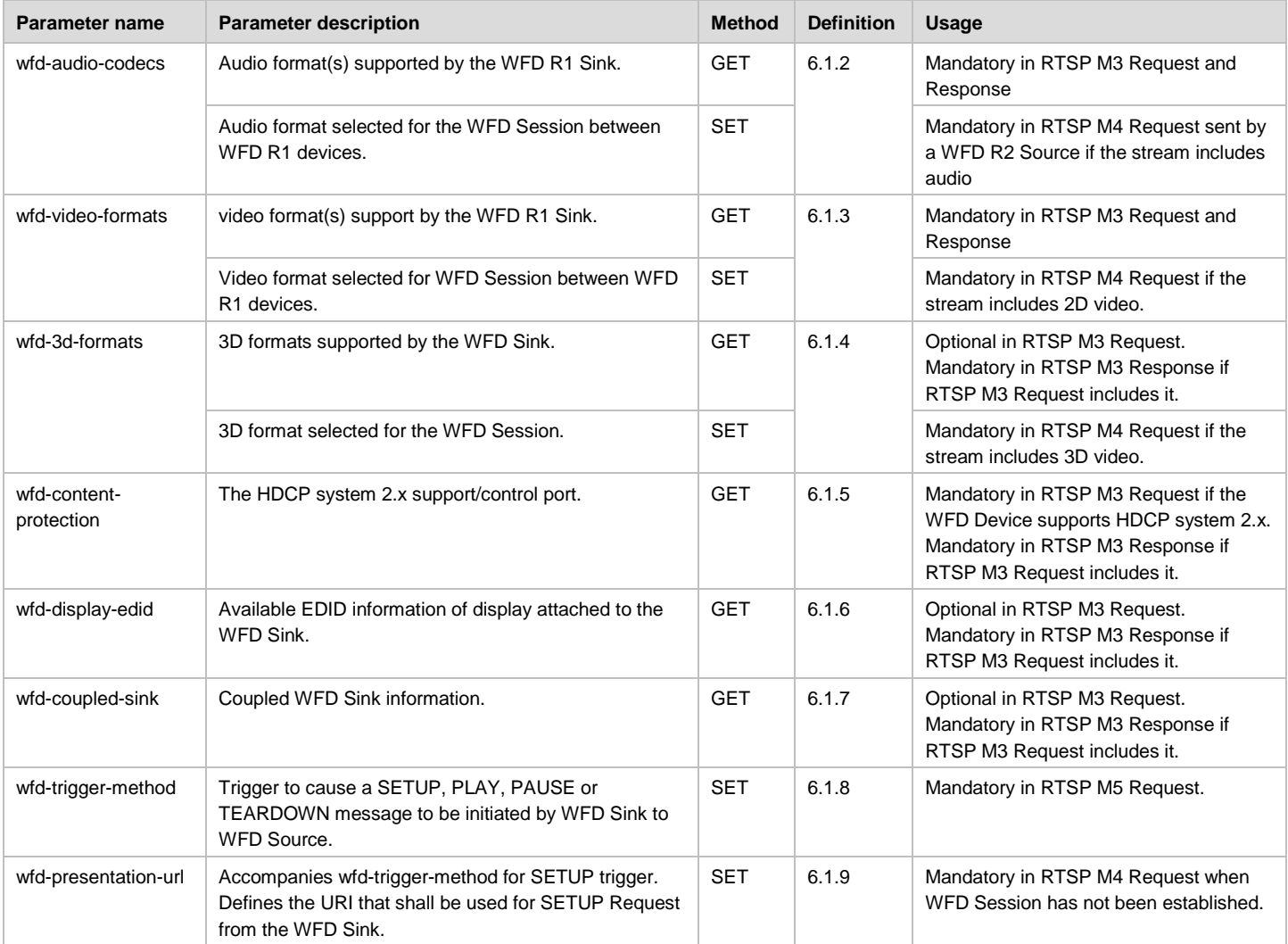

#### **Table 97. Summary of RTSP parameters**

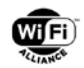

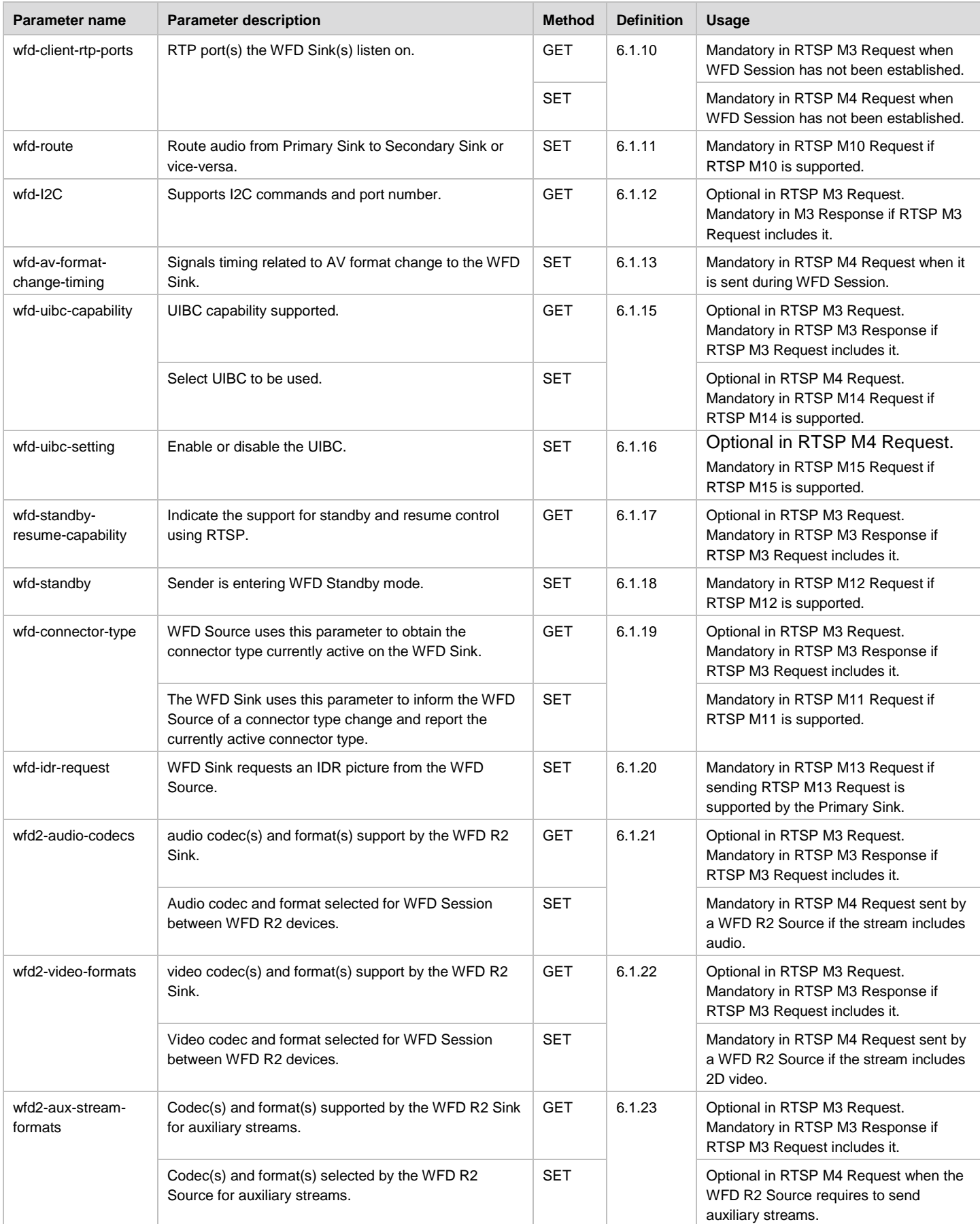

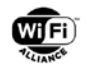

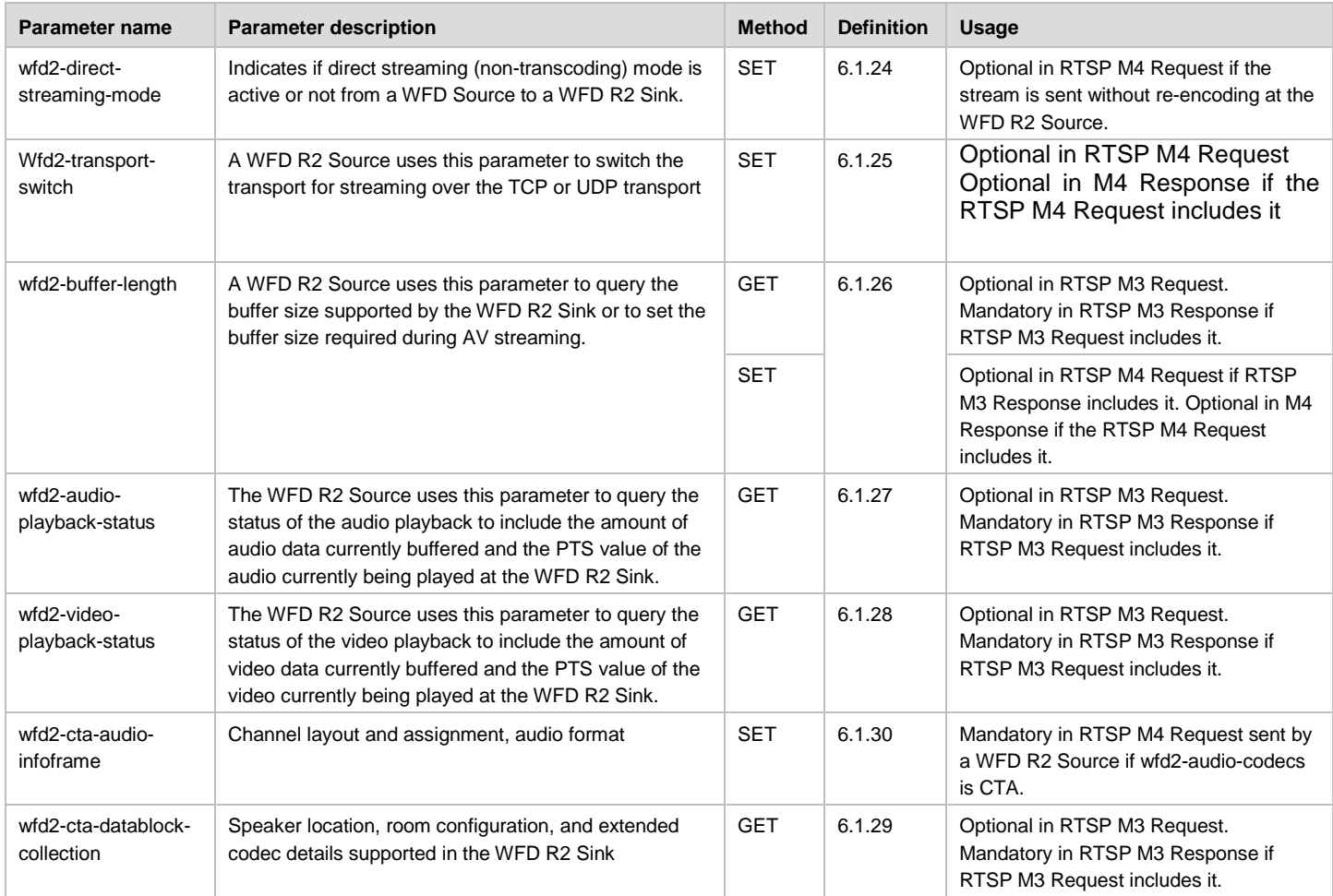

# **6.4 RTSP Messages**

This section (and sub-section) defines RTSP messages that are exchanged between WFD devices for WFD Capability Negotiation, Coupling, WFD Session Establishment, and WFD Session Management.

The transmission of an RTSP M1 Request message from a WFD Source initiates WFD Capability Negotiation, as described in section [4.6.](#page-43-0) Upon a successful exchange of RTSP M4 Request and Response messages, WFD Capability Negotiation is successfully completed.

The transmission of an RTSP M5 Request message from a WFD Source initiates a WFD Session Establishment, as described in section [4.8.](#page-46-0) Upon a successful exchange of RTSP M6 Request message and Response messages, an RTSP session is established as described in [\[20\].](#page-11-0) Upon the first successful exchange of RTSP M7 Request message and Response messages just after an RTSP session establishment, a WFD Session is established as described in section [4.8.](#page-46-0) A WFD Session ends when the WFD Sink sends a TEARDOWN, when an RTSP timeout occurs as specified in section [6.1.5,](#page-117-1) or when an error condition occurs as described later in this section.

When both a Primary and a Secondary Sink are in a WFD Session with a WFD Source for a Coupled Sink Operation, the WFD Source shall perform the sequence described in section [4.9.6,](#page-54-0) once with the Primary Sink, and once with the Secondary Sink. A WFD Session is considered as established when the first exchange of RTSP M7 messages between both the WFD Primary Sink and WFD Secondary Sink has been completed successfully with the WFD Source. Note that RTSP sessions are individually established, i.e., the RTSP session between the WFD Source and the Primary Sink is established when the exchange of RTSP M6 Request and Response messages between them is completed, and the RTSP session between the WFD Source and the Secondary Sink is established when the exchange of RTSP M6 Request and Response messages between them is completed.

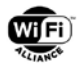

Upon the establishment of the TCP connection, the WFD Source shall send an RTSP M1 Request message to the WFD Sink. The WFD Sink shall respond with an RTSP Response message and then shall send an RTSP M2 Request message to the WFD Source. The messages shall be transmitted in sequential order as described here.

The RTSP procedures are defined as all RTSP message exchanges listed in this specification, including RTSP messages before establishing RTSP session. An RTSP message exchange is defined as sending an RTSP Request message and receiving a corresponding RTSP Response message. A successful RTSP message exchange is one where the corresponding RTSP Response message contains a status code of RTSP OK. A failed RTSP message exchange is one where the corresponding RTSP Response message contains a status code that is not a status code of RTSP OK. See 7.1.1 in [\[20\]](#page-11-0) for details.

When the WFD Device is unable to parse a request or unable to accept a request in an RTSP Request message, the WFD Device receiving the RTSP Request message shall send an RTSP Response message that includes a corresponding RTSP status code indicating an associated error.

If the WFD Device that sent the RTSP Request message receives an RTSP Response message with an RTSP status code indicating an error from the peer WFD Device, the WFD Device shall not execute any behavior that is not accepted by the peer WFD Device as indicated in a parameter (or parameters) in the received RTSP Response message. Depending on the returned value of a status code other than RTSP OK, the message exchange may be retried with a different set of parameters or the RTSP procedures may be aborted, and the RTSP session may be aborted if it has been established.

If an RTSP Request or RTSP Response does not match the syntax specified in this specification, the recipient of the RTSP message shall ignore the RTSP message and abort the RTSP procedures, and the RTSP session shall be aborted if the RTSP session has been established.

When aborting the RTSP procedures before a successful exchange of an RTSP M6 message exchange (i.e., RTSP session has not been established yet), a WFD Sink should not send an RTSP M8 Request message, nor should a WFD Source send an RTSP M5 Request message containing wfd-trigger-method parameter with the trigger method set to TEARDOWN.

If the RTSP procedures are aborted before establishing an RTSP session, the WFD Source and the WFD Sink stay in an RTSP Init state, and the WFD Source may send an RTSP M1 Request message to a WFD Sink. When aborting the RTSP procedures after a successful exchange of RTSP M6 messages (i.e., RTSP session has been established), a WFD Sink shall send an RTSP M8 Request message, or a WFD Source shall send an RTSP M5 Request message containing wfdtrigger-method parameter with the trigger method set to TEARDOWN.

Timeout rules are specified in section [6.5.](#page-146-2)

Examples of RTSP messages are shown in [Appendix E.](#page-184-0)

[Table 98](#page-137-0) lists the RTSP messages and their identifiers defined in this specification.

<span id="page-137-0"></span>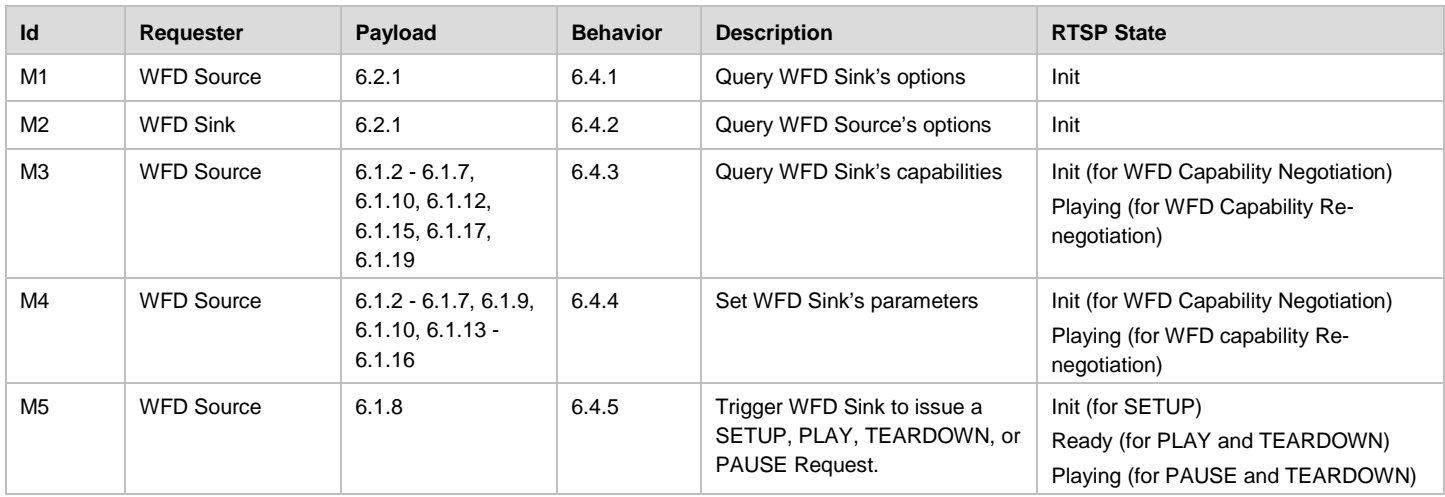

#### **Table 98. List of defined RTSP messages and their identifiers**

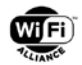

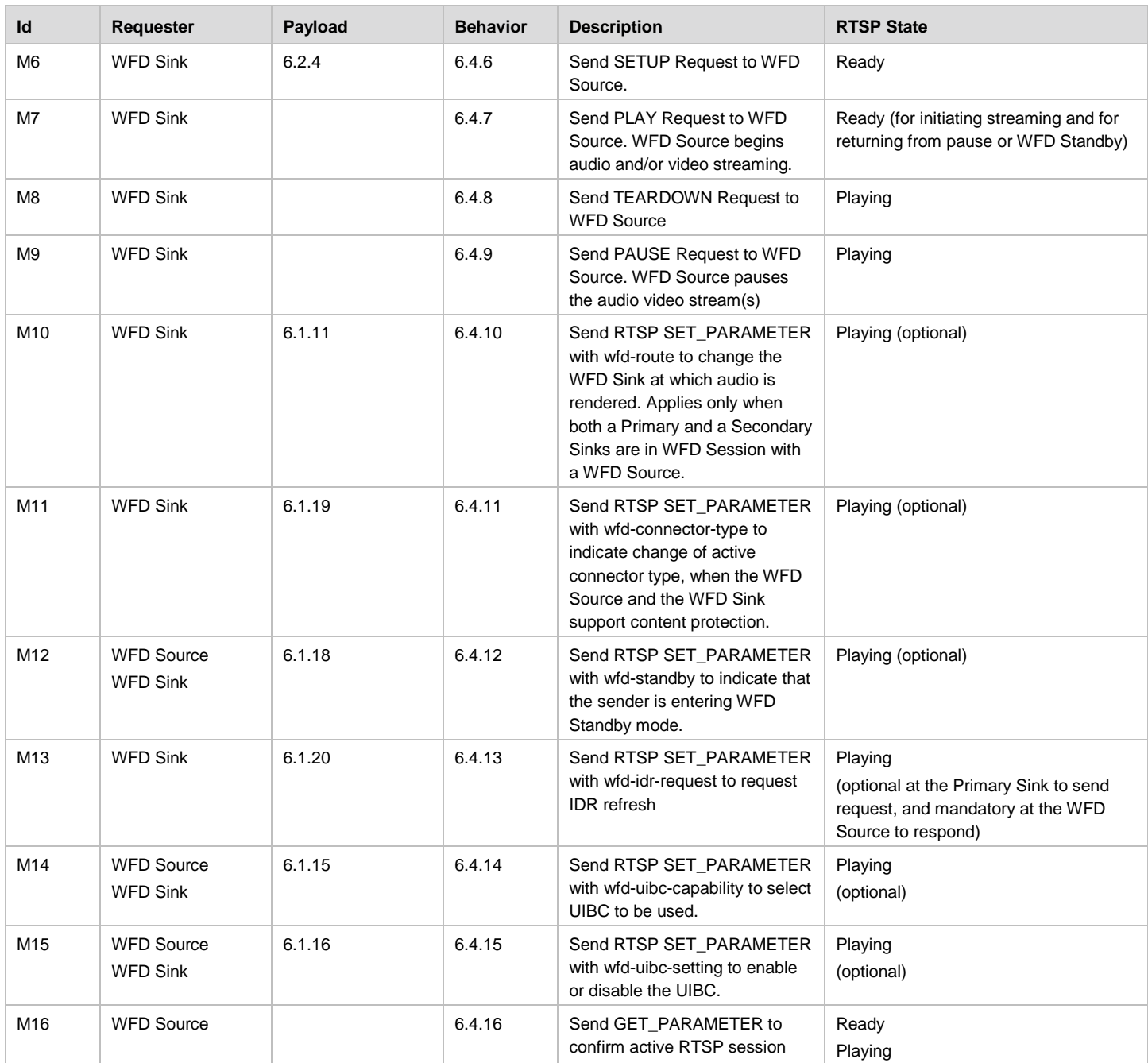

## <span id="page-138-0"></span>**6.4.1 RTSP M1 Message**

A WFD Source shall send an RTSP M1 Request to a WFD Sink to begin the RTSP procedures and a WFD Capability Negotiation. The RTSP M1 Request shall contain an RTSP OPTIONS Request. A WFD Sink shall respond with an RTSP M1 Response message indicating an appropriate status code specified in section 7.1.1 of [\[20\].](#page-11-0) If the RTSP M1 Response message contains a status code of RTSP OK, the RTSP M1 Response message shall contain an RTSP OPTIONS Response.

## <span id="page-138-1"></span>**6.4.2 RTSP M2 Message**

After sending an RTSP M1 Response including a status code of RTSP OK to the WFD Source, the WFD Sink shall send an RTSP M2 Request to the WFD Source. The RTSP M2 Request shall contain an RTSP OPTIONS Request. The WFD Source shall respond with an RTSP M2 Response indicating an appropriate status code specified in section 7.1.1 of [\[20\].](#page-11-0) 

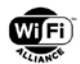

If the RTSP M2 Response message contains a status code of RTSP OK, the RTSP M2 Response message shall contain an RTSP OPTIONS Response.

## <span id="page-139-0"></span>**6.4.3 RTSP M3 Message**

After sending an RTSP M2 Response including a status code of RTSP OK to the WFD Sink, the WFD Source shall send an RTSP M3 Request to the WFD Sink to query the WFD Sink's attributes and capabilities. The RTSP M3 Request shall contain an RTSP GET\_PARAMETER Request (see section [6.2.2\)](#page-132-1). The parameters that may be requested are listed in section [6.3.](#page-134-1) The WFD Sink shall respond with an RTSP M3 Response indicating an appropriate status code specified in section 7.1.1 of [\[20\].](#page-11-0) If the RTSP M3 Response message contains a status code of RTSP OK, the RTSP M3 Response shall contain the values of the requested parameters.

When an optional parameter is included in the RTSP M3 Request message from the WFD Source, it implies that the WFD Source supports the optional feature corresponding to the parameter.

The WFD Sink shall be able to parse all the RTSP parameters that are listed in section [6.1](#page-115-1) in the RTSP M3 Request message. If the WFD Sink receives an RTSP M3 Request including any of these parameters, it shall respond to them in the RTSP M3 Response.

The WFD Sink shall support responding to an RTSP M3 Request at any time after a successful RTSP M2 message exchange. The WFD Source may query all parameters at once with a single RTSP M3 Request message or may send separate RTSP M3 Request messages.

The WFD Sink shall only respond with formats and settings that it can accept in the following RTSP M4 message exchange.

If the WFD Sink has indicated support for the HDCP system 2.x (see section [6.1.5\)](#page-117-1) in the most recent RTSP M3 Response message and if the HDCP 2.x authentication key exchange has not been successfully completed for a WFD Session, the WFD Source and the WFD Sink shall start the HDCP 2.x authentication key exchange upon successful completion of the RTSP M3 message exchange. The WFD Sink should start listening upon transmission of an RTSP M3 Response message, and the WFD Source should start sending AKE\_Init upon receipt of the RTSP M3 Response message.

The WFD Sink shall only respond with formats and settings that the WFD Sink can accept in the following RTSP M4 message exchange.

## <span id="page-139-1"></span>**6.4.4 RTSP M4 Message**

If a WFD Session has not been established, after receiving an RTSP M3 Response including a status code of RTSP OK, the WFD Source shall send an RTSP M4 Request to the WFD Sink to set parameters for the WFD Sink. The WFD Sink shall respond with an RTSP M4 Response indicating an appropriate status code specified in section 7.1.1 of [\[20\].](#page-11-0)

The WFD Sink shall support responding to an RTSP M4 Request at any time after a successful RTSP M3 message exchange. The WFD Source may set parameters all at once with a single RTSP M4 Request message or may send separate RTSP M4 Request messages.

The format of the M4 Request message varies depending on the WFD Session:

1. If the WFD R1 Source is trying to initiate the establishment of an audio-only WFD Session with the WFD R1 Sink, the RTSP M4 Request message (or a series of RTSP M4 Request messages) shall include the wfd-audio-codecs parameter and shall not include any of the following parameters: wfd-video-formats, wfd-3d-formats, wfd2-videoformats or wfd2-aux-stream-formats.

If the WFD R2 Source is trying to initiate the establishment of an audio-only WFD Session with the WFD R2 Sink, the RTSP M4 Request message (or a series of RTSP M4 Request messages) shall include the wfd2-audiocodecs parameter and shall not include any of the following parameters: wfd-video-formats, wfd-3d-formats, wfd2-video-format, or wfd2-aux-stream-formats.

2. If the WFD R1 Source is trying to initiate the establishment of a video-only WFD Session with the WFD R1 Sink, the RTSP M4 Request message (or a series of RTSP M4 Request messages) shall not include the wfd-audio-

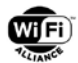

codecs parameter nor wfd2-audio-codecs parameter and shall include only one of the following parameters: wfdvideo-formats or wfd-3d-formats.

If the WFD R2 Source is trying to initiate the establishment of a video-only WFD Session with the WFD R2 Sink, the RTSP M4 Request message (or a series of RTSP M4 Request messages) shall not include the wfd-audiocodecs parameter nor the wfd2-audio-codecs parameter and shall include only one of the following parameters: wfd-3d-formats, or wfd2-video-formats.

3. If the WFD R1 Source is trying to initiate the establishment of an audio and video WFD Session with an R1 Primary Sink, the RTSP M4 Request message (or a series of RTSP M4 Request messages) shall include the wfdaudio-codecs parameter and only one of the following parameters: wfd-video-formats or wfd-3d-formats.

If the WFD R2 Source is trying to initiate the establishment of an audio and video WFD Session with an R2 Primary Sink, the RTSP M4 Request message (or a series of RTSP M4 Request messages) shall include the wfd2-audio-codecs parameter and only one of the following parameters: wfd-3d-formats, or wfd2-video-formats.

- 4. If the WFD R1 Source is trying to initiate the establishment of an audio and video WFD Session with an R1 Primary Sink and an R1 Secondary Sink during a Coupled Sink Operation:
	- a. If both audio and video payloads are destined for the R1 Primary Sink, the RTSP M4 Request message (or a series of RTSP M4 Request messages) to the R1 Primary Sink shall include the wfd-audio-codecs parameter and only one of the following parameters: wfd-video-formats or wfd-3d-formats.
	- b. If video payload is destined for the R1 Primary Sink and audio payload is destined for the R1 Secondary Sink, then:

- The RTSP M4 Request message (or a series of RTSP M4 Request messages) to the R1 Primary Sink shall not include the wfd-audio-codecs parameter nor the wfd2-audio-codecs parameter and shall include one of the following parameters: wfd-video-formats or wfd-3d-formats.

- The RTSP M4 Request message (or a series of RTSP M4 Request messages) to the R1 Secondary Sink shall include the wfd-audio-codecs parameter and shall not include any of the following parameters: wfdvideo-formats or wfd-3d-formats.

If the WFD R2 Source is trying to initiate the establishment of an audio and video WFD Session with an R2 Primary Sink and an R2 Secondary Sink during a Coupled Sink Operation:

- c. If both audio and video payloads are destined for the R2 Primary Sink, the RTSP M4 Request message (or a series of RTSP M4 Request messages) to the R2 Primary Sink shall include the wfd2-audio-codecs parameter and only one of the following parameters: wfd-3d-formats or wfd2-video-formats.
- d. If video payload is destined for the R2 Primary Sink and audio payload is destined for the R2 Secondary Sink, then:

- The RTSP M4 Request message (or a series of RTSP M4 Request messages) to the R2 Primary Sink shall not include the wfd2-audio-codecs parameter and shall include one of the following parameters: wfd-3dformats or wfd2-video-formats.

- The RTSP M4 Request message (or a series of RTSP M4 Request messages) to the R2 Secondary Sink shall include the wfd2-audio-codecs parameter and shall not include any of the following parameters: wfd-3dformats, wfd2-video-format, or wfd2-aux-stream-formats.

- 5. If the WFD R2 Source is trying to initiate the establishment of a video-only WFD R2 Session with multiple monitors in a multi-mon capable WFD R2 Sink:
	- a. it shall include at least one wfd2-desired-port-number parameter in an M4 Request in order to determine monitor-specific capabilities of the monitor on the specified port. An M4 Request containing wfd2-desired-portnumber parameter shall not contain additional RTSP parameters.
	- b. it shall include only the wfd2-port-numbers-for-stream parameter in its last M4 Request before sending an M5 Request (Trigger SETUP). An M4 Request containing wfd2-port-numbers-for-stream parameter shall not contain additional RTSP parameters.

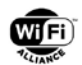

The RTSP M4 Request message may include a wfd-uibc-setting parameter during the WFD Capability Negotiation if the RTSP M4 Request message contains a wfd-uibc-capability parameter.

If a WFD Sink has indicated unsupported for feature(s) in its RTSP M3 Response message, then the WFD Source shall not include RTSP parameter(s) that are related to those unsupported feature(s). It is highly recommended that the WFD Sink should ignore an RTSP parameter that is unknown or is not supported.

Based on the wfd-client-rtp-ports parameter in the M3 Response and depending on the WFD Session being setup, the WFD Source determines the configuration of the MPEG2-TS stream(s) to be used in the WFD Session and the WFD Source shall include the corresponding wfd-client-rtp-ports parameter in the RTSP M4 Request message sent to the WFD Sink. How to set this parameter is defined in [Table 90](#page-121-0) under section [6.1.10.](#page-120-2)

The RTSP M4 Request message that is for WFD Capability Negotiation shall contain the wfd-presentation-url parameter (specified in section [6.1.9\)](#page-119-0) that describes the Universal Resource Identifier (URI) to be used in the RTSP Setup Request (RTSP M6 Request) in order to setup the WFD Session. The wfd-presentation-url specifies the URI that a WFD Sink shall use in an RTSP M6 Request message to a WFD Source. The values of wfd-url0 and wfd-url1 fields specified in this parameter correspond to the values of rtp-port0 and rtp-port1 field in the wfd-client-rtp-ports parameter in the RTSP M4 Request message from the WFD Source to the WFD Sink at the end of the Capability Negotiation. The WFD Sink uses information in this parameter in RTSP SETUP Request (RTSP M6 Request) message.

If the RTSP M4 Request message is sent to the WFD Sink to change one or more parameters in wfd-audio-codec, wfd2 audio-codecs, wfd-video-formats, wfd2-video-formats and/or wfd-3d-formats parameter(s) used in the WFD Session, it shall include a wfd-av-format-change-timing (specified in section [6.1.13\)](#page-121-3) parameter.

## <span id="page-141-0"></span>**6.4.5 RTSP M5 Message**

The M5 Request message is used by a WFD Source to trigger an RTSP session establishment when an RTSP session has not been established, or to trigger play, pause, or teardown during an RTSP session.

If an RTSP session has not been established, after receiving an RTSP M4 Response with a status code of RTSP OK, the WFD Source shall send an RTSP M5 Request message containing wfd-trigger-method parameter with the trigger method set to SETUP to the WFD Sink to indicate that the WFD Sink is requested to send an RTSP M6 Request message. The WFD Sink shall respond with an RTSP M5 Response indicating an appropriate status code specified in section 7.1.1 of [23].

Once an RTSP session has been established, the WFD Source may send an RTSP M5 Request message containing a wfd-trigger-method parameter with the trigger method set to PLAY to the WFD Sink to indicate that the WFD Sink is requested to send an RTSP M7 Request message. The WFD Sink shall respond with an RTSP M5 Response message indicating an appropriate status code specified in section 7.1.1 of [\[20\].](#page-11-0) The WFD Source in an RTSP Playing state should not send an RTSP M5 Request message containing a wfd-trigger-method parameter with the trigger method set to PLAY to the WFD Sink.

Once a WFD Session has been established, the WFD Source may send an RTSP M5 Request message containing a wfd-trigger-method parameter with the trigger method set to PAUSE to the WFD Sink to indicate that the WFD Sink is requested to send an RTSP M9 Request message. The WFD Sink shall respond with an RTSP M5 Response message indicating an appropriate status code specified in section 7.1.1 of [\[20\].](#page-11-0) The WFD Source in an RTSP Ready state should not send an RTSP M5 Request message containing a wfd-trigger-method parameter with the trigger method set to PAUSE to the WFD Sink.

Once an RTSP session has been established, the WFD Source may send an RTSP M5 Request message containing a wfd-trigger-method parameter with the trigger method set to TEARDOWN to the WFD Sink to indicate that the WFD Sink is requested to send an RTSP M8 Request message. The WFD Sink shall respond with an RTSP M5 Response message indicating an appropriate status code specified in section 7.1.1 of [\[20\].](#page-11-0)

In general, an RTSP M5 Request message is used to trigger the recipient to send an RTSP message corresponding to the parameter contained in the RTSP M5 Request message. [Figure 27](#page-142-2) illustrates the message exchange between WFD devices.

In the event that a WFD Source receives an RTSP message requesting the WFD Source to perform an action that contradicts a previously initiated TRIGGER operation by the WFD Source, then the WFD Source shall obey the action indicated in the RTSP Request message from the WFD Sink.

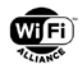

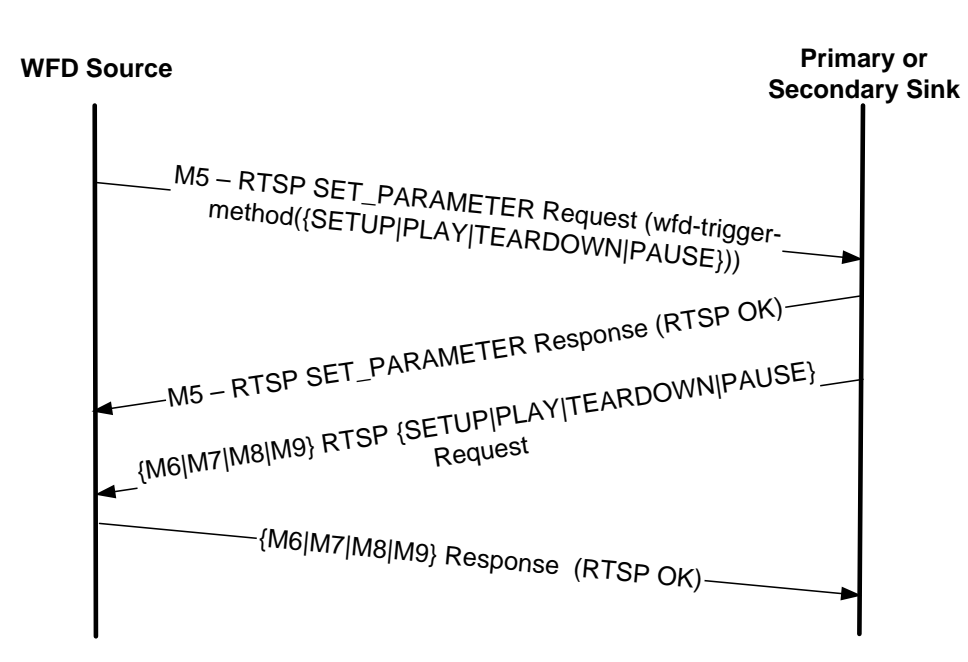

**Figure 27. Triggering the WFD Sink to send an RTSP Request message**

## <span id="page-142-2"></span><span id="page-142-0"></span>**6.4.6 RTSP M6 Message**

After sending an RTSP M5 Response message with a status code of RTSP OK as a response to the RTSP M5 Request message containing a wfd-trigger-method parameter with the trigger method set to SETUP, the WFD Sink shall send an RTSP M6 Request message to the WFD Source. The RTSP M6 request message shall contain an RTSP SETUP Request. The request shall use information indicated in a wfd-presentation-url (specified in section [6.1.9\)](#page-119-0) in the RTSP M4 Request message as an URI for SETUP (this does not mean that the RTSP M6 Request shall include identical text string in the wfd-presentation-url parameter in an RTSP M4 Request message). The WFD Source shall respond with an RTSP M6 Response message indicating an appropriate status code specified in section 7.1.1 of [\[20\].](#page-11-0) When the WFD Source sends the RTSP M6 Response message indicating a status code of RTSP OK, a session id shall be included.

RTSP M6 Request and Response messages include Transport header as specified in section [6.2.4.](#page-133-0)

To apply HDCP 2.x encryption from the beginning of the stream after verifying that the WFD Source and the WFD Sink support the HDCP system 2.0/2.1 or higher version in the RTSP M3 Request/Response messages (see section [6.1.5\)](#page-117-1), the WFD Sink shall transmit an RTSP M7 Request message only after successful completion of the HDCP 2.x authentication and key exchange as specified in clause 2 of the corresponding specification references indicated in [Appendix F](#page-190-0) that maps to the HDCP version in use. For higher version than HDCP 2.2, refer to corresponding specification released by DCP LLC.

## <span id="page-142-1"></span>**6.4.7 RTSP M7 Message**

A WFD Sink sends an RTSP M7 Request message to the WFD Source in the following cases:

- 1. While in the process of establishing a WFD Session, after receiving an RTSP M6 Response message with a status code of RTSP OK, the WFD Sink shall send an RTSP M7 Request message to the WFD Source.
- 2. Once a WFD Session has been established, in response to the receipt of an RTSP M5 Request message from the WFD Source containing a wfd-trigger-method parameter with the trigger method set to PLAY, the WFD Sink sends an RTSP M5 Response message to the WFD Source. If the RTSP M5 Response message included a status code of RTSP OK, the WFD Sink shall send an RTSP M7 Request message to the WFD Source.
- 3. Once a WFD Session has been established, if the WFD Sink intends to resume streaming from the WFD Source, the WFD Sink sends an RTSP M7 Request message to the WFD Source.

The RTSP M7 Request message contains an RTSP PLAY Request.

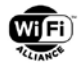

The WFD Source shall respond with an RTSP M7 Response message indicating an appropriate status code specified in section 7.1.1 of [\[20\].](#page-11-0)

If the RTSP M7 Response message includes a status code of RTSP OK, the WFD Source shall start/resume transmitting the audio/video stream to the RTP client port numbers specified in the RTSP M6 Request message. If the WFD Source starts/resumes transmitting an MPEG2-TS that contains a video elementary stream, the first video frame shall be an IDR picture with SPS and PPS. Also, if the WFD Source starts/resumes transmitting an MPEG2-TS that contains an audio elementary stream, the first Access Unit (AU) for audio shall be a new AU, and the first audio frame shall be a new frame if the audio format is not LPCM. In LPCM case, a WFD Sink can start rendering form any point and it is not necessary to consider frame boundary.

If the WFD Source in an RTSP Playing state receives an RTSP M7 Request message, the WFD Source should send the RTSP M7 Response message with status code "406" (means "not acceptable") and reason phrase of "in-play-state".

## <span id="page-143-0"></span>**6.4.8 RTSP M8 Message**

A WFD Sink sends an RTSP M8 Request message to the WFD Source in the following cases:

- 1. Once the RTSP session has been established, in response to the receipt of an RTSP M5 Request message from the WFD Source containing wfd-trigger-method parameter with the trigger method set to TEARDOWN, the WFD Sink sends an RTSP M5 Response message to the WFD Source. If the RTSP M5 Response message included a status code of RTSP OK, the WFD Sink shall send an RTSP M8 Request message to the WFD Source.
- 2. Once the RTSP session has been established, if the WFD Sink intends to end the RTSP session with the WFD Source, the WFD Sink sends an RTSP M8 Request message to the WFD Source.

The RTSP M8 Request message contains an RTSP TEARDOWN Request.

If an RTSP M8 Request message is received during the RTSP procedures, the WFD Source shall send an RTSP M8 Response message indicating an appropriate status code specified in section 7.1.1 of [\[20\].](#page-11-0)

If the WFD Source sends an RTSP M8 Response message with a status code of RTSP OK, the WFD Source shall abort the RTSP procedures, and shall stop the audio/video streaming and terminate the corresponding RTP session(s) if exists.

If the RTSP M8 Request and Response messages are correctly exchanged with a status code of RTSP OK, the WFD Source and WFD Sink shall release corresponding resources committed to the RTP session (if exists) and RTSP procedures. After the teardown, in order to establish a new WFD Session, the WFD devices shall start with WFD Capability Negotiation (see section [4.6\)](#page-43-0) and WFD Session establishment (see section [4.8\)](#page-46-0) procedures.

## <span id="page-143-1"></span>**6.4.9 RTSP M9 Message**

Once a WFD Session has been established and the WFD Sink has started decoding the corresponding stream received from the WFD Source, the WFD Sink sends the RTSP M9 Request message to the WFD Source in the following cases:

- 1. In response to the receipt of an RTSP M5 Request message from the WFD Source containing wfd-trigger-method parameter with the trigger method set to PAUSE, the WFD Sink sends an RTSP M5 Response message to the WFD Source. If the RTSP M5 Response message included a status code of RTSP OK, the WFD Sink shall send an RTSP M9 Request message to the WFD Source.
- 2. If the WFD Sink intends to pause the current stream being received from the WFD Source, the WFD Sink sends an RTSP M9 Request message to the WFD Source.

The RTSP M9 Request message contains an RTSP PAUSE Request.

If an RTSP M9 Request message is received during the WFD Session with "PLAY" state, the WFD Source shall respond with an RTSP M9 Response message indicating an appropriate status code specified in section 7.1.1 of [\[20\].](#page-11-0)

If the WFD Source sends an RTSP M9 Response message with a status code of RTSP OK, the WFD Source shall stop transmission of the content stream to the RTP client port numbers specified in the RTSP M6 Response message.

If the WFD Source in an RTSP Ready state receives an RTSP M9 Request message, the WFD Source should send an RTSP M9 Response message with status code "406" (means "not acceptable") and reason phrase if "in-pause-state".
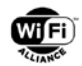

# **6.4.10 RTSP M10 Message**

During a WFD Session for Coupled Sink Operation (see section [4.9\)](#page-50-0), the Primary Sink may send an RTSP M10 Request message to the WFD Source in order to change the WFD Sink where the audio stream corresponding to the WFD Session is rendered (see section [4.10.4\)](#page-59-0).

During a WFD Session for Coupled Sink Operation (see section 4.9), the Secondary Sink may send an RTSP M10 Request message to the WFD Source in order to change the WFD Sink where the audio stream corresponding to the WFD Session is rendered (see section [4.10.4\)](#page-59-0).

The RTSP M10 Request message is an RTSP SET\_PARAMETER Request containing a wfd-route parameter. The destination field in the wfd-route parameter identifies the WFD Sink where the audio stream is to be rendered.

If an RTSP M10 Request message is received during the WFD Session, the WFD Source shall respond with an RTSP M10 Response message indicating an appropriate status code specified in section 7.1.1 of [\[20\]](#page-11-0) to the WFD Sink that sent an RTSP M10 Request message.

If the WFD Source sends an RTSP M10 Response message with a status code of RTSP OK, the WFD Source shall switch the destination of the audio stream to the WFD sink identified in the M10 Request message.

# **6.4.11 RTSP M11 Message**

During a WFD Session, only if the WFD Source had indicated support for this feature by querying a wfd-connector-type parameter (specified in section [6.1.19\)](#page-123-0) in the RTSP M3 Request message and the WFD Sink had indicated the support of this feature in the RTSP M3 Response message, the WFD Sink may send an RTSP M11 Request message to the WFD Source in order to inform the change of active connector type.

The RTSP M11 Request message is an RTSP SET\_PARAMETER Request containing the wfd-connector-type parameter.

If an RTSP M11 Request message is received during the WFD Session, the WFD Source shall respond with an RTSP M11 Response message indicating an appropriate status code specified in section 7.1.1 of [\[20\].](#page-11-0)

# **6.4.12 RTSP M12 Message**

During a WFD Session, a WFD Device may send an RTSP M12 Request message to indicate that the WFD Device is trying to enter into a WFD Standby mode. The RTSP M12 Request message shall only be sent if the paired WFD Device had indicated the support for this feature in an exchange of the RTSP M3 Request and Response messages.

The RTSP M12 Request message is an RTSP SET\_PARAMETER Request containing the wfd-standby parameter.

If an RTSP M12 Request message is received during the WFD Session, the WFD Device shall respond with an RTSP M12 Response message indicating an appropriate status code specified in section 7.1.1 of [\[20\].](#page-11-0)

If the WFD Device receives the RTSP M12 Response message including a status code of RTSP OK, the WFD Device shall enter into a WFD Standby mode.

The WFD Device should not send an RTSP M12 Request message when it is in a WFD Standby mode.

See section [4.15](#page-70-0) for more detail.

# **6.4.13 RTSP M13 Message**

During a WFD Session with streaming video content, the WFD Sink may send an RTSP M13 Request message to the WFD Source in order to request the IDR picture.

The RTSP M13 Request message is an RTSP SET\_PARAMETER Request containing the wfd-idr-request parameter.

If an RTSP M13 Request message is received during the WFD Session with streaming video content, the WFD Source shall respond with an RTSP M13 Response message indicating an appropriate status code specified in section 7.1.1 of [\[20\].](#page-11-0)

See section [4.10.5](#page-59-1) for more detail.

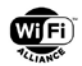

# **6.4.14 RTSP M14 Message**

During the WFD Session, the WFD Device may send an RTSP M14 Request message to establish the UIBC. The RTSP M14 Request message shall only be sent if the paired WFD Device had indicated the support for UIBC in an exchange of the RTSP M3 Request and Response messages.

The RTSP M14 Request message is an RTSP SET\_PARAMETER Request containing the wfd-uibc-capability parameter. During the WFD Session and when the WFD Source tries to establish a UIBC, the WFD Source sends an RTSP M14 Request message to establish the UIBC. If the RTSP M14 Request message is received, the WFD Sink shall respond with an RTSP M14 Response message indicating an appropriate status code specified in section 7.1.1 of [\[20\].](#page-11-0) If the exchange of RTSP M14 Request and Response messages is successfully completed with a status code of RTSP OK in the RTSP M14 Response message, then the UIBC is established.

During the WFD Session and when the UIBC had been established, the WFD Device may send an RTSP M14 Request message to update parameters in the UIBC. If the RTSP M14 Request message is received, the paired WFD Device shall respond with an RTSP M14 Response message indicating an appropriate status code specified in section 7.1.1 of [23]. If the exchange of RTSP M14 Request and Response messages is successfully completed with a status code of RTSP OK in the RTSP M14 Response message, then the parameters in the UIBC are updated.

The WFD Sink shall not update any UIBC parameter(s) now in use, before the next exchange of RTSP M14 Request and Response messages is successfully completed with a status code of RTSP OK in the RTSP M14 Response message, independent on which side transmits the RTSP M14 Request message.

When the WFD Source attempts to update the UIBC parameter, the wfd-uibc-capability parameter in the RTSP M14 Request message shall be compliant with the capability of the WFD Sink indicated in the most recent RTSP M3 Response message.

During a WFD Session, if previously the WFD Sink had received the RTSP M14 Response message with a status code other than RTSP OK on the RTSP M14 Request message, the WFD Sink should not send the RTSP M14 Request message that includes same UIBC parameter (e.g., input category or input type to be used) setting with previously unaccepted UIBC parameter setting by the WFD Source.

To reduce one RTSP M14 message exchange, an RTSP M4 message exchange before establishing an RTSP session may be used for establishing UIBC. The RTSP M4 Request message to establish the UIBC may contain the wfd-uibccapability parameter. If an RTSP M4 Request message containing wfd-uibc-capability parameter is received, the WFD Sink shall respond with an RTSP M4 Response message including the same (wfd-uibc-capability parameter indicating an appropriate status code specified in section 7.1.1 of [\[20\].](#page-11-0) If the exchange of RTSP M4 Request and Response messages is successfully completed with a status code of RTSP OK in the RTSP M14 Response message, then the UIBC is established.

See sections [4.11,](#page-62-0) [6.1.15,](#page-122-0) and [6.1.16](#page-122-1) for more detail.

# **6.4.15 RTSP M15 Message**

During a WFD Session and after a successful establishment of the UIBC by an exchange of RTSP M4 or M14 Request and Response messages, a WFD Source may send an RTSP M15 Request message to enable/disable the UIBC. During a WFD Session and after a successful establishment of the UIBC by an exchange of RTSP M4 or M14 Request and Response messages, a WFD Sink may send an RTSP M15 Request message to enable/disable the UIBC.

The RTSP M15 Request message is an RTSP SET\_PARAMETER Request containing the wfd-uibc-setting parameter.

On receipt of the RTSP M15 Request message, the WFD Sink shall respond with an RTSP M15 Response message indicating an appropriate status code specified in section 7.1.1 of [\[20\].](#page-11-0) On receipt of the RTSP M15 Request message, the WFD Source shall respond with an RTSP M15 Response message indicating an appropriate status code specified in section 7.1.1 of [\[20\].](#page-11-0)

If the exchange of the RTSP M15 Request and Response messages is successfully completed with a status code of RTSP OK in the RTSP M15 Response message, then the UIBC is enabled or disabled as the parameter value indicates.

See section [4.11](#page-62-0) and [6.1.16](#page-122-1) for more detail.

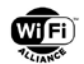

# **6.4.16 RTSP M16 Message**

During a WFD Session, a WFD Source shall send RTSP M16 messages to the WFD Sink in order to confirm that the RTSP session is active.

The RTSP M16 Request message is an RTSP GET\_PARAMETER request without a body.

If an RTSP M16 Request message is received during a WFD Session, the WFD Sink shall respond with an RTSP M16 Response message indicating an appropriate status code specified in section 7.1.1 of [\[20\].](#page-11-0)

See section [6.5.1](#page-146-0) for usage of an RTSP M16 message.

# **6.5 RTSP Timeout**

During RTSP procedures, timeout rules are applied to ensure the completion of a specific operation (e.g., WFD Capability Negotiation, WFD Session establishment, session management, coupling, etc) in a timely manner. This section (and subsection) defines timeout rules.

The following are RTSP timeout rules:

- 1. Upon the successful establishment of a TCP connection between a WFD Source and a WFD Sink, the WFD Source shall send an RTSP M1 Request message to the WFD Sink within 6 second.
- 2. The timeout for an RTSP message exchange (i.e. between a Request message and a corresponding Response message) by a WFD Device is 5 seconds (e.g., time between an RTSP M1 Request message and an RTSP M1 Response message), except for an RTSP M16 message exchange. The timeout rules for an RTSP M16 message exchange are described in section [6.5.1.](#page-146-0)
- 3. Until a WFD Session has been established, the timeout between the receipt of a Response message and the transmission of a successive request is 6 seconds (e.g. time between upon receiving an RTSP M3 Response message and sending an RTSP M4 Request message).
- 4. Until a WFD Session has been established, the timeout between the transmission of a previous Response message and the transmission of a successive request is 6 seconds (e.g. between sending an RTSP M2 Response message and sending an RTSP M3 Request message).
- 5. The timeout between the receipt of an RTSP M6 Response message and the transmission of an RTSP M7 Request message takes two values depending on the support of link content protection (see section [4.7\)](#page-44-0):
	- If link content protection is not supported, the timeout value is 6 seconds (same as rule #3).
	- If link content protection is supported, the timeout value is 9 seconds in order to accommodate the HDCP locality check (including retries) and key negotiation that shall be done before transmitting an RTSP PLAY.
- 6. After a WFD Session establishment, the timeout between the transmission of an RTSP M5 Response message and the transmission of the corresponding RTSP M7, M8, or M9 Request message is 6 seconds.
- 7. After a WFD Session establishment, the timeout between the transmission of an RTSP M4 Response message and the transmission of the corresponding RTSP M6 Request message for switching the transport as described in section [4.10.6](#page-59-2) is 6 seconds.

If any of the RTSP timeout rules is not satisfied, the RTSP procedures (and RTSP session if it has been established) shall be aborted, and a WFD Source and a WFD Sink returns to an RTSP Init state.

# <span id="page-146-0"></span>**6.5.1 WFD keep-alive**

The WFD keep-alive function is used to periodically ensure the status of WFD Session. This WFD keep-alive function has following steps, and this timeout rule is applied to both a WFD Source and a WFD Sink (WFD Sinks in the case of Coupled Sink Operation).

1. A WFD Source indicates the timeout value via the "Session:" line in the RTSP M6 Response message.

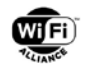

- 2. A WFD Source shall send RTSP M16 Request messages and the time interval of two successive RTSP M16 Request messages shall be smaller than the timeout value set by the RTSP M6 Response message minus 5 seconds.
- 3. A WFD Sink shall respond with an RTSP M16 Response message upon successful receiving the RTSP M16 Request message.
- 4. If the WFD Source does not receive at least one RTSP M16 Response message within the period of the assigned timeout, the WFD Source shall abort the RTSP session and RTP session. The WFD Source recognizes that the WFD Sink is still alive as far as any RTSP M16 Response from that WFD Sink is received, independent on the RTSP status code.
- 5. If the WFD Sink does not receive at least one RTSP M16 Request message from the WFD Source within the period of the assigned timeout, the WFD Sink shall abort the RTSP session and RTP session.

The timeout value shall not be smaller than 10 seconds. The default value is 60 seconds when the value is not specified in the RTSP M6 (SETUP) Response message (refer to RFC 2326 [\[20\]](#page-11-0) "12.37 session").

# **6.5.2 Timeout before RTSP Procedure**

If Wi-Fi P2P is used as WFD Connectivity, the WFD Device shall successfully establish a TCP connection with the peer WFD Device for the purpose of RTSP procedures within 90 seconds of a successful transmission of the M4 Message of the Four-Way WPA2 handshake.

If TDLS is used as WFD Connectivity, the WFD Device shall successfully establish a TCP connection with the peer WFD Device for the purpose of RTSP procedure within 90 seconds of a successful transmission of the TDLS Setup Confirm message.

A successful TCP connection establishment constitutes the following steps;

- For Wi-Fi P2P case, a WFD Device shall assign itself or obtain an IP address depending on its role in the P2P Group. For TDLS case, IP address assignment shall occur prior to TDLS link establishment.
- The WFD Source (or the Primary Sink in the case of initiating RTSP procedure for Coupling) shall start the RTSP server.
- In the event of an unsuccessful attempt at establishing the TCP connection, the WFD Sink shall retry the TCP connection attempt at regular intervals until the expiration of the 90 seconds timeout period.

In the event of an unsuccessful TCP connection within 90 seconds, then the WFD devices may teardown the Wi-Fi P2P or TDLS link.

# **6.6 RTSP Syntax remark**

This subsection describes additional rules and clarification for RTSP syntax.

# **6.6.1 CSeq**

The CSeq number in each RTSP header shall be assigned by the sender of the RTSP request message, i.e., separate counters for WFD Source requested messages and for WFD Sink requested messages. Same rule is applied during a Coupling procedure, i.e., separate counters for Primary Sink requested messages and for Secondary Sink requested messages). The CSeq number shall be incremented by one as specified in [\[20\].](#page-11-0) The initial value of CSeq at the WFD Source and the initial value of CSeq at the WFD Sink may not be identical.

# **6.6.2 Delimiter for parameters**

In GET\_PARAMETER Requests, each parameter name shall have "CRLF" at the end of the name.

A new line, i.e., an additional CRLF after the CRLF of the last body line, is not required at the end of the content of the RTSP message. If a new line, i.e., additional CRLF, exists at the end of the content of the RTSP message, the Content-Length shall be calculated to incorporate this. As a result, the recipient parses the received message body correctly. At

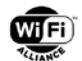

the end of the header section, two CRLF (one is a delimiter for the last header line) shall be inserted, i.e., one blank line exists.

## **6.6.3 Message header**

In the RTSP message header, the message header field shall be separated from the message header value by one colon (":") and one space (e.g., "CSeq: 1" or "Session: ABCDEF"). Note that the HTTP 1.1 specification allows multiple spaces (and/or Linear White Space: LWS), but this Specification uses one space for easier implementation for parsing.

## **6.6.4 Content-Encoding**

Although the RTSP specification [\[20\]](#page-11-0) requires inclusion of the Content-Encoding header for SET\_PARAMETER Requests, the default encoding in this specification is UTF8 and it is not mandatory to include Content-Encoding header when using default encoding.

## **6.6.5 Case Sensitivity**

In all RTSP messages, all alphabet characters are case insensitive, except for the RTSP methods, such as GET\_PARAMETER, PLAY and so on, as specified in [\[20\]](#page-11-0) (RFC 2326) and its referring document of HTTP 1.1.

# **6.6.6 Content-Length and Content-Type**

The Content-Type and the Content-Length header lines can appear in any order.

If an RTSP message carries a message body, both the Content-Type and the Content-Length header lines shall be included in the header of the RTSP message.

The ABNF for the Content-Type header line is:

Content-Type = "Content-Type:" SP "text/parameters"

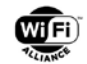

# **7 Remote I2C Read/Write Messaging Transaction**

A WFD Source and a WFD Sink exchange Remote I2C Read/Write messaging transactions using the TCP port for I2C Read/Write.

The TCP port number to be used at the WFD Sink for I2C Read/Write message transaction is included in the wfd-I2C parameter (specified in section [6.1.12\)](#page-121-0) in the RTSP M3 Response message. The WFD Sink shall be ready to accept incoming connections from the WFD Source at the TCP port for I2C Read/Write before replying to the RTSP M3 Request message containing the wfd-I2C parameter.

Once established, the WFD devices shall use a single TCP connection for the duration of the WFD Session for all Remote I2C Requests and replies between them.

There are two types of messaging transactions:

- Remote I2C Request sent by a WFD Source
- Remote I2C Reply sent by a WFD Sink.

A Request-and-Reply Message Transaction pair defines the remote I2C message transaction sequence.

Two types of requests from a WFD Source to a WFD Sink for remote I2C Read/Write message transaction are defined:

- Remote\_I2C\_Read\_Request
- Remote I2C Write Request

Four types of responses from a WFD Sink to a WFD Source for remote I2C read/Write message transaction are defined:

- Remote\_I2C\_Read\_Reply\_Ack
- Remote I2C Read Reply Nak
- Remote\_I2C\_Write\_Reply\_Ack
- Remote I2C Write Reply Nak

Remote I2C Read/Write requests consist of high-level data structures that are described in section [7.1](#page-150-0) and [7.2.](#page-150-1) A Remote I2C Write Request includes one or more Write Transactions. A Remote I2C Read Request includes one Read Transaction and one or more Write Transactions.

One remote I2C Write Transaction in a Remote I2C Read/Write Request may be mapped into one or more actual I2C bus write transactions. One remote I2C Read Transaction in a Remote I2C Read Request may be mapped into one or more actual I2C bus read transactions. Whether a WFD Sink translates the Remote I2C Read/Write Requests into actual I2C bus transactions or not is implementation specific and is out of scope of WFD specification.

The I2C bus writes are required to set up the address for the I2C bus reads.

[Figure 28](#page-150-2) shows the case of a discrete WFD Sink dongle mapping the Remote I2C data structure into one or more I2C bus transactions.

If a WFD Sink indicates support of Remote I2C Read/Write function at a wfd-I2C parameter in an RTSP M3 Response message, the WFD Sink shall support the reception of a Remote\_I2C\_Read\_Request and a Remote\_I2C\_Write\_Request message and the transmission of a Remote\_I2C\_Read\_Reply\_Ack, a Remote\_I2C\_Read\_Reply\_Nak, a Remote I2C\_Write\_Ack and a Remote\_I2C\_Write\_Nak messages. If a WFD Source indicates support of Remote I2C Read/Write function by including a wfd-I2C parameter in an RTSP M3 Request message, the WFD Source shall support the transmission of a Remote I2C\_Read\_Request and a Remote\_I2C\_Write\_Request message and the reception of a Remote\_I2C\_Read\_Reply\_Ack, a Remote\_I2C\_Read\_Reply\_Nak, a Remote\_I2C\_Write\_Ack and a Remote\_I2C\_Write\_Nak messages.

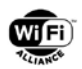

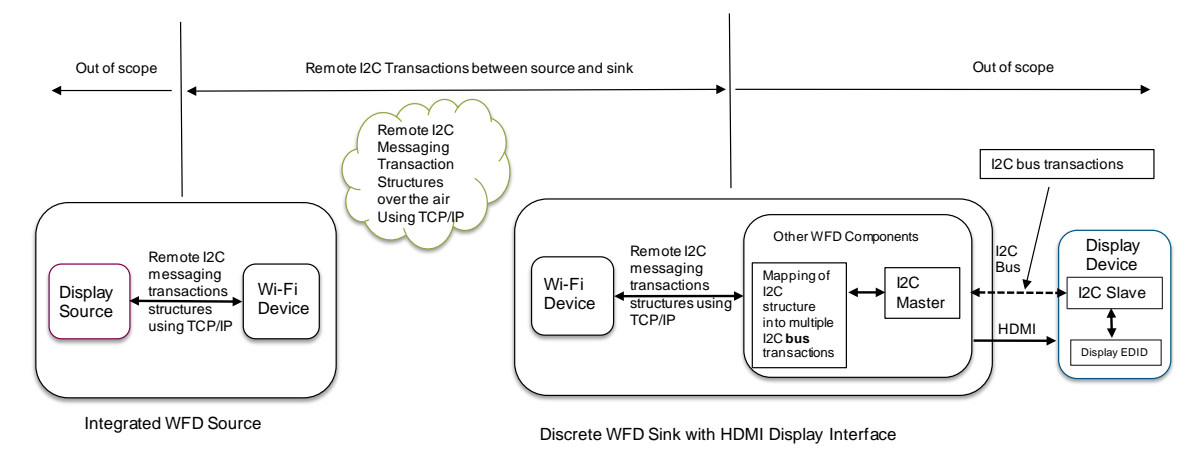

**Figure 28. Remote I2C transaction example**

# <span id="page-150-2"></span><span id="page-150-0"></span>**7.1 Remote\_I2C\_Read\_Request**

A WFD Source sends a Remote\_I2C\_Read\_Request to a WFD Sink using the TCP port number assigned, to initiate I2C read(s) from remote display device(s).

The data structure of Remote\_I2C\_Read\_Request is defined in [Table 99](#page-150-3)

<span id="page-150-3"></span>

| <b>Field</b>                                                                                                    | Size (Octets)               | <b>Description</b>                                                                                                    |
|----------------------------------------------------------------------------------------------------|-----------------------------|----------------------------------------------------------------------------------------------------|
| Request identifier                                                                                                 | 1                           | This field should be set to 0x00 to indicate Remote_I2C_Read_Request.                                                                                                    |
| Number Of I2C Write Transactions                                                                                   | 1                           | The total number of I2C write transactions to be sent in this message<br>transaction.                                                                                         |
| For $(i=0; i)$<br><number_of_i2c_write_transactions<br><math>-1</math>; i++)</number_of_i2c_write_transactions<br> |                             |                                                                                                    |
| Write_I2C_Device_Identifier[i]                                                                                     | 1                           | The I2C device identifier to receive the write request                                                                                                    |
| Number_of_Bytes_To_Write[i]                                                                                        | 1                           | The number of data bytes to write to the I2C device                                                                                                    |
| for $(i=0; j <$<br>Number of Bytes To Write;<br>$(++)$<br>I2C_Data_To_Write[i][j]                                  | Number of Bytes To Write[i] | The I2C write data for the write device. Total number of bytes to write for<br>each write transaction is equal to Number_of_Bytes_To_Write[i]                                 |
| No_Stop_Bit[i]                                                                                                    | 1                           | When set to a 0x01, a stop bit is not sent at the end of the I2C transaction;<br>otherwise when set to a 0x00, a stop will be generated at the end of the<br>I2C transaction. |
| <b>I2C Transaction Delaylil</b>                                                                                    | 1                           | The amount of delay to insert between this and the next I2C transaction.<br>The delay unit is 10ms. The delay range is 0 to 150 ms.                                           |
| Read I2C Device Identifier                                                                                         | 1                           | The I2C device identifier to receive the read request.                                                                                                    |
| Number Of Bytes To Read                                                                                            | 1                           | The number of data bytes requested to read from the I2C device.                                                                                                    |

**Table 99. Remote\_I2C\_Read\_Request**

# <span id="page-150-1"></span>**7.2 Remote\_I2C\_Write\_Request**

The WFD Source sends a Remote\_I2C\_Write\_Request to the WFD Sink using the TCP port number assigned, to initiate I2C write(s) to remote display device(s).

The data structure of Remote\_I2C\_Write\_Request is defined in [Table 100.](#page-151-0)

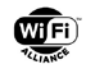

## **Table 100. Remote\_I2C\_Write\_Request**

<span id="page-151-0"></span>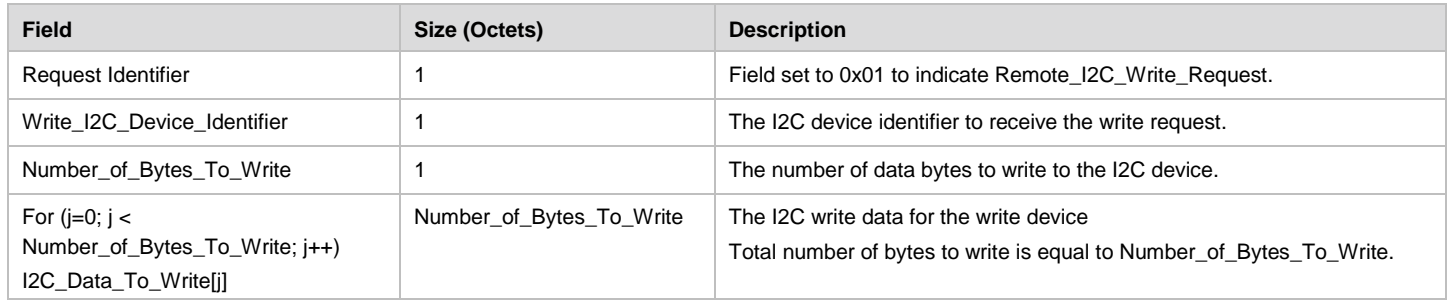

# **7.3 Remote\_I2C\_Read\_Reply\_Ack**

The WFD Sink sends a Remote I2C\_Read\_Reply\_Ack to the WFD Source in response to a Remote\_I2C\_Read\_Request using the TCP port number assigned, to indicate that successful I2C reads are performed and read data are presented.

The data structure of Remote\_I2C\_Read\_Reply\_Ack is defined in [Table 101.](#page-151-1)

**Table 101. Remote\_I2C\_Read\_Reply\_Ack**

<span id="page-151-1"></span>

| <b>Field</b>                                    | Size (Octets)           | <b>Description</b>                                       |  |
|-------------------------------------------------|-------------------------|----------------------------------------------------------|--|
| Reply Identifier                                |                         | Field set to 0x00 to indicate Remote_I2C_Read_Reply_Ack. |  |
| Number_of_Bytes_To_Read                         |                         | The number of data bytes read from the I2C device.       |  |
| For $(i=0; j <$ Number of Bytes Read;<br>$i++1$ | Number_of_Bytes_To_Read | A data byte read from the I2C device                     |  |
| I2C_Device_Byte_Read[i]                         |                         |                                                          |  |

# **7.4 Remote\_I2C\_Read\_Reply\_Nak**

The WFD Sink sends a Remote\_I2C\_Read\_Reply\_Nak to the WFD Source in response to a Remote\_I2C\_Read\_Request using the TCP port number assigned, to indicate I2C read failure.

The data structure of Remote\_I2C\_Read\_Reply\_Nak is defined in [Table 102.](#page-151-2)

#### **Table 102. Remote\_I2C\_Read\_Reply\_Nak**

<span id="page-151-2"></span>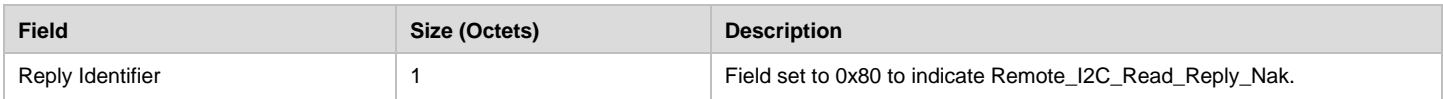

# **7.5 Remote\_I2C\_Write\_Reply\_Ack**

The WFD Sink sends a Remote\_I2C\_Write\_Reply\_Ack to the WFD Source in response to a Remote\_I2C\_Write\_Request using the TCP port number assigned, to indicate successful I2C Writes are performed.

The Data structure of Remote\_I2C\_Write\_Reply\_Ack is defined in [Table 103](#page-151-3)

## **Table 103. Remote\_I2C\_Write\_Reply\_Ack**

<span id="page-151-3"></span>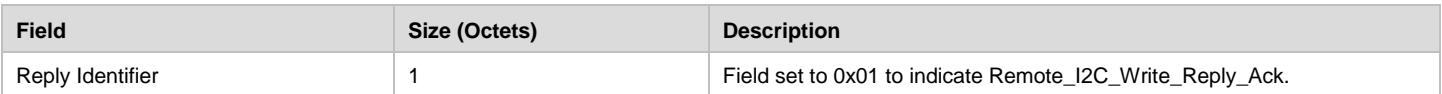

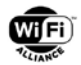

# **7.6 Remote\_I2C\_Write\_Reply\_Nak**

The WFD Sink sends a Remote\_I2C\_Write\_Reply\_Nak to the WFD Source in response to a Remote\_I2C\_Write\_Request using the TCP port number assigned, to indicate I2C Write failure.

<span id="page-152-0"></span>The data structure of Remote\_I2C\_Write\_Reply\_Nak is defined in [Table 104.](#page-152-0)

### **Table 104. Remote\_I2C\_Write\_Reply\_Nak**

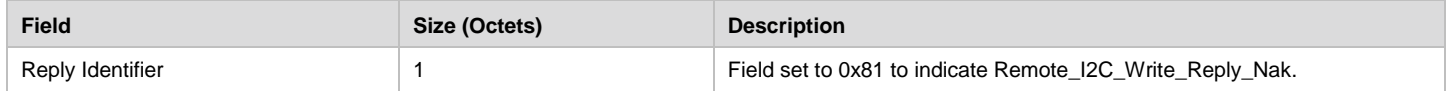

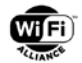

# **8 Preferred Display Mode**

Because the Preferred Display Mode as defined in the Wi-Fi Display Technical Specification v1.0 has been deprecated, this section is removed. This feature is not applicable for a WFD R2 Device.

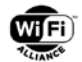

# **Appendix A MPEG System Layer (informative)**

This appendix provides an overview of MPEG System Layer specified in ITU-T Rec. H.222.0 [\[2\].](#page-10-0) The following basic functions are provided therein:

- synchronization of multiple compressed streams on decoding
- interleaving of multiple compressed streams into a single stream
- initializing of buffering for decoder start up
- continuous buffer management
- time identification
- multiplexing and identification of various components in a system stream

MPEG2-TS multiplexing is used for transport over the RTP/UDP/IP layers for Wi-Fi Display.

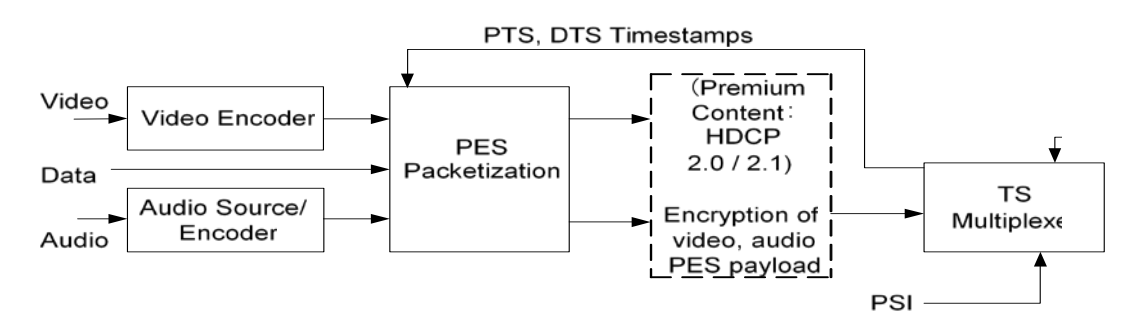

**Figure 29. Overview of the H.222.0 Systems Layer – Transmission, Multiplexing and Synchronization**

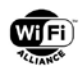

# <span id="page-155-1"></span>**Appendix B MPEG-TS Parameters for Audio, Video and Auxiliary Elementary Streams (normative)**

This appendix specifies MPEG2-TS parameters and encapsulation of MPEG2-TS into RTP packets.

The parameters necessary to be specified to include the different supported audio, video and auxiliary stream formats in the MPEG-TS bit stream are described in [Table 105,](#page-155-0) and its amendment [\[36\]](#page-12-0) or in this specification.

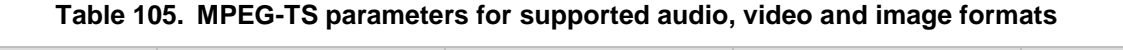

<span id="page-155-0"></span>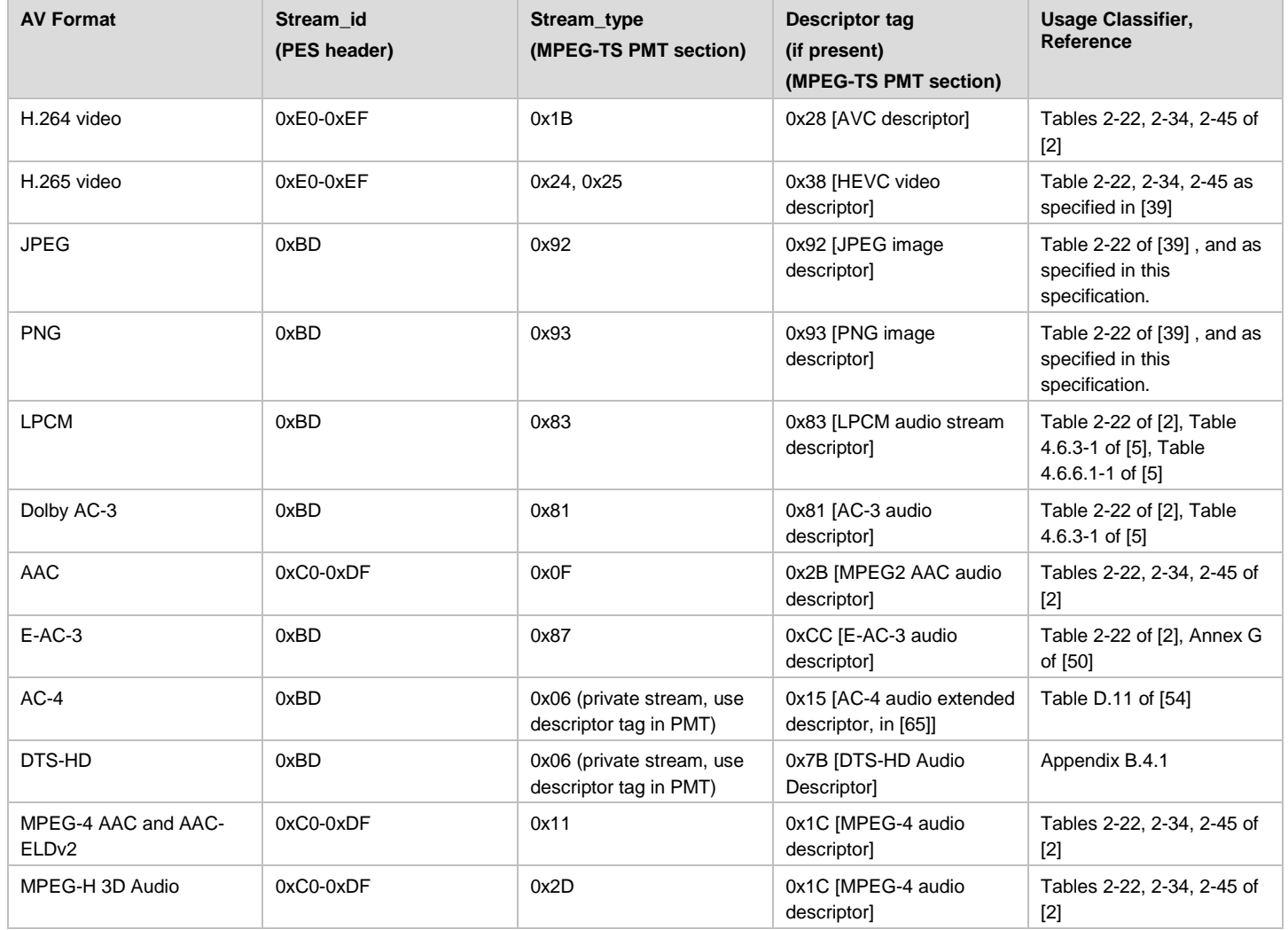

When using the audio formats listed in section [3.4.1,](#page-26-0) audio format, PES payload usage and H.222 parameter settings (e.g., stream\_type signaled in Stream Program map section in Program Map Table within TS packets, and PES header setting such as stream\_id, PTS, PES\_extension\_flag and so on) shall be compliant with the referred document indicated in the table, except with the following additional/modified rules.

- When referring to [\[5\],](#page-10-1) ISO/IEC 13818-1 (The system part of the MPEG-2 standard) is replaced with [2] (ITU-R Rec. H.222)
- When referring to [\[5\],](#page-10-1) sections 4.6.1, 4.6.5-4.6.5.4.2, 4.6.6.2-4.6.6.4 and 4.6.6.6 are not referred.
- When referring to [\[5\]](#page-10-1) for LPCM, following modifications are used.

Known errata in it are fixed as follows;

"1536 bytes" in Table 4.5.2.1-1 is replaced by "1920 bytes".

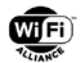

"0000 0100b" for number of frame headers in Table 4.5.2.1-2 and in its explanation is replaced by "0000 0110b".

for 48ksps 16bits 2ch LPCM, the following parameters are used;

- Number of audio sample data per one Access Unit : 80 samples as specified in [\[5\].](#page-10-1)
- One audio Access Unit length : 1/600 second as calculated from above.
- **Substream** id: 1010 0000b.

for 44.1ksps 16bits 2ch LPCM, the following parameters are used;

- Number of audio sample data per one Access Unit : 80 samples as specified in [\[5\].](#page-10-1)
- One audio Access Unit length : 4/2205 second as calculated from above.
- Substream\_id : 1010 0000b.

PES structure and field values are specified in [Table 106](#page-156-0) to allow the HDCP system 2.x operation. When the HDCP 2.x encryption is not used, this table is identical to Table 4.5.2.1-2 in [\[5\].](#page-10-1)

• LPCM audio samples are in network byte order (big-endian) using two's complement integers, as specified in [\[5\].](#page-10-1) The order of output of bytes is in network byte order. As a result, the order of the bits in one mono-audio sample is from MSB to LSB, i.e., b15b14b13....b2b1b0.

(note-1) These fields will appear only when PES\_extension\_flag=1 when using the HDCP 2.x encryption.

#### **Table 106. PES structure and field values for 48ksps/44.1ksps 16bits 2-ch LPCM**

<span id="page-156-0"></span>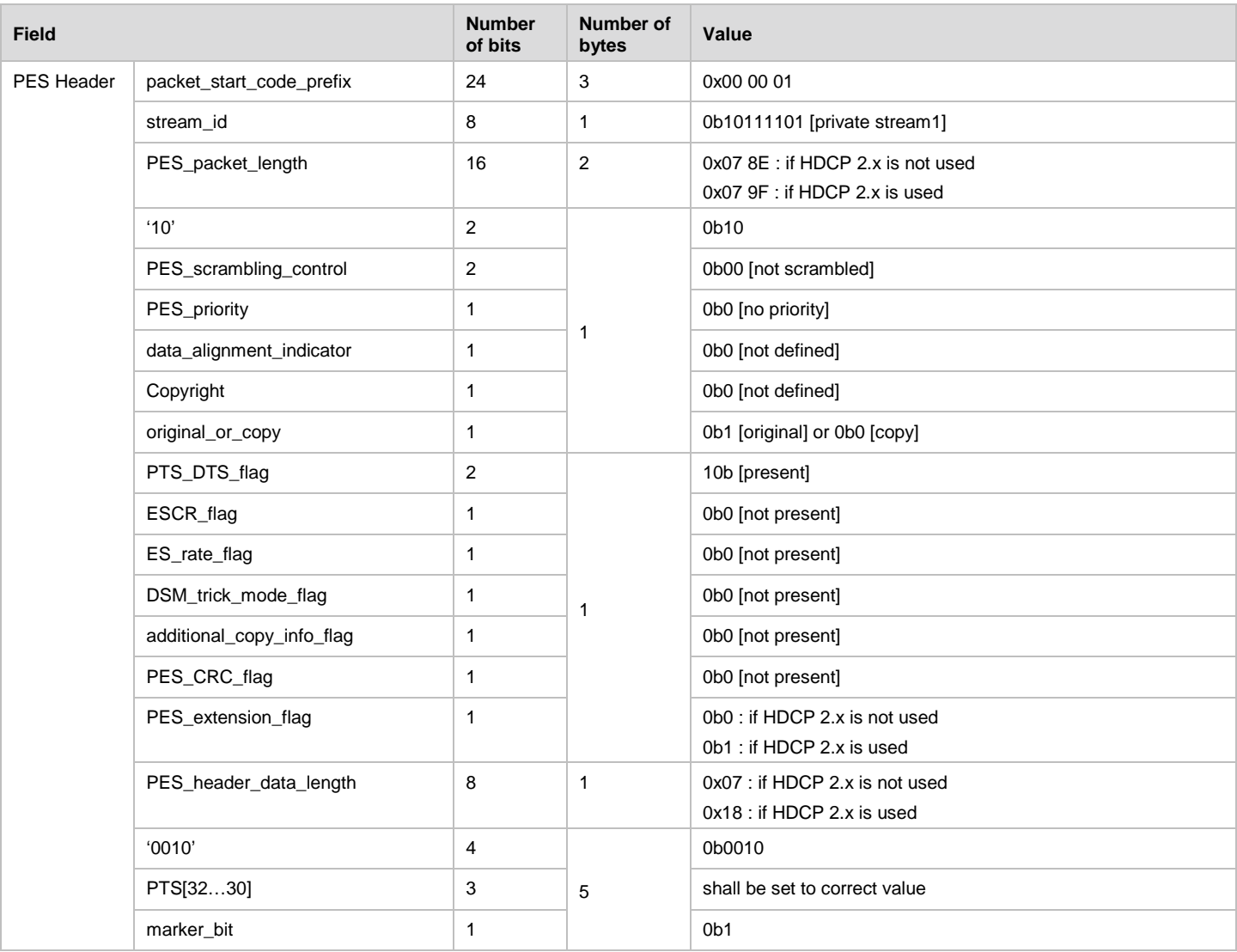

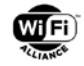

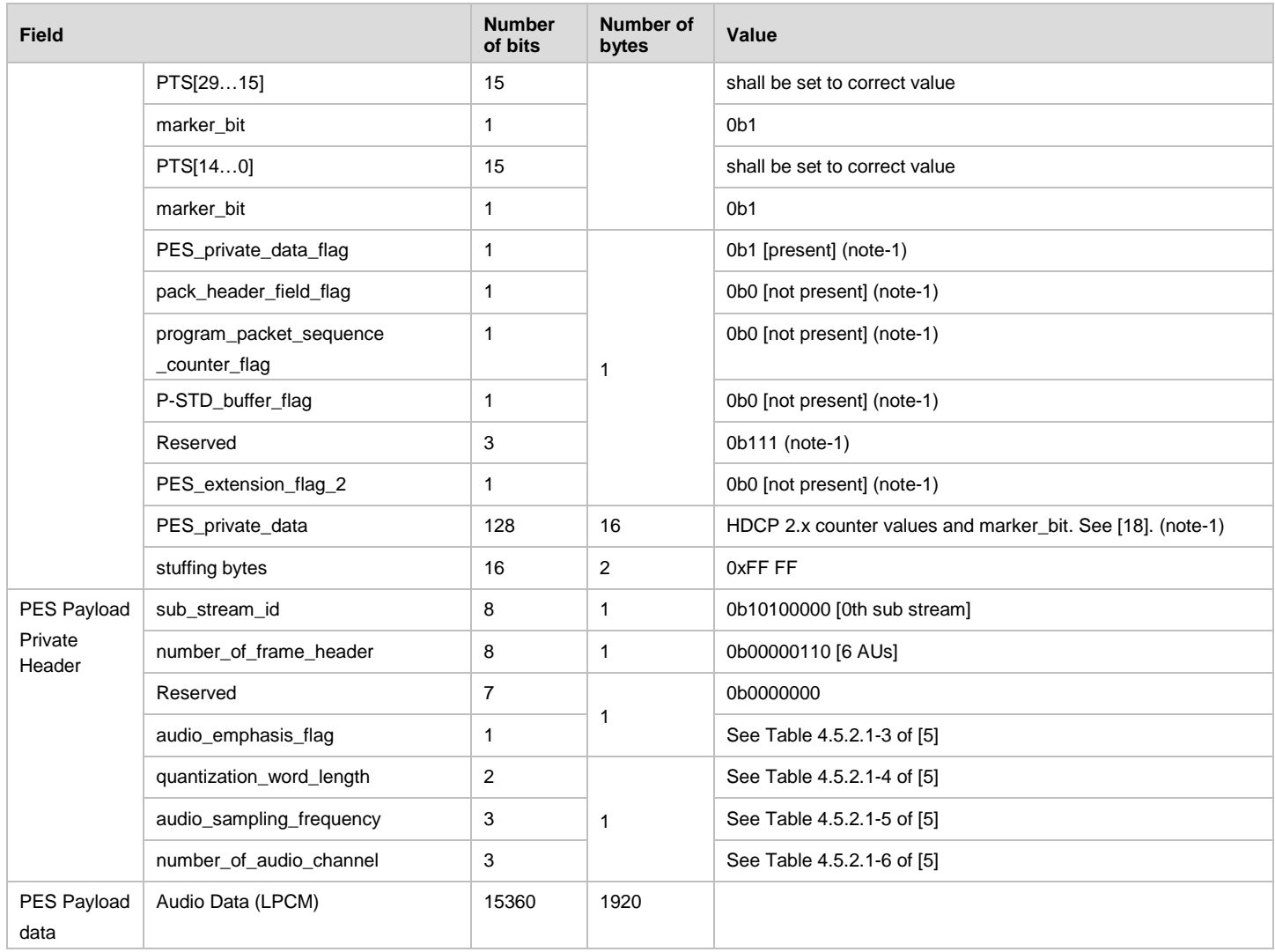

The PES structure and field values for LPCM audio format applicable for WFD R2 devices is specified in section [B.4](#page-176-1) with additional modifications to [\[5\]](#page-10-1) to carry the single channel LPCM and CTA audio for multi-channel LPCM based on [\[47\].](#page-12-3)

When referring to [\[5\]](#page-10-1) for Dolby AC-3, the following modifications are used.

- Reference to "DVD-Video specification ([R1])" in [\[5\]](#page-10-1) is not to be referred.
- "Max. 2-ch/Dolby AC-3" for "Number of channels" at Table 4.5.1-1 in [\[5\]](#page-10-1) is replaced by "Max. 6-ch/Dolby AC-3".
- "between 64k and 448 kbps" for "Bit rate" at Table 4.5.3-1 in [\[5\]](#page-10-1) is replaced by "between 64k and 640 kbps".
- As Table 4.6.3-1 in [\[5\]](#page-10-1) specifies that stream\_type=0x81, AC-3 here uses System-A defined in reference [R11] within [\[5\].](#page-10-1)
- PES structure and field values are specified in [Table 107.](#page-157-0) This is consistent with the description in [\[5\].](#page-10-1)

(note-1) These fields will appear only when PES\_extension\_flag=1 when using the HDCP 2.x encryption.

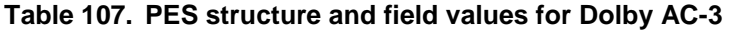

<span id="page-157-0"></span>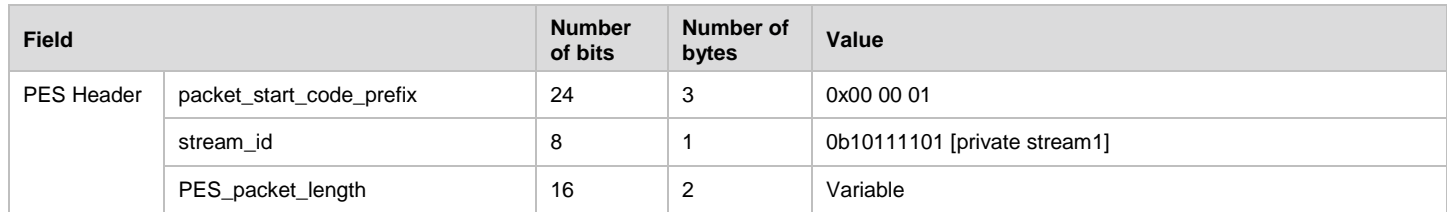

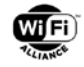

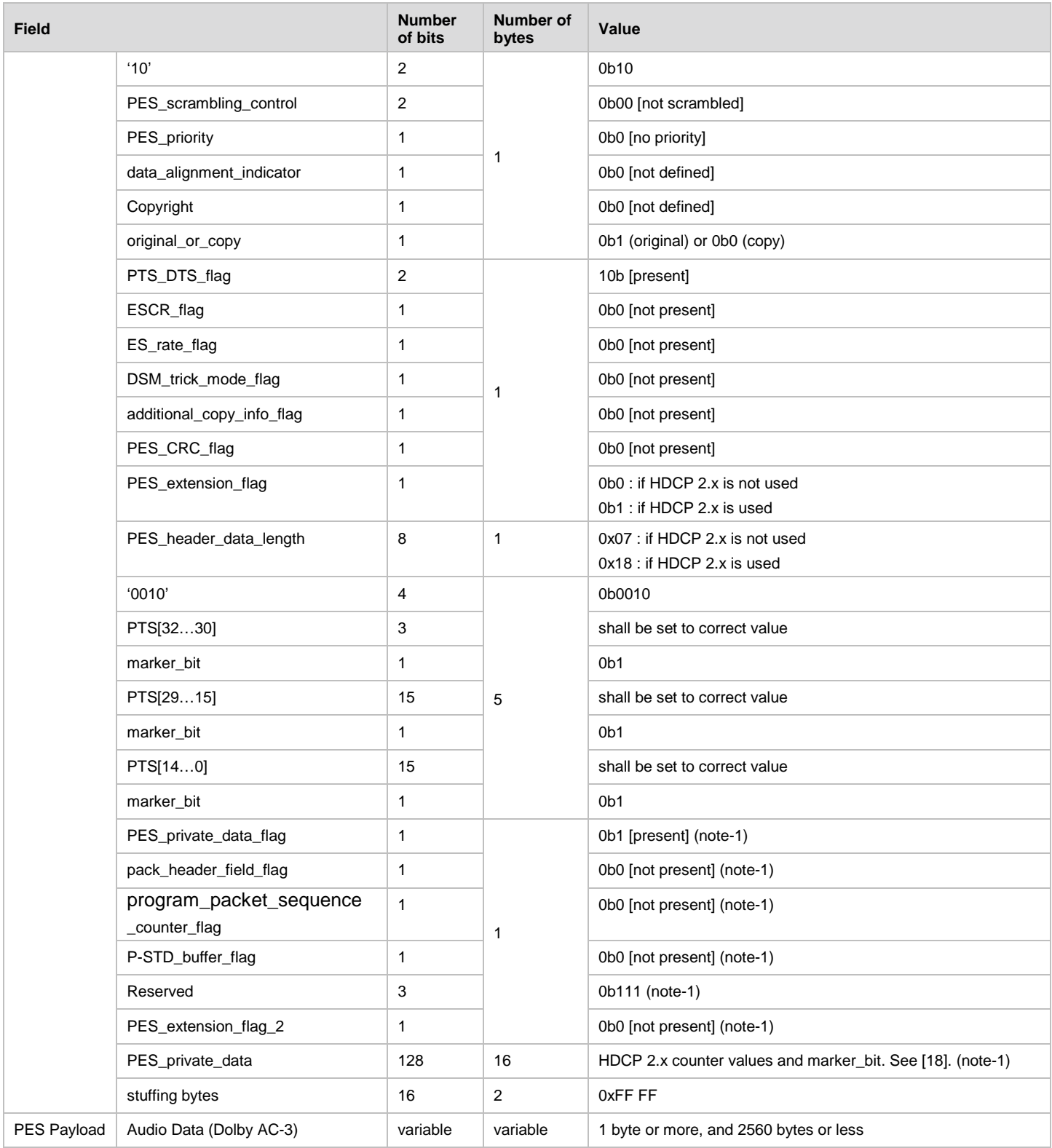

For E-AC-3, Annex G of [\[36\]](#page-12-0) is used as the reference for carriage of E-AC\_3 audio within MPEG-2 TS.

• PES structure and field values are specified in [Table 108.](#page-159-0) This is consistent with the description in Annex G of [\[36\].](#page-12-0)

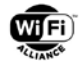

(note-1) These fields will appear only when PES\_extension\_flag=1 when using the HDCP 2.0/2.1 encryption.

## **Table 108. PES structure and field values for E-AC-3**

<span id="page-159-0"></span>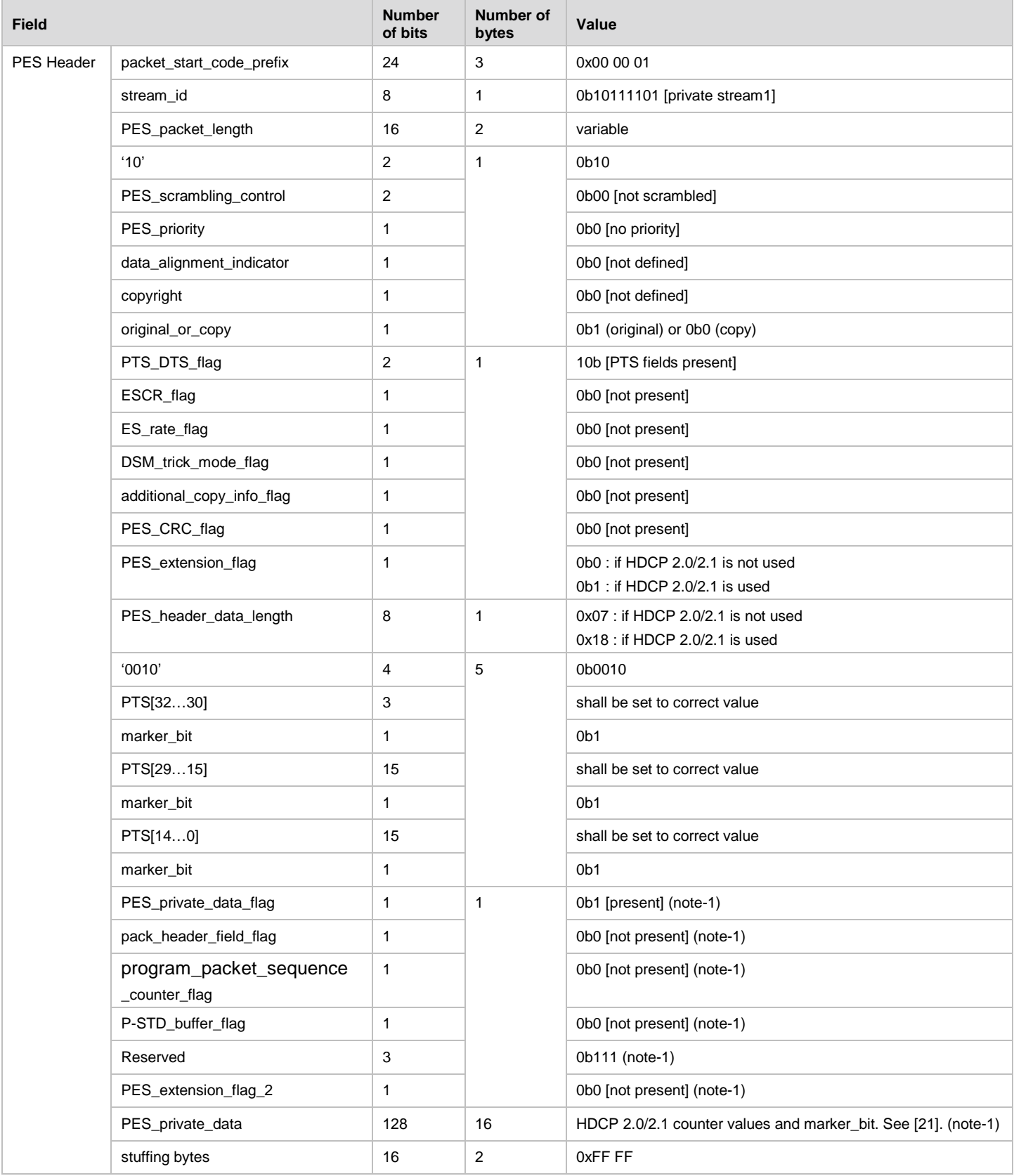

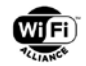

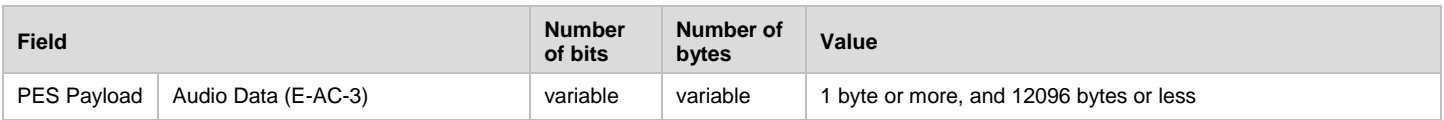

The coding of AC-4 frames of an AC-4 elementary stream is based upon TS 103 190-1. AC-4 elementary streams consist of presentations, which define a set of one or more substreams to be presented simultaneously.

AC-4 PES packaging is achieved by packing multiple AC-4 frames into PES packets, to ensure minimal padding is needed. AC-4 frames shall not be split over two or more PES packets.

Additional details on AC-4 PES packaging may be found in section 6.6 of [\[53\].](#page-12-4)

For the carriage of Dolby TrueHD in MPEG 2 Transport streams for WFD, the transport priority field shall be ignored and all appropriate PES payloads shall only contain Dolby TrueHD (MLP) access units.

At 48 kHz, a Dolby MAT frame contains a duration of 960 samples of audio. There shall be 1 Dolby MAT frame per each PES packet.

- The MPEG-4 AAC MPEG-2 TS parameters apply to the following codecs from the MPEG-4 AAC family:
	- AAC-LC, HE-AAC or HE-AACv2. These codecs are signaled and discovered by means of the "CTA" audio format
	- AAC-ELDv2. This codec is signaled and discovered by means of the "AAC-ELDv2" audio-format.
- When referring to [\[5\]](#page-10-1) for AAC-LC, following modifications are used.
	- Reference to "DVD-Video specification ([R1])" in [\[5\]](#page-10-1) is to not to be referred.
	- "04<sub>16</sub> | MPEG2 audio (ISO/IEC 13818-3)" at Table 4.6.3-1 in [\[5\]](#page-10-1) is replaced by "0F<sub>16</sub> | MPEG2 audio (ISO/IEC 13818-7)".
	- Description in section 4.5.5 is read as "For MPEG2 audio the audio stream shall comply with ISO/IEC 13818- 7".
	- In this specification, only base stream is used and extension stream is not used, and description related to extension stream in [\[5\]](#page-10-1) is to be neglected.
	- PES structure and field values are specified in [Table 109.](#page-160-0) This is consistent with the description in [\[5\].](#page-10-1)

(note-1) These fields will appear only when PES\_extension\_flag=1 when using the HDCP 2.x encryption.

<span id="page-160-0"></span>

| <b>Field</b>      |                          | <b>Number</b><br>of bits | Number of<br>bytes | Value                                |
|-------------------|--------------------------|--------------------------|--------------------|--------------------------------------|
| <b>PES Header</b> | packet_start_code_prefix | 24                       | 3                  | 0x00 00 01                           |
|                   | stream_id                | 8                        | 1                  | 0b11000000 to 0b11011111 [MPEG2 AAC] |
|                   | PES_packet_length        | 16                       | 2                  | Variable                             |
|                   | '10'                     | $\overline{2}$           |                    | 0b10                                 |
|                   | PES_scrambling_control   | $\overline{2}$           |                    | 0b00 [not scrambled]                 |
|                   | PES_priority             | 1                        |                    | 0b <sub>0</sub>                      |
|                   | data_alignment_indicator | 1                        |                    | 0 <sub>b</sub>                       |
|                   | Copyright                | 1                        |                    | 0 <sub>b</sub>                       |
|                   | original_or_copy         | 1                        |                    | 0b1 (original) or 0b0 (copy)         |
|                   | PTS_DTS_flag             | $\overline{2}$           | 1                  | 10 <sub>b</sub>                      |
|                   | ESCR_flag                | 1                        |                    | 0 <sub>b</sub> 0                     |
|                   | ES_rate_flag             | 1                        |                    | 0b <sub>0</sub>                      |
|                   | DSM_trick_mode_flag      | 1                        |                    | 0b <sub>0</sub>                      |

**Table 109. PES structure and field values for AAC-LC**

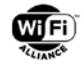

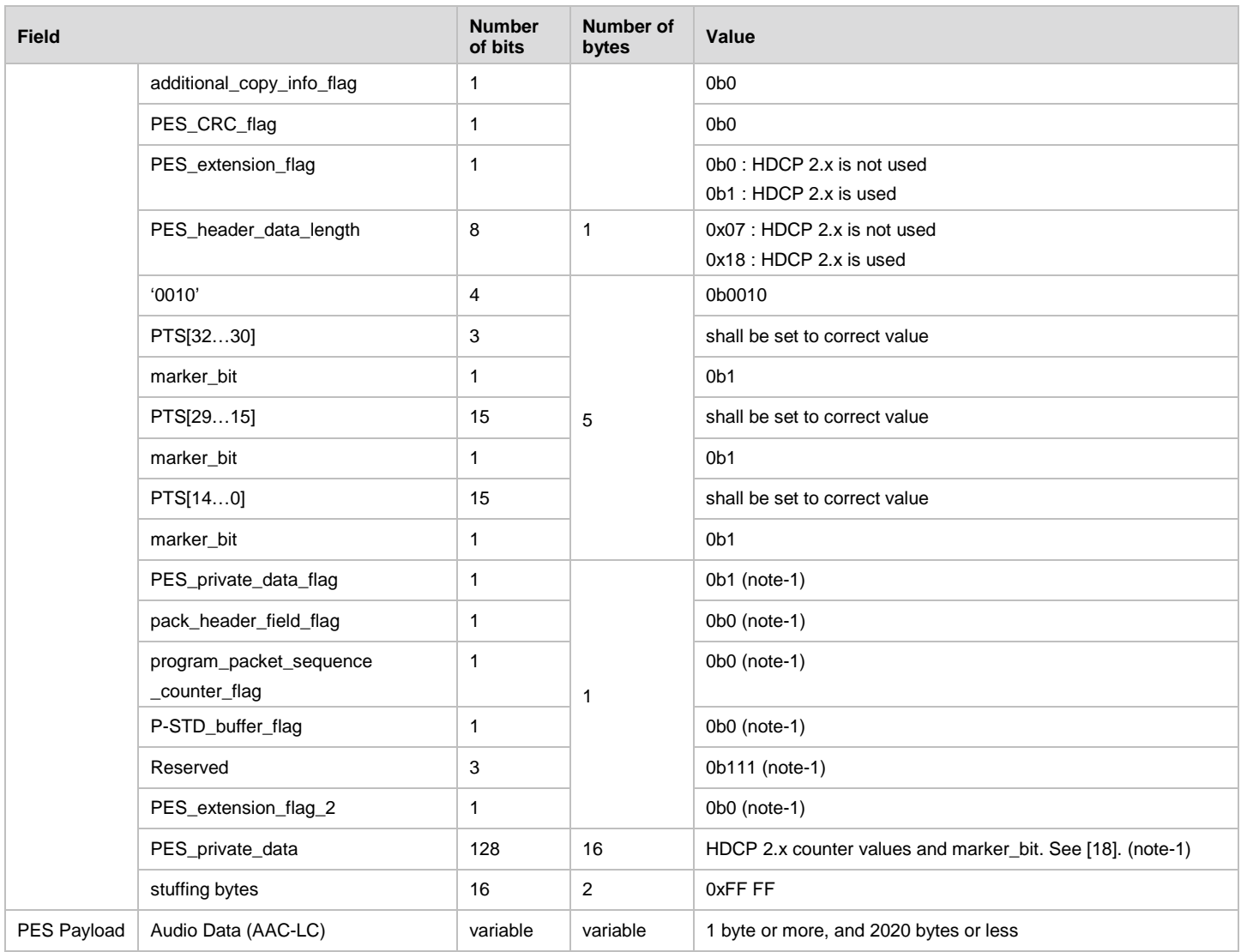

When referring to [\[2\]](#page-10-0) for AAC-LC, following modification are used.

- MPEG-2\_AAC\_channel\_configuration can have value 7 also, i.e., not limited from 1 to 6, to indicate 8ch (7.1ch) as specified in [\[17\].](#page-11-2)
- When using AAC-LC for 2ch to 7.1ch, stream shall use 1 ADTS.

PES structure and field values used in the PES header for an auxiliary stream when it carries still image data (JPEG or PNG) for overlays are specified in section [B.2.](#page-163-0)

When the JPEG encoded stream is carried over MPEG2-TS within the scope of this specification, the stream type 0x92 and descriptor tag value of 0x92 shall be used. The carriage of JPEG picture over MPEG2-TS transport stream is specified in section [B.2.22](#page-168-0).

When the PNG encoded stream is carried over MPEG2-TS within the scope of this specification, the stream type 0x93 and descriptor tag value of 0x93 shall be used. The carriage of PNG picture over MPEG2-TS transport stream is specified in section [B.2.3.](#page-169-0)

A WFD Source shall generate only audio, video and auxiliary stream formats (and associated MPEG2-TS metadata parameters above) that the WFD Sink has already been discovered to support during the discovery phase.

In turn, a WFD Sink shall decode audio, video and auxiliary stream formats as indicated by MPEG2-TS metadata parameters above. If the WFD Source changes audio, video or auxiliary stream formats in the middle of a streaming and

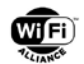

this format changes are indicated by transmitted MPEG2-TS metadata parameters, the WFD Sink should continue processing audio, video and auxiliary elementary streams as indicated formats".

# **B.1 Encapsulation of MPEG2-TS into RTP Packets**

A WFD Source shall encapsulate the MPEG2-TS frames in RTP packets following the guidelines on the encapsulation of MPEG systems multiplex streams over RTP [\[3\],](#page-10-2) [\[4\],](#page-10-3) and [\[6\].](#page-10-4) In particular, MPEG2-TS streams shall be encapsulated in RTP packets as in section 2 of RFC 2250 [\[4\].](#page-10-3) The RTP packet length shall be chosen such that the length of the RTP packet plus the length of the UDP and IP headers is less than or equal to the MTU size. As shown in [Figure 30](#page-162-0) and [Figure](#page-163-1)  [31,](#page-163-1) the RTP payload carries an integral number of MPEG2-TS packets, computed by dividing RTP payload length by the length of an MPEG2-TS packet and rounding the result down. A maximum of 7 MPEG2-TS frames shall be encapsulated in a single RTP packet.

[Table 110](#page-162-1) lists the RTP encapsulation of the MPEG-TS. Each RTP packet shall contain a timestamp derived from the sender's 90 kHz clock reference synchronized to the system stream PCR (MPEG2-TS), and represents the target transmission time of the first byte of the packet payload. This RTP timestamp is not passed to the decoder, and is solely used to estimate and reduce network induced jitter and synchronize relative time drift between RTP transmitter and receiver.

When the HDCP 2.x encryption is applied, refer to section 3.6.2 of ref [\[18\]](#page-11-1) for HDCP 2.0, ref [\[27\]](#page-11-3) for HDCP 2.1 and ref [\[35\]](#page-12-5) for HDCP 2.2 to carry an encrypted PES packet in TS packets. For higher version than HDCP 2.2, refer to corresponding specification released by DCP LLC.

<span id="page-162-1"></span>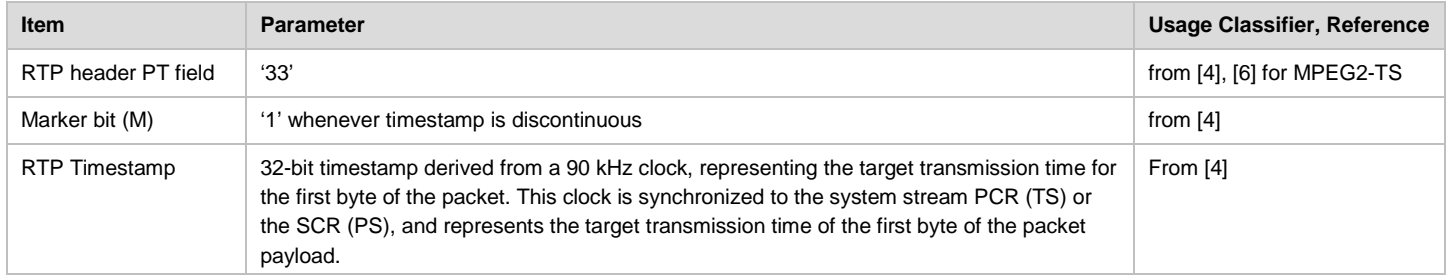

### **Table 110. RTP encapsulation of MPEG-TS**

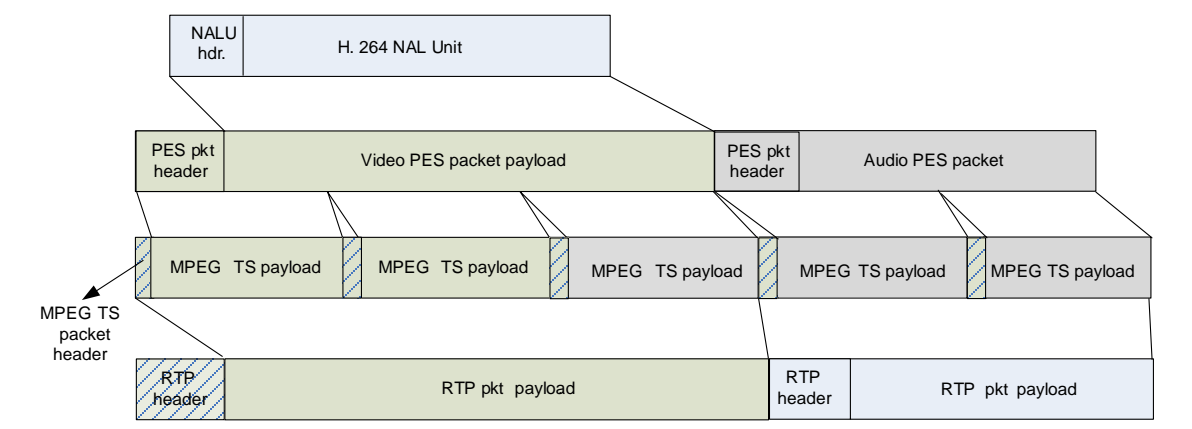

## <span id="page-162-0"></span>**Figure 30. Example of recommended encapsulation of MPEG2-TS packets**

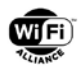

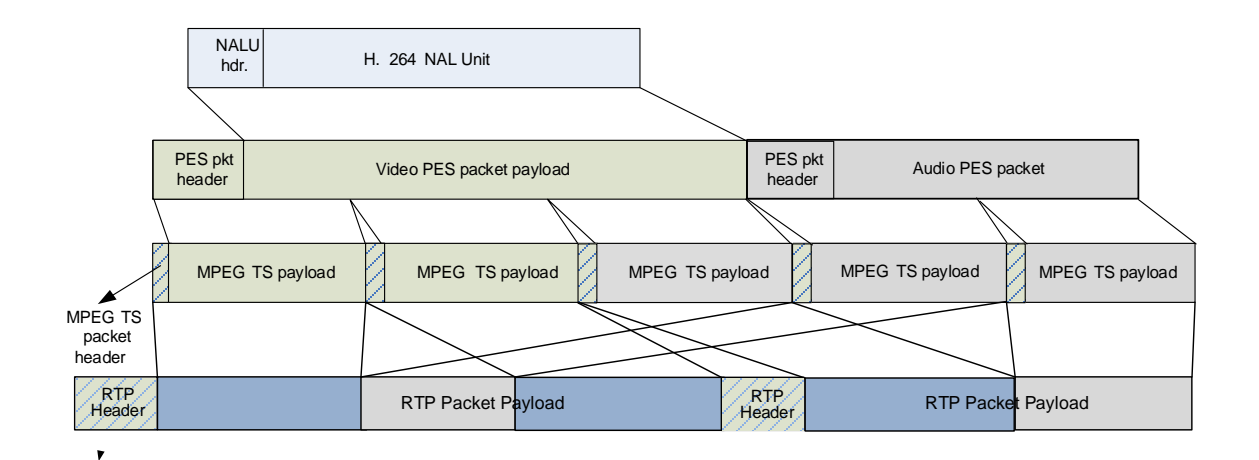

## **Figure 31. Example of recommended encapsulation of MPEG2\_TS packets**

# <span id="page-163-1"></span><span id="page-163-0"></span>**B.2 PES Structure and Blending Operation for Auxiliary Streams**

PES structure and field values for an auxiliary stream when it carries still image data (JPEG or PNG) for overlays are specified in [Table 111.](#page-163-2) 

<span id="page-163-2"></span>

| <b>Field</b>      |                           | <b>Number</b><br>of bits | <b>Number of</b><br>bytes | Value                                                                  |
|-------------------|---------------------------|--------------------------|---------------------------|------------------------------------------------------------------------|
| <b>PES Header</b> | packet_start_code_prefix  | 24                       | 3                         | 0x00 00 01                                                             |
|                   | stream_id                 | 8                        | $\mathbf{1}$              | 0b10111101 [private stream1]                                           |
|                   | PES_packet_length         | 16                       | $\overline{2}$            | Variable                                                               |
|                   | '10'                      | 2                        | 1                         | 0b10                                                                   |
|                   | PES_scrambling_control    | $\overline{2}$           |                           | 0b00 [not scrambled]                                                   |
|                   | PES_priority              | $\mathbf{1}$             |                           | 0b0 [no priority]                                                      |
|                   | data_alignment_indicator  | 1                        |                           | 0 <sub>b1</sub>                                                        |
|                   | Copyright                 | $\mathbf{1}$             |                           | 0b0 [not defined]                                                      |
|                   | original_or_copy          | 1                        |                           | 0b1 (original) or 0b0 (copy)                                           |
|                   | PTS_DTS_flag              | $\overline{2}$           | 1                         | 10b [present]                                                          |
|                   | ESCR_flag                 | 1                        |                           | 0b0 [not present]                                                      |
|                   | ES_rate_flag              | $\mathbf{1}$             |                           | 0b0 [not present]                                                      |
|                   | DSM_trick_mode_flag       | $\mathbf{1}$             |                           | 0b0 [not present]                                                      |
|                   | additional_copy_info_flag | 1                        |                           | 0b0 [not present]                                                      |
|                   | PES_CRC_flag              | $\mathbf{1}$             |                           | 0b0 [not present]                                                      |
|                   | PES_extension_flag        | 1                        |                           | 0b0 : if HDCP 2.0/2.1 is not used<br>0b1: if HDCP 2.0/2.1 is used      |
|                   | PES_header_data_length    | 8                        | $\mathbf{1}$              | $0x07$ : if HDCP 2.0/2.1 is not used<br>0x18 : if HDCP 2.0/2.1 is used |
|                   | '0010'                    | 4                        |                           | 0b0010                                                                 |
|                   | PTS[3230]                 | 3                        | 5                         | shall be set to correct value                                          |

**Table 111. PES structure and field values for Auxiliary Stream**

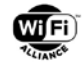

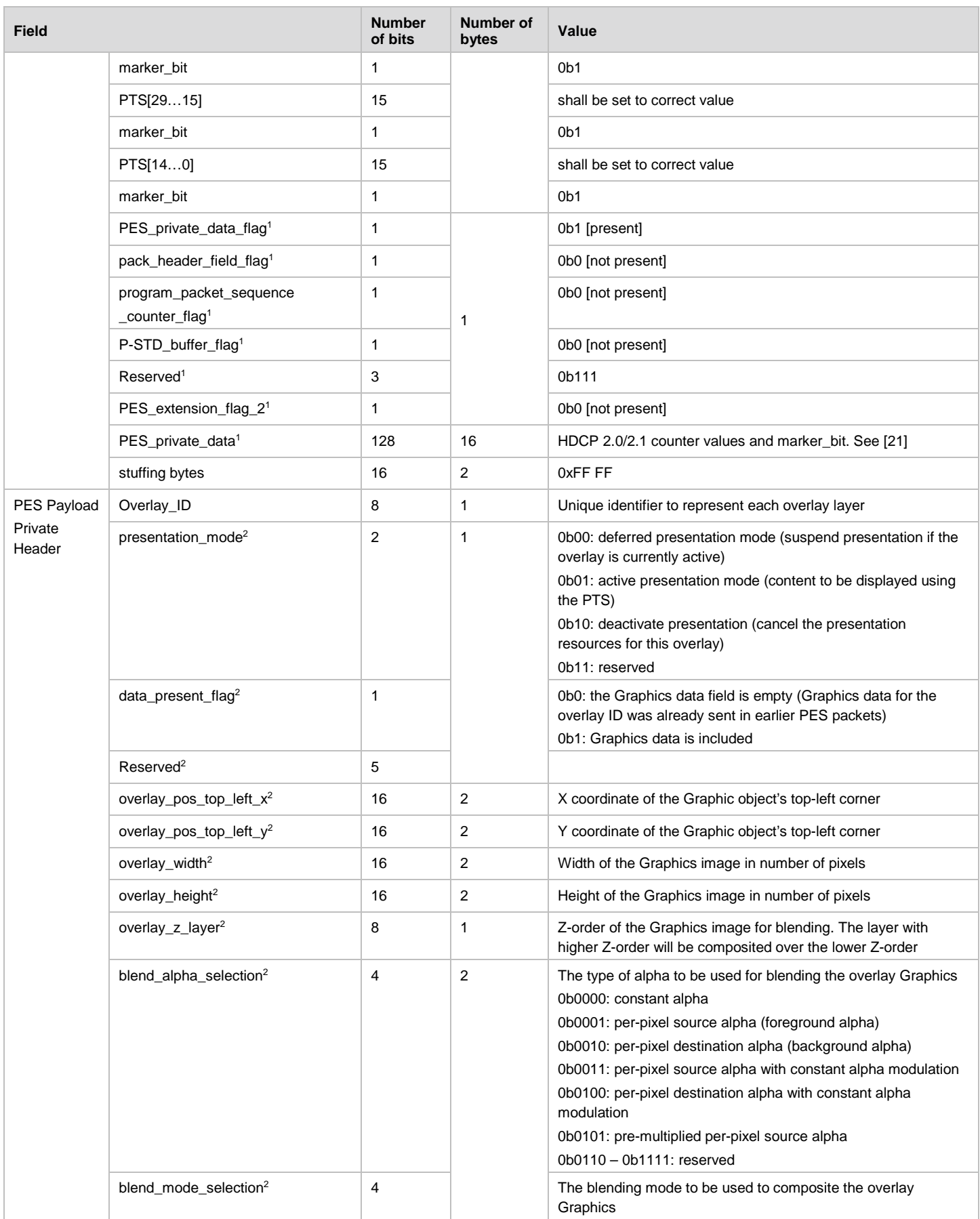

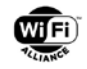

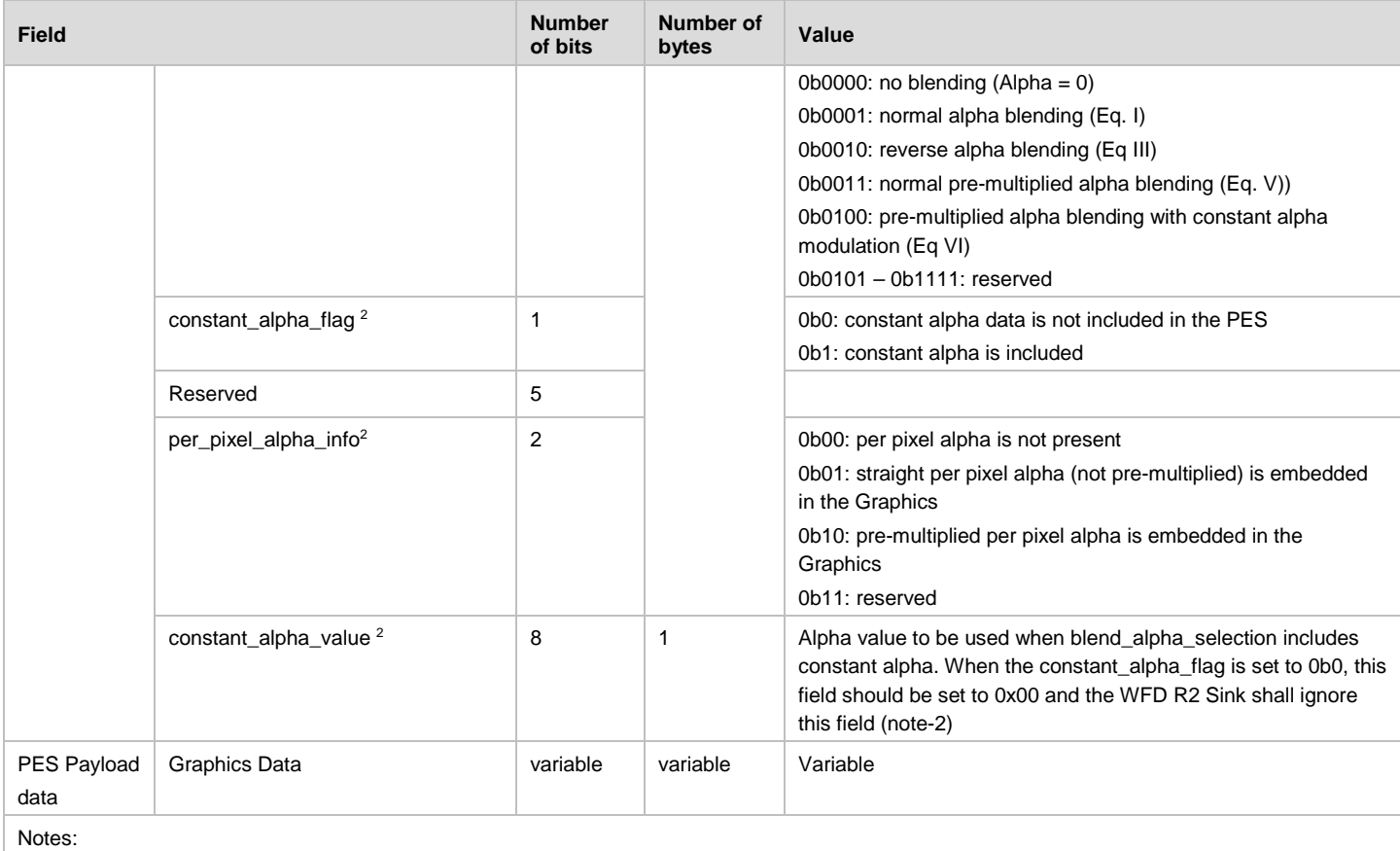

1. These fields will appear only when PES\_extension\_flag=1 when using the HDCP 2.0/2.1 encryption.

2. These fields will appear only when the PES is carrying auxiliary stream data containing Graphics or sub-titles.

In order to carry the metadata required for blending and composition of an auxiliary stream containing Graphics, the following additional fields are included in the Private Header of the PES payload as shown in [Table 109.](#page-160-0) The Private header field is 14 octets long and is always present even when the Graphics data in the PES payload may be empty.

overlay\_ID to uniquely represent each overlay content so that WFD R2 Sink can allocate a layer for its content and perform blending of the display as necessary

presentation mode to indicate if this overlay content is for deferred presentation mode (i.e. content to be stored until this flag is set for activating the blending of the content), active presentation mode for displaying at the respective PTS, or to deactivate the overlay content in which case the WFD R2 Sink may cancel the allocated resources

data\_present\_flag indicates if this PES includes the Graphics data. When sending the PES packet first time for a given overlay ID, this flag shall be set and the PES payload shall include the Graphics data. The WFD R2 Source may include Private Header without containing the Graphics data in the subsequent PES payload associated to an overlay ID when sending of the same Graphics data is not required. The WFD R2 Source may set this field to 0 to send the PES without the Graphics data only when the presentation mode is set to 0b00 or 0b10.

Note: It is recommended that a WFD R2 Source should use TCP transport when it requires to send auxiliary streams to ensure reliability on sending the overlay Graphics content. When in UDP mode, the WFD R2 Source may repeat the PES for auxiliary stream at each frame interval or any other interval to ensure the WFD R2 Sink correctly receives the PES Private Header fields and the Graphics data (when present) to decode and render the overlay components correctly.

overlay pos top left x indicates the x coordinate of the starting point of this overlay image in number of pixels relative to the reference resolution used for the overlay layers (specified for the full screen)

overlay\_pos\_top\_left\_y indicates the y coordinate of the starting point of this overlay image in number of pixels relative to the reference resolution used for the overlay layers (specified for the full screen)

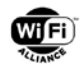

overlay\_width indicates the width of the overlay image in number of pixels

overlay\_height indicates the height of the overlay image in number of pixels

overlay z layer indicates the order in which the overlay image is to be blended to the background or base layer

blend alpha selection indicates whether the per pixel alpha or constant plane alpha or both have to be used for blending. The per pixel alpha may be selected from alpha of the source (foreground) or the destination (background) layers for blending this overlay graphics

blend mode selection indicates whether the normal blend equation (see Equation I), reverse blend equation (see Equation III), normal pre-multiplied alpha blending (see Equation V), or pre-multiplied alpha blending with constant alpha modulation (see Equation VI) to be used to present the given overlay content

constant\_alpha\_flag indicates whether the PES packet includes constant alpha for the overlay graphics or not. If this flag is set to 0b1, the field with constant\_alpha\_value shall be present

perpixel alpha info indicates whether the per-pixel alpha is available for the Graphics and how it is sent (embedded in the Graphics data in straight or pre-multiplied form).

constant alpha value includes the value of the constant alpha to be used for the blending when the blend\_alpha\_selection indicates the use of constant alpha during the blending of the overlay graphics. If the constant alpha flag is set to 0b0, this field, if present, should be set to 0x00 and the WFD R2 Sink shall ignore this field.

The resolution for generating the pixels for all overlay graphics at the specified overlay pos top left  $x$ , overlay\_pos\_top\_left\_y, overlay\_width and overlay\_height shall correspond to the same reference resolution for the overlay layer. The WFD R2 Source shall select the full-screen reference overlay layer resolution using the following criteria:

Reference overlay resolution = min  $\{$ maximum video resolution supported by the Source, maximum video resolution supported by the Sink, Sink's native resolution}

where the maximum resolution supported by the Sink corresponds to the maximum among the supported video resolutions indicated by the WFD R2 Sink during the capability negotiation (in M3 Response) and the Sink's native resolution corresponds to the Native Resolutions/Refresh Rates bitmap parameter indicated by the WFD R2 Sink during capability negotiation (included in wfd2-video-formats parameter in the M3 Response message). The reference overlay resolution parameter is included in the M4 Request message during capability negotiation in the wfd2-aux-stream-formats parameter.

Graphics Data field includes the overlay graphics content. The Graphics data field may be empty when data\_present\_flag is set to 0, in which case, the information contained in the Private header field will be applied to the graphics data already available from previous PES packets corresponding to the Overlay ID indicated in this PES packet.

## **B.2.1 Blending Operation**

A WFD R2 Source sends the necessary blending information in the PES packet along with the actual overlay pixel content. The Private Header in the PES packet includes the type of alpha and blending mode to be used for blending the given overlay layer with the base or background layer.

A WFD R2 Sink capable to support auxiliary streams shall support the blending modes specified in this specification. The WFD R2 Source may select an appropriate blending mode based on the content being streamed by setting the appropriate values to the blend\_alpha\_selection and blend\_mode\_selection fields in the Private Header of the PES packet. The use of blend alpha selection and blend mode selection fields are summarized in the [Table 112.](#page-166-0)

<span id="page-166-0"></span>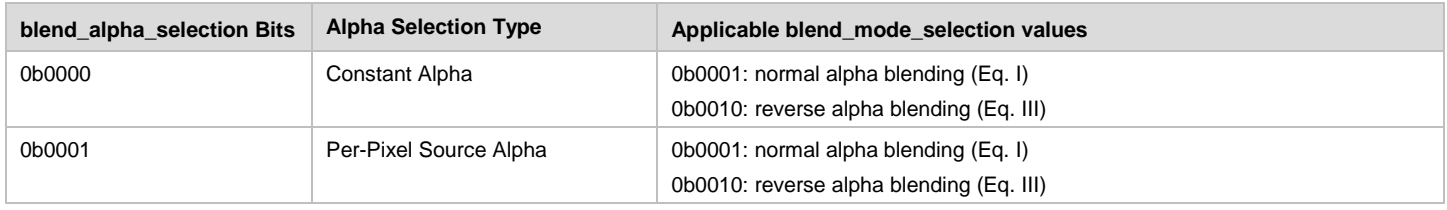

#### **Table 112. Alpha selection and associated blending modes**

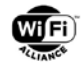

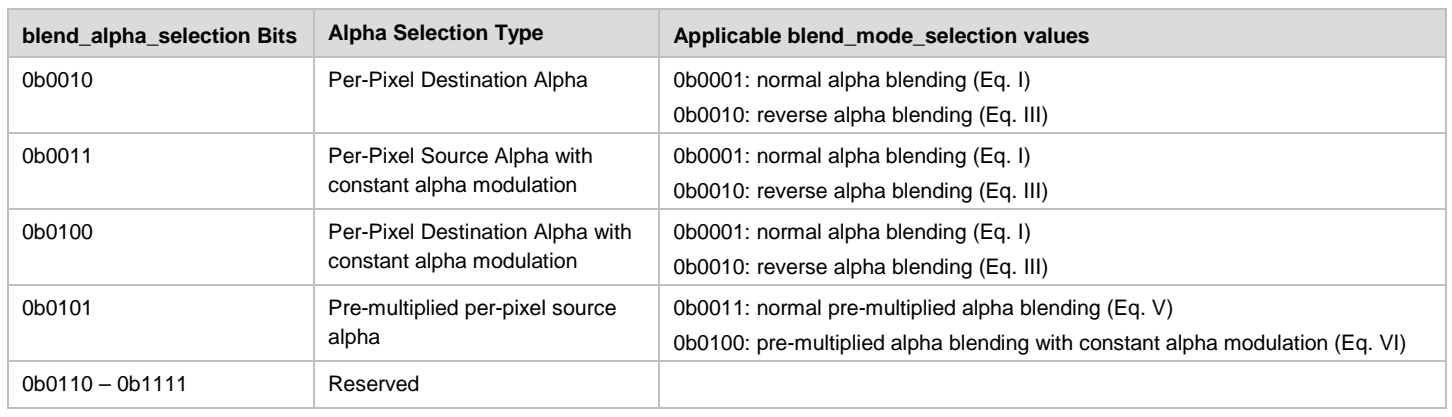

The following blending operations are specified which are sub-set of possible Porter-Duff blending operations used for alpha compositing, further details are referred to [\[44\].](#page-12-6)

### **Normal Alpha Blending Mode:**

When using the normal alpha blending in which pixel color data has not been pre-multiplied with alpha, the selected ALPHA (per pixel or constant alpha) is applied to the source or foreground pixel and (1- ALPHA) is applied to the destination or background pixel colors as per the equation I below. This is also referred as (ALPHA, ONE\_MINUS\_ ALPHA) blending mode.

$$
Pixel_{output} = \alpha_{select} Picel_{Src} + (1 - \alpha_{select}). Picel_{Dest}
$$
 Equation I

When normal alpha blending mode to be used by the WFD R2 Sink to composite the overlay graphics (as indicated by blend mode selection parameter), the following alpha values may be selected for blending of each pixel color ( $\alpha$  select) as indicated by the bitmap of the blend\_alpha\_selection field:

$$
\mathbf{x}_{select} = \begin{cases}\n\mathbf{x}_{constant} & \text{if } 0b0000 \\
\mathbf{x}_{src} & \text{if } 0b0001 \\
\mathbf{x}_{DEF} & \text{if } 0b0010 \\
\mathbf{x}_{constant} & \mathbf{x}_{src} \\
\mathbf{x}_{constant} & \mathbf{x}_{str}\n\end{cases}
$$

#### **Reverse Alpha Blending Mode:**

When using reverse alpha blending (in which pixel color data has not been pre-multiplied with alpha), the (1- selected alpha) is applied to the source or foreground pixel and the selected alpha is applied to the destination or background pixel colors as per the equation III below. The  $\alpha_{select}$  parameter may be set as in equation II. This is also referred as (ONE\_MINUS\_ ALPHA, ALPHA) blending mode.

$$
Pixel_{output} = (1 - \alpha_{select}) . \text{Pixel}_{src} + \alpha_{select} . \text{Pixel}_{best} \qquad \text{Equation III}
$$

#### **Pre-multiplied Alpha Blending Mode:**

In pre-multiplied alpha blending, the Graphics content contains pixel data that has been pre-multiplied with the alpha beforehand, and thus the alpha blending just requires adding the source pixel colors (foreground pixel) with (1- ALPHA) applied to the destination or background pixel colors.

Pre-multiplied alpha blending mode is used when blend alpha selection field is set to 0b0101, with the  $\propto$  select parameter as,

 $\alpha_{select} = \alpha_{SRC,pre}$  if 0b0101 Equation IV

When the blend mode selection field is set for normal pre-multiplied alpha blending mode, the following blend equation is used.

 $Pixel_{output} = Pixel_{Src, Pre} + (1 - \alpha_{select})$ .  $Pixel_{best}$  Equation V

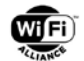

The constant alpha modulation may also be applied to the Graphics with pre-multiplied alpha blending. In this case, the blend mode selection field is set to 0b0101 and the blend equation VI is used. When setting this mode, the constant alpha value shall contain the constant alpha to be applied in addition to the per-pixel source alpha included in the Graphics data.

= ∝ . + (1 − α ) . (1 − α ). Equation VI

When the blend alpha selection parameter is set for pre-multiplied alpha, the blend mode selection field shall only be set to 0b0011 or 0b0100.

### <span id="page-168-0"></span>**B.2.2 Carriage of JPEG Image over MPEG2-TS Transport Stream**

The transport of JPEG is specified for sending the JPEG image data into the transport stream of MPEG2-TS in this specification.

#### **JPEG Stream Descriptor**

When the JPEG elementary stream is carried by MPEG2-TS, the JPEG stream descriptor provides the basic information for identifying the JPEG access unit. This descriptor shall be included for each JPEG elementary stream component in the PMT with stream type equal to 0x92, and has the syntax as shown in [Table 113.](#page-168-1)

<span id="page-168-1"></span>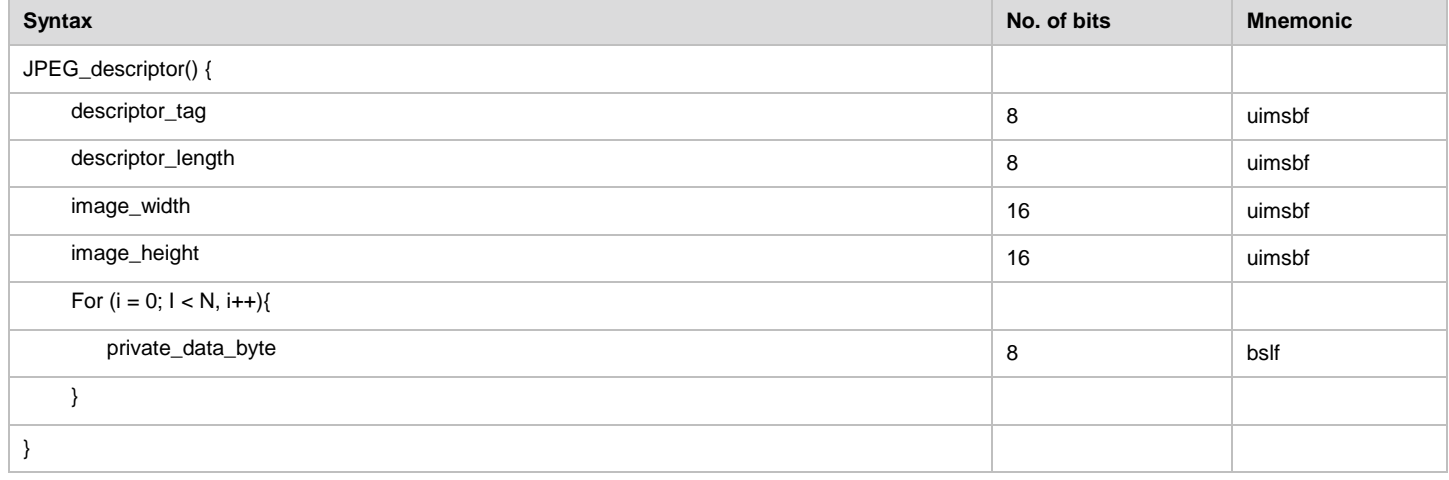

#### **Table 113. JPEG stream descriptor**

image\_width- This field shall contain the same value as the maximum number of samples per line in the source image parameter in the JPEG frame header, as described in section B.2 of ITU T-81/ISO/IEC 10918-1 [\[40\].](#page-12-7)

image\_height- This field shall contain the same value as the maximum number of lines in the source image parameter in the JPEG frame header, as described in B.2 of ITU T-81/ISO/IEC 10918-1 [\[40\].](#page-12-7)

#### **JPEG Access Unit and PES Packets**

The mapping of the JPEG access unit to the PES packets is shown by [Figure 32](#page-169-1) and [Table 114.](#page-169-2) The PES payload contains one JPEG Access Unit. The compressed image data encoded using the JPEG interchange format [\[41\]](#page-12-8) included in each JPEG access unit bit-stream contains all the information required to decode the image data.

The JPEG encoding for sending the image data should be fully compatible with the standard JPEG interchange format as specified in the ITU T-81/ISO/IEC 10918-1 [\[40\].](#page-12-7) The WFD R2 Source and WFD R2 Sink capable to support JPEG image in auxiliary stream shall support the JPEG-JFIF encoding format as specified in [\[41\].](#page-12-8)

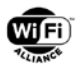

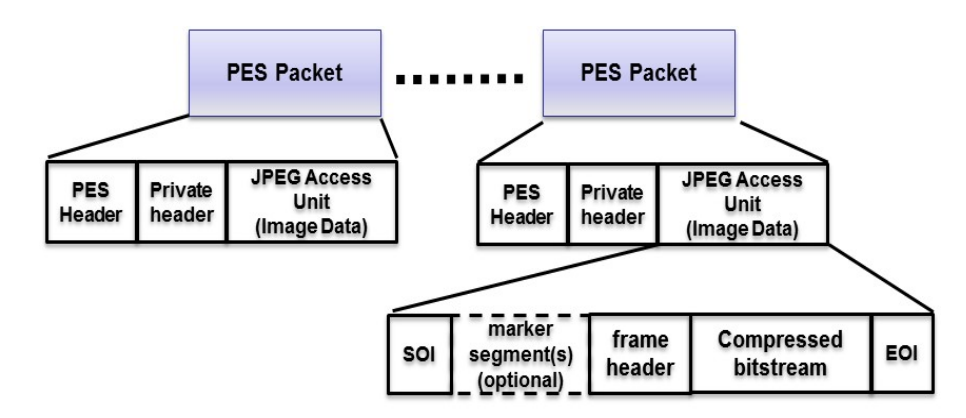

## **Figure 32. Structure of JPEG Access Units in PES Packets**

## <span id="page-169-1"></span>**Constraints for Transport of JPEG**

The following constraints apply when transmitting a JPEG elementary stream using MPEG2-TS systems.

- The JPEG image shall always be sent over MPEG2-TS as one JPEG access unit.
- Each JPEG access unit shall include a PES header with PTS and each PES packet shall contain exactly one JPEG access unit.

The following constraints apply to the coding syntax elements in the PES header for transport of the JPEG elementary stream:

- stream\_id shall be st to 0xBD (same as Private\_stream\_1).
- PES packet length shall be set to the actual length of the PES packet.
- data\_alignment\_indicator shall be set to '1', and the PES packet header shall be immediately followed by the first byte of the JPEG access unit. The data\_stream\_alignment\_descriptor is optional and, if included, the alignment\_type shall be set to 0x00.
- The PTS DTS flags shall be set to '10'.
- The PES for the JPEG image has an associated PTS and the presentation time of succeeding images, if any, should be later than that of the current access unit by at least two frame intervals of any video stream access unit sent through the same MPEG2-TS.
- All other flags should be set appropriately as shown in [Table 111.](#page-163-2)

## **T-STD Extensions and Buffer Management**

To define the decoding of the JPEG image ES carried in a transport stream, the T-STD model and T-STD parameters in [45] are extended based on the model used for the J2K still pictures in [\[40\].](#page-12-7)

The delay of the JPEG image data through the System Target Decoder buffers TBn and EBn shall be constrained by  $tdn(i) - t(i) \leq 60$  seconds for all j, and all bytes I in access unit An(j) as in [\[40\].](#page-12-7)

## <span id="page-169-0"></span>**B.2.3 Carriage of PNG Image over MPEG2-TS Transport Stream**

The transport of PNG is specified for sending it into the transport stream of MPEG2-TS in this specification.

#### **PNG stream descriptor**

When the PNG elementary stream is carried by MPEG2-TS, the PNG stream descriptor provides the basic information for identifying the PNG access unit. This descriptor shall be included for each PNG elementary stream component in the PMT with stream type equal to 0x93, and has the syntax as shown in [Table 114.](#page-169-2)

#### **Table 114. PNG stream descriptor**

<span id="page-169-2"></span>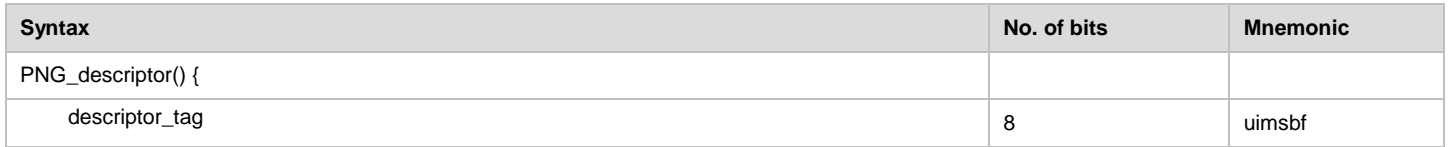

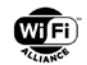

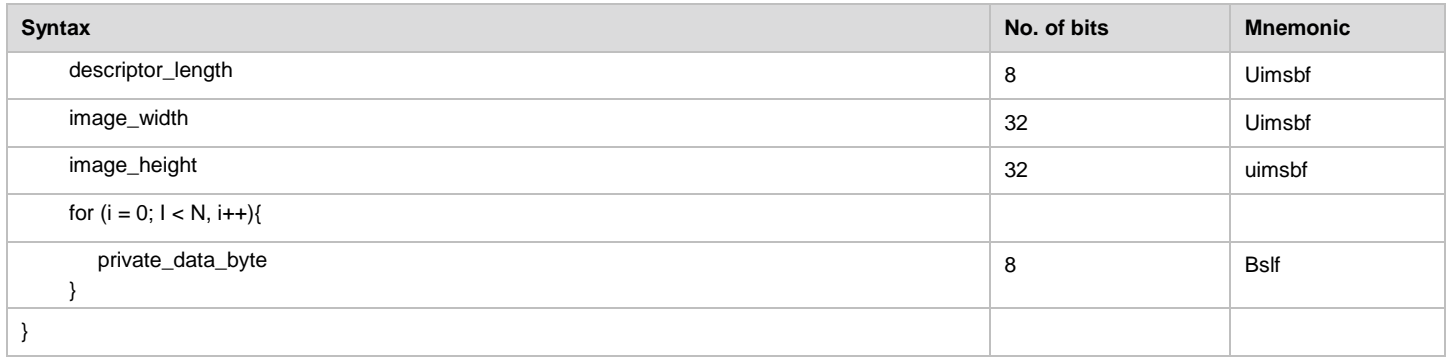

image\_width- This field shall contain the same value as the width parameter in the PNG IHDR header, as described in [\[42\].](#page-12-9)

image\_height- This field shall contain the same value as the height parameter in the PNG IHDR header, as described in [\[42\].](#page-12-9)

### **PNG Access Unit and PES Packets**

The mapping of the PNG access unit to the PES packets is shown by [Figure 33.](#page-170-0) The PES payload contains one PNG Access Unit. The PNG encoded data stream included in each PNG access unit contains all the information required to decode the PNG image. The PNG encoding and structure of the data stream are described in [48]. As illustrated in [Figure](#page-170-0)  [33](#page-170-0) the encoded PNG bitstream shall start with the 8-byte long PNG signature followed by a sequence of chunks. The layout of a chunk is illustrated in [Figure 34.](#page-170-1)

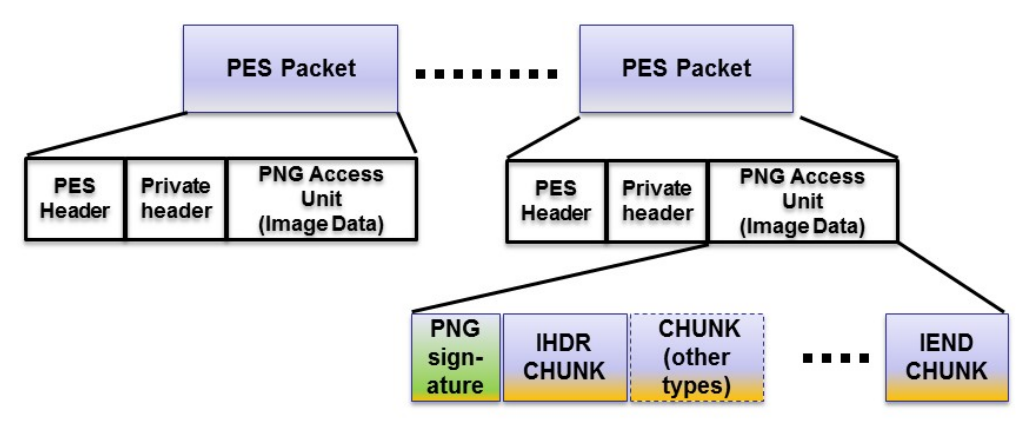

**Figure 33. Structure of PNG Access Units in PES Packets**

<span id="page-170-0"></span>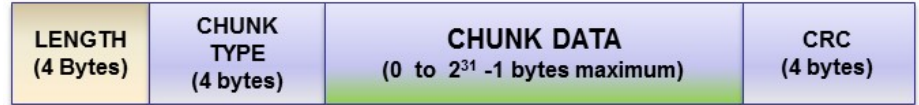

## **Figure 34. Layout of a Chunk**

<span id="page-170-1"></span>Encoding the PNG image to the contiguous PNG bit stream within the PES packet is done using the procedure described in section 7 of [\[42\].](#page-12-9)

## **Constraints for Transport of PNG**

The following constraints apply when transmitting a PNG elementary stream using MPEG2-TS systems

- The PNG image shall always be sent over MPEG2-TS as one PNG access unit.
- Each PNG access unit shall include a PES header with PTS and each PES packet shall contain exactly one PNG access unit.

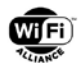

The following constraints apply to the coding syntax elements in the PES header for transport of the PNG elementary stream:

- stream id shall be st to 0xBD (same as Private stream 1).
- PES\_packet\_length shall be set to the actual length of the PES packet.
- data alignment indicator shall be set to '1', and the PES packet header shall be immediately followed by the first byte of the PNG access unit. The data\_stream\_alignment\_descriptor is optional and, if included, the alignment type shall be set to 0x00.
- The PTS\_DTS\_flags shall be set to '10'.
- The PES for the PNG image has an associated PTS and the presentation time of succeeding images, if any, should be later than that of the current access unit by at least two frame intervals of any video stream access unit sent through the same MPEG2-TS.
- All other flags should be set appropriately as shown in [Table 111.](#page-163-2)

## **T-STD Extensions and Buffer Management**

To define the decoding of the PNG image ES carried in a transport stream, the T-STD model and T-STD parameters in [\[2\]](#page-10-0) [\[39\]](#page-12-1) are extended based on the model used for the J2K still pictures in [\[42\].](#page-12-9)

The delay of the PNG image data through the System Target Decoder buffers TBn and EBn shall be constrained by tdn(j)  $- t(i) \leq 60$  seconds for all j, and all bytes I in access unit An(j) as in [\[42\].](#page-12-9)

# **B.3 WFD R2 LPCM Formats and Packet Structures**

## **B.3.1 PES Structure for LPCM Streams**

PES structure and field values for carrying 48 ksps 16 bit 2ch and 44.1 ksps 16 bit 2ch LPCM audio data remain as specified in [Table 106.](#page-156-0) The PES header fields in the Private header and audio data inside the PES payload is extended with further modifications to [\[5\]](#page-10-1) as described in this section. The PES structure and field values for LPCM audio data applicable for WFD R2 devices is as shown in [Table 115.](#page-171-0)

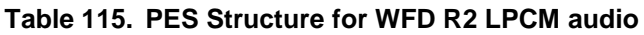

<span id="page-171-0"></span>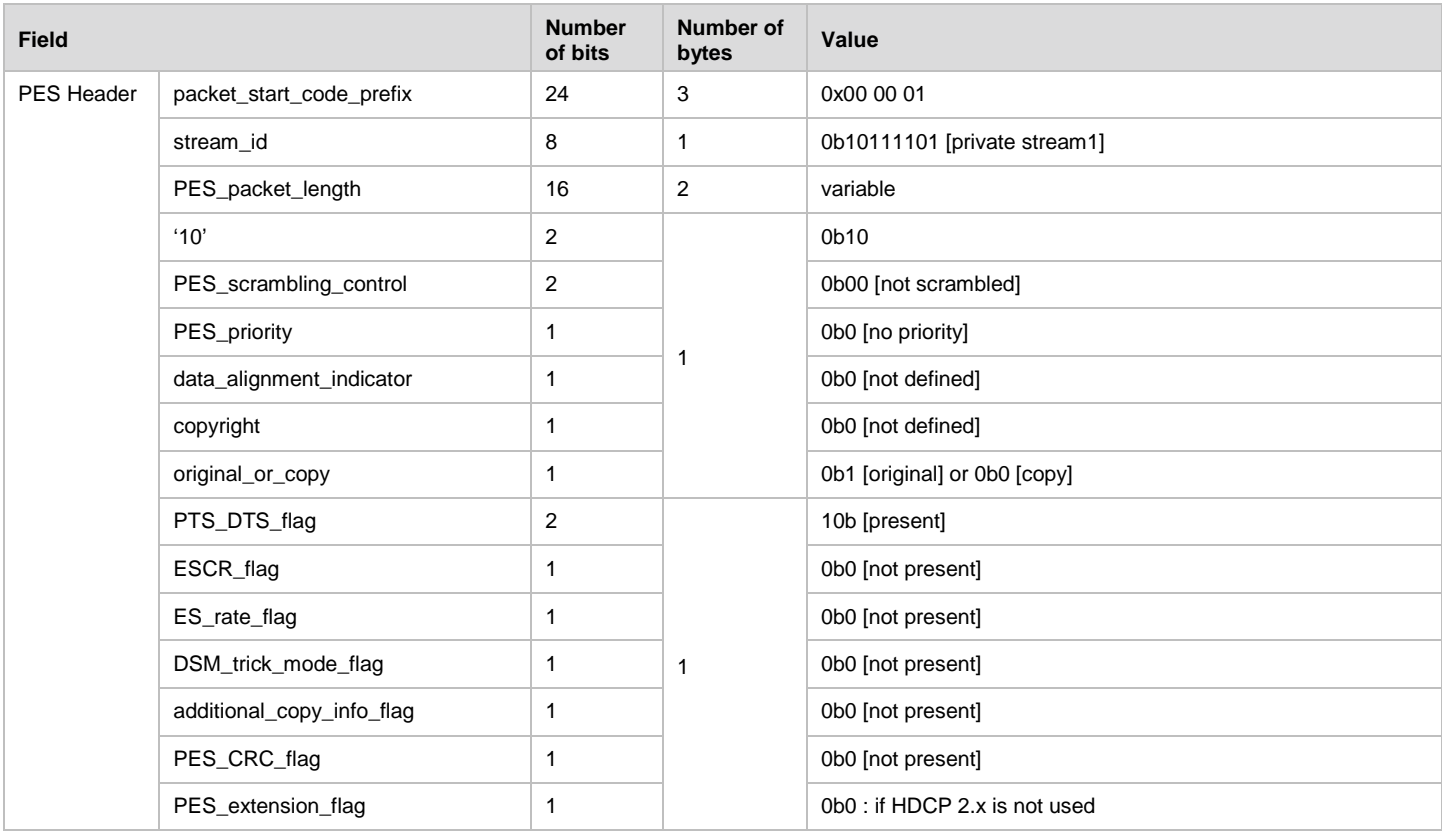

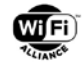

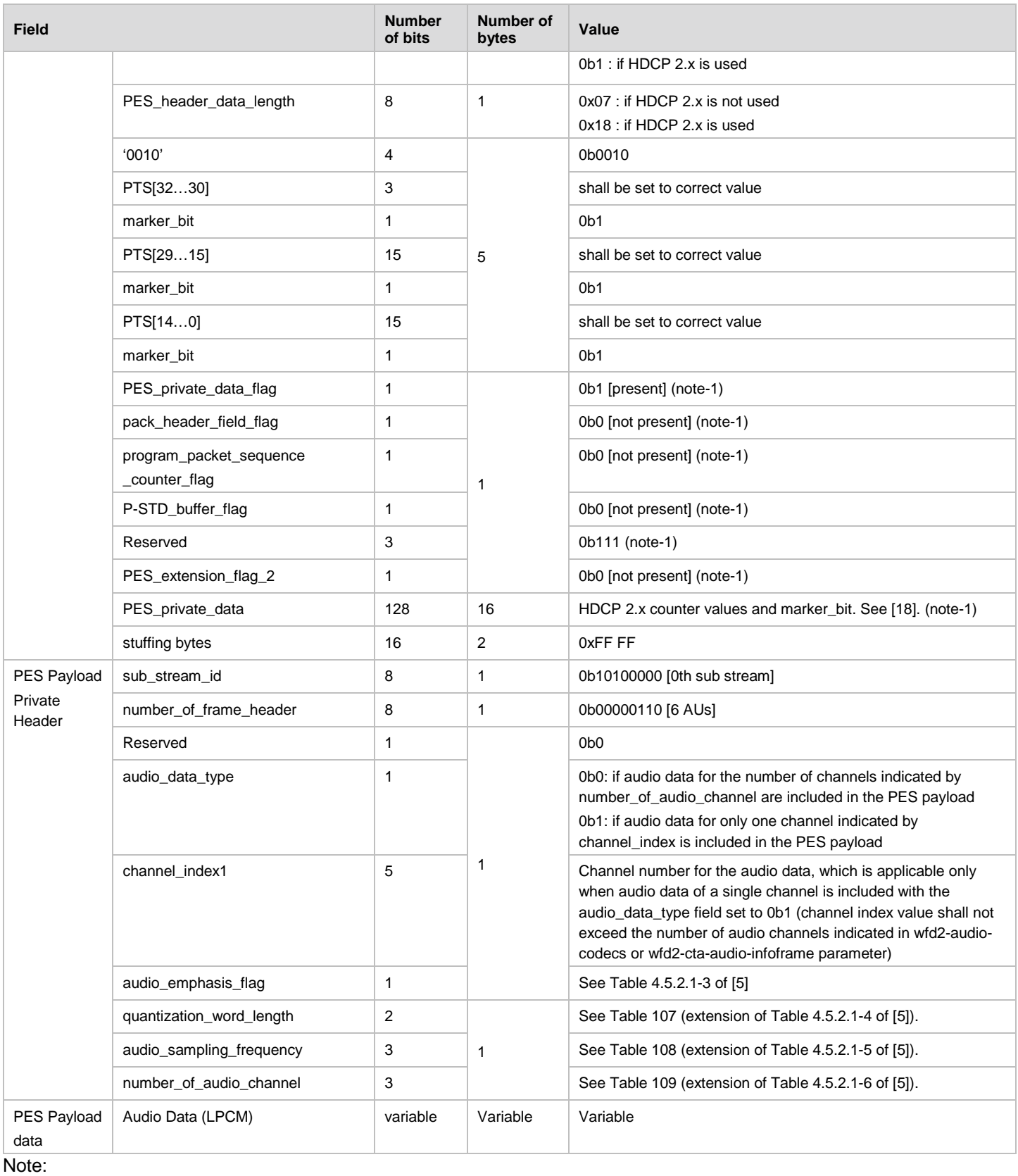

4. The channel\_index field shall be set to channel number as specified in [\[38\]](#page-12-10) or [\[47\]](#page-12-3) for the CTA multi-channel audio. When one channel from stereo LPCM is to be included, channel number shall be set as 0 to indicate Left channel and 1 to indicate Right channel.

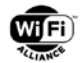

<span id="page-173-0"></span>The quantization word length, audio Sampling frequency, number of audio channel fields are extended from [\[5\]](#page-10-1) with the modifications as shown in [Table 116,](#page-173-0) [Table 117,](#page-173-1) [Table 118](#page-173-2) below. The LPCM\_audio\_stream\_descriptor to be included in the PMT (as per Table 4.6.6.1-1 of [\[5\]\)](#page-10-1) shall also use the values for bits\_per\_sample based on [Table 117,](#page-173-1) sampling\_frequency based on [Table 118,](#page-173-2) and number\_of\_channels based on [Table 118](#page-173-2) when transmitting LPCM audio data applicable for WFD R2 devices.

#### **Table 116. Quantization\_word\_length**

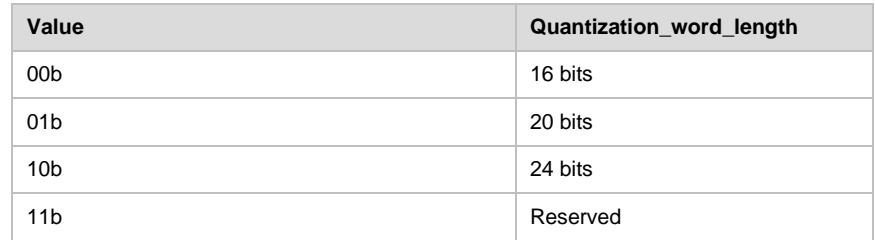

## **Table 117.Audio\_sampling\_frequency**

<span id="page-173-1"></span>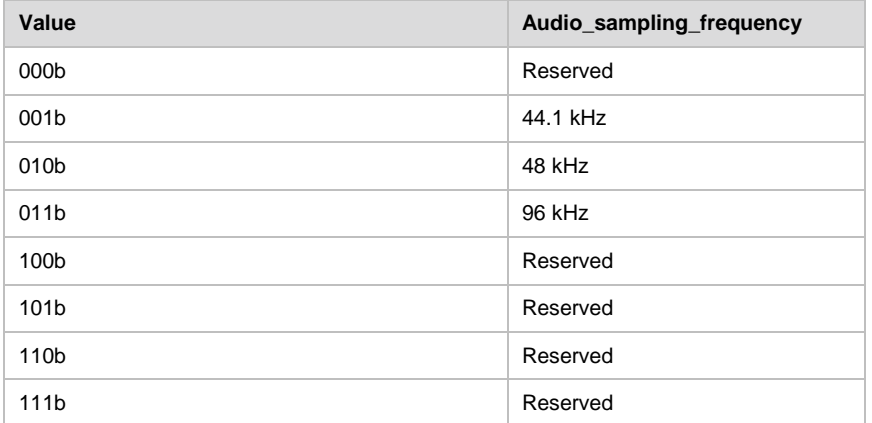

## **Table 118.Number\_of\_audio\_channels**

<span id="page-173-2"></span>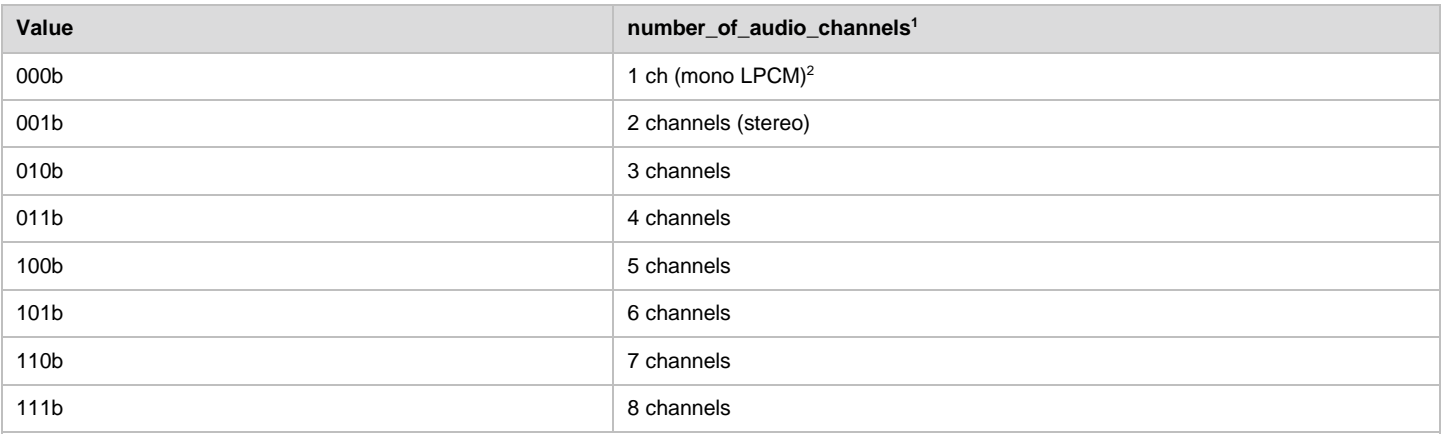

#### Notes:

1. The number\_of\_audio\_channels field shall indicate the actual number of audio channels to be included in a PES payload for the WFD R2 Sink, which may be lower or same as the number of LPCM channels indicated in the wfd2-audio-codecs parameter or in the wfd2-cta-audio-infoframe parameter (when CTA audio to be transmitted) sent by the WFD R2 Source in the M4 Request. For example, when streaming of 6 channel CTA LPCM audio format (for 5.1 surround audio) indicated by the wfd2-cta-audio-infoframe parameter, if one of the Sink capable to reproduce 3 channels (for Left, Right and Center speakers), the Source may send PES packet containing these 3 audio channels to that Sink by setting number\_of\_audio\_channels field to 010b in the PES header to indicate that the PES payload will contain the 3 channels of audio data corresponding to its speaker role. Note that the wfd2-cta-audio-infoframe parameter send to any WFD R2 Sink receiving sub-set of the multi-channel audio content

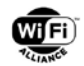

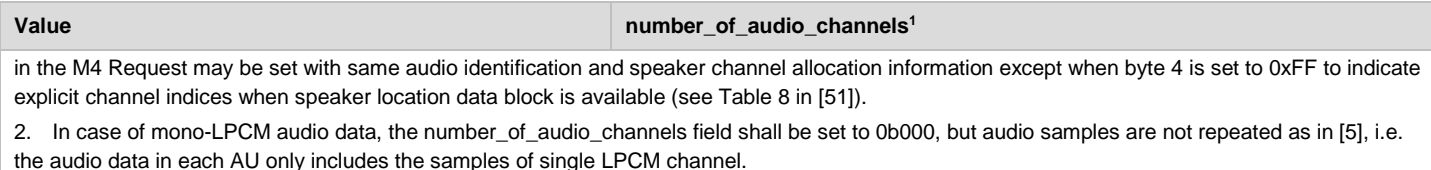

The PES payload carrying the LPCM audio data is included based on the following structure.

- The audio access unit (AU) is one LPCM audio frame that contains audio samples from all channels (N) to be included in the PES payload. The number of channels,  $N = 1$  for mono-LPCM or when single channel of multichannel LPCM is carried in the PES payload, otherwise, N is greater than 1.
- Each AU always contain fixed number of audio samples/channel (M) as shown in [Figure 35.](#page-174-0) The number of samples per channel, M is fixed to 80 samples per channel (M = 80) as in [\[5\],](#page-10-1) which provides 80xNxB bits to the PES payload where N is the number of channels and B is number of bits per audio sample.
- When including CTA multi-channel LPCM audio data consisting of more than one channel  $(N > 1)$ , the audio samples in the PES payload shall be in the ascending order of channel numbers corresponding to the speaker location of the WFD R2 Sink as indicated by the Audio InfoFrame included in the wfd2-cta-audio-infoframe parameter sent by the WFD R2 Source in the M4 Request. When including stereo LPCM audio data, order of samples shall be same as specified in [Appendix B](#page-155-1) for 2 ch LPCM.

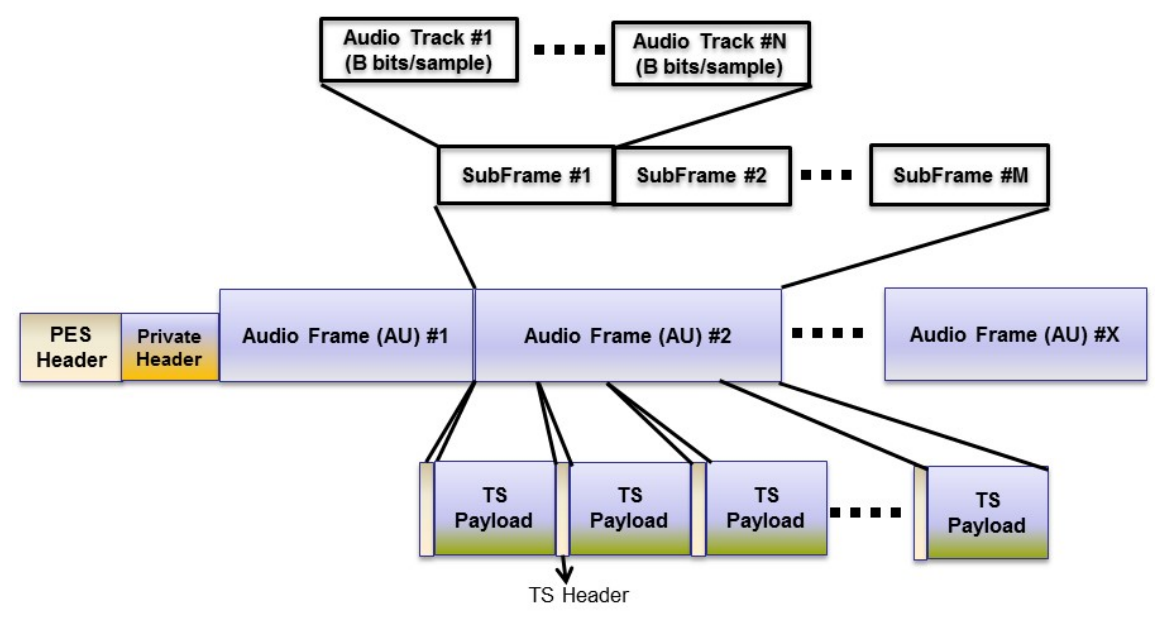

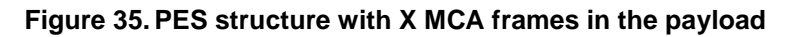

<span id="page-174-0"></span>The LPCM frame includes:

- Scalable number of channels (tracks) N (n = 1 to N) in one frame. One LPCM frame is an Access Unit with 80 samples of audio from each channel. The number of channels included in the PES payload is indicated in the private header. When more than one channels are carried in the PES, the number of channels are indicated by the number of audio channels field and the audio data type is set to 0b0. When the audio data type is set to 0b1, data from single audio channel indicated by channel index is carried in the PES packet.
- X audio frames/units (AU) are carried in one PES structure which may be determined based on the desired timing unit (e.g. 10 ms) or when audio samples are obtained for a given sampling rate. The number of frame header field indicates how many AU are included.

## **B.3.2 Speaker Location Names used for Multichannel Audio Streaming**

Speaker location names to specify WFD R2 Sinks receiving multichannel audio are specified using the speaker location naming specified in CTA-861.2 specification [\[47\],](#page-12-3) which are consistent with those in ISO/IEC 62574 [56].

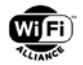

A WFD R2 Sink indicates the speaker role or location applicable to it by setting the corresponding bits of the 32 bit bitmap shown in [Table 119.](#page-175-0) The details of the speaker label names and position descriptions corresponding to each CTA-861-G Code are referred to Table 34 of [\[47\].](#page-12-3) All unused speaker positions shall always be set to zero.

<span id="page-175-0"></span>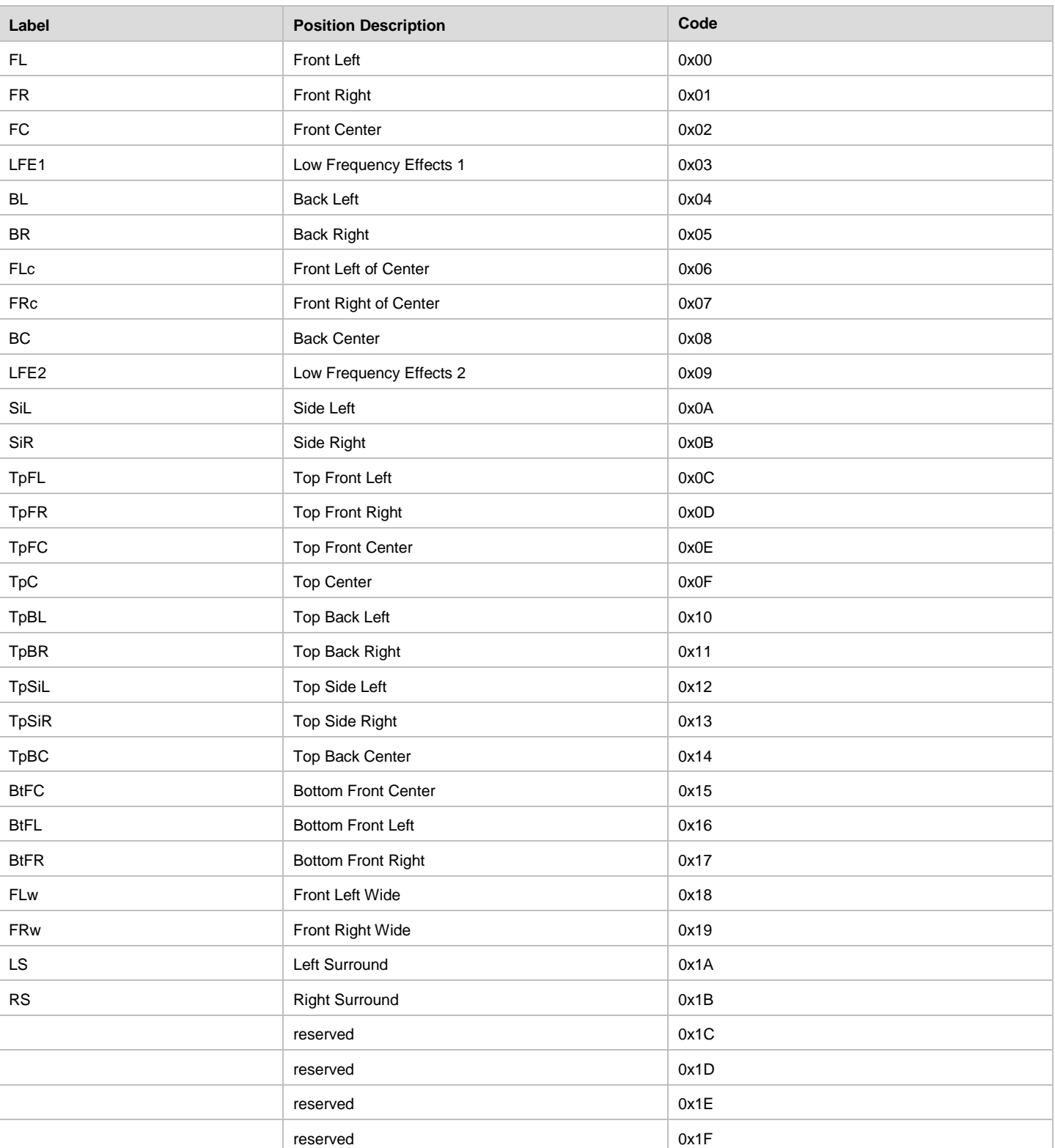

#### **Table 119. Bitmap for the Speaker Location Names**

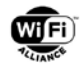

Speaker location names may correspond to the Room Configuration Descriptor (RCD), which are conveyed in the wfd2 cta-datablock-collection RTSP parameter. This may allow the conveyance of a specific location in a defined room with specific

## **B.3.3 Multi-channel Audio Formats Information**

The multi-channel audio format to be streamed by a WFD R2 Source is indicated by using the Audio InfoFrame Format as shown in Table 28 or Table 30 of CTA-861-G [\[47\]](#page-12-3) as applicable.

The mapping of speaker positions to transmission channel allocations are specified by byte 4 of the Audio InfoFrame format when using speaker placement using CTA-861-G for up to 8 LPCM channels as shown in Table 35 of [\[47\].](#page-12-3) For higher number of audio channels for 3D LPCM Audio (Audio Coding Extension Type Code 0x0D) or other audio formats applicable in this specification, channel allocation information using the channel assignment indicated as 0xFF shall be used.

# <span id="page-176-1"></span>**B.4 DTS-HD Audio Bitstream Constraints**

DTS-HD audio streams are constructed in accordance with ETSI TS 102 114v.1.4.1 [\[55\],](#page-13-1) and may consist of either:

- a core substream
- one or more extension substreams
- both a core and one or more extension substream

In the case of a core+extension substream, the core component always precedes the first extension component in a given audio frame.

DTS-HD audio streams are constrained according to DECE DMedia specification as described in sections 5.7.2.2 and Table B-5 of [\[56\].](#page-13-2)

### <span id="page-176-0"></span>**B.4.1 DTS-HD MPEG-TS Parameters and Requirements**

#### **Buffering Model**

The DTS buffering model is designed in accordance with ISO/IEC 13818-1. Refer to the derivation of BSn for audio elementary streams.

- For DTS core streams, the main audio buffer size (BSn) has a fixed value of 9088 bytes, with a drain rate (Rxn) of 2 Mbps. The fixed value above (9088 bytes) was calculated from a double buffer (2\*4096 bytes) plus jitter (384 bytes) + packet bursts (512 bytes).
- For DTS-HD Lossless formats, the value of BSn shall have a fixed value of 66 432 bytes, with an Rxn value of 32 Mbps.
- For all other DTS-HD formats, the value of BSn shall have a fixed value of 17 814 bytes, with an Rxn value of 8 Mbps.

## **Stream Type**

MPEG-2 TS streams containing DTS-HD shall use Stream Type = 0x06.

#### **Registration Descriptor**

A Registration Descriptor for DTS-HD is not needed.

## **DTS-HD Audio Stream Descriptor**

The full DTS-HD descriptor described in SCTE 194-2 may be used to signal DTS-HD audio streams, but for the purposes of WFD R2 systems, this is not necessary. A simplified audio stream descriptor may be used to signal DTS-HD, as described below:

```
DTS-HD_audio_stream_descriptor() {
 bit(8) descriptor_tag; // 0x7B
 bit(8) descriptor_length;
 for (i=0; i<N; i++)
```
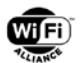

```
bit(8) additional_info_byte[i]; // Additional bytes to pad out to descriptor_length (N 
may be 0)
```
#### } **descriptor\_tag**

The descriptor\_tag for DTS-HD shall be set to 0x7B.

## **B.4.2 DTS-HD Elementary Stream Encapsulation**

### **Stream ID**

For DTS-HD streams in WFD R2, stream id shall be set to 0xBD indicating private stream 1.

### **Data\_Alignment\_Indicator**

The Data Alignment Indicator flag shall be set to 1 to indicate that each PES packet is aligned to a valid sync word.

### **PES Encapsulation**

The PES encapsulation of DTS-HD elementary streams shall be aligned with the DTS-HD audio frames, which always begin with a syncword. To verify that the bitstream to be encapsulated is synchronized, (and that the Syncword is not an aliased sequence of compressed audio data), the frame size parameter of in the audio frame header can be used to verify to number of bytes to the next sync word.

Valid syncwords for the DTS-HD stream type are indicated in [Table 120.](#page-177-0)

#### **Table 120. Syncwords associated with DTS-HD audio**

<span id="page-177-0"></span>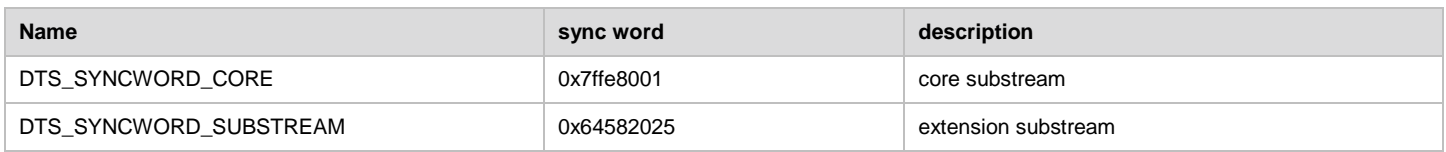

For the DTS core substream component of an audio frame, the number of bytes in the core is stored in the core frame header in the parameter FSIZE. FSIZE is described in [\[55\].](#page-13-1)

For the DTS extension substream component of an audio frame, the number of bytes in the extension is stored in the extension frame header in the parameter nuExtSSFsize. nuExtSSFsize is described in [\[55\].](#page-13-1)

Note that a maximum of 4 extension substream components are possible, and nuExtSSFsize shall be extracted from each substream component comprising an audio frame.

The sum of the bytes of all present core and extension substream components shall be summed to determine the number of bytes in the PES payload.

<span id="page-177-1"></span>[Figure 36](#page-177-1) illustrates the typical composition of a PES payload.

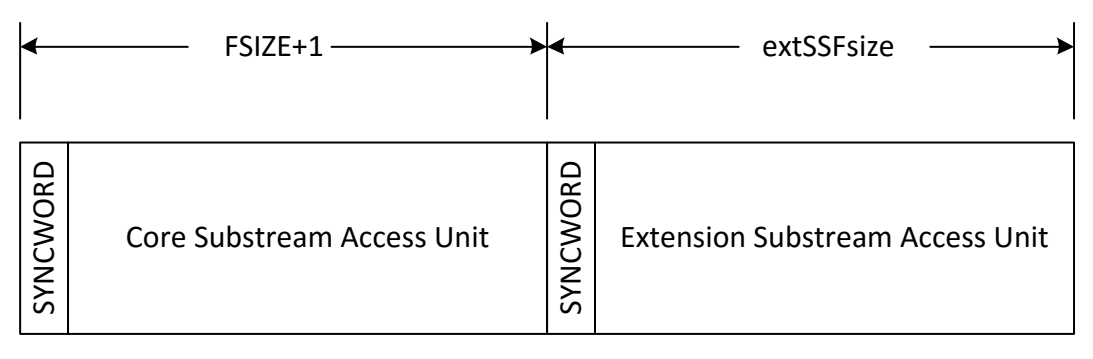

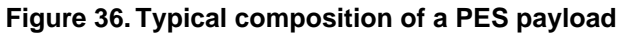

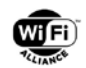

# **Appendix C Recommendations for Satisfying the HDCP 2.x Locality Check (informative)**

This appendix provides a recommended parameter setting at the TCP/IP layer for Locality Check of the HDCP system 2.x (if applicable).

The HDCP system 2.x requires successful completion of Locality Check prior to initiating the Session Key Exchange phase. The Locality Check requires that the round trip time shall be within 7 milliseconds for a WFD Source to transmit a TCP packet containing a 64-bit pseudo random nonce (LC Init message) to the WFD Sink and to receive a HMAC-SHA256 digest as a corresponding Response from the WFD Sink.

The Locality Check is described in Cl.2.3 of [\[18\]](#page-11-1) and clarified in the second item of the Errata [\[19\]](#page-11-4) for HDCP system 2.0, it is described in Cl2.3 of [\[27\]](#page-11-3) for HDCP system 2.1, and it is described in Cl2.3 of [38] for HDCP system 2.2. For higher version than HDCP 2.2, refer to corresponding specification released by DCP LLC. This section describes a set of recommended optimizations in order to expedite the transit of LC\_Init and LC\_Send\_L\_Prime messages between the WFD Source and WFD Sink.

Some of the optimizations are possible in specific implementations of the TCP stack.

A WFD Device should provide expedited processing of the HDCP locality check data [21] for HDCP system 2.0 or [30] for the HDCP system 2.1 or [\[35\]](#page-12-5) for HDCP system 2.2 at the TCP, IP and MAC layers (for higher version than HDCP 2.2, refer to corresponding specification released by DCP LLC). When the WFD Source transmits the LC\_Init message or the WFD Sink transmits the LC Send L prime message without using pre-compute option:

- a. at the TCP layer, the URG and PSH flags should be set to "1",
- b. at the IP layer, the TOS field of the IP header should be configured to provide expedited forwarding, low delay and low drop probability,
- c. at the MAC layer, WMM access category should be set to AC\_VI.
- d. at the PHY/MAC layer, reduced MCS should be used to reduce transmission errors and to provide highest reliability to the locality check data.

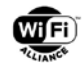

# **Appendix D H.264 and H.222 Usage Detail (normative)**

This appendix specifies rules for H.264 and H.222 usage at this specification. Restricting rules as specified in this appendix shall be applied to H.264 and H.222 specifications.

# **D.1 Slice Usage**

Except as specified in the following section [D.1.1,](#page-179-0) a slice shall be a picture in this specification.

## <span id="page-179-0"></span>**D.1.1 Multiple Slices in a Picture**

If the min-slice-size field in the wfd-video-formats parameter or the wfd-3d-formats parameter transmitted by the targeted WFD Sink has non-zero value, WFD Source may transmit a picture that is constructed by multiple slices. In this case, each slice in a picture shall include the equal number of macroblocks.

The minimum number of macroblocks in a slice shall be greater than or equal to the number of macroblocks indicated in the min-slice-size field of the wfd-video-formats parameter, the wfd-3d-formats or the wfd-preferred-display-mode parameter from the WFD Sink.

The maximum number of slices per a picture shall not exceed the limit as specified in [\[1\].](#page-10-5)

In the Max SliceNum bits (B9:B0) transmitted using an RTSP M4 (RSTP SET\_PARAMETER) Request message, the WFD Source shall not set a value exceeding the value of Max SliceNum bits (B9:B0) that is informed by the WFD Sink to the WFD Source. In the Max SliceNum bits (B9:B0) transmitted using an RTSP M4 (RSTP SET\_PARAMETER) Request message, the WFD Source may set a value independent on the value of Max Slice Size Ratio bits (B12:B10) that is informed by the WFD Sink to the WFD Source.

In the Max Slice Size Ratio bits (B12:B10) transmitted using an RTSP M4 (RTSP SET\_PARAMETER) Request message, the WFD Source shall not set a value exceeding the value of Max Slice Size Ratio bits (B12:B10) that is informed by the WFD Sink to the WFD Source. In the Max Slice Size Ratio bits (B12:B10) transmitted using an RTSP M4 (RTSP SET\_PARAMETER) Request message, the WFD Source may set a value independent on the value of Max SliceNum bits (B9:B0) that is informed by the WFD Sink to the WFD Source.

If a WFD Source tries to change the video resolution using an RTSP M4 (SET PARAMETER) Request message, the WFD Source should not change the values in Slice encoding parameters from the previously determined values, as far as the new values in Slice encoding parameters are not conflict with the other rules in this specification.

If a WFD Source transmits video elementary stream where one picture is constructed by multiple slices;

- A picture is constructed by I-slice(s) and/or P-slices(s)
- I-slice includes intra-macroblock only
- P-slice includes inter-macroblock and may include intra-macroblock(s)

A WFD Source should determine averaged encoded video data rate not to exceed the value indicated in the WFD Device Maximum throughput field at WFD Device Information subelement transmitted by the targeted WFD Sink, with taking into account an expected end-to-end latency. As a result, the WFD Sink can buffer/decode the encoded video data at reasonable latency.

# **D.2 Frame Packing Arrangement SEI**

When transmitting 3D video, the WFD Source shall include the Frame packing arrangement SEI within a SEI NAL unit at all first Access Units within a GOP.

If the transmitting 3D video uses frame sequential method (frame\_packing\_arrangement

\_type = 5), the WFD Source shall include the Frame packing arrangement SEI within a SEI NAL unit at all Access Units.

This SEI shall not be included in a video elementary stream that contains 2D video, except for the following case;

When switching from 3D video to 2D video happens, this SEI shall exist at all Access Units with setting frame\_packing\_arrangement\_cancel\_flag to one, at least 2 seconds after switching from 3D to 2D. It implies that
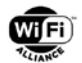

switching from 2D video to 3D video is disallowed at least 2 seconds after switching 3D video to 2D video. When the switching from 3D video to 2D video happens, the frame that starts carrying 2D video slice data and the frame that switches frame\_packing\_arrangement\_cancel\_flag value from zero to one in this SEI should be identical.

The syntax element values in this SEI are specified in [Table 121](#page-180-0) and other values shall not be used.

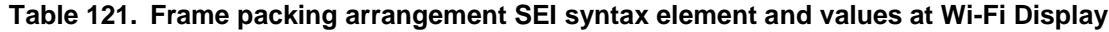

<span id="page-180-0"></span>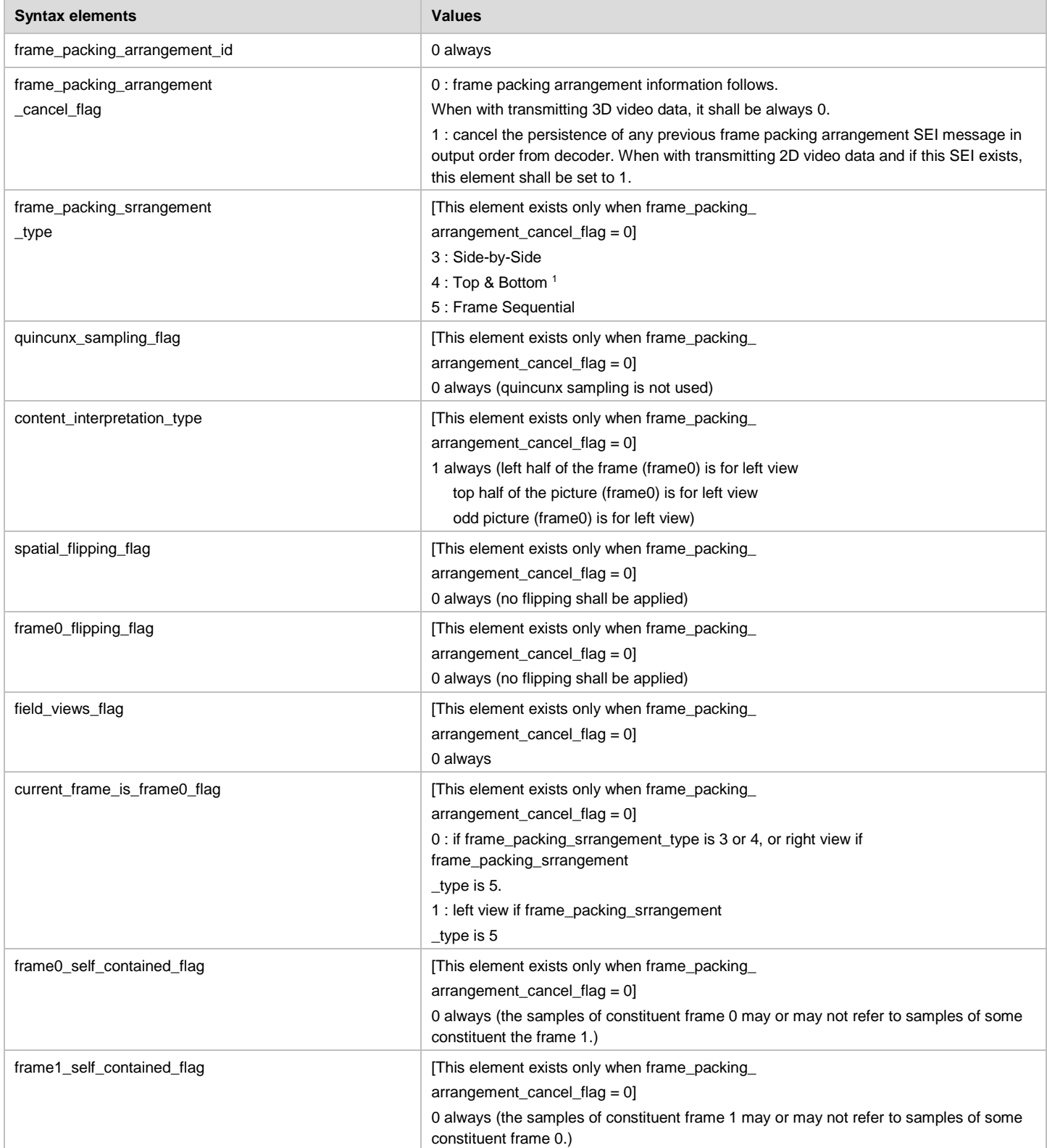

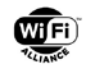

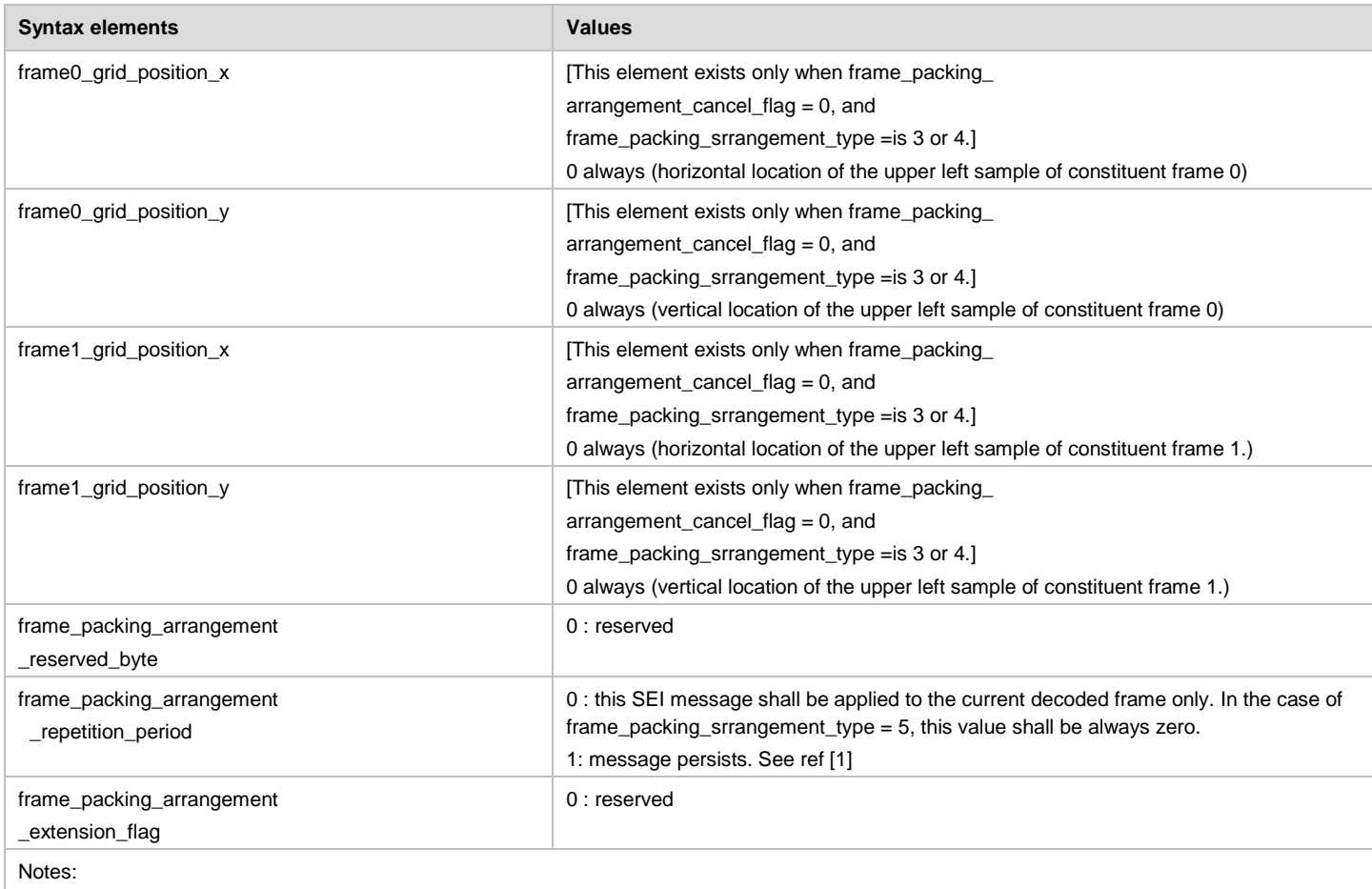

1. To distinguish Top and Bottom [half] and Frame Packing, video format confirmed during the Capability Negotiation and/or pic\_height\_in\_map\_units\_minus1 in SPS are used.

## **D.3 SEI and VUI**

A WFD Source may include SEIs and VUI that are defined in [\[1\]](#page-10-0) into Access Unit.

A Primary Sink shall decode video streams with discarding SEIs or VUI that are not supported.

In the case of 3D video, the Frame packing arrangement SEI is used as described in Appendix [D.2](#page-179-0) and the Stereo video information SEI shall not be used.

### **D.4 H.222 usage**

#### **D.4.1 PTS/DTS for video stream**

A WFD Source shall not use AVC 24-hour picture, during a WFD Session.

A WFD Source shall use exactly one PES payload to carry one video Access Unit, during a WFD Session.

As a result, a WFD Sink can derive PTS and DTS (if applicable) information from the PES header for each AU.

#### **D.4.2 PAT/PMT**

During a WFD Session and if a WFD Source is not in WFD Standby mode, the WFD Source shall transmit PAT/PMT repeatedly with a maximum time interval of 100 msec between repetition.

The following PID values shall be used for Wi-Fi Display:

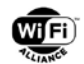

- program\_map\_PID in PAT to indicate PID for PMT : 0x01 00
- PCR\_PID in PMT to indicate PID for PCR : 0x10 00
- elementary\_PID in PMT to indicate PID for video stream : 0x10 11
- elementary PID in PMT to indicate PID for audio stream : 0x11 00 to 0x11 1F
	- If the transport stream contains one or more audio streams, the PID values of the audio streams shall be numbered consecutively, starting from 0x11 00.
- elementary\_PID in PMT to indicate PID for auxiliary stream : 0x11 20 to 0x11 2F
	- If the transport stream contains one or more auxiliary streams, the PID values of the auxiliary streams shall be numbered consecutively, starting from 0x11 20.

#### **D.4.3 Program and program element descriptors in PMT**

#### **AVC timing and HRD descriptor**

The AVC timing and HRD descriptor provides timing and HRD parameters of the associated AVC video stream. The descriptor tag for the AVC timing and HRD descriptor is "42" (0x2A) as specified in section 2.6.1 of [\[2\].](#page-10-1)

A WFD Source shall include the AVC timing and HRD descriptor in PMT when transmitting video stream to the Primary Sink, independent on the inclusion of VUI in SPS.

If a WFD Source sets the HRD\_management\_valid\_flag, it shall set the "initial\_cpb\_removal\_delay" and "cpb\_removal\_delay" in Buffer period SEI and Picture Timing SEI respectively, as specified in section 2.6.67 of [\[2\].](#page-10-1)

The WFD Sink may use the information in "initial cpb\_removal\_delay" and "cpb\_removal\_delay" for encoded video removal.

#### **Other descriptors**

Settings of the AVC video descriptor, the AC-3 Audio descriptor and the AAC audio descriptor are described in [Table 105.](#page-155-0)

If a WFD Source includes a video elementary stream in MPEG2-TS, the WFD Source should include descriptors listed below in the PMT. All of these descriptors are intended to be used together. So, if one of these three descriptors is present, it is recommended that other two descriptors are also present.

video stream descriptor

This descriptor is defined in section 2.6.2 and 2.6.3 of [\[2\]](#page-10-1) and its descriptor tag is "2" (0x02) as specified in section 2.6.1 of [2]. To allow early display initialization, the values in this descriptor should always match negotiated frame rate indicated in a wfd-video-formats parameter as defined in section [6.1.3](#page-116-0) (or a wfd-3d-formats parameter as defined in section [6.1.4,](#page-117-0) or a wfd-preferred-display-mode parameter as defined in section [6.1.14\)](#page-122-0).

multiple frame rate flag: This 1-bit field is set to '1' to indicate that multiple frame rates may be present in the video stream. This 1-bit field is set to '0' to indicate that only a single frame rate is present.

frame rate\_code: This is a 4-bit field as defined in section 6.3.3 of [\[9\],](#page-10-2) except that when the multiple frame rate flag is set to a value of '1' the indication of a particular frame rate also permits certain other frame rates to be present in the video stream, as specified in Table 2-47 in [\[2\].](#page-10-1) In referred table, the frame\_rate\_code defines possible frame rates for each frame\_rate\_code.

MPEG\_1\_only\_flag: A WFD Sink shall ignore the value of this flag.

constrained parameter flag: A WFD Sink shall ignore the value of this flag.

still\_picture\_flag: A WFD Sink shall ignore the value of this flag.

profile\_and\_level\_indication: A WFD Sink shall ignore the value of this flag.

• target background grid descriptor

This descriptor is defined in section 2.6.12 and 2.6.13 of [\[2\]](#page-10-1) and its descriptor\_tag is "7" (0x07) as specified in section 2.6.1 of [\[2\].](#page-10-1) Inclusion of this descriptor allows early display initialization. This descriptor is for the "virtual

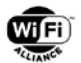

screen" and the offset where the image should be placed (used for PiP or letterboxing). Basically where to decode the video window in terms of the screen (refer to Figure 2-3 in [\[2\]\)](#page-10-1).

Note: Usually the offset is zero because the virtual screen is as big as the picture itself

horizontal size: The horizontal size of the target background grid in pixels.

vertical size: The vertical size of the target background grid in pixels.

aspect ratio information: Specifies the sample aspect ratio or display aspect ratio of the target background grid.

video window descriptor

This descriptor is defined in section 2.6.14 and 2.6.15 of [\[2\]](#page-10-1) and its descriptor\_tag is "8" (0x08) as specified in section 2.6.1 of [\[2\].](#page-10-1) Inclusion of this descriptor allows early H.264 decoder initialization. The video window descriptor is used to describe the window characteristics of the associated video elementary stream. Values in this descriptor reference the target background grid descriptor for the same stream. Refer to Figure 2-3 in [\[1\]](#page-10-0) for the horizontal\_offset and vertical\_offset fields. These fields allow for determining the width x height of the H.264 layer defined in PPS.

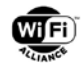

# **Appendix E RTSP message examples (informative)**

This appendix gives examples of RTSP messages.

## **E.1 From RTSP M1 to M7 without errors**

[Table 122](#page-184-0) gives example of RTSP messages from M1 to M7 without errors and M16 message exchange, between the WFD Source and the Primary Sink. Please note that there is no Secondary Sink in this example.

Also, this is an example for multiplexed video and audio streaming.

<example>

- 1. i: Initial value of CSeq from a WFD Source to a WFD Sink
- 2. j: Initial value of CSeq from a WFD Sink to a WFD Source (j may or may not be equal to i)
- 3. Bold letter in an RTSP M3 Request message indicates the mandatory parameter in this message.
- 4. "Date" line in the header is optional
- 5. In this example, time-out value of keep-alive function is set to 30 seconds at an RTSP M6 Response.

#### **Table 122. RTSP message example-1**

<span id="page-184-0"></span>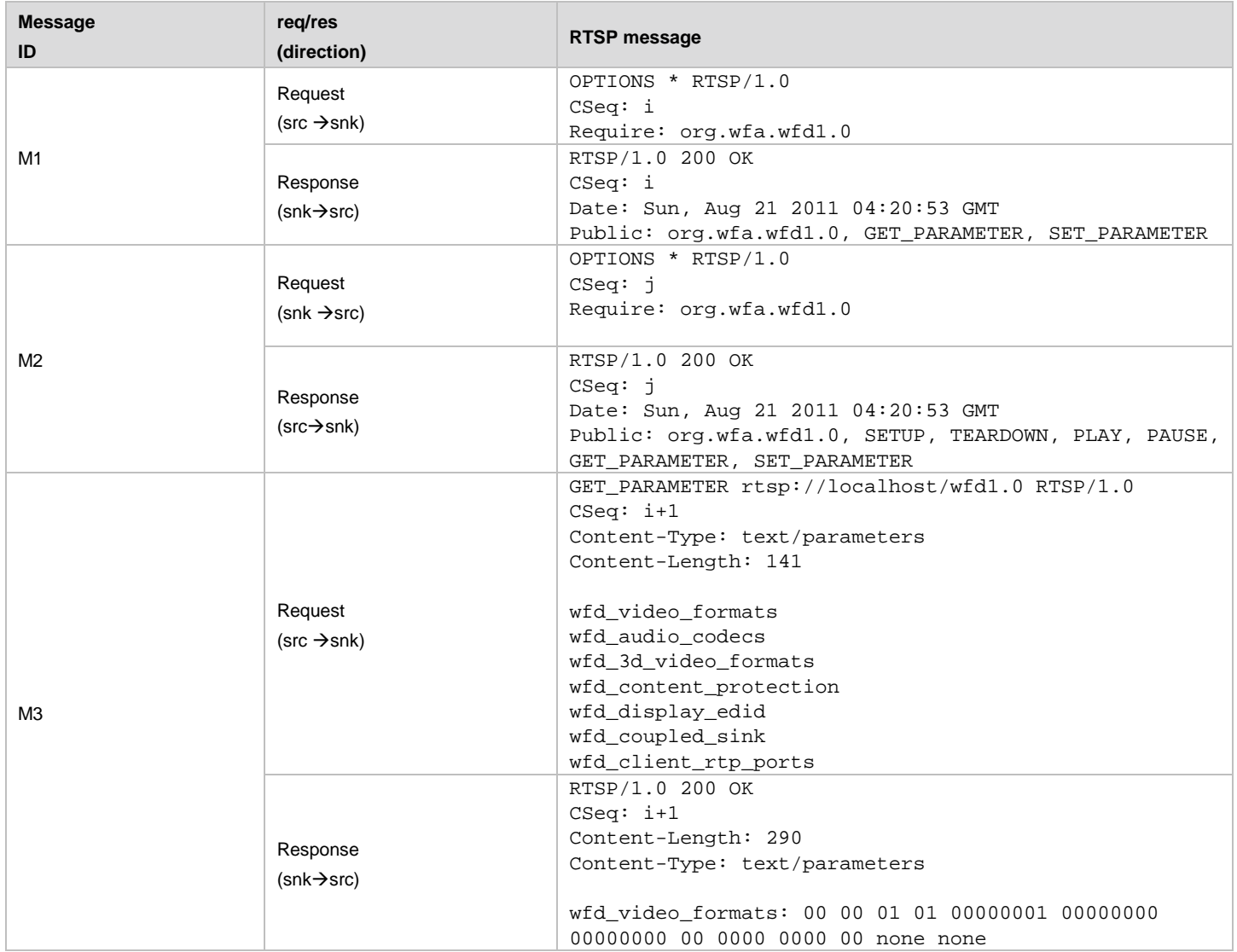

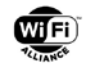

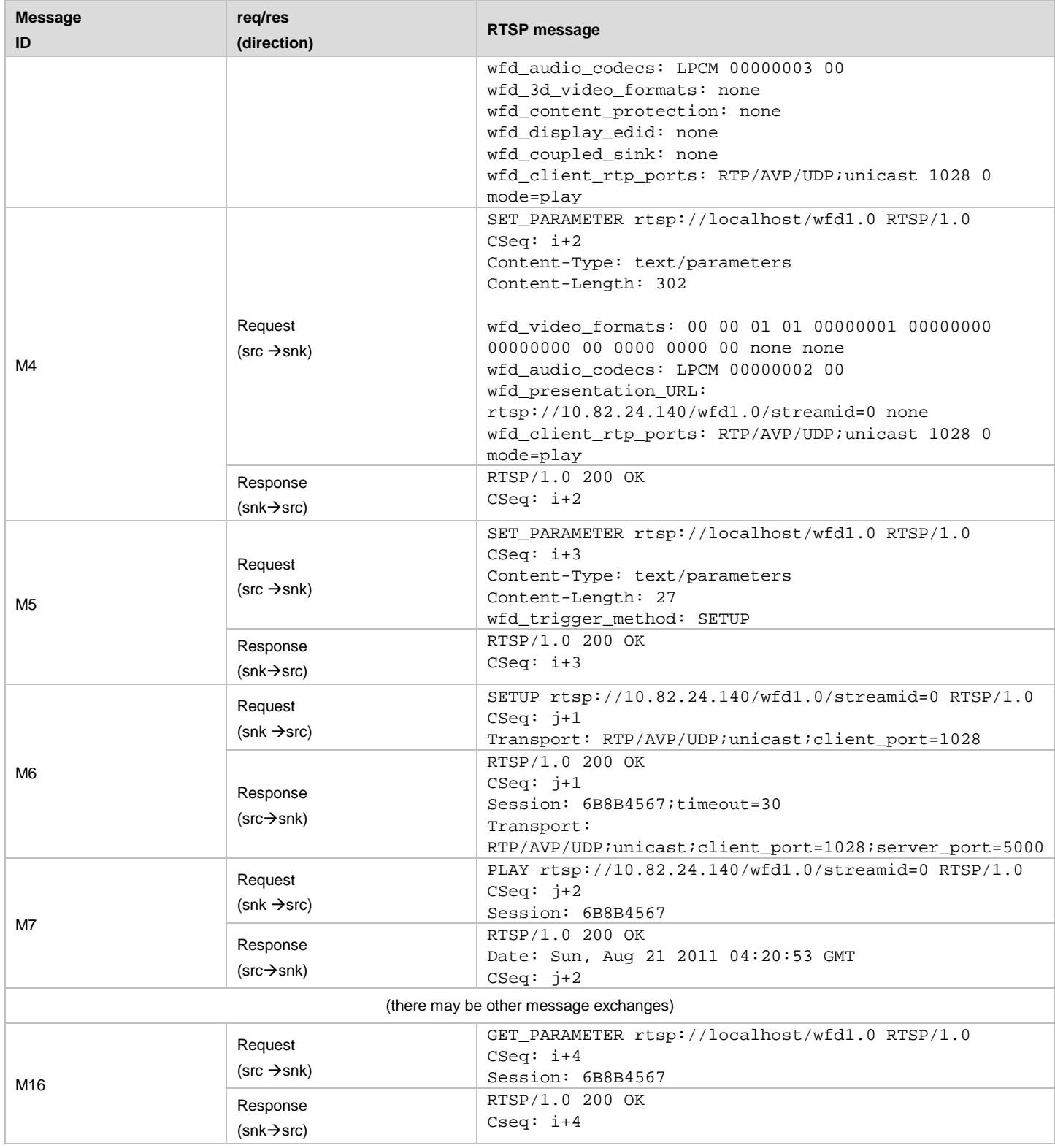

Note that session ID line is not mandatory in the header of RTSP Request messages transmitted by the RTSP server (in this case, WFD Source). The example shown above for an RTSP M16 Request massage includes session ID line but it is optional.

## **E.2 RTSP M4 with error case**

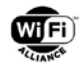

[Table 123](#page-186-0) gives an example of RTSP M4 message error case when two parameters (in this case, unsupported audio format and unsupported level for video are requested to set).

The WFD Sink responds in an RTSP M3 Response message indicating only formats and settings that it can accept in following RTSP M4 message exchange at that time, as specified in section [6.4.3.](#page-139-0) While another RTSP M4 attempt is acceptable according to section [6.4.3](#page-139-0) that the RTSP M4 Request message can be sent at any time, this should generally be treated as a non-recoverable failure to connect and followed up with a teardown trigger from the WFD Source, if the WFD Sink returns an RTSP M4 Response message indicating an error even though the selected format and setting in the RTSP M4 Request message has been chosen to be consistent with the RTSP M3 Response message.

#### **Table 123. RTSP message example-2**

<span id="page-186-0"></span>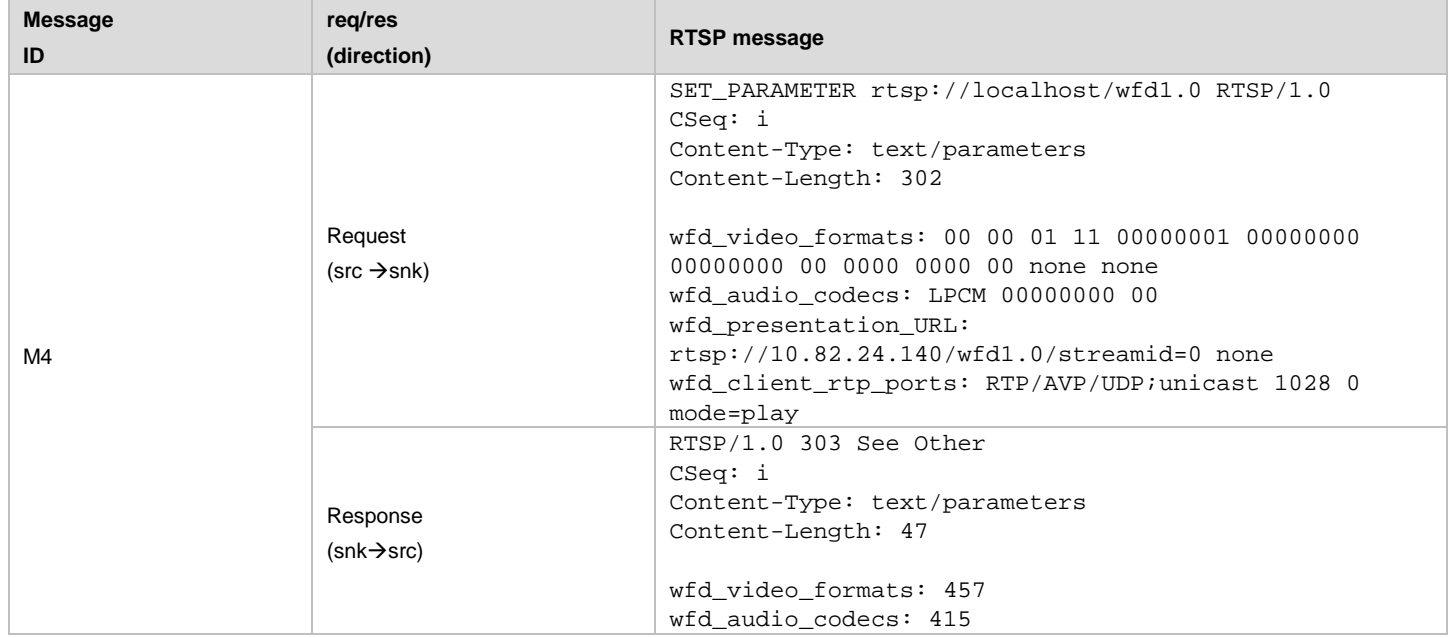

### **E.3 Example RTSP Messages for TCP Mode**

[Table 124](#page-186-1) though [Table 128](#page-188-0) give an example of RTSP messages for handling TCP mode and transport switch between TCP and UDP transport.

<span id="page-186-1"></span>

| <b>Message</b><br>ID | reg/res<br>(direction)                         | <b>RTSP message</b>                                                                                                    |
|----------------------|------------------------------------------------|----------------------------------------------------------------------------------------------------|
| M <sub>3</sub>       | Request<br>$(src \rightarrow shk)$<br>Response | GET_PARAMETER_rtsp://localhost/wfd1.0_RTSP/1.0<br>CSeq: 8<br>Content-Type: text/parameters<br>Content-Length: x<br>wfd_video_formats<br>wfd_audio_codecs<br>wfd 3d video formats<br>wfd_content_protection<br>wfd display edid<br>wfd2_buffer_length<br>RTSP/1.0 200 OK |
|                      | $(snk \rightarrow src)$                        | CSeq: 8<br>Content-Length: y<br>Content-Type: text/parameters                                                                                                    |

**Table 124. RTSP M3 message to query available buffer length**

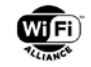

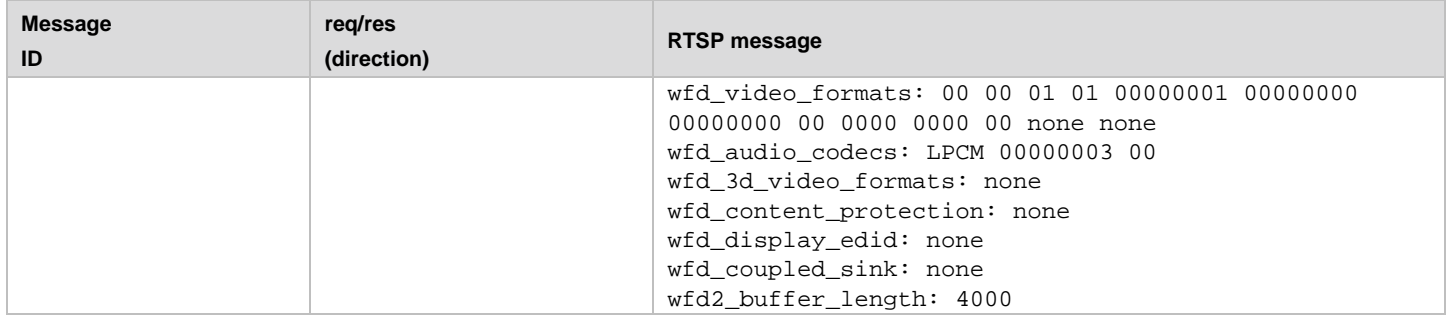

#### **Table 125.RTSP M4 and M6 messages for switching to TCP**

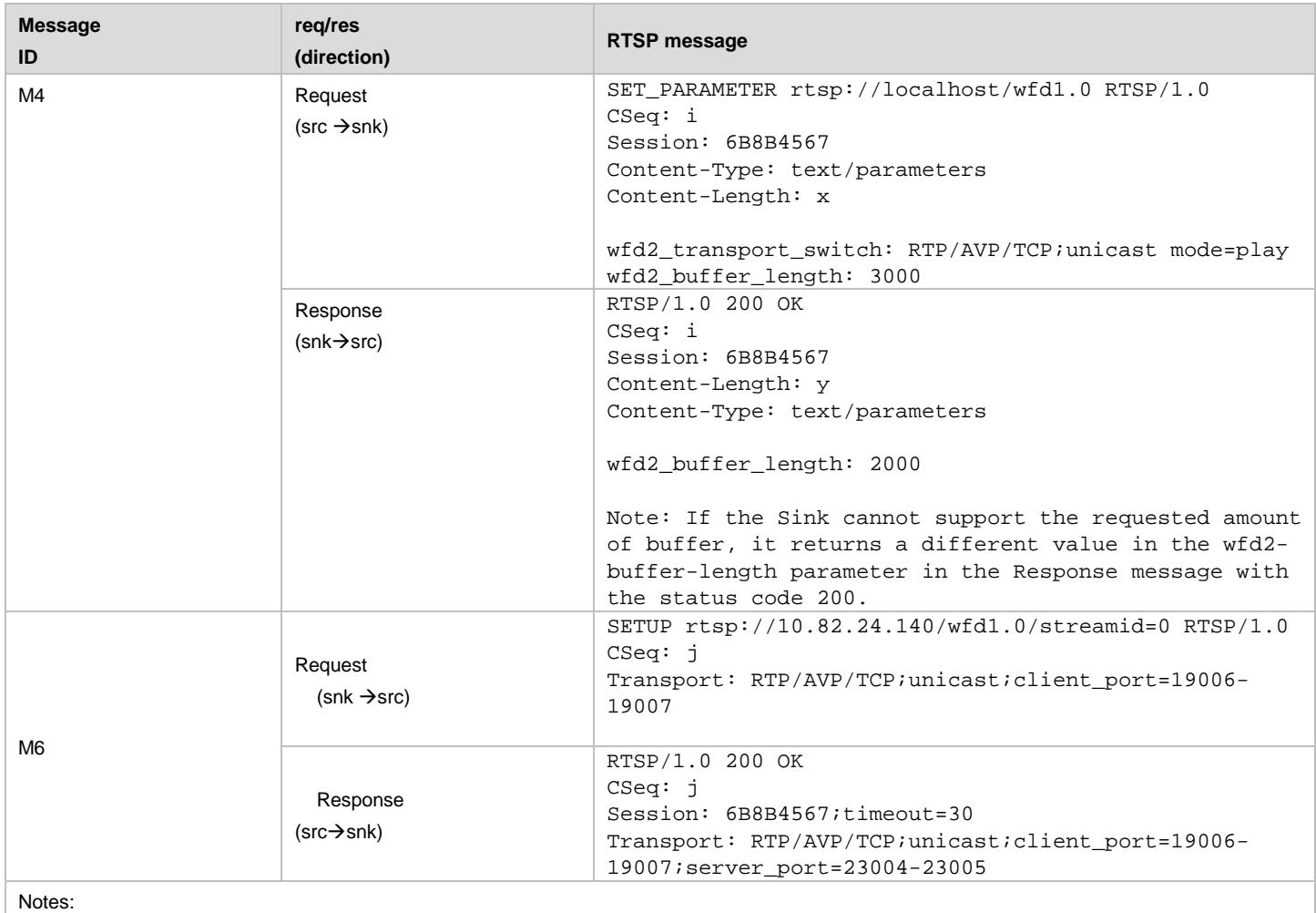

1. The wfd2-buffer-length parameter is optional when requesting a transport switch.

#### **Table 126.RTSP M4 and M6 message for switching to UDP**

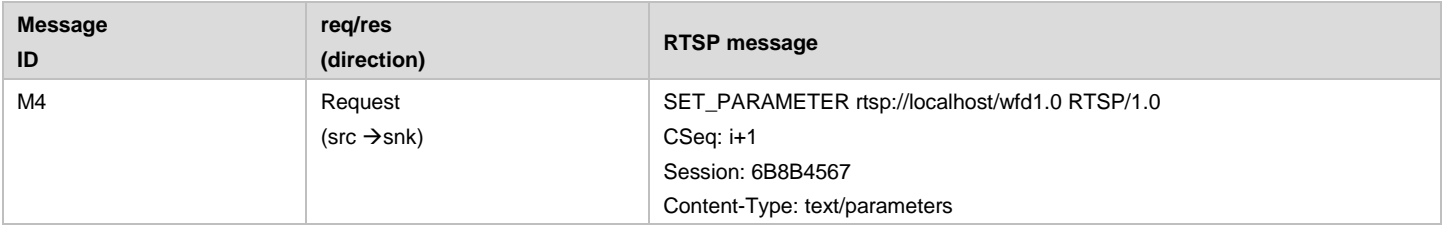

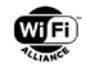

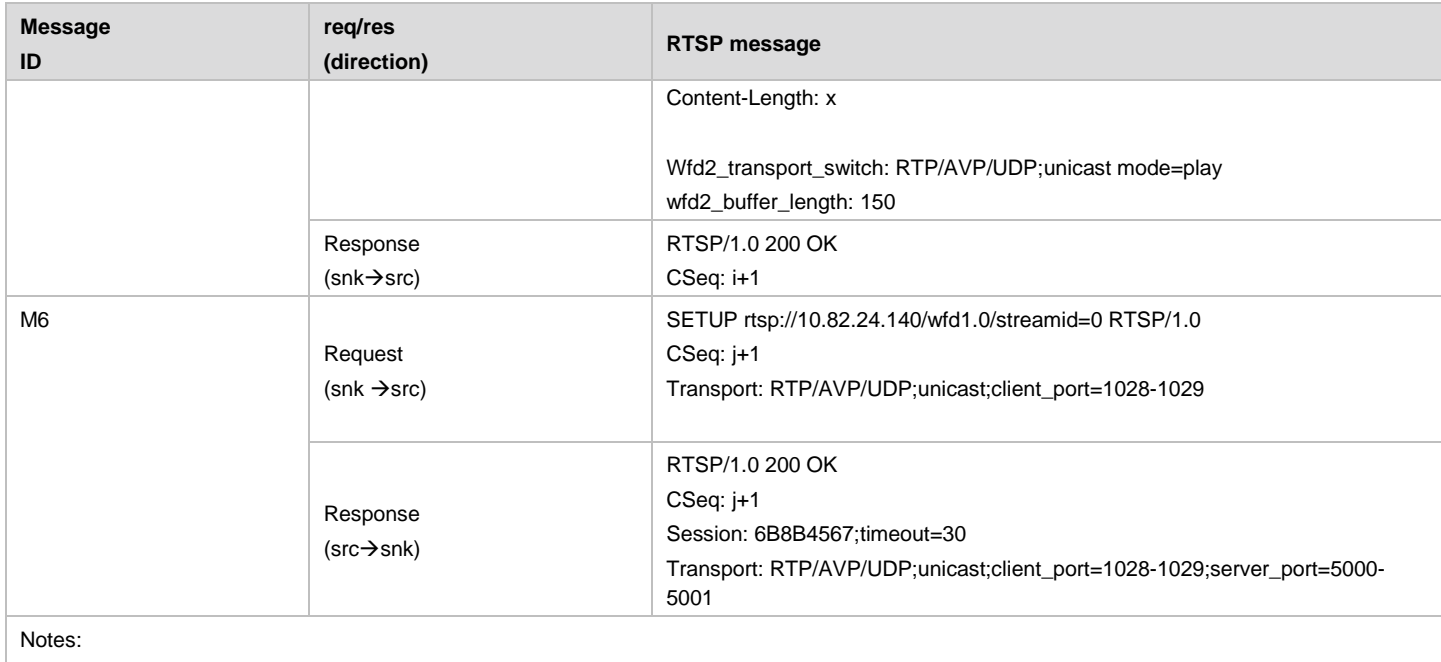

1. The wfd2-buffer-length parameter is optional when requesting a transport switch.

#### **Table 127.RTSP M3 message for requesting audio buffer information**

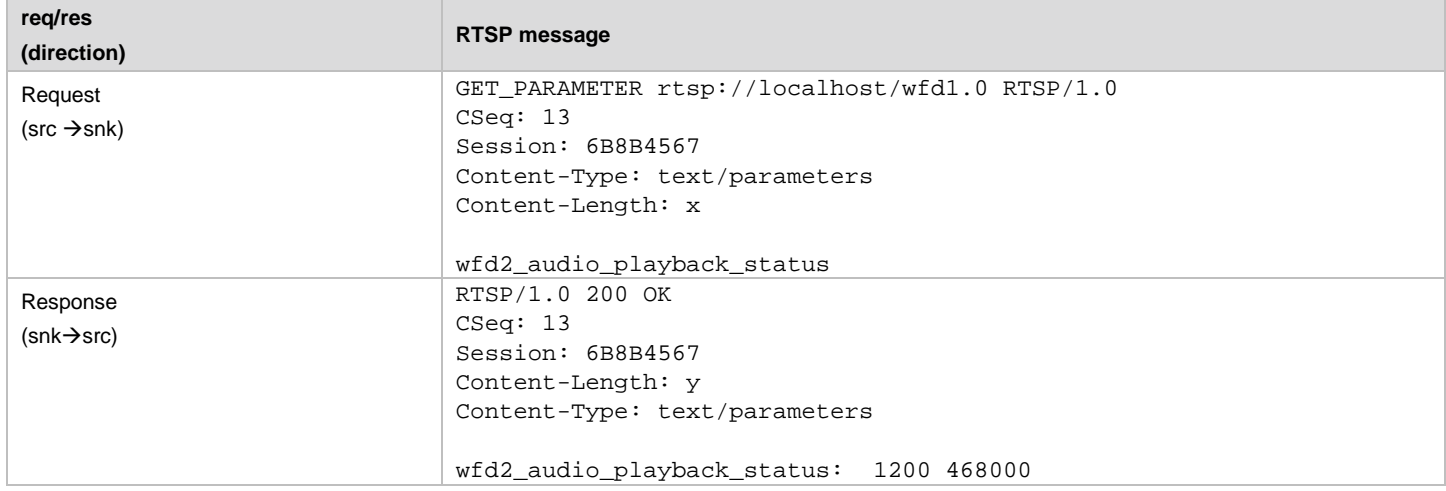

#### **Table 128.RTSP M3 message for requesting video buffer information**

<span id="page-188-0"></span>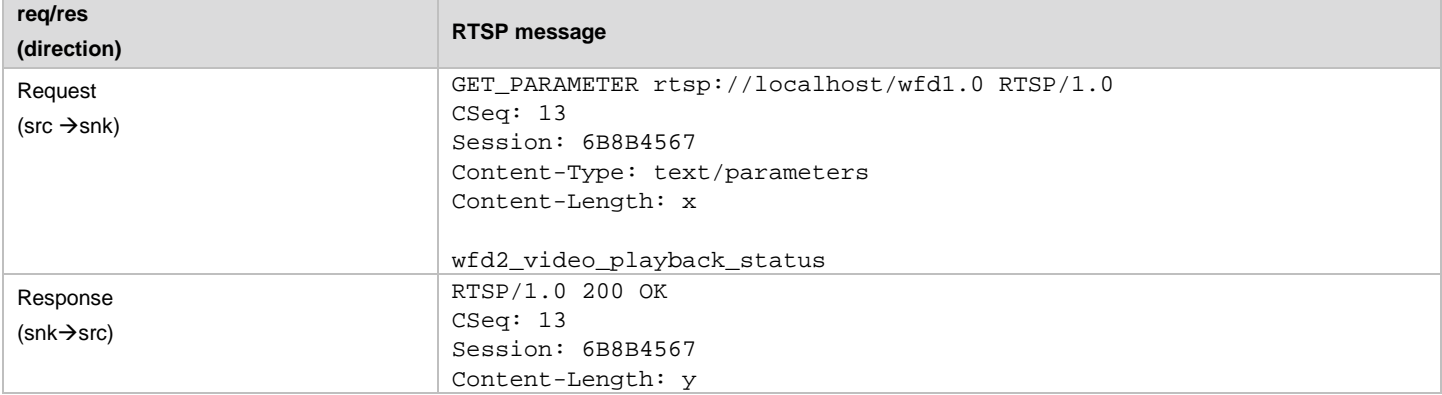

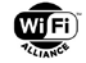

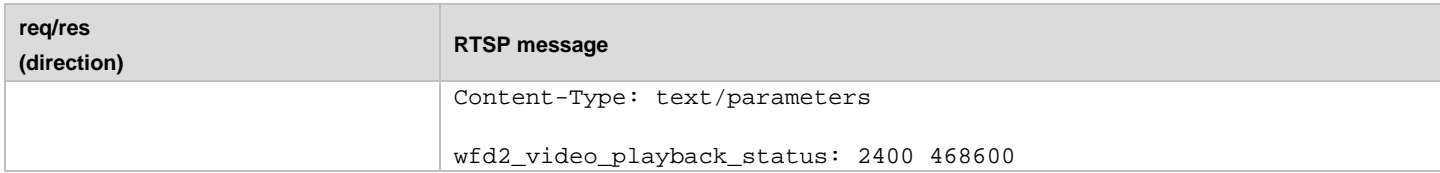

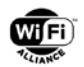

## **Appendix F HDCP 2.x Notation Mapping to WFD Device HDCP Implementation Revision**

[Table 129](#page-190-0) provides necessary mapping of the HDCP2.x notation to the appropriate HDCP implementation revision number, allowing the correct specifications release version to be identified. Future releases of HDCP specifications can be added to this table to facilitate access to relevant specifications.

#### **Table 129. HDCP 2.x Notation Mapping**

<span id="page-190-0"></span>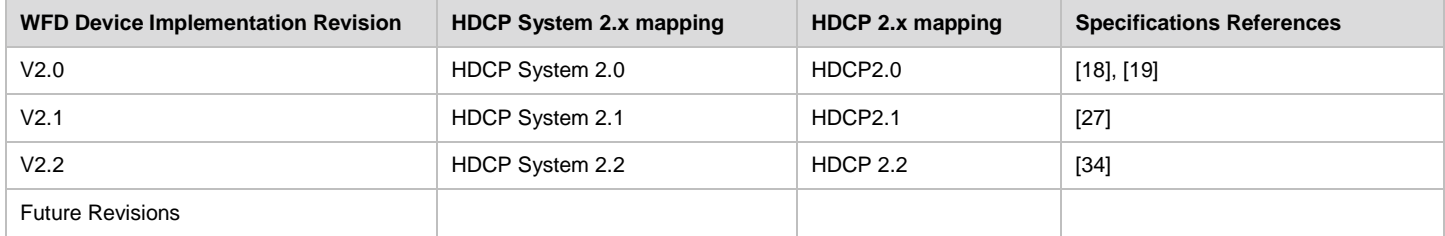

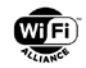

# **Appendix G CTA Audio Example (informative)**

An example of the RTSP messages to exchange CTA parameters between a WFD R2 Source and a WFD R2 Sink is shown in [Table 130.](#page-191-0)

#### **Table 130. Example of RTSP messages to exchange CTA Audio parameters between WFD R2 Source and WFD R2 Sink**

<span id="page-191-0"></span>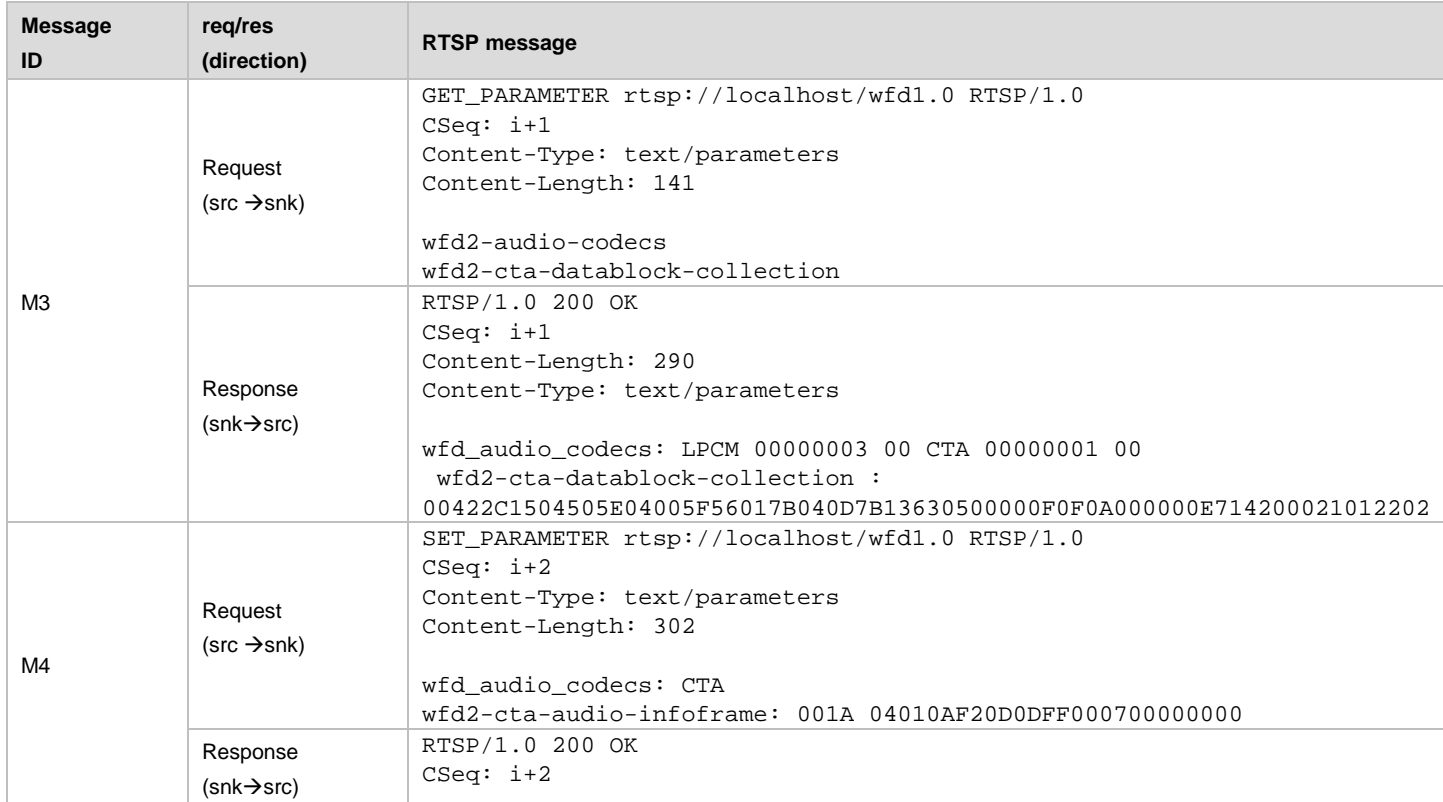

The WFD R2 Sink's M3 Response contains the wfd2-cta-datablock-collection payload. The following tables describe the CTA Audio data blocks that make up the payload.

The example wfd2-cta-datablock-collection payload,

"2C1504505704005F56017B040DEB13630500000F0F0A000000E714200021012202", is a concatenation of an Audio Data Block, a Room Configuration Data Block and a Speaker Location Data Block as shown in [Table 131](#page-191-1) through [Table](#page-194-0)  [139.](#page-194-0)

The example wfd2-cta-audio-infoframe payload "04010AF20D0DFF000700000000" in the WFD R2 Source's M4 Request is shown in [Table 138.](#page-194-1)

#### **Audio Data Block**

This Audio Data Block example shows that the example WFD R2 Sink supports 48 kHz L-PCM, AC-3, Enhanced AC-3 and DTS-HD.

#### *Data Block Header*

<span id="page-191-1"></span>Hex Equivalent: 0x2C

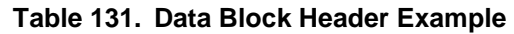

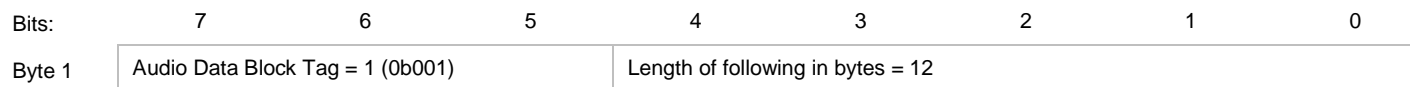

Page 192 of 196

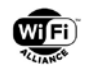

#### *AC-3 Short Audio Descriptor*

Hex Equivalent: 0x150450

#### **Table 132. AC-3 Short Audio Descriptor Example**

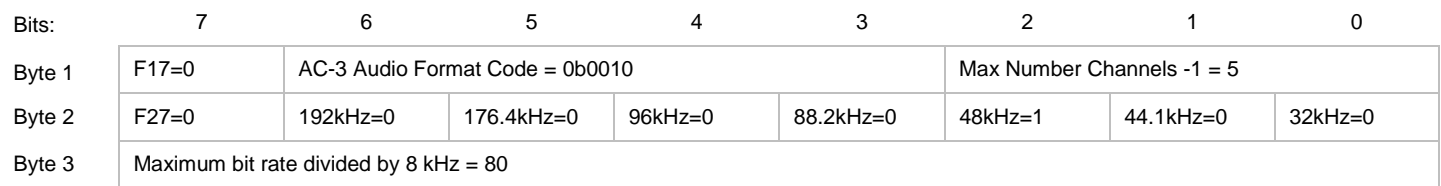

#### *Enhanced AC-3 Short Audio Descriptor*

Hex Equivalent: 0x570400

#### **Table 133. Enhanced AC-3 Short Audio Descriptor Example**

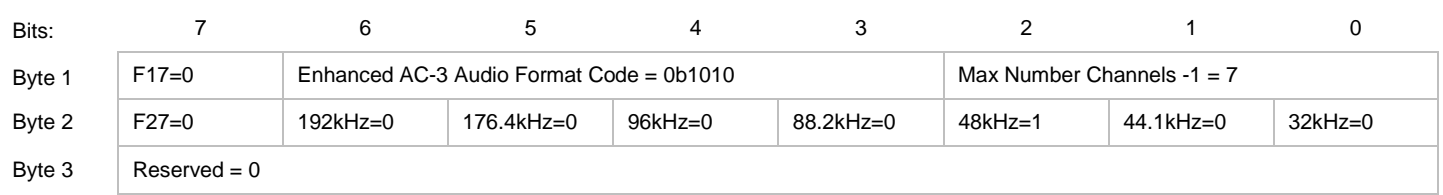

#### *DTS-HD Short Audio Descriptor*

Hex Equivalent: 0x5F5601

#### **Table 134. DTS-HD Short Audio Descriptor Example**

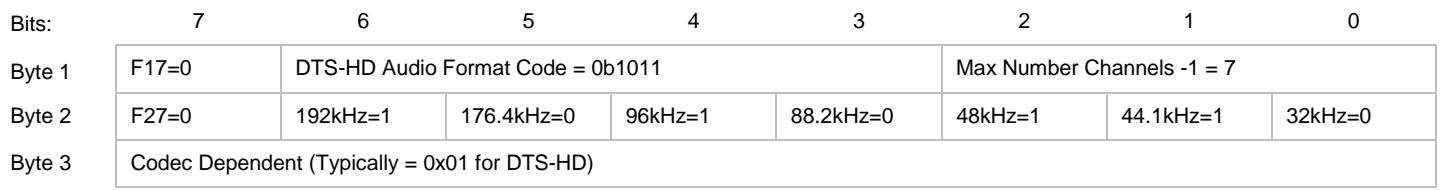

#### *L-PCM 3D Short Audio Descriptor (Arbitrarily set for maximum of 3 channels, e.g. a Soundbar)*

Hex Equivalent: 0x7B040D

Audio Data Block, Hex Equivalent: 0x2C 150450 570400 5F5601 7B040D

#### **Table 135. L-PCM 3D Short Audio Descriptor Example**

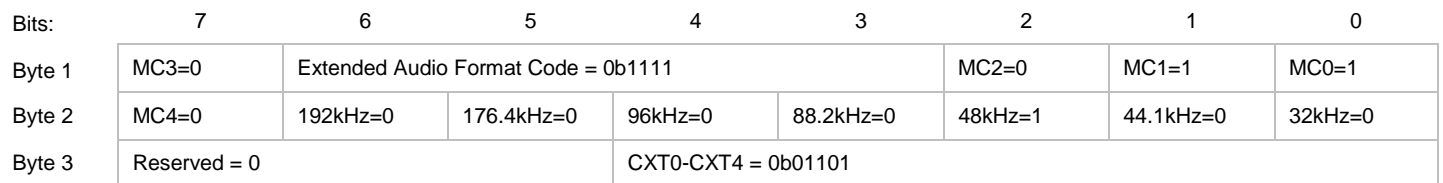

#### *Room Configuration Data Block*

This Room Configuration Data Block example shows how to define the room characteristics.

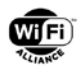

### Room Configuration Data Bloc, Hex Equivalent: 0xEB13630500000F0F0A000000

#### Bits: 7 6 5 4 3 2 1 0 Byte 1 Extended Tag = 7 (0b111) Extended Tag = 7 (0b111) Length of following in bytes = 11 Byte 2 Room Configuration Data Block Extended Tag Code = 19 Byte 3  $\vert$  Display = 0  $\vert$  Speaker = 1  $SLD = 1$  Speaker Count = 3 Byte 4 (SPM1) FLW/FRW = 0 F46=0 FLC/FRC = 0 BC = 0 BL/BR = 0 FC = 1 LFE1 = 0 FL/FR = 1 Byte 5 (SPM2) TpSiL/TpSiR =  $\Omega$  $\text{SiL/SiR = 0}$  TpBC = 0 LFE2 = 0 LS/RS = 0 TpFC = 0 TpC = 0 TpFL/TpFR = 0 Byte 6 (SPM3) F67=0 F66=0 F65=0 F64=0 TpLS/TpRS = 0 BtFL/BtFR = 0 BtFC = 0 TpBL/TpBR = 0 Byte 7 (MAX1)  $Xmax = 15$ Byte 8 (MAX2)  $Ymax = 15$ Byte 9 (MAX3)  $Zmax = 10$ Byte 10 (DISP1)  $DisplayX = 0$ Byte 11 (DISP2)  $DisplayY = 0$ Byte 12 (DISP3)  $DisplayZ = 0$

## **Table 136. Room Configuration Data Block Example**

## **Speaker Location Data Block**

This Speaker Location Data Block example shows how to define the speakers attached to the WFD R2 Sink.

Speaker Location Data Block, Hex Equivalent: 0xE714200021012202

*Data Block Header*

## **Table 137. Speaker Location Data Block Example**

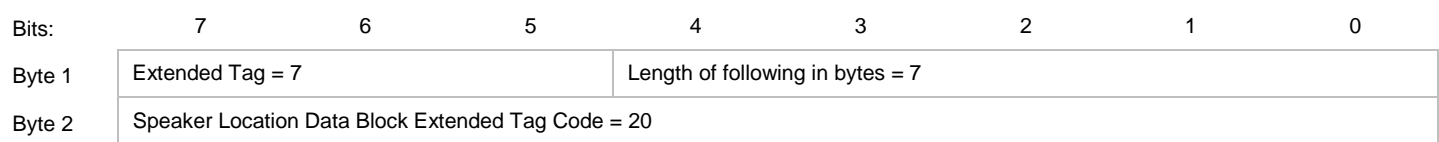

## *Speaker Location Descriptor*

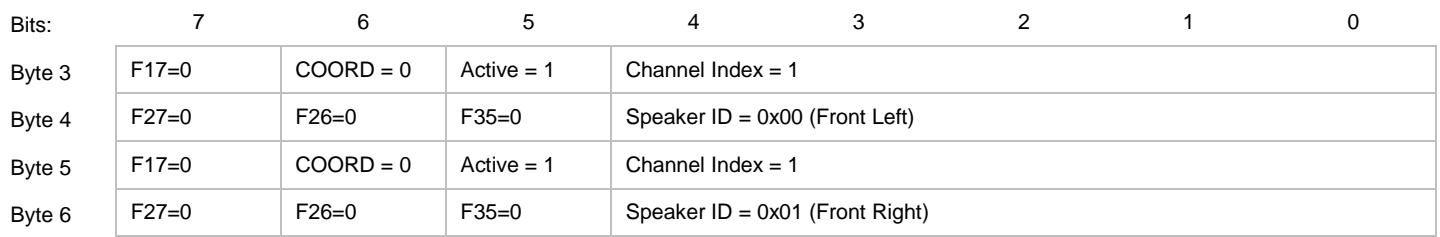

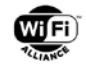

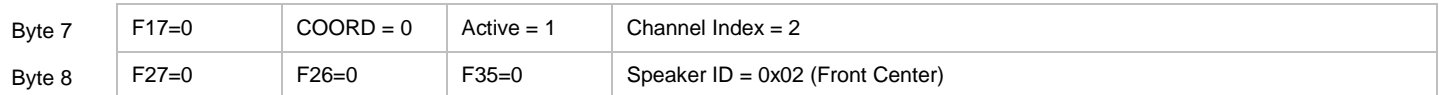

#### *Audio InfoFrame*

This Audio InfoFrame example indicates a transmission of the CTA-861-G defined L-PCM 3D audio type, using "Delivery by Channel Index".

<span id="page-194-1"></span>Audio InfoFrame Hex Equivalent: 0x04010AF20D0DFF000700000000

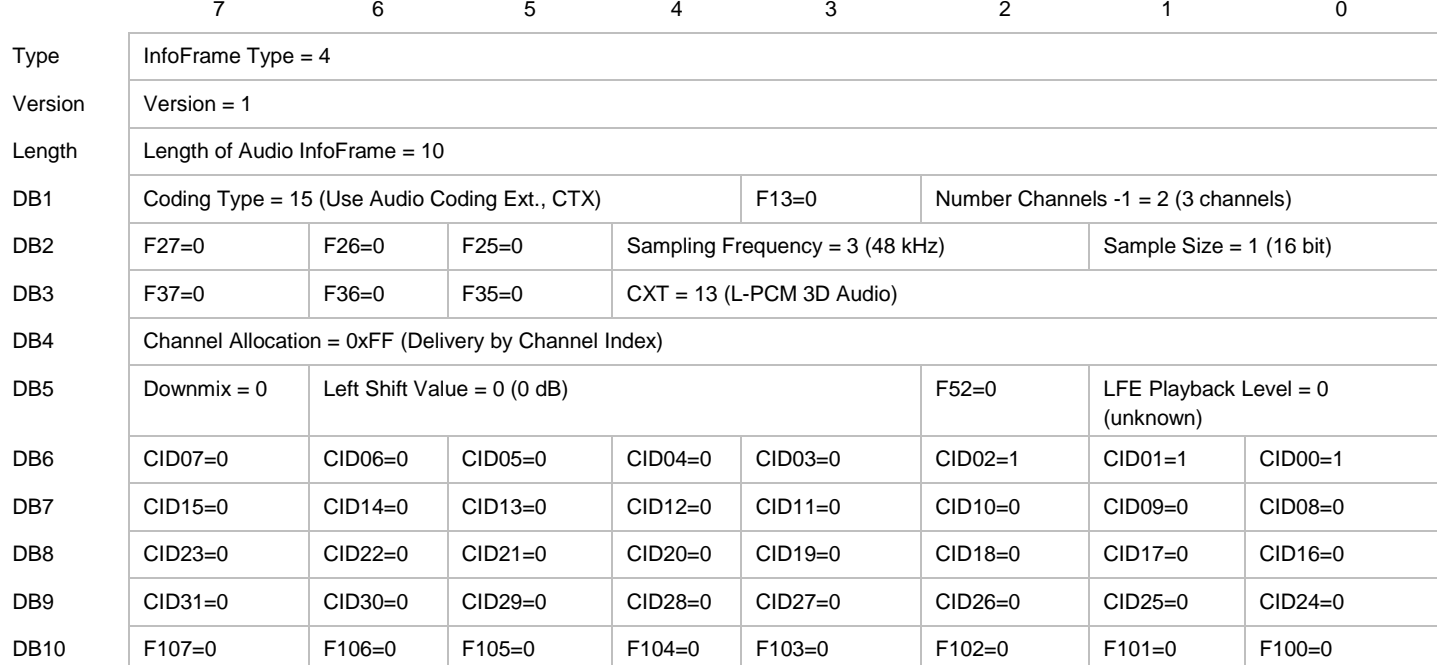

#### **Table 138. Audio InfoFrame Example**

The following is an example of a Room Configuration Data Block (RCDB) in a system that consists of a WFD R2 Source and two WFD R2 Secondary Sinks.

In this example WFD R2 Secondary Sink #1 contains 1 Channel assigned to the Left Channel (FL) and WFD R2 Secondary Sink #2 contains 1 Channel assigned to the Left Channel (FR).

The RCDB for WFD R2 Secondary Sink #1 is configured as shown in [Table 139.](#page-194-0)

#### **Table 139. Room Configuration Data Block Example 2**

<span id="page-194-0"></span>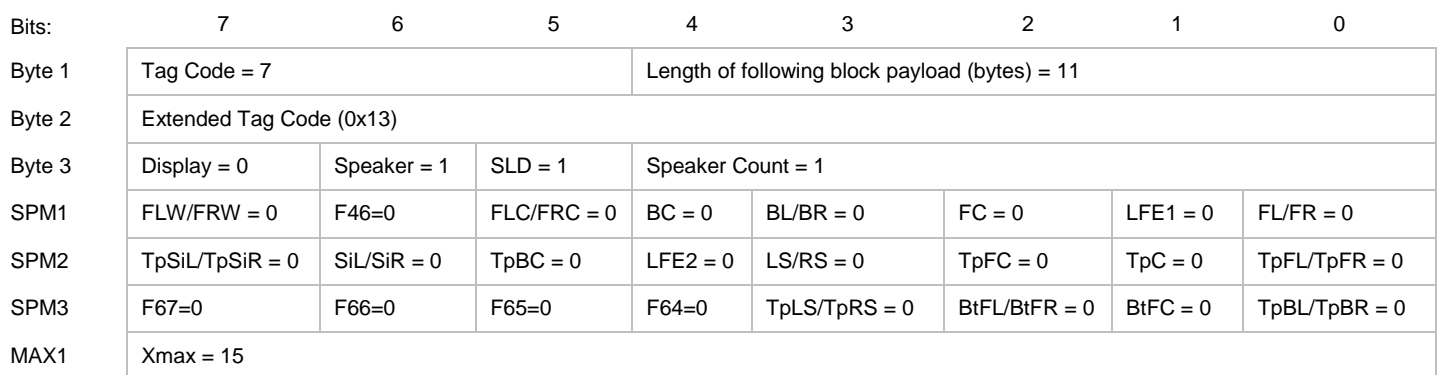

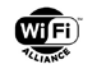

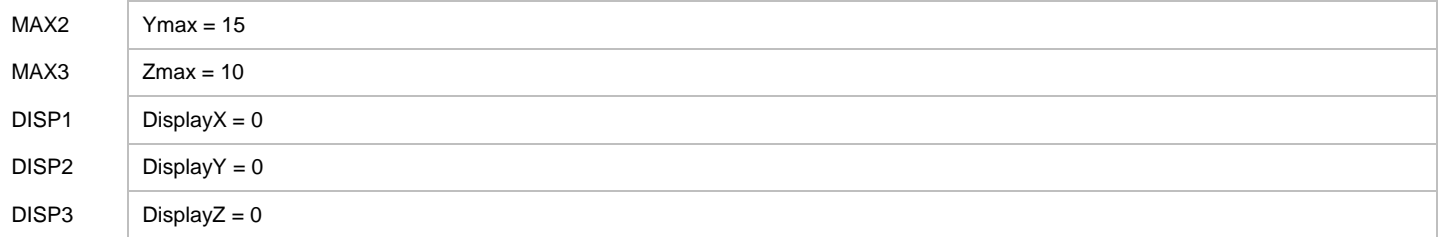

Note that since a complete L/R pair is not represented in this WFD R2 Sink, no flags in the SPM registers are set.

The Speaker Location Data Block (SLDB) for WFD R2 Secondary Sink #1 is configured as shown in [Table 140.](#page-195-0)

**Table 140. Speaker Location Data Block Example 2**

<span id="page-195-0"></span>

| Bits:   |                          | 6           |              | 4                                               |  |                                                             |  |  |  |  |
|---------|--------------------------|-------------|--------------|-------------------------------------------------|--|-------------------------------------------------------------|--|--|--|--|
| Byte 1  | Tag Code = 7             |             |              | Length of following block payload (bytes) = $3$ |  |                                                             |  |  |  |  |
| Byte 2  | Extended Tag Code (0x14) |             |              |                                                 |  |                                                             |  |  |  |  |
| Channel | $F17=0$                  | $COORD = 0$ | $Active = 1$ | Channel Index (0 to $31$ ) = 0                  |  |                                                             |  |  |  |  |
| ID      | $F27=0$                  | $F26=0$     | $F35=0$      |                                                 |  | Speaker ID (0 to 31) (from Table 1 in CTA-861-F.2) = $0x00$ |  |  |  |  |

Note the following:

- No flags are set in the SPM block because a complete pair is not present.
- The values in MAX field are arbitrary since spatial coordinates are not defined in the SLD that follows.
- Speaker ID = 0 indicating Left Front channel

The RCDB for WFD R2 Sink #2 is identical to that of WFD R2 Sink #1. The SLDB for WFD R2 Secondary Sink #2 is configured as shown in [Table 141.](#page-195-1)

#### **Table 141. Speaker Location Data Block Example 3**

<span id="page-195-1"></span>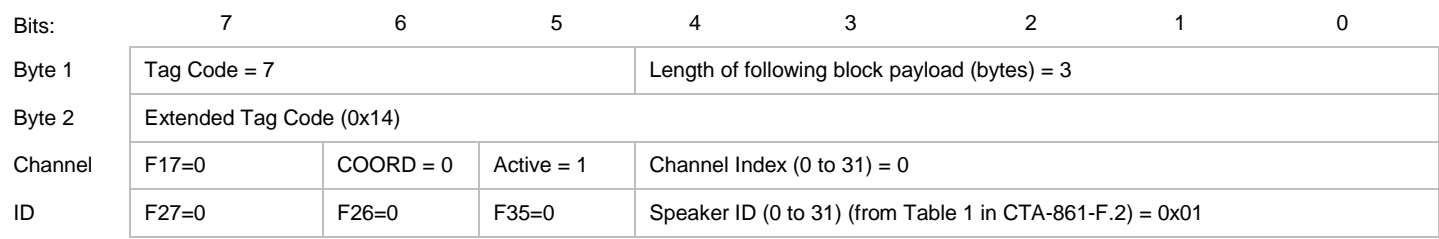

The only difference for WFD R2 Sink  $#2$  is the Speaker ID = 0x01, indicating Right Front channel.

If the SLDB includes coordinates (X,Y,Z) of the speaker, these are interpreted relative to the Xmax, Ymax & Zmax in the RCDB.

Note that the value of X,Y & Z range from -2 to 1.984375. This value is multiplied by the corresponding Xmax, Ymax & Zmax in the RCDB and divided by 10 to give absolute position in meters relative to the Primary Listening Position (PLP).

For example, if  $X = -1$  and  $X$ max = 15, then the position of X in meters is  $(-1 \times 15) / 10 = -1.5$ m (this is 1.5 meters left of the PLP).